Міністерство освіти і науки України Тернопільський національний педагогічний університет імені Володимира Гнатюка Ченстоховський політехнічний університет (Польща) Опольський Політехнічний Університет (Польща) Академія Технічно-Гуманістична міста Бельско-Бяла (Польща)

Жешувський університет (Польща) Остравський університет (Чехія) Інститут модернізації змісту освіти Інститут цифровізації освіти НАПН України

Сучасні цифрові технології та інноваційні методики навчання: досвід, тенденції, перспективи

Збірник тез Х Міжнародної науково-практичної інтернет-конференції

> Тернопіль 10-11 листопада 2022

Для магістрантів, аспірантів, вчителів, викладачів, науковців.

### **Усі матеріали подаються у авторській редакції**

*Рекомендовано до друку науково-методичною комісією фізико-математичного факультету Тернопільського національного педагогічного університету імені Володимира Гнатюка (протокол № 3 від 15 листопада 2022 року)*

Сучасні цифрові технології та інноваційні методики навчання: досвід, тенденції, перспективи. Матеріали X Міжнародної науково-практичної інтернет-конференції (м. Тернопіль, 10-11 листопада, 2022), 230 с.

У збірнику містяться матеріали подані на X Міжнародну науково-практичну інтернет-конференцію «Сучасні цифрові технології та інноваційні методики навчання: досвід, тенденції, перспективи».

## **РЕДАКЦІНИЙ КОМІТЕТ**

**РОМАНИШИНА ОКСАНА ЯРОСЛАВІВНА** – доктор педагогічних наук, професор кафедри інформатики та методики її навчання, голова оргкомітету (м. Тернопіль, Україна).

**БАЛИК НАДІЯ РОМАНІВНА** – кандидат педагогічних наук, доцент кафедри інформатики та методики її навчання (м. Тернопіль, Україна).

**ГАБРУСЄВ ВАЛЕРІЙ ЮРІЙОВИЧ** – кандидат педагогічних наук, доцент кафедри інформатики та методики її навчання (м. Тернопіль, Україна).

**ГЕНСЕРУК ГАЛИНА РОМАНІВНА** – кандидат педагогічних наук, завідувач кафедри інформатики та методики її навчання (м. Тернопіль, Україна).

**КАРАБІН ОКСАНА ЙОСИФІВНА** – кандидат педагогічних наук, доцент кафедри інформатики та методики її навчання (м. Тернопіль, Україна).

**КАРПІНСЬКИЙ МИКОЛА** – доктор технічних наук, професор, завідувач кафедри інформаційних технологій та автоматики, Технологічний та гуманітарний університет (м. Бельсько-Бяла, Польща).

**МАРТИНЮК СЕРГІЙ ВОЛОДИМИРОВИЧ** – кандидат фізико-математичних наук, доцент кафедри інформатики та методики її навчання (м. Тернопіль, Україна).

**СКАСКІВ ГАННА МИХАЙЛІВНА** – асистент кафедри інформатики та методики її навчання (м. Тернопіль, Україна).

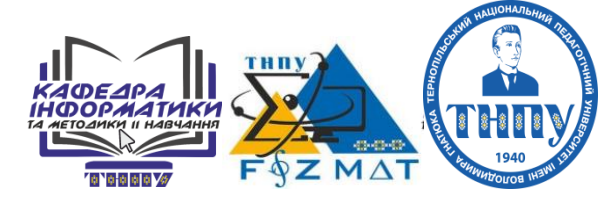

**©** Автори статей, 2022 **©** Фізико-математичний факультет, ТНПУ ім. Володимира Гнатюка, 2022

## **ЗМІСТ**

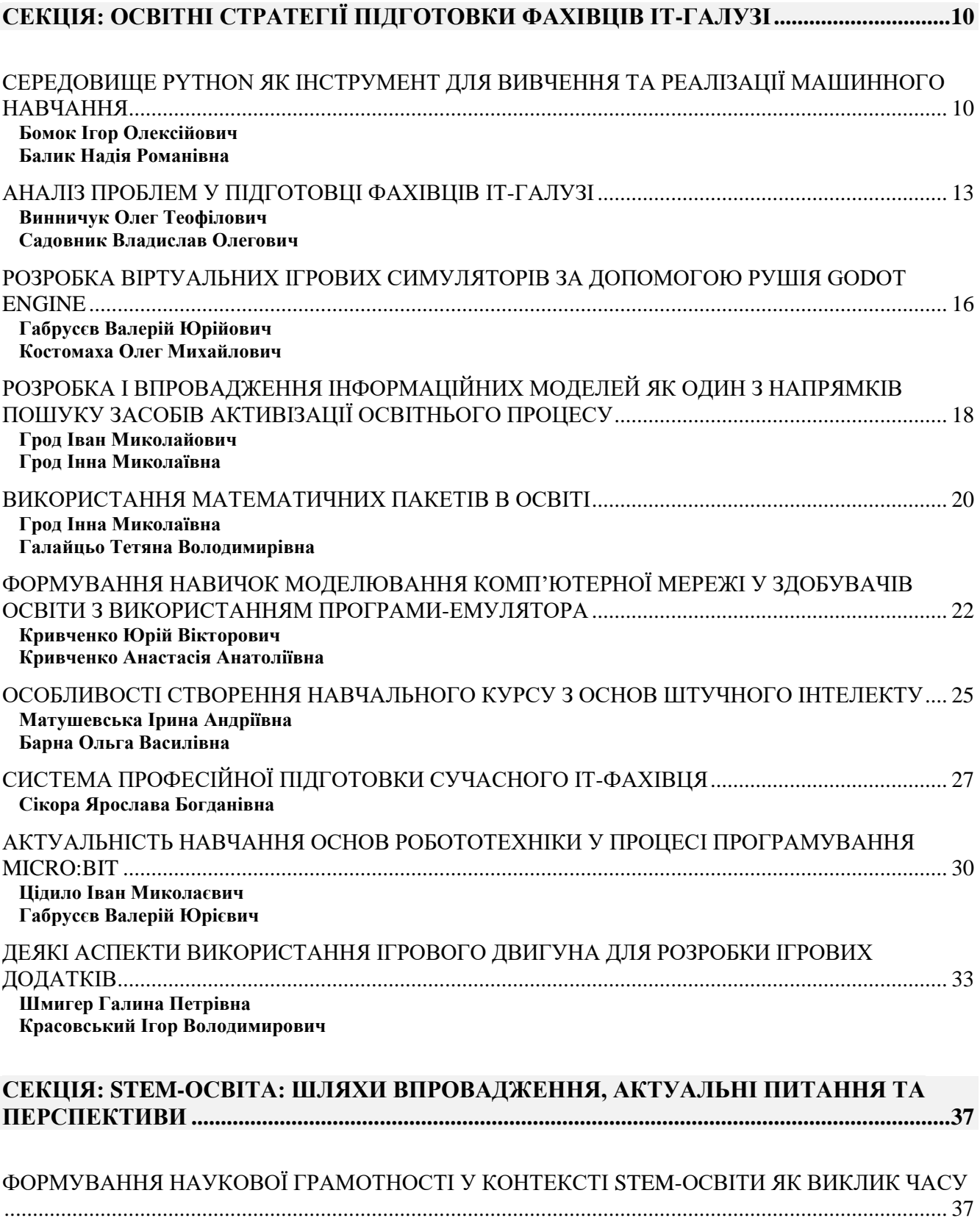

**[Балик Надія Романівна](#page-36-2)**

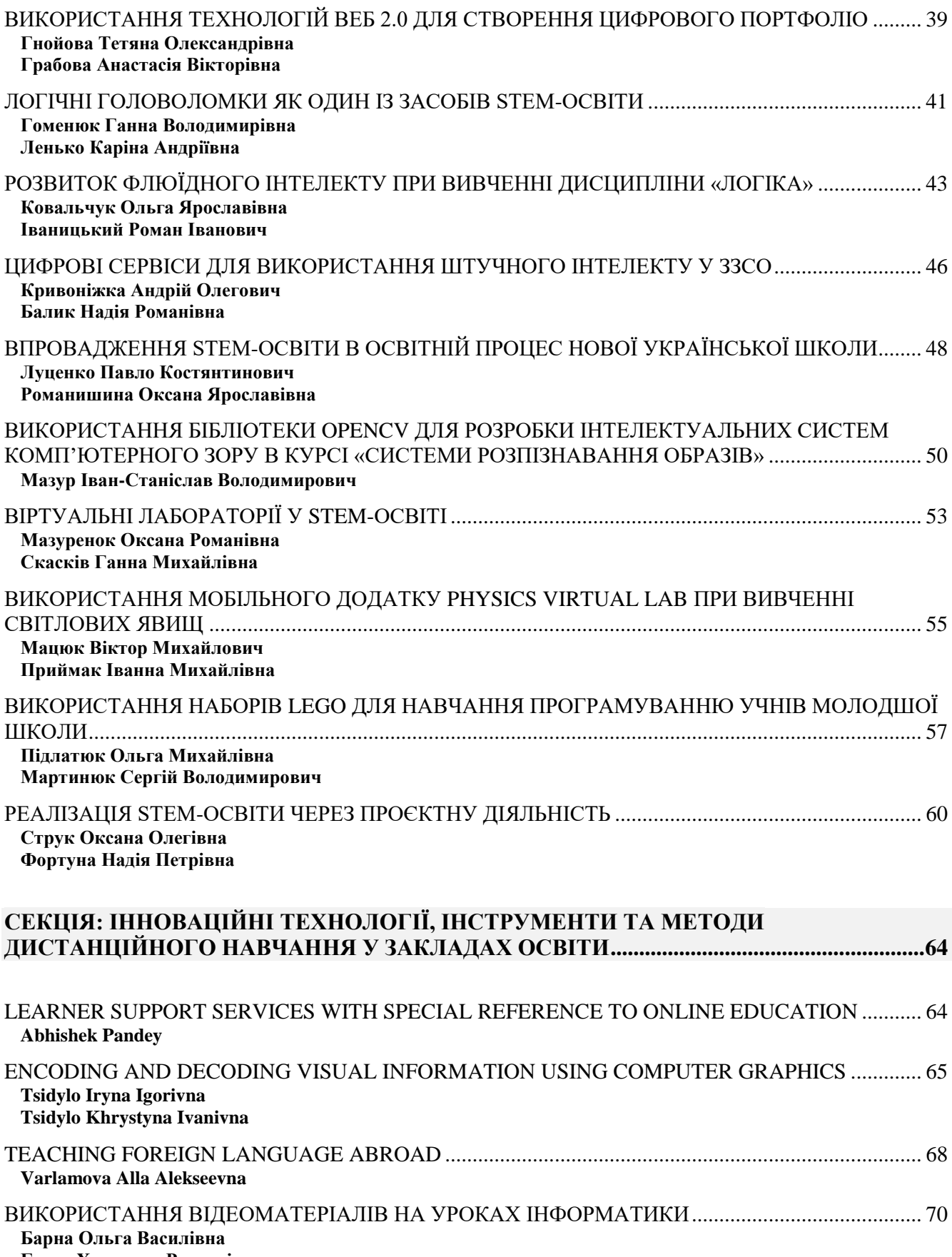

**[Гевко Христина Русланівна](#page-69-2)**

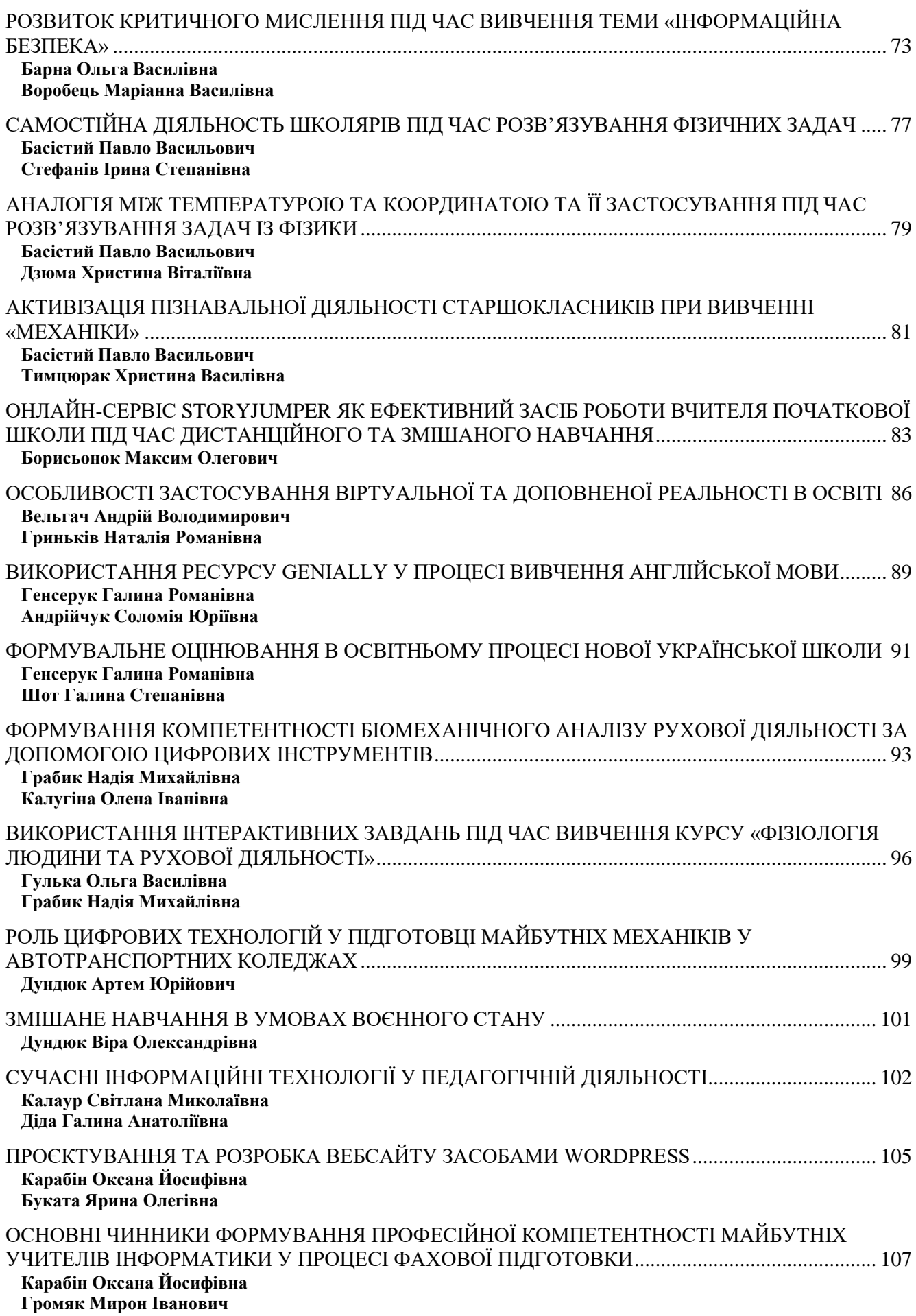

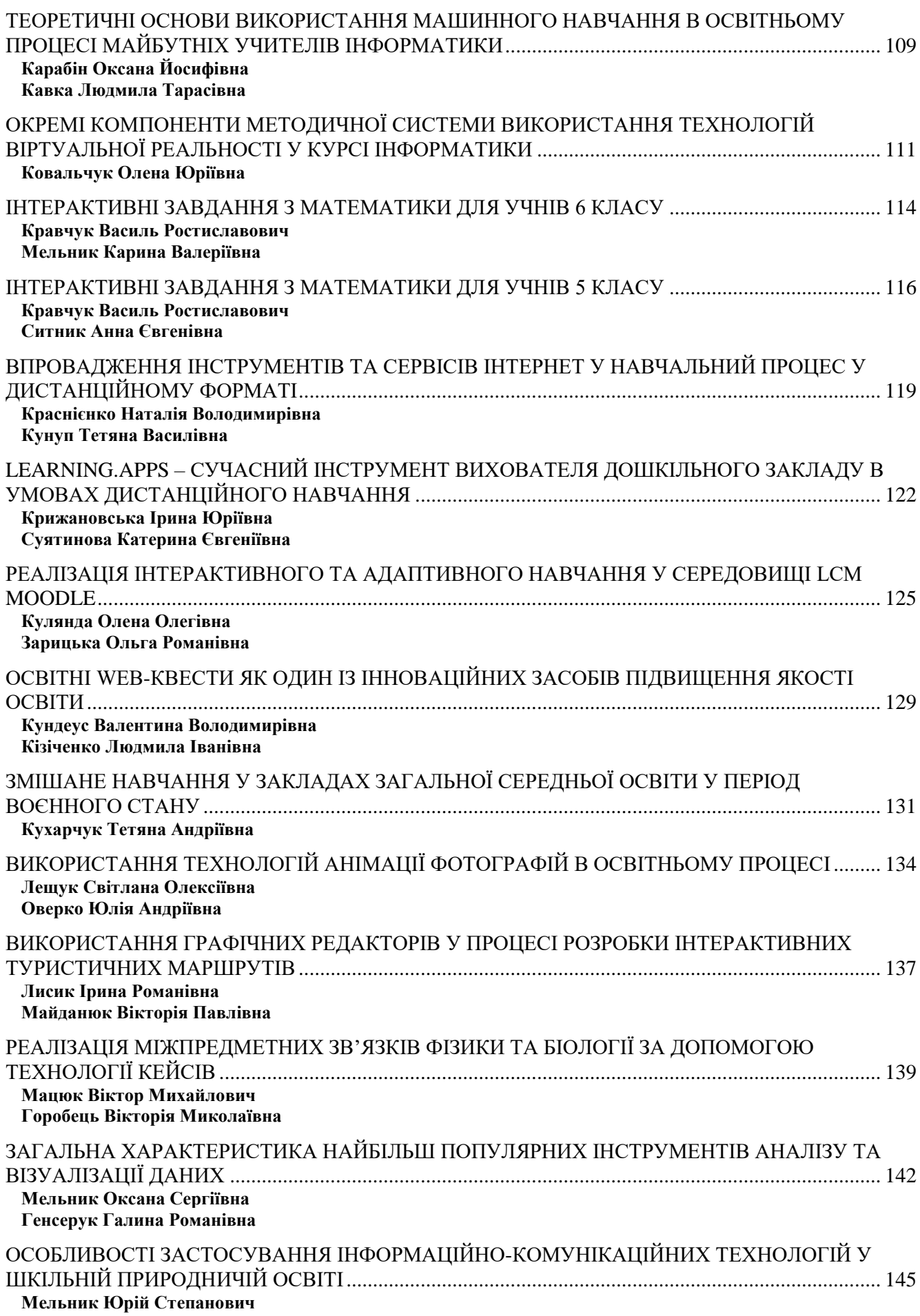

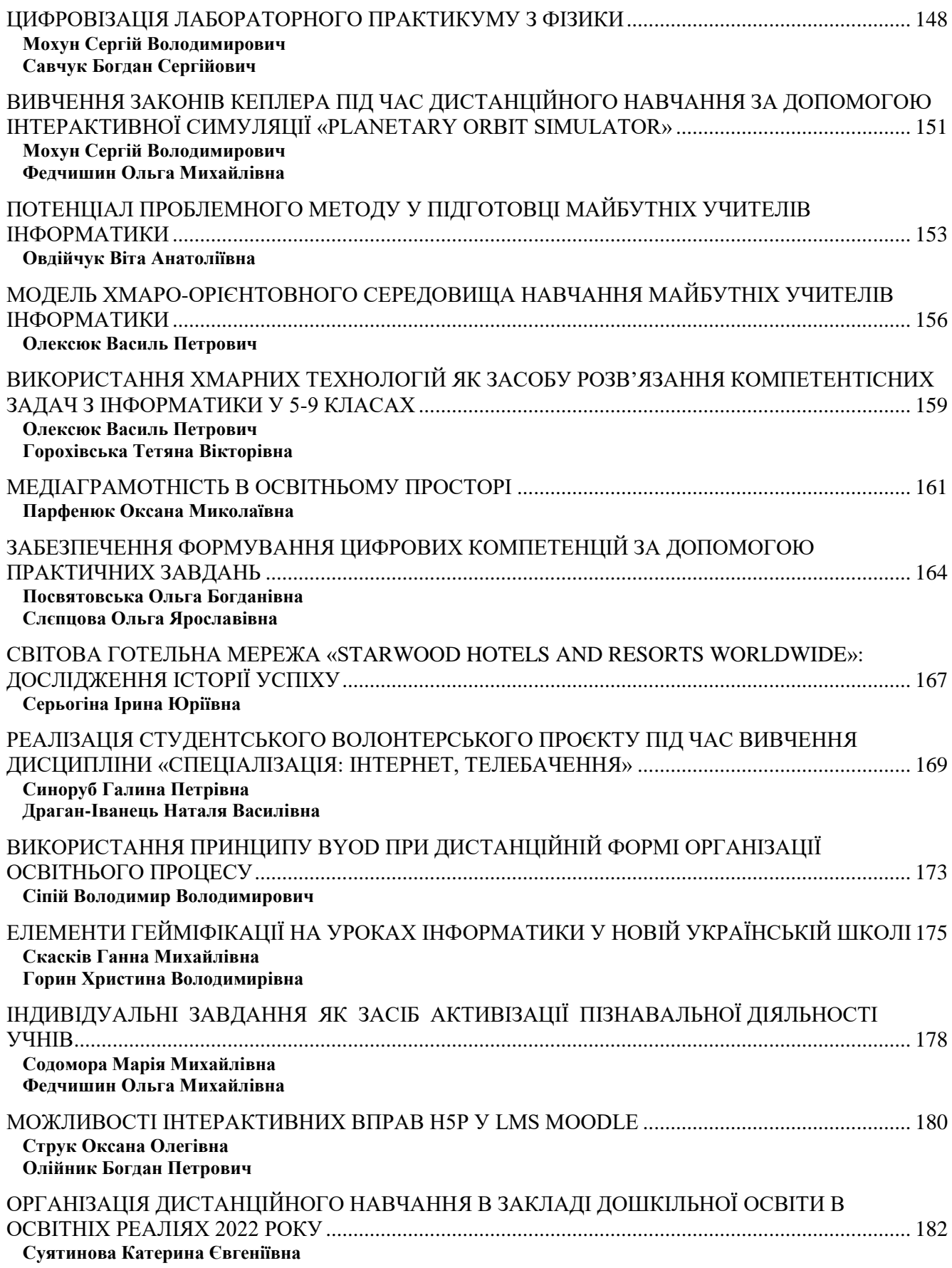

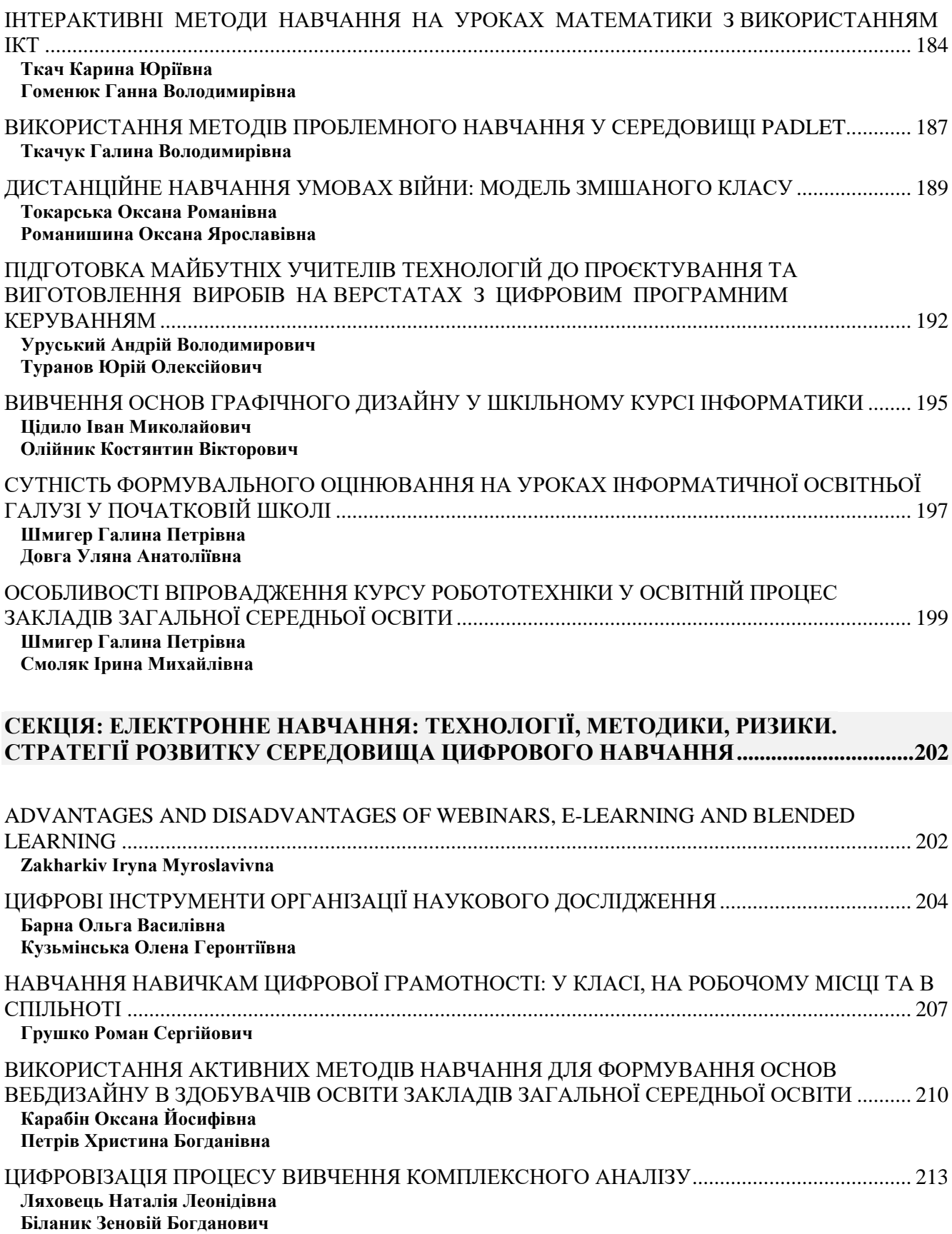

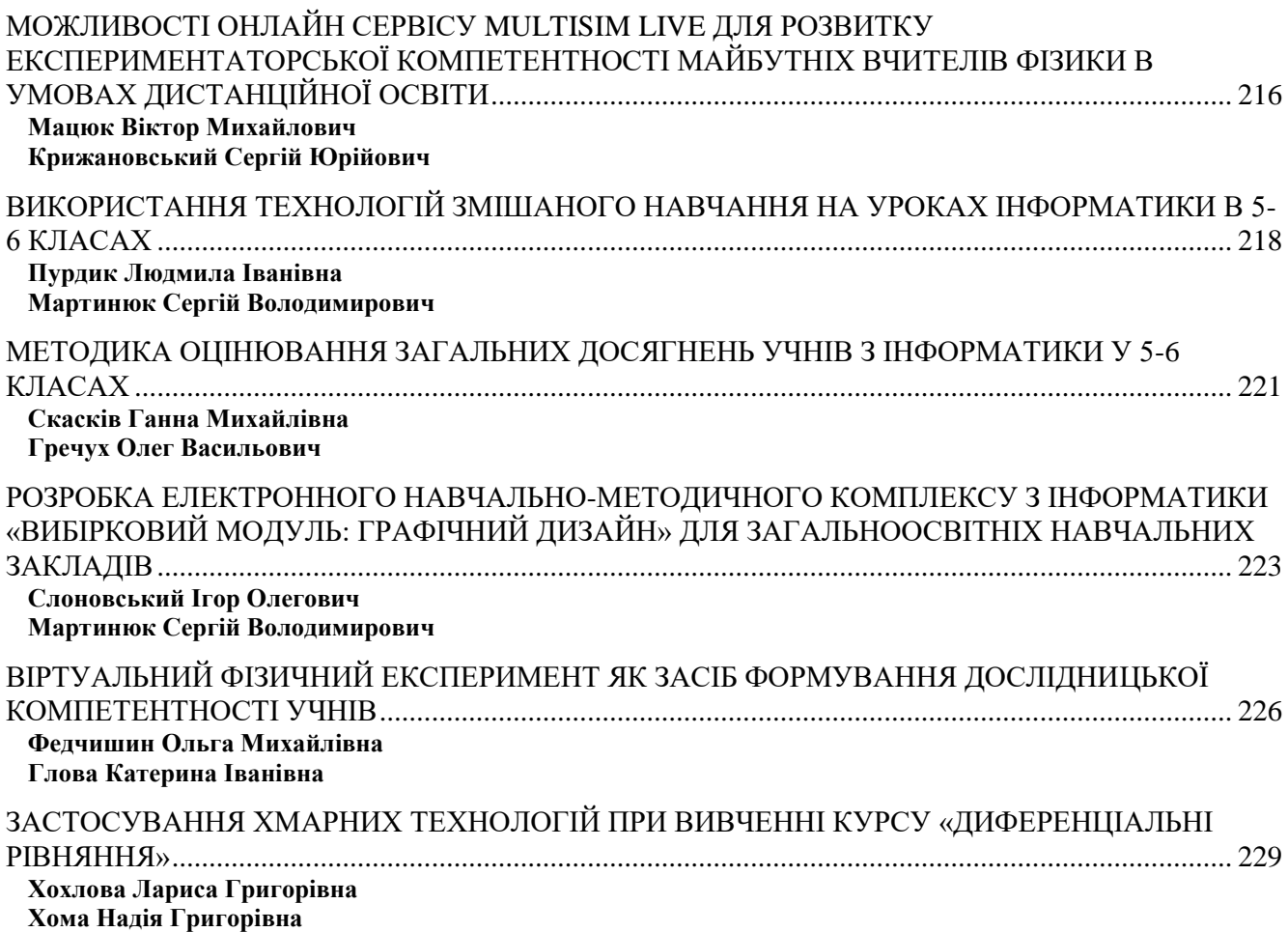

## <span id="page-9-0"></span>**СЕКЦІЯ: ОСВІТНІ СТРАТЕГІЇ ПІДГОТОВКИ ФАХІВЦІВ ІТ-ГАЛУЗІ**

## <span id="page-9-1"></span>**СЕРЕДОВИЩЕ PYTHON ЯК ІНСТРУМЕНТ ДЛЯ ВИВЧЕННЯ ТА РЕАЛІЗАЦІЇ МАШИННОГО НАВЧАННЯ**

## **Бомок Ігор Олексійович**

<span id="page-9-2"></span>магістрант спеціальності 014.09 Середня освіта (Інформатика), Тернопільський національний педагогічний університет імені Володимира Гнатюка, bomok\_io@fizmat.tnpu.edu.ua

## **Балик Надія Романівна**

<span id="page-9-3"></span>кандидат педагогічних наук, доцент кафедри інформатики та методики її навчання, Тернопільський національний педагогічний університет імені Володимира Гнатюка, nadbal@ fizmat.tnpu.edu.ua

Динамічні зміни у навколишньому середовищі зумовлюють потребу інноваційного розвитку сучасної освіти шляхом запровадження як організаційних, так і змістових нововведень [1]. Розробка додатків з використанням штучного інтелекту (ШІ) відрізняється від звичайної розробки. Для роботи з ШІ потрібен спеціальний стек технологій та спеціальні навички. Крім того, створення додатків на основі ШІ потребує глибоких досліджень. Для реалізації ідей, пов'язаних із застосуванням ШІ, знадобиться надійна, гнучка мова програмування з багатим інструментарієм. Python – саме така мова, і тому сьогодні нею розробляється багато ШІ-проєктів. Python допомагає розробникам працювати продуктивно та впевнено, причому на всіх стадіях проєкту, від розробки до підтримки. Ця мова має певні характеристики, які роблять її найкращим вибором для ML (Machine Learning) та ШІ-проєктів: вона проста і логічна, гнучка і мультиплатформна, має хороші бібліотеки та фреймворки для машинного навчання та роботи з ШІ, а ще за нею стоїть численна спільнота розробників. Завдяки цьому Python є однією з найпопулярніших мов програмування у світі, причому не тільки у галузі ML [2].

Створення алгоритмів ШІ та машинного навчання – це складне завдання, що вимагає багато часу. І щоб було легше знаходити оптимальні шляхи вирішення завдань, програмістам потрібне добре структуроване та надійне середовище розробки. Численні фреймворки та бібліотеки Python допомагають суттєво зменшити кількість часу, необхідного для розробки програм. Програмна бібліотека – це попередньо написаний код, який розробники використовують для вирішення найпоширеніших завдань. Python, з його багатим стеком технологій, має широкий набір бібліотек для штучного інтелекту та машинного навчання. Ось деякі з них: Keras, TensorFlow та Scikit-learn – для машинного навчання; NumPy – для високопродуктивних наукових обчислень та аналізу даних; SciPy – для розвинених обчислень; Pandas – для загального аналізу даних; Seaborn – для візуалізації даних; Scikit-learn пропонує різні алгоритми класифікації, регресії та кластеризації.

Python є однією з найпопулярніших мов для машинного навчання та науки про дані (рис. 1).

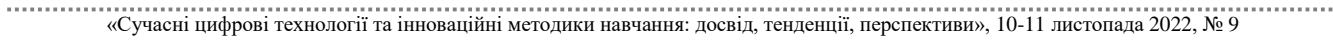

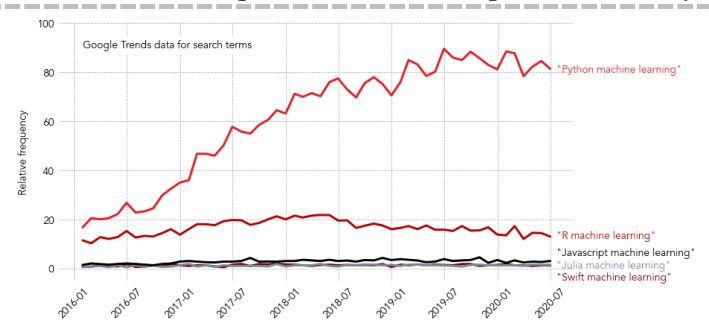

*Рис. 1. Діаграма пошукових трендів*

Сильні та слабкі сторони Python. Можна визначити такі сильні сторони Python:

1. Легко вчитися та розуміти – синтаксис Python простий для розуміння; отже, навіть для початківців відносно легко вивчити та зрозуміти мову.

2. Багатоцільова мова – Python є багатоцільовою мовою програмування, тому що вона підтримує структуроване програмування, об'єктно-орієнтоване програмування та функціональне програмування.

3. Велика кількість модулів – Python має величезну кількість модулів для охоплення всіх аспектів програмування. Ці модулі легко доступні для використання, що робить Python мовою, що розширюється.

4. Підтримка спільноти з відкритим кодом. Будучи мовою програмування з відкритим вихідним кодом, Python підтримується дуже великою спільнотою розробників. Завдяки цьому помилки легко виправляються спільнотою Python. Ця характеристика робить Python дуже надійним та адаптивним.

5. Масштабованість – Python є мовою програмування, що масштабується, тому що вона забезпечує покращену структуру для підтримки більших програм, ніж shell-скрипти.

Слабкі сторони. Хоча Python є популярною та потужною мовою програмування, у неї є слабке місце – низька швидкість виконання. Швидкість виконання Python повільна порівняно зі скомпільованими мовами, тому що Python є мовою, що інтерпретується. Це може бути основною областю покращення для спільноти Python (рис. 2).

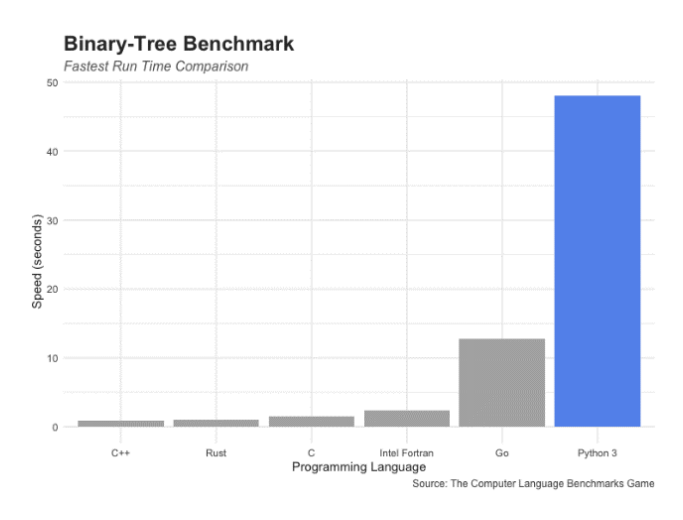

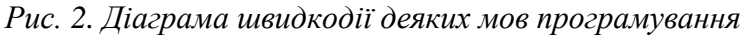

Взявши найшвидший окремий час виконання для кількох популярних мов програмування з порівняльного тесту бінарного дерева в The Computer Language Benchmarks Game, 48,03 секунди Python виглядають погано проти 0,94 секунди в C++ або 1,54 секунди в C. Оскільки це інтерпретована та динамічно типізована мова, Python забезпечує надзвичайно високу швидкість прототипування, але не в змозі конкурувати з часами виконання C++, C.

Fortran, а також іншими компільованими мовами.

Існують різні алгоритми ML, методи, які можна використовувати для побудови моделей для вирішення реальних проблем з використанням даних. Наступна діаграма показує, який метод підходить для різних задач ML (рис. 3) [3].

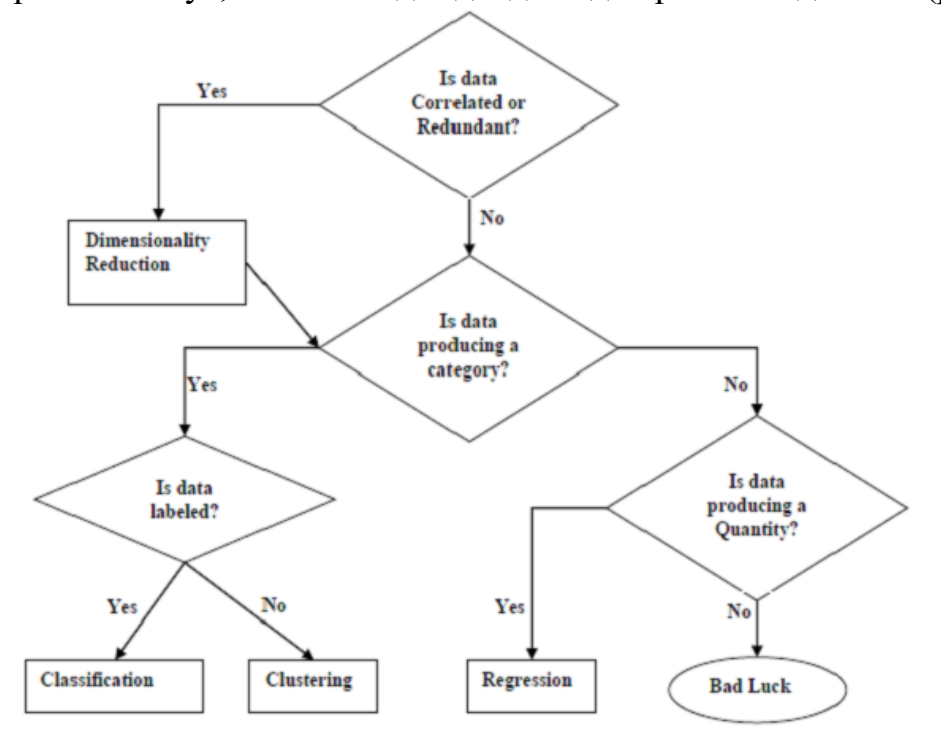

*Рис. 3. Вибір методу відносно задач машинного навчання*

Отже, Python є хорошим середовищем для розробки машинного навчання. Оскільки це універсальна мова і вона підходить для багатьох задач – від хмарного сервісу до нейронної мережі. Python має активну спільноту і величезну кількість вільних МL-інструментів. Новачки в розробці нерідко починають саме з Python – його синтаксис простий і зрозумілий. Але є й мінуси: низька швидкість виконання програм та високе споживання пам'яті.

## **Список використаних джерел**

1. Балик Н. Р. Інноваційне навчання в університеті: досвід та перспективи. Комп'ютер у школі та сім'ї. 2013. № 5 (46). С. 49–59.

2. Габрусєв В. Ю., Мохун С. В., Басістий П. В. Web-додаток для опрацювання даних лабораторного практикуму з фізики. Підготовка майбутніх учителів фізики, хімії, біології та природничих наук в контексті вимог нової української школи: матеріали ІІІ міжнародної науково-практичної конференції 20 травня 2021. Тернопіль: ТНПУ ім. В. Гнатюка, 2021. С. 258–263.

3. Make Python Run As Fast As C. URL: [https://towardsdatascience.com/make-python-run-as-fast-as-c-](https://towardsdatascience.com/make-python-run-as-fast-as-c-9fdccdb501d4)[9fdccdb501d4](https://towardsdatascience.com/make-python-run-as-fast-as-c-9fdccdb501d4) (дата звернення: 25.10.2022).

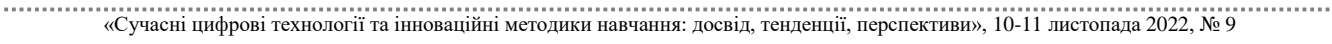

## **Винничук Олег Теофілович**

<span id="page-12-1"></span><span id="page-12-0"></span>кандидат педагогічних наук, доцент кафедри педагогіки та менеджменту освіти, Тернопільський національний педагогічний університет імені Володимира Гнатюка, vin\_ol@ukr.net

## **Садовник Владислав Олегович**

<span id="page-12-2"></span>студент спеціальності 014.09 Середня освіта (Інформатика), Тернопільський національний педагогічний університет імені Володимира Гнатюка, sadovnyk\_vo@fizmat.tnpu.edu.ua

Український ринок інформаційно-технічного обслуговування працює надзвичайно потужно, зокрема, минулого року експорт ІТ послуг з України порівняно з 2020 роком зріс на 36 %. На сьогоднішній день ІТ галузь продовжує зростати швидшими темпами, ніж економіка країни. За даними компанії HackerRank, Україна посідає 11 місце серед 50 держав із найвищим рівнем розробки ПЗ у світі.

Технічні вузи щороку випускають близько 16 тис. IT-фахівців. Тим часом, ринок готовий прийняти до 20 тис. фахівців. Кого ж не вистачає ринку інформаційних технологій?

IT-індустрія залежить від талантів, знань та навичок фахівців, а подальший фінансовий успіх компанії, що працює з цифровою інформацією, – від кількості та якості кадрів. Тому розвиток кадрового капіталу в Україні – одне з найголовніших питань для вітчизняного ринку IT-послуг. Нині в галузі, за різними оцінками, працюють понад 160 тис. фахівців із розробки програмного забезпечення, а приріст їхньої чисельності становить близько 19 % щорічно.

Так, за даними дослідження, проведеного PwC на замовлення Асоціації IT Ukraine, за період 2011–2016 років кількість IT-фахівців в Україні збільшилась на 144 % [4]. Однак кадровий дефіцит для українського ринку інформаційних технологій стає дедалі актуальнішим.

В рамках опитування, проведеного асоціаціями IT Ukraine, практично кожен із власників IT-компаній, що працюють на території України, визначив питання розвитку та модернізації освітньої системи як невідкладний і гравці ринку мають вирішити його, доклавши спільних зусиль.

Українські державні університети дають непогану теоретичну базу, попри застаріле матеріально-технічне забезпечення. Але вузи не встигають закладати у навчальні плани актуальні виклики галузі. І тут свої послуги готовий запропонувати бізнес. В Україні відкривається все більше спільних із вузами проєктів, приватних ІТ-шкіл та вузькоспеціалізованих курсів, готових підготувати кадри, затребувані ринком. До того ж найчастіше в таких школах викладають практикуючі інженери та фахівці компаній, куди намагатимуться надалі влаштуватися слухачі цих курсів.

Одним із найефективніших методів підтримки та покращення якості вищої освіти стала активна співпраця IT-бізнесу із вузами: компанії надають фінансову допомогу, матеріально-технічне забезпечення, втілюють на базі університетів освітні програми, виступають спонсорами студентських олімпіад тощо.

Наприклад, минулого року компанія GlobalLogic інвестувала \$1500000 у розвиток інженерних талантів у Центральній та Східній Європі. Значну частину цих інвестицій було спрямовано саме в Україні. GlobalLogic зараз співпрацює з 15 українськими технічними визами. Компанія допомагає оновити навчальні програми, запустити додаткові курси та відкрити навчальні лабораторії. Для практики інженерів-початківців була розроблена Embedded Starter Kit – базова плата, на якій можна створювати вбудовані інженерні рішення. Окрім цього компанія організовує курси підвищення кваліфікації для викладачів [1].

Компанії, які працюють на ринку активно, навіть агресивно, рекрутують співробітників найчастіше методом «природного відбору» – приймають на роботу майже всіх, дають шанс та можливість навчання, а потім третину чи половину звільняють. І не тільки тому, що немає хороших методів селекції фахівців із потенціалом, а тому, що вкрай низький рівень кандидатів. На ринку праці представлені різні за рівнем освіти та кваліфікації категорії працівників: некваліфіковані робітники, працівники із середньою спеціальною освітою, з вищою освітою… На жаль, звичні для нас атрибути спеціаліста – диплом чи сертифікат – сьогодні втратили своє значення, оскільки документ про освіту часто не відображає реальний рівень кваліфікації, знань або навичок. Роботодавець також не може довіряти документам, які були складені в агентствах з працевлаштування з єдиною метою «проштовхнути» кандидата в компанію. Більше того, не можна покладатися і на результати півгодинного інтерв'ю з претендентом на вакансію.

Отже, перша проблема – низький рівень підготовки фахівців та невідповідність реального рівня їхньої кваліфікації документам про освіту. Зараз необхідно проводити опитування серед компаній-учасників Асоціації «ІТ-Україна» задля інформації щодо співробітників, вузівською підготовкою яких компанії задоволені або, навпаки, не задоволені. Після підведення підсумків опитування необхідно зробити кваліфікаційний зріз та почати глибше аналізувати причини успіху чи проблем у роботі різних вишів [2].

Другою типовою проблемою є професійна незрілість сьогоднішніх молодих людей: вони перебувають поза контекстом того, що реально відбувається в економіці України. Серйозні процеси потребують серйозного ставлення. Підростаюче покоління не готове до щоденної напруженої праці, відповідальності, самоконтролю, командної роботи на загальний результат. Емоції та образи для них часто важливіші за зобов'язання. Звичайні проблеми сприймаються як глобальні, і психологічно не готовий до їх подолання людина просто йде. Це проблема не лише роботодавців, а й сім'ї, системи освіти та виховання в цілому, проблема пріоритетів уряду та суспільства.

Зазначені проблеми суттєво впливають на взаємини роботодавців та працівників, особливо гостро – на готовність роботодавця інвестувати у фахівця, що прийшов. Останній має спочатку довести компанії свою працездатність та перспективність.

На нашу думку, роботодавець повинен навчати співробітника, передати йому частину знань, від яких залежить успіх бізнесу і які становлять комерційну таємницю. При цьому, він зазвичай укладає з працівником угоду про

нерозголошення конфіденційної інформації. Ось тут виникає додаткова складність. Підписуючи таку угоду із замовником, компанія-підрядник фактично зобов'язується впродовж певного часу не працювати з його конкурентами. Але якщо вона не може гарантувати, що її співробітники не перейдуть працювати до конкурентів замовника, автоматично позбавляється можливості виконати умови угоди. І ніколи не зможе їх виконувати, якщо співробітники не будуть обмежені у праві обирати подальше місце роботи.

Якщо під час укладання договору замовник обумовлює умова, що про нього має потрапити до його конкурентам протягом 3 років, то забезпечити виконання цієї умови можна лише підписавши відповідну угоду зі своїм працівником. Така угода має накладати на працівника певні обмеження у виборі подальшого місця роботи (зокрема заборона працювати в конкретних компаніях-конкурентах) після звільнення з моєї компанії. Держава зобов'язана гарантувати виконання цієї угоди. Якщо якісь аспекти відносин на рівні компаній регулюються контрактами, то роботодавець повинен мати можливість законно поширити вимоги останніх на своїх співробітників [3].

Подібні аспекти трудових взаємин, а саме питання захисту інтересів бізнесу, прав роботодавця під час припинення трудових взаємин із працівником, наше законодавство взагалі не регулює. Воно застаріле, не відповідає реальним завданням бізнесу.

Сьогодні ми стоїмо на порозі зміни системи вищої освіти, тому що галузь потребує дедалі більше співробітників. Незабаром з'явиться багато нових гравців на освітньому ринку, які дадуть приріст програмістів із вищою якістю підготовки. Їх готуватимуть не державні, а приватні університети з більш динамічними та сучасними форматами навчання, що спричинить зростання кількості людей, які працюють у галузі. Протягом перших двох років IT-галузь в Україні зростатиме на 20–25 %, а потім темп збільшуватиметься [2].

Отже щоб не відставати від ринку і від приватних університетів, державним потрібно проробити більш гнучку програму підготовки і найняти компетентних викладачів які зможуть бути гнучкими у професійній діяльності та готувати конкурентоспроможних фахівців.

#### **Список використаних джерел**

1. Попович Н. М. Вплив інформаційно-комунікаційних технологій на якість підготовки фахівців у ступеневій педагогічній освіті/Н. М. Попович // Вісник Житомирського держ. ун-ту ім. Івана Франка. 2009. № 47. С. 95– 99.

2. Климнюк В. Є. Віртуальна реальність в освітньому процесі/В. Є. Климнюк // Збірник наукових праць Харківського національного університету повітряних сил. 2018. № 2. С. 207–212.

3. Литвинова С. Г. Cистема комп'ютерного моделювання об'єктів і процесів та особливості її використання в навчальному процесі закладів загальної середньої освіти/С. Г. Литвинова // Інформаційні технології і засоби навчання. 2018. Т. 64. № 2. C. 48–65.

4. Цифрова аджента України – 2020. URL: https://ucci.org.ua/uploads/files/58e7 8ee3c3922.pdf (дата звернення: 2.11.2022).

# <span id="page-15-0"></span>**РОЗРОБКА ВІРТУАЛЬНИХ ІГРОВИХ СИМУЛЯТОРІВ ЗА ДОПОМОГОЮ РУШІЯ GODOT ENGINE**

## **Габрусєв Валерій Юрійович**

<span id="page-15-1"></span>кандидат педагогічних наук, доцент кафедри інформатики та методики її навчання, Тернопільський національний педагогічний університет імені Володимира Гнатюка, gabrusev@tnpu.edu.ua

#### **Костомаха Олег Михайлович**

<span id="page-15-2"></span>магістрант спеціальності 014.09 Середня освіта (Інформатика), Тернопільський національний педагогічний університет імені Володимира Гнатюка, oleg94403@gmail.com

У сучасному світі ми у всіх сферах життєдіяльності взаємодіємо із комп'ютерними технологіями, причому з більшими розвитком технологій зростає і рівень нашої взаємодії. Одним із найпоширеніших проявів взаємодії є «комп'ютерні ігри» або «відеоігри». Нині ігрова індустрія є лідером у своєму розвитку і є одним із лідерів серед інших галузей інформаційних технологій. Щороку на ринку випускаються десятки тисяч нових ігор, які розходяться мільйонами копій у світі і приносять десятки мільярдів доларів ігровий індустрії. Щоб не витрачати час і не розробляти програму з нуля, розробники користуються готовими рішеннями для ігор – ігровими рушіями.

Віртуальна реальність (VR) на даний момент є однією з перспективних технологій для візуалізації та демонстрації сцен реального світу. Створені технічними засобами об'єкти, сцени віртуальної реальності можуть у деякому розумінні замінити або і змінити навколишній світ. Можна виділити кілька причин актуальності VR (віртуальної реальності) у сфері освіти:

а) доступність для загалу технічного обладнання. На даний момент вони доступні для багатьох користувачів;

б) використання VR технологій у ряді галузей:

1) дозвілля, ігрова індустрія;

2) моделювання природних та технологічних процесів;

3) реклама та багато іншого.

Для розробки та моделювання пропонується використовувати Godot Engine. Godot Engine - це багатофункціональний ігровий движок із багатофункціональною програмою для створення 2D та 3D-ігор із єдиного інтерфейсу. Він надає вичерпний набір інструментів, для того, щоб користувачі можуть зосередитись на створенні ігор. Ігри можна експортувати в один клік на ряд платформ, включаючи основні настільні платформи (Linux, macOS, Windows), а також мобільні (Android, iOS) та веб-платформи (HTML5).

Нашим завданням було розробити програмний додаток інтуїтивно зрозумілий для користувача, що максимально моделює ситуацію, який дозволить стимулювати подальший розвиток віртуальних технологій сумісних із системою навчання та підвищення якості подачі знань студентам.

Наприклад, при пожежі у квартирі варто пам'ятати про кілька речей:

– потрібно обов'язково повідомити пожежну службу;

«Сучасні цифрові технології та інноваційні методики навчання: досвід, тенденції, перспективи», 10-11 листопада 2022, № 9

– негайно залишити квартиру, якщо задимлення сильне;

– гасити вогонь вогнегасником, а за його відсутності піною, порошком, піском чи водою.

Розглядаючи таку ситуацію, було розроблено додаток з використання окулярів VR та таймера. Надалі такий додаток дозволить визначити користувачеві зрозуміти свої помилки та виправити їх у майбутньому.

Під час розробки додатку були використанні наступні інструменти:

– «Godot Engine» середовище розробки ігрових додатків, за допомогою якого можна створювати програми, для комп'ютера та інших пристроїв;

– «BoboVR Z4 3D» це окуляри віртуальної реальності;

Створення такого додатку демонструє можливості віртуальних технологій, такі як:

– занурення у віртуальну реальність;

– застосування знань на практиці;

– взаємодія із новими технологіями.

У віртуальній реальності можна моделювати різні сценарії від максимально наближених до реальних ситуацій до фантастичних варіантів.

Розглядуваний проєкт дозволяє розширити кругозір та зацікавити користувача у вигляді ігрової чи інтерактивної подачі інформації у вивчення науки та навчання на практиці, не витрачаючи значних ресурсів.

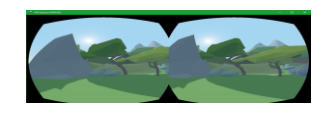

*Рис. 1. Сцена розроблюваного VR проєкту*

Також необхідно зазначити, що представлений проєкт належить до класу віртуальних симуляторів і слугує демонстрацією розробки VR додатку у середовищі Godot та забезпечення більш практичного підходу до розуміння його дизайну (рис. 1).

У порівнянні зі зрілими комерційними ігровими движками, такими як Unreal Engine і Unity, Godot все ще дуже молодий і незрілий, особливо в області 3D. Але він поставляється з простим способом розвитку, активною спільнотою, вичерпним довідковим документом та великою кількістю зразків коду, які є дружніми до розробників ігор, починаючи з цього. У той же час базовий код Godot повністю відкритий, тому будь-який розробник може прочитати і внести власний код для формування користувацького движка, а не просто залишатися на рівні розробки ігор.

Загалом, Godot – це ігровий движок з великим потенціалом. Я також повинен додати, що його екосистема набагато зріліша, ніж старший Unity і Unreal Engine. Але якщо ви хочете зробити окрему 2D або 3D гру у вільний час, Godot все ще є чудовим вибором: безкоштовний, легкий, працює безперебійно, простий у використанні, підтримка багатьох сучасних платформ, одночасна підтримка мов GDScript,  $C# i C++$ .

#### **Список використаних джерел**

1. Балик Н. Р., Буяк Б. Б, Габрусєв В. Ю.. Реалізація game-based learning засобом розробки ігрових додатків Godot. Комп'ютерні ігри та мультимедіа як інноваційний підхід до комунікації: матеріали І Всеукраїнської науково-технічної конференції молодих вчених, аспірантів та студентів. Видавництво ОНАХ, 25-26 березня 2021 р. Одеса, 2021 С. 46–49.

2. Габрусєв В. Ю., Вельгач А. В., Кулянда О. О. Дослідження функціональних особливостей рушія UNITY 3D на прикладі реалізації 3D міні-гри. Науковий часопис національного педагогічного університету імені М.П. Драгоманова. Серія 2. Комп'ютерно-орієнтовані системи навчання. Київ : Видво НПУ імені М. П. Драгоманова, 2020. № 22 (29). С. 153–160.

3. Маттес Ерік. Пришвидшений курс Python. Практичний, проєктно-орієнтований вступ до програмування. Ерік Маттес, перекл. з анг. Ольги Бєлової. Львів : Видавництво Старого лева. 2021. 600 с.

<span id="page-17-0"></span>4. Хеннеси Джонатан, МакГоуэн Джек. Історія відеоігор у коміксах. Неймовірна історія революції електронних ігор. Yakaboo Publishing. 2020. 192 с.

## **РОЗРОБКА І ВПРОВАДЖЕННЯ ІНФОРМАЦІЙНИХ МОДЕЛЕЙ ЯК ОДИН З НАПРЯМКІВ ПОШУКУ ЗАСОБІВ АКТИВІЗАЦІЇ ОСВІТНЬОГО ПРОЦЕСУ**

## **Грод Іван Миколайович**

<span id="page-17-1"></span>доктор фізико-математичних наук, професор кафедри математики та методики її навчання, Тернопільського національного педагогічного університету імені Володимира Гнатюка grod@tnpu.edu.ua

## **Грод Інна Миколаївна,**

<span id="page-17-2"></span>кандидат фізико-математичних наук, доцент кафедри інформатики та методики її навчання, Тернопільський національний педагогічний університет імені Володимира Гнатюка grodin@tnpu.edu.ua

Інформатика, як відомо, прикладна наука. Її предмет, основна мета і задачі визначені практикою. Вона має необмежені можливості застосування в різних сферах життя людини. Це підкреслює важливість вивчення саме прикладних аспектів цієї науки. Цілісна теорія здійснення прикладної спрямованості в області інформатики, що націлена на розробку критеріїв відбору прикладних знань, прикладної навчальної діяльності і системи прикладних задач, які реалізують цю діяльність, дозволяє створити деяку освітню базу, яка дає можливість встигати і не відставати від інформатизації суспільства. Дидактичний матеріал прикладної спрямованості може бути корисним в систематизації задач взагалі і в типології прикладних задач частково. Зазначені аргументи обумовили мету дослідження: показати, що створення банку прикладних задач за різними ознаками і критеріями, розробка методики розв'язування таких задач з використанням комп'ютерних технологій, дозволяє розглянути в процесі навчання більш ширший спектр типів задач у відповідності з функціональним призначенням, соціальною ознакою, видами навчальної діяльності, методичним значенням, міжпредметними зв'язками.

За характером і цілями інформаційні моделі можна розділити на декілька типів:

• інформаційні моделі, що демонструються перед поясненням нової теми з метою зацікавити людину і підготувати її до сприйняття нового матеріалу;

• інформаційні моделі, які демонструють відразу ж після одержаних знань;

• інформаційні моделі, що демонструються після вивчення теми з метою узагальнення, систематизації або контролю знань по заданій тематиці;

• інформаційні моделі, що демонструють на додаткових заняттях з метою поглиблення знань і оволодіння новими елементами.

Для розробки електронних інформаційних моделей можна використати середовища візуального програмування Delphi, Python, MS EXCEL, NETMEETING, тощо.

Етапи підготовки моделей передбачають вибір математичного завдання для проектування, аналіз і складання алгоритму проекту, вибір дизайну форми, створення форми проекту, обробку подій (запис програмного коду), тестування програми. На прикладі готового проекту необхідно показати весь процес його реалізації: продемонструвати роботу програмного продукту на конкретному прикладі; визначити початкові дані і результат; встановити взаємозв'язок між початковими даними і очікуваним результатом, виходячи з постановки завдання – умови, склавши рівняння, що відображає математичну залежність початкових даних і результуючих параметрів; розгадати секрет математичного «фокусу» або стратегії, тобто скласти систему рівнянь, розв'язок якої забезпечить отримання достовірних значень результуючих параметрів; скласти словесний опис алгоритму; розробити блок-схему алгоритму; скласти схему розміщення об'єктів на формі і визначити значення властивостей для кожного об'єкту; відтворити форму проекту за зразком або розробити форму по власному ескізу; записати програмний код на основі блок-схеми алгоритму; виконати тестування програми, підібравши локальні тести для кожного об'єкту і комплексні для всього проекту в цілому; зберегти проект на диску [2].

На рис. 1 бачимо інформаційні моделі, які успішно пройшли апробацію в школі під час педагогічної практики магістрів.

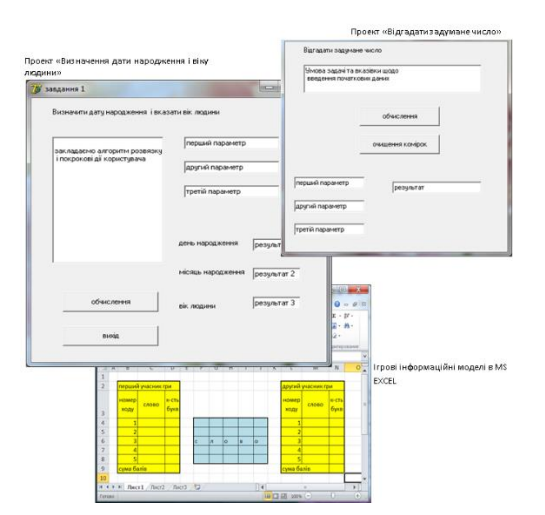

*Рис. 1 Інформаційні моделі, створені в Delphi, MS Excel, Netmeeting*

«Сучасні цифрові технології та інноваційні методики навчання: досвід, тенденції, перспективи», 10-11 листопада 2022, № 9 Розробка і впровадження інформаційних моделей є актуальним напрямком пошуку засобів активізації учбового процесу. Для реалізації цього напряму можна запропонувати математичні завдання, в основі яких лежать рівняння, системи рівнянь. Першочерговість розв'язування тих чи інших задач повинна визначатися професійною спрямованістю навчання інформатики. Система повинна містити

задачі різного рівня складності, із різних сфер людської діяльності і бути придатною не тільки для аудиторної, але і для самостійної форми навчання. Розв'язування прикладних задач дає змогу безпосередньо знайомитись із експериментальним методом дослідження, який широко застосовується і на який опирається наука. Це відповідно забезпечує належний рівень глибоких, міцних і усвідомлених (що найголовніше) знань [1].

Інформаційні моделі – це в основному система допоміжних вузькоспрямованих (прикладних) форм навчання інформатики, які мають традиційні цілі і завдання. Інформаційні моделі для задач певних класів дозволяють здійснювати подання матеріалу в динаміці.

Інформаційні моделі прикладних задач завдяки своїй інформаційній насиченості та наочності допомагають пояснити важкодоступний теоретичний матеріал та сприяють кращому його розумінню. На сьогодні основною проблемою є невелика кількість мультимедійних додатків, які можна використовувати під час навчання. В зв'язку з цим і пропонується розгорнути роботу в цьому напрямку. Відмітимо головне: посилення прикладної спрямованості курсу інформатики, доцільна реальність модернізації сучасного процесу вивчення інформатики на кожному етапі вивчення вимагає цілком визначеної бази для реалізації.

#### **Список використаних джерел**

1. Грод І., Лещук С., Олексюк В. Організація процесу постановки і розв'язування прикладних задач як засіб підвищення якості вивчення інформатики у закладах вищої освіти. *Наукові записки*. Серія: педагогіка. 2021. №2.

<span id="page-19-0"></span>2. Гуревич Р. С., Кадемія М. Ю. Інформаційно-телекомунікаційні технології в навчальному процесі та наукових дослідженнях: Навчальний посібник для студентів педагогічних ВНЗ і слухачів інститутів післядипломної педагогічної освіти. Вінниця: ООО Планер‖, 2005. 366 с.

## **ВИКОРИСТАННЯ МАТЕМАТИЧНИХ ПАКЕТІВ В ОСВІТІ**

## **Грод Інна Миколаївна**

<span id="page-19-1"></span>кандидат фізико-математичних наук, доцент кафедри інформатики та методики її навчання, Тернопільський національний педагогічний університет імені Володимира Гнатюка, grodin@tnpu.edu.ua

#### **Галайцьо Тетяна Володимирівна**

<span id="page-19-2"></span>магістрантка спеціальності 014.09 Середня освіта (Інформатика), Тернопільський національний педагогічний університет імені Володимира Гнатюка, tanyagalaitso@gmail.com

Економічні, наукові, технічні та культурні зміни, що відбуваються в нашій державі, тісно переплітаються із якістю освіти та доведенням її рівня до світових стандартів. Це вимагає підвищення якості навчання по всіх спеціальностях. Для успішного вивчення математики необхідні багатофункціональні засоби навчання, що дозволяють вирішувати основні завдання профільного курсу, реалізовувати міжпредметні зв'язки і при цьому мають хороші демонстраційні можливості. Такими багатофункціональними засобами навчання, що одночасно є середовищем програмування та математичного моделювання, а також засобом організації

інформаційного середовища, створення та обробки інформаційних об'єктів, можуть бути комп'ютерні математичні пакети.

Математичні пакети значно полегшують навчальну діяльність студентів. Їх застосування дозволяє відмовитися від виконання вручну великих математичних обчислень, подолати труднощі у вирішенні економіко-математичних завдань та аналізі отриманих результатів, легко підготувати звіти з лабораторних робіт, подати обчислення у графічній формі. Раніше для підрахунку числових виразів треба було затратити чимало часу для написання програми алгоритмічною мовою. За останні роки ситуація різко змінилася – зі зростанням можливостей обчислювальної техніки відповідно удосконалювалося і програмне забезпечення. З'явилося дуже багато математичних пакетів, або по-іншому, систем комп'ютерної математики (СКМ), таких як MathCad, MathLab, Mathematica, Maple, тощо. СКМ – сукупність теоретичних, апаратних та програмних засобів, що у сукупності забезпечують ефективне автоматичне та діалогове виконання за допомогою комп'ютерів усіх видів математичних обчислень з високим ступенем їхньої візуалізації. Програмні пакети можна вважати універсальними при дослідженні задач із області математичного програмування і використовувати для розрахунку різних видів оптимізації [1].

Кожен із прикладних математичних пакетів має свою область застосування та працює під управлінням конкретних операційних систем. Вони, як правило, містять бібліотеки доповнень, що розширюють базові можливості пакету, і тому їх називають системами. На цьому етапі розвитку технологій освіти в нашій країні саме застосування сучасних комп'ютерних методів та систем залишає бажати кращого. Частково це пов'язано з об'єктивними причинами (дорожнеча обладнання, програмних продуктів тощо). У сучасних умовах без використання СКМ підвищення ефективності навчання просто неможливе. Застосування систем комп'ютерної математики та комп'ютерних технологій щодо дисциплін вищої математики є одним із видів педагогічних технологій. Математичний пакет з погляду педагогіки належить до дидактичних засобів навчання, які, за наявності відповідної методики викладання, оптимізують навчальний процес [2].

Найбільш затребуваним останнім часом є математичний пакет Maple, який є лідером у символьній математиці. Останні версії Maple, крім додаткових алгоритмів та методів вирішення математичних завдань, отримали більш зручний графічний інтерфейс, зручні інструменти візуалізації та побудови графіків, а також додаткові засоби програмування (у тому числі сумісними з універсальними мовами програмування). Цілі використання комп'ютерного математичного пакета Maple при вивченні програмування та моделювання у профільному курсі математики у ЗВО:

 зробити процес навчання математики наочним, інтерактивним та цікавим,а отже, ефективнішим;

посилити підготовку у галузі алгоритмізації та програмування;

 розвинути системне мислення та, тим самим, творчі та дослідницькі здібності, використовуючи аналітичні можливості комп'ютерного математичного пакету Maple та графічну інтерпретацію результатів програмування;

 навчити студентів створювати авторські програмні продукти на основі комп'ютерного математичного пакету Maple, технологій моделювання та проєктного методу, активізуючи творчу та пізнавальну діяльність;

 підвищити професійну орієнтацію студентів у природничо-технічному напрямах, розвинути професійні компетенції та практичні вміння застосування інформаційних технологій в урочній та позаурочній діяльності;

 сформувати досвід побудови комп'ютерних моделей з використанням Maple;

 здійснити інтеграцію профільних предметів (математики, інформатики та фізики) через виконання проєктних робіт з використанням методу математичного моделювання.

Таким чином, Maple – це, мабуть, найбільш вдало збалансована система та безперечний лідер за можливостями символьних обчислень для математики. При цьому оригінальний символьний двигун поєднується тут із структурною мовою програмування, яка легко запам'ятовується, так що Maple може бути використаний як для невеликих завдань, так і для серйозних проєктів. Пакет Maple широко поширений в провідних університетах, у дослідницьких центрах та компаніях. Програма постійно розвивається, вбираючи нові розділи математики, набуваючи нових функцій та забезпечуючи найкраще середовище для дослідницької роботи. Один з основних напрямів розвитку цієї системи є підвищення потужності та достовірності аналітичних (символьних) обчислень.

#### **Список використаних джерел**

1. Боровченкова М. С., Грод І. М. Методи вирішення задач лінійного програмування в прикладних пакетах. Матеріали VІ Міжнародної науково-практичної інтернетконференції «Сучасні інформаційні технології та інноваційні методики навчання: досвід, тенденції, перспективи» (м. Тернопіль, 12–13 листопада, 2020). С. 172–175.

<span id="page-21-0"></span>2. Мирончук Г. Л. Прикладні математичні пакети: навч. посіб. / Г. Л. Мирончук, О. В. Замуруєва, А. С. Кримусь. Луцьк, 2015. 46 с.

## **ФОРМУВАННЯ НАВИЧОК МОДЕЛЮВАННЯ КОМП'ЮТЕРНОЇ МЕРЕЖІ У ЗДОБУВАЧІВ ОСВІТИ З ВИКОРИСТАННЯМ ПРОГРАМИ-ЕМУЛЯТОРА**

**Кривченко Юрій Вікторович**

<span id="page-21-1"></span>викладач, голова циклової комісії КТ та ПІ, ВСП «Одеський технічний фаховий коледж Одеського національного технологічного університету», taediumvit@gmail.com

**Кривченко Анастасія Анатоліївна**

<span id="page-21-2"></span>викладач, голова обласної методичної комісії викладачів комп'ютерної інженерії ЗФПО Одеської області,

ВСП «Одеський технічний фаховий коледж Одеського національного технологічного

університету»,

nastya.otk.2014@gmail.com

Незалежно від навчального закладу всі здобувачі освіти при вивченні дисципліни «Комп'ютерні мережі» повинні вміти користуватися послугами локальних та глобальних мереж, налагоджувати локальну мережу, аналізувати принципи передачі даних в мережах, розробляти алгоритми управління локальними та глобальними мережами, будувати структурні схеми мереж та їх поєднання, розробляти структуру програмного забезпечення для комп'ютерних мереж.

Однак в багатьох навчальних закладах не має можливість проводити лабораторні заняття у повній відповідності до вимог навчального курсу з практичної точки зору.

Здебільш у комп'ютерних лабораторіях існують вже створені раніше комп'ютерні мережі, здобувач освіти лише виконує аналіз, вивчає характеристики побудови мережі та вивчає різновиди мереж.

Тому для правильного формування практичних навичок роботи з комп'ютерною мережею у здобувачів освіти краще використовувати програмиемулятори, наприклад, NetCracker ® Professional [1].

NetCracker ® Professional – інструмент для проєктування і моделювання як локальних, так і розподілених мереж, який представляє модель мережі в унікальному, динамічному і візуальному вигляді. Програма містить Базу даних з тисячами мережевих пристроїв різних виробників і дозволяє створювати і додавати в базу власні пристрої.

Графічний інтерфейс drag-and-drop дозволяє проєктувати і планувати мережі легко – без навчання.

Однією з найбільш цікавих і корисних функцій програми є наочна імітація роботи мережі за допомогою анімації. Після того, як мережа спроєктована, ми можемо поставити в ній види трафіку і перевірити її роботу, використовуючи<br>dyukujio NetCracker Professional AutoSimulation <sup>тм</sup> і різні статистичні функцію NetCracker Professional AutoSimulation ™ і різні статистичні повідомлення. У разі невеликих проєктів імітація роботи мережі відбувається в режимі реального часу [2].

Під імітаційним моделюванням розуміють створення комп'ютерної моделі реальної або передбачуваної системи і проведення на побудованій моделі експериментів з метою вивчення результатів та/або передбачення майбутніх результатів.

Здобувач освіти повинен бути в курсі всіх сучасних технологій, що застосовуються у створенні та підтримці мереж різного масштабу. Більше того, він має вміти застосувати їх на практиці. У цьому випадку не обійтися без інструментів, спеціально призначених для розробки, модернізації та обслуговування мережі.

Різні засоби моделювання мереж мають дещо обмежені можливості обліку на пропускну здатність мережі роботи з пріоритетами і рівнями обслуговування.

Кожен пристрій описується набором властивостей, які докладно описують такі дані як затримка, швидкість передачі, фільтрації, протоколи, тип портів, їх доступність, опис інтерфейсної карти і т. д. Апаратне та програмне забезпечення в сукупності дозволяє описувати різноманітні мережеві архітектури: клієнт-сервер, VLAN (віртуальна локальна мережа), бездротові мережі та ін.

Мережеве навантаження може бути описане звичайним потоком даних, або потоком голосової та відеоінформації. Для завдання цього навантаження потрібно вказати станцію-відправник, станцію-одержувач та вид трафіку: розмір пакетів, час очікування між їх передачами, закон зміни цих величин, можливо також визначити протокол високого рівня, що використовується: SMTP, POP3, FTP, HTTP, CAD/CAM client-server, Database client-server, File client-server, Voice over IP peer to peer. Під час імітування навантаження кожен здобувач освіти може побачити як кожен клас заявок (серія прямокутників), що рухаються певного кольору. Напрямок, швидкість руху та проміжки між ними приблизно показують основні характеристики трафіку.

NetCracker має розвинені засоби генерації звітів. Як правило, швидкий звіт, що включає дані із завантаження всіх вузлів мережі, за допомогою спеціального майстра можна зробити за 1–2 хвилини, з можливістю експорту в HTML-файл.

Програма-емулятор має таку корисну можливість, як розрив і відновлення зв'язків між мережевими пристроями. Це дозволяє промоделювати різні сценарії розриву з'єднань, перевантаження сервера, перевантаження каналу та ін. Дана можливість надзвичайно важлива для здобувачів освіти при правильном моделюванні та вивченні комп'ютерних мереж, оскільки можна побачити моделювання мережі не тільки в нормальному режимі, але й у режимі виходу з ладу окремих елементів.

Отже, програма-емулятор NetCracker дозволяє суттєво підвищити для здобувачів освіти різні можливості при дослідженні і вивченні комп'ютерних мереж у навчальному процесі навіть у дистанційній формі. Заміна реального експерименту імітаційним моделюванням дозволяє скоротити витрати, необхідні для проведення досліджень. Крім того, в деяких ситуаціях експерименти на реальних системах можуть бути надзвичайно небезпечними або просто неможливими.

## **Список використаних джерел**

1. Офіційний сайт компанії NetCracker Technology Corporation: URL: http://www.netcracker.com (дата звернення: 3.11.2022).

2. Netcracker professional огляд можливостей. URL: https://jak.koshachek.com/articles/ netcrackerprofessional-ogljad-mozhlivostej.html (дата звернення: 3.11.2022).

## **Матушевська Ірина Андріївна**

<span id="page-24-1"></span><span id="page-24-0"></span>магістрантка спеціальності 014.09 Середня освіта (Інформатика), Тернопільський національний педагогічний університет імені Володимира Гнатюка, matushevska\_ia@fizmat.tnpu.edu.ua

## **Барна Ольга Василівна**

<span id="page-24-2"></span>кандидат педагогічних наук, доцент кафедри інформатики та методики її навчання, Тернопільський національний педагогічний університет імені Володимира Гнатюка, barna\_ov@fizmat.tnpu.edu.ua

Сучасні реалії зумовлюють необхідність розробки та впровадження електронних систем навчання. Їх можна використовувати як при очній так і при дистанційних формах навчання, адже вони дають змогу навчатися у будь-якому, в будь-який час та у різних обставинах.

Тому розробка онлайнового курсу є актуальною темою сьогодення для всіх хто працює у сфері надання освітніх послуг.

Використання електронних систем навчання в Україні почало набувати популярності ще під час пандемії, і користується популярністю під час війни, коли немає змоги проводити повноцінне очне навчання. Тому використовують змішану форму навчання із застосуванням електронних курсів. Варто зауважити, що розробка та наповнення онлайнового курсу не має єдиної чіткої інструкції та залежить від теми та вікової категорії учнів, для яких він розробляється.

Система електронного навчання – це система, побудована на основі використання інформаційних технологій. Електронний навчальний курс (ЕНК) – це комплекс навчально-методичних матеріалів та освітніх послуг, створених для організації індивідуального та групового навчання з використанням електронних технологій [2].

Будь-який електронний курс повинен містити теоретичні та методичні матеріали, а також тестування та підсумковий контроль. До теоретичних матеріалів, розміщених на курсі, належать презентації до навчальних одиниць та їхні конспекти, урок, глосарій, довідкові матеріали [1].

Для того, щоб створити успішний навчальний курс необхідно ретельно продумати кроки для його створення. Спочатку треба створити проєкт сценарію курсу (теми які будуть розглянуті в кусі). Після цього проєкт сценарію наповнюється готовим теоретичним матеріалом, посиланнями на відео, на іншу мультимедіа та посиланнями на завдання для оцінки знань слухачів курсу [3]. Структура курсу повинна передбачати такі елементи як:

- загальна інформація про курс;
- матеріали до кожної з тем, які передбачені курсом;
- підсумкова атестація.

Оскільки раніше учні не мали змоги детально ознайомитись з таким поняттям як «штучний інтелект», починати курс потрібно з пояснення того, що таке штучний інтелект та навести його приклади.

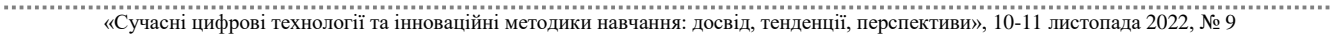

Після розробки структури курсу, потрібно визначитись із платформою, на якій буде розміщено онлайн-курс. Ось декілька платформ, де можна створити свій курс: Moodle; Chamilo; Claroline; NEO LMS; Udemy тощо. Для розміщення курсу «Основи штучного інтелекту» ми обрали платформу Moodle, адже це одна з найбільш відомих освітніх програм у світі, безкоштовна і дуже легка у використанні.

Навчальна програма з інформатики не містить розділу, в якому детально вивчається штучний інтелект, проте опосередковано штучний інтелект зустрічається у 10 та 11 класах. Тому навчальну програму з інформатики можна значно розширити, додавши до неї окремий роділ «Основи штучного інтелекту», який буде містити 5 тем:

- «Поняття штучного інтелекту»
- «Вирішення проблем за допомогою ШІ»
- «ШІ навколо нас»
- «Машинне навчання»
- «Нейронні мережі»

Розробка електронного курсу «Основи штучного інтелекту» повинна містити:

- назву та короткий опис дисципліни;
- методичні рекомендації;
- критерії оцінювання;
- програма дисципліни;
- теоретичний матеріал у вигляді текстових файлів та презентацій;
- практичні завдання;
- тестування;
- електронні навчальні посібники;
- глосарій термінів;
- посилання на додаткові матеріали.

Електронне навчання може бути досить ефективним та його зручно використовувати при змішаній формі навчання. Moodle забезпечує розробників електронних курсів необхідним інструментарієм. Процес створення курсу повинен складатися з розробки програми, сценарію онлайнового курсу та втілення його у Moodle.

## **Список використаних джерел**

1. Курінний А. В., Вольвач В. В., Дарій В. І. Створення та розробка онлайн-курсу на платформі OPEN еDX. Запорізький державний медичний університет. Запоріжжя.

2. Організація електронного навчального курсу для підтримки аудиторного навчального процесу. URL: https://2017.moodlemoot.in.ua/course/view.php?id=119 (дата звернення: 2.11.2022).

3. Особливості створення електронних курсів дисциплін образотворчого блоку на базі платформи moodle. URL: https://science.lpnu.ua/sites/default/files/journal-paper/2019/jun/16799/009049057.pdf (дата звернення: 2.11.2022).

## <span id="page-26-0"></span>СЕКЦІЯ: Освітні стратегії підготовки фахівців ІТ-галузі **СИСТЕМА ПРОФЕСІЙНОЇ ПІДГОТОВКИ СУЧАСНОГО ІТ-ФАХІВЦЯ**

## **Сікора Ярослава Богданівна**

<span id="page-26-1"></span>кандидат педагогічних наук, доцент кафедри комп'ютерних наук та інформаційних технологій, Житомирський державний університет імені Івана Франка, iaroslava.sikora@gmail.com

Динамічні якісні зміни у світовому освітньому просторі, розвиток інформаційного суспільства, нестача у державі компетентних професійних кадрів, здатних доцільно застосовувати професійні знання в умовах сучасного ринку праці, спричинили в Україні реформування системи професійної освіти.

Перехід на нові професійні стандарти ставить перед системою вищої освіти завдання щодо підвищення якості професійного навчання майбутніх IT-фахівців. Іншими словами, роботодавцям необхідні IT-кадри нового покоління, здатні працювати в умовах інформаційного суспільства, що розвивається, швидко адаптуються до змінюваної ситуації в галузі інформаційних технологій.

У науково-педагогічній літературі професійна підготовку у широкому значенні розуміють як систему організаційно-педагогічних заходів, покликаних забезпечити формування в особистості професійних знань, навичок, умінь та професійної готовності до такої діяльності. Здійснюється у рамках навчання у закладах освіти.

Професійна підготовка у вузькому значенні спрямована на прискорене набуття навичками, необхідними для виконання певного завдання, групи робіт. Зазначимо, що освітній рівень при такій підготовці не підвищується.

Професійна підготовка, як зазначає М. Васильєва, – це процес «формування, вдосконалення знань, умінь, навичок, якостей особистості, необхідних для виконання певної діяльності, що здійснюється під час навчання, самоосвіти або безпосередньо в процесі виконання функцій професійної діяльності» [2, с. 46].

На думку В. Семиченко, професійну підготовку варто розглядати у трьох аспектах: як процес, під час якого відбувається професійне становлення майбутніх фахівців; як мету і результат діяльності закладу освіти; як сенс включення студента у навчально-виховну діяльність [8].

Аналіз поняття «професійна підготовка» засвідчив, що до ключових елементів у його визначенні відносяться: вимоги суспільства, роботодавців; характеристика особливостей професійної підготовки; знання, уміння, навички й особистісні утворення, які формуються під час професійної підготовки; забезпечення успішності професійної діяльності.

Зупинимось детальніше на особливостях професійної підготовки майбутніх ІТ-фахівців.

Постановою Кабінету Міністрів України від 29.04.2015 р. № 266 (в редакції від 07.07.2021, № 762) затверджено новий перелік спеціальностей, де ІТ-галузь представлена спеціальностями:

- 121 Інженерія програмного забезпечення;
- $\bullet$  122 Комп'ютерні науки;
- 123 Комп'ютерна інженерія;

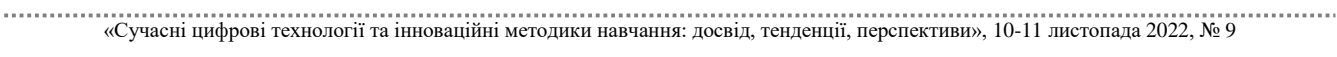

- 124 Системний аналіз;
- 125 Кібербезпека;
- 126 Інформаційні системи та технології [6].

Підготовка фахівців з інформаційних технологій має свої особливості, які відображені у вимогах, сформованих трьома групами джерел.

До першої групи належать вимоги, що ставляться до майбутнього фахівця зовнішнім середовищем, тобто ІТ-галуззю та ІТ-бізнесом. Нині у міжнародних та українських організаціях працює понад 100 тисяч ІТ-фахівців, попит на яких постійно зростає. «Активна комп'ютеризація створює великий попит на ІТ, тому експерти прогнозують, що до 2025 року ІТ-галузь зросте майже удвічі. За їхніми оцінками, в найближчі п'ять років у світі буде створено понад 5 мільйонів нових робочих місць в IТ-галузі» [4, c. 8].

Друга група вимог представлена професійним середовищем, яке потребує працівника відповідного рівня та профілю. У дисертаційному дослідженні І. Герасименка [3] наведено аналіз вимог ринку праці до підготовки ІТ-фахівців. Автор наголошує на тому, що підготовка ІТ-фахівців в Україні здійснюється відповідно до рекомендацій Computing Curricula [1], прийнятих Європейською та Американською науковою та освітньою спільнотами.

На думку З. Сейдаметової, «підготовка фахівців у сфері інформаційних і комп'ютерних технологій повинна бути досить гнучкою, оскільки професійні навички, які можуть бути затребувані роботодавцями, досить швидко змінюються протягом тих років, які молода людина витрачає на професійне навчання» [7, с. 3]. Професійна ж діяльність ІТ-фахівців нині вимагає глибоких знань у відповідних галузях застосувань, проте ці знання не дадуть очікуваного результату без фундаментальної математичної підготовки.

Третя група вимог формується на основі стандарту вищої освіти.

Підготовка фахівців з інформаційних технологій відбувається на основі стандартів вищої освіти України за відповідними освітніми програмами на різних рівнях вищої освіти.

Порівнявши об'єкти вивчення та діяльності, а також теоретичний зміст предметної галузі в стандартах спеціальностей галузі 12 Інформаційні технології [5] ми дійшли до висновку, що стандарт вищої освіти кожної спеціальності має свій погляд на предметну область діяльності, а, отже, на компетентності й результати навчання, тобто зміст освіти.

У стандартів є спільне, зокрема в питанні визначення об'єктів вивчення або діяльності, а саме: «теоретичні та методологічні основи й інструментальні засоби створення і використання інформаційних систем та технологій», «моделі, методи та засоби оптимізації та прийняття рішень при створенні й використанні інформаційних систем та технологій» (стандарт зі спеціальності 126 Інформаційні системи та технології), «математичні моделі обчислювальних процесів», «технології виконання обчислень, в тому числі високопродуктивних, паралельних, розподілених, мобільних, веб-базованих та хмарних, зелених (енергоефективних), безпечних, автономних, адаптивних, інтелектуальних, розумних тощо» (стандарт зі спеціальності 123 Комп'ютерна інженерія), «високопродуктивні обчислення, у

<sup>«</sup>Сучасні цифрові технології та інноваційні методики навчання: досвід, тенденції, перспективи», 10-11 листопада 2022, № 9

тому числі паралельні обчислення та великі дані», «методи і технології отримання, зберігання, обробки, передачі та використання інформації, інтелектуального аналізу даних і прийняття рішень» (стандарт зі спеціальності 122 Комп'ютерні науки), «математичні методи та інформаційні технології аналізу, моделювання, прогнозування, проєктування та прийняття рішень стосовно складних систем різної природи» (стандарт зі спеціальності 124 Системний аналіз).

У теоретичному змісті предметної області можна відслідкувати наступне «базові математичні, інформаційні, фізичні, економічні положення щодо створення і супроводження програмного забезпечення» (стандарт зі спеціальності 121 Інженерія програмного забезпечення), «сучасні моделі, методи, алгоритми, технології, процеси» (стандарт зі спеціальності 122 Комп'ютерні науки), «математичне і комп'ютерне моделювання, математична статистика, аналіз даних» (стандарт зі спеціальності 124 Системний аналіз), «методи, методики, підходи та технології фундаментальних та прикладних наук, моделювання» (стандарт зі спеціальності 126 Інформаційні системи та технології). Отже, підготовка конкурентоспроможного ІТ-фахівця неможлива без фундаментальної математичної підготовки в закладах освіти, яка згодом дозволить якісніше виконувати свої професійні обов'язки.

Таким чином, на основі проведеного аналізу ми будемо вважати, що професійна підготовка майбутніх фахівців з інформаційних технологій – це цілісна, багатокомпонентна система, спрямована на формування фахової компетентності, особистісних якостей майбутніх фахівців з інформаційних технологій, що забезпечує виконання ними професійних функцій відповідно до сучасних вимог ринку праці.

#### **Список використаних джерел**

1. Васильєва М. П. Забезпечення деонтологічного компонента професійної підготовки студентів у світлі оновлення змісту вищої освіти. Педагогіка формування творчої особистості у вищій і загальноосвітній школах: зб. наук. пр./Класич. приват. ун-т; [редкол.: Т. І. Сущенко (голов. ред.) та ін. Запоріжжя, 2010. Вип. № 8 (61). С. 45–51.

2. Герасименко І. В. Методика використання дистанційного навчання в підготовці бакалаврів комп'ютерних наук : дис. … канд. пед. наук : 13.00.10. Черкаси, 2014. 302 с.

3. Деркач Т. Л., Саприкіна М. С. Твоє майбутнє у сфері інформаційних технологій. К. : Видавництво «Юстон», 2018. 40 с. URL: https://careerhub.in.ua/wp-content/uploads/2018/02/Tvoiemaybutnie-u-sferi-IT-Karta-profesiy.pdf (дата звернення: 10.10.2022).

4. Затверджені стандарти вищої освіти. URL: https://mon.gov.ua/ua/osvita/visha-osvita/naukovometodichna-rada-ministerstva-osviti-i-nauki-ukrayini/zatverdzheni-standarti-vishoyi-osviti (дата звернення: 27.10.2022).

5. Про затвердження переліку галузей знань і спеціальностей, за якими здійснюється підготовка здобувачів вищої освіти : Постанова Кабінету Міністрів України від 29.04.2015 р. № 266. дата оновлення: 07.07.2021. URL: https://zakon.rada.gov.ua/laws/show/266-2015- %D0 %BF#Text (дата звернення: 10.10.2022).

6. Сейдаметова З. С. Методична система рівневої підготовки майбутніх інженерів-програмістів за спеціальністю «Інформатика» : автореф. дис. … д-ра пед. наук : 13.00.02. Київ, 2007. 39 с.

7. Семиченко В. А. Концепція цілісності та її реалізація у професійній підготовці майбутніх вчителів: дис. … докт. псих. наук: 19.00.07. Київ, 1992. 432 с.

8. Computing Curricula 2020: Paradigms for Global Computing Education. URL: https://dl.acm.org/doi/book/10.1145/3467967 (20.10.2022).

<sup>«</sup>Сучасні цифрові технології та інноваційні методики навчання: досвід, тенденції, перспективи», 10-11 листопада 2022, № 9

### **Цідило Іван Миколаєвич**

<span id="page-29-1"></span><span id="page-29-0"></span>доктор педагогічних наук, професор кафедри інформатики та методики її навчання, Тернопільський національний педагогічний університет імені Володимира Гнатюка, tsidylo@ukr.net

## **Габрусєв Валерій Юрієвич**

<span id="page-29-2"></span>кандидат педагогічних наук, доцент кафедри інформатики та методики її навчання, Тернопільський національний педагогічний університет імені Володимира Гнатюка, gabrusev@fizmat.tnpu.edu.ua

Micro:bit правильніше називати BBC micro:bit. ВВС – найбільша державна мовна служба Великобританії. Проект BBC micro:bit був розроблений для стимулювання прогресу в сфері інформаційно-комунікаційних технологій в цілому та робототехніки зокрема, через навчання дітей кодуванню, усвідомлюючи, що кодування також можна використовувати для керування електронікою, а не просто змушувати щось відбуватися на екранах.

У рамках цієї ініціативи у 2016 році безкоштовно було роздано близько мільйона micro:bit для кожної дитини 7-го шкільного року Великобританії (11-чи 12-річного віку) у системі державних шкіл Великобританії. Відтоді запуск проєкту micro:bit перейшов від BBC до Microbit Educational Foundation. Це некомерційна організація, яка зараз поширює використання micro:bit серед освітніх спільнот у всьому світі, а також робить цей зручний маленький пристрій доступним для любителів та виробників електроніки.

Micro:bit – це невелика друкована плата без корпусу з дисплеєм до 25 світлодіодів, пару кнопок і кілька датчиків. Також містить мікро-USB розетка, яка дозволяє підключати її до комп'ютера як для живлення, так і для надсилання програми для неї. Micro:bit також можна під'єднати до акумулятора, щоб можна було використовувати без комп'ютера. Micro:bit можна використовувати з Windows, Linux, Apple або навіть мікро комп'ютером Raspberry Pi.

Ввімкнувши свій новий micro:bit почнеться невелика анімація, що відображатиме вітальне повідомлення «Hello!», а потім вказуватиме на дві кнопки A і B, які вбудовані на платі. Щоб почати знову, потрібно натиснути кнопку RESET (рис. 1).

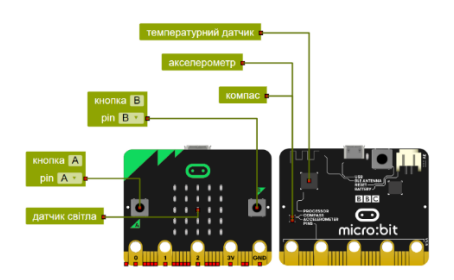

*Рис. 1. Micro:bit: а – фронтальна сторона; б – тильна сторона*

Наведемо детальніше огляд особливостей функцій Micro:bit.

«Сучасні цифрові технології та інноваційні методики навчання: досвід, тенденції, перспективи», 10-11 листопада 2022, № 9 *Світлодіодний дисплей.* Цей дисплей складається з 25 світлодіодів, розташованих у сітці 5 × 5. Ви можете контролювати яскравість будь-якого з цих

світлодіодів окремо та відображати текст повідомлення на екрані, які прокручуються справа наліво. Натискаючи кнопки A і B. Ви можете написати програми, які будуть виконувати певні дії (можливо, відображення повідомлення), коли натиснуто одну з цих кнопок.

*Сенсорні шпильки.* Роз'єми, позначені цифрами 0, 1 і 2 у нижній частині (рис. 1 a) можна використовувати як сенсорні перемикачі, тому, торкаючись їх, є можливість запускати дії у власні програми. Також можна використовувати кліпси типу «крокодил», щоб прикріпити ці роз'єми до об'єктів, які можна ідентифікувати програмно.

*Акселерометр*. Акселерометр вимірює прискорення, тобто швидкість або зміну швидкості. Це робиться шляхом вимірювання сил, що діють на невелику вагу, що вбудовано в мікросхему. Це є такий чіп на micro:bit, і він дозволяє робити такі речі, як визначення орієнтації micro:bit або чи його трясуть, чи просто злегка пересувають, відкриваючи всілякі проєктні можливості.

*Компас*. Micro:bit також має вбудований електронний компас, який дозволяє визначити напрямок, у якому він спрямований, або визначити, чи розміщений магніт біля нього.

*Радіо*. Micro:bit має радіопередавач/приймач, який можна використовувати для надсилання повідомлення від одного micro:bit до іншого.

Також для Micro:bit передбачено багатофункціональна плата розширення Xia mi Multi-functional Expansion Board, яка містить: RGB світлодіод W2812, інфрачервоний датчик полум'я, модуль світлофора, датчик кута повороту, реле з вбудованим індикатором стану, інфрачервоний приймач, датчик температури та вологості, OLED дисплей 128 х 64, драйвера двигунів з вбудованим двоколірним індикатором прямого/зворотного обертання і роз'ємами підключення, контакти GPIO/3,3/5В/GND, порт розширення I2C, порт ультразвукового датчика SR04, порт ультразвукового датчика URM10. Така різноманітність дає користувачеві широкий спектр можливостей використання даного шилда, від простих дослідів до побудови на ньому колісного робота.

Серед найбільш популярних мікроконтроллерів і одноплатних комп'ютерів є: micro:bit, Ardui№ U№ та Raspberry Pi. Особливості цих плат зведемо у таблицю 1.

Як можна побачити з цієї таблиці, micro:bit насправді є досить хорошим порівняно з Ardui№ U№ і Raspberry Pi 3. Останній є фактично повноцінним комп'ютером, до якого можна підключити клавіатуру, мишу та монітор. Однак на відміну від на більшості комп'ютерів, Raspberry Pi має «контакти» загального призначення, до яких можна підключити зовнішню електроніку так само, як до micro:bit і Arduino.

*Таблиця 1* 

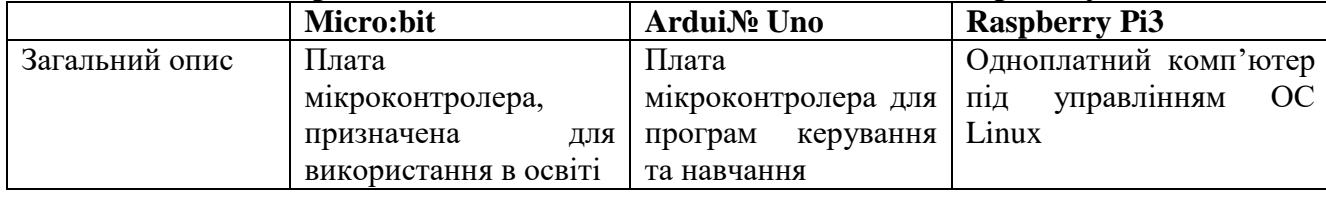

## **Порівняння micro:bit із Ardui№ U№ та Raspberry Pi**

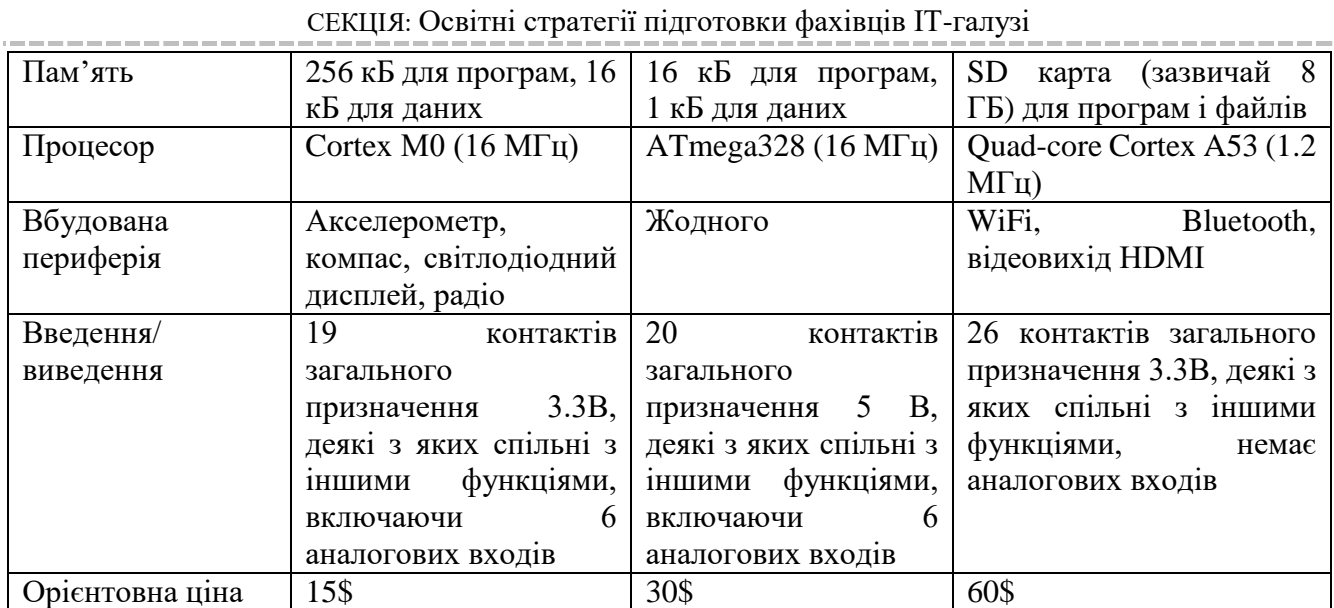

Мікроконтролер Micro:bit – крихітний комп'ютер, призначений для відстеження кнопок і перемикачів, входів і виходів керування. Без програмування мікроконтролер нічого не робить. Процес програмування для micro:bit під час використання *MicroPython* [2] зображено на рисунку 2.

Існує багато комп'ютерних мов, за допомогою яких можна програмувати свій micro:bit. Дві найпопулярніші та дві, що рекламуються Microbit Educational Foundation. Основою є *MicroPython* і *JavaScript*. JavaScript Blocks використовує інтерфейс графічного типу для об'єднання блоків коду для створення програми, тоді як MicroPython є більш традиційною мовою звичайного тексту, яка повністю на основі тексту [2].

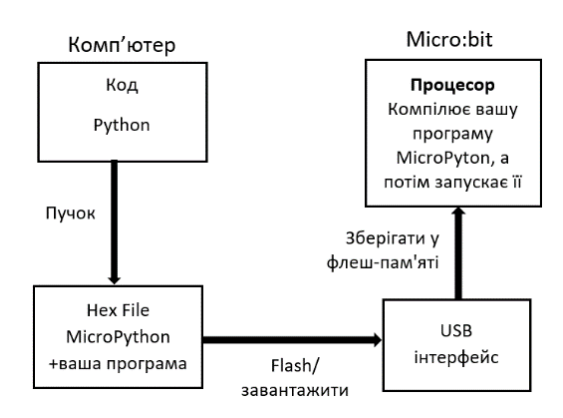

*Рис. 2. Програмування micro:bit*

Найпопулярніші редактори, які використовуються для написання та завантаження коду на micro:bit можна розділити на два способи використання: онлайн-редактор та програмне забезпечення із встановленням на комп'ютер. До онлайн редакторів можна віднести: BBC micro:bit; редактор Mu; Microsoft MakeCode for micro:bit; Open Roberta Lab та ін. Цікавим є те, що хмарне середовище програмування Open Roberta Lab дає можливість протестувати тут же на симуляторі готові програми. Також сервіс пропонує програмувати під декілька платформ за вибором: Lego Mindstorms EV3, Micro:bit, ROB3RTA, Nepo4Ardui№ U№ та ін. Поряд з візуальним програмуванням блоками, середовище MakeCode дозволяє

програмувати на текстових мовах JavaScript і Python, що робить його більш доступним для сучасного учня.

Загалом, використання мікроконтролерів набуло популярності у вбудованих комп'ютерних системах [1], які вирішують певні специфічні завдання, будуються на основі різноманітного асортименту процесорів та архітектур, чутливі до обмежень за вартістю, габаритами, відмовами живлення, тепловиділенню, а також за іншими параметрами, в більшості своїй є системами реального часу, вимагають менше ресурсів для свого функціонування, ніж звичайний комп'ютер.

До наведених переваг можна також віднести використання специфічних інструментів і методів у проєктуванні елементів робототехніки і швидке втілення у практичну реалізацію як віртуально у середовищах програмування, так і на практичних матеріальних об'єктах, що надзвичайно стимулює учнів до засвоєння знань з основ робототехніки у процесі програмування micro:bit.

## **Список використаних джерел**

1. Цідило І. М. Переваги застосування вбудованих комп'ютерних систем над персональними комп'ютерами в АПК/Цідило І. М., Замора Я. П. // «Наука і освіта в інтелектуально-інноваційному розвитку суспільства». Матеріали Міжнародної науково-практичної конференції, присвяченій 60-річчю навчального закладу ВП НУБіП України «Бережанський агротехнічний інститут» – «Бережанський агротехнічний коледж» (16–17 травня 2019 р., Бережани). Тернопіль : ФОП Паляниця В. А., 2019. С. 323– 325.

<span id="page-32-0"></span>2. Simon Monk. Programming the BBC micro:bit. Getting Started with MicroPyton/Simon Monk. McGraw-Hill Education. 2018. 188 p.

## **ДЕЯКІ АСПЕКТИ ВИКОРИСТАННЯ ІГРОВОГО ДВИГУНА ДЛЯ РОЗРОБКИ ІГРОВИХ ДОДАТКІВ**

## **Шмигер Галина Петрівна**

<span id="page-32-1"></span>кандидат біологічних наук, доцент кафедри інформатики та методики її навчання, Тернопільський національний педагогічний університет імені Володимира Гнатюка, shmyger@fizmat.tnpu.edu.ua

## **Красовський Ігор Володимирович**

<span id="page-32-2"></span>магістрант спеціальності 014.09 Середня освіта (Інформатика), Тернопільський національний педагогічний університет імені Володимира Гнатюка, krasovsky @ fizmat.tnpu.edu.ua

Нині стрімко розвивається індустрія комп'ютерних ігор. Розробкою теорії гри, її методологічних основ, з'ясуванням її соціальної природи займалося чимало учених [2; 3].

Зазначимо, що ігри пройшли довгий шлях становлення від найпростіших двоколірних 2D ігор до сучасних 3D ігор з високим рівнем графіки. Центральним програмним компонентом комп'ютерних ігор є ігровий двигун. Він забезпечує основні технології, спрощує розробку і часто дає грі можливість запускатися на декількох платформах, таких як ігрові консолі та настільні операційні системи, наприклад, GNU/Linux, Mac OS X і Microsoft Windows. У розробників ігор з'явилося більше можливостей, актуальною стає неформальна освіта, яку можна

отримати, використовуючи ігрові платформи. Це призводить до нового розуміння ролі університетської освіти і свободи для творчості [2].

Ігровий двигун (англ. Game engine) – це програмна платформа для створення і розробки комп'ютерних ігор або будь-яких інших додатків з графікою, оброблюваною в реальному часі [1].

Ігровий двигун, як правило, складається з таких компонентів:

1. Графічний двигун (англ. Graphics engine) – програмний компонент, основним завданням якого є візуалізація (рендеринг) двомірної або тривимірної комп'ютерної графіки.

2. Фізичний двигун (англ. Physics engine) – програмний компонент, який дозволяє моделювати фізичні закони руху у віртуальному оточенні.

3. Звуковий двигун (англ. Sound/audio engine) – програмний компонент, що відповідає за відтворення звуку (шумове та музичне оформлення, голосів персонажів) в комп'ютерній грі або іншому додатку.

4. Ігровий штучний інтелект (англ. Game artificial intelligence) – набір програмних методик, які використовуються в комп'ютерних іграх для створення ілюзії інтелекту в поведінці персонажів, керованих комп'ютером.

До появи ігрових двигуни нові ігри створювалися з нуля, будучи оптимізовані під цільову платформу. Необхідність використання подібного підходу обумовлювалася обмеженими можливостями апаратного забезпечення того часу, а також тим фактором, що архітектура апаратного забезпечення часто змінювалася.

Зазначимо, що сучасні ігрові двигуни є одними з найскладніших додатків, які коли-небудь створювалися, і включають в себе багато злагоджено працюючих підсистем, що дозволяють ефективно використовувати доступні апаратні засоби для досягнення найбільш повного досвіду взаємодії користувача з системою (user experience) [3].

Безперервний розвиток ігрових двигуни призвів до чіткого поділу між створенням графіки, логіки, дизайну персонажів і рівнів. Для кожного етапу застосовуються окремі засоби розробки.

У своєму розвитку ігрові двигуни, з одного боку, стали набагато більш дружніми до користувача, деякі навіть дозволяють обходитися без навичок програмування. З іншого боку, стало більш широким їх застосування. Тепер вони застосовуються не тільки в індустрії ігор, але і для створення додатків візуалізації технічних процесів, всіляких симуляторів або просто для створення інтерфейсу користувача [2].

Сучасний ігровий двигун є комплексною програмною платформою, що складається з кількох основних компонентів, кожен з яких може бути як безпосередньою частиною рушія, так і поставлятися окремо. До прикладу, розглянемо кожен з використовуваних компонентів.

*Графічний двигун* (англ. Graphics engine) – проміжне програмне забезпечення (англ. Middleware), основним завданням якого є візуалізація комп'ютерної графіки. Графічний двигун визначає можливості по відображенню комп'ютерної графіки, які включають в себе:

1. Доступні режими рендерингу (2D/3D).

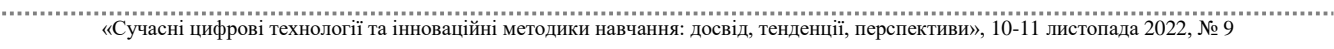

2. Підтримувані програмні інтерфейси (OpenGL/DirectX).

3. Різні графічні характеристики: доступну роздільну здатність (кількість точок на одиницю площі), роздільну здатність і фільтрацію текстур, параметри освітлення і тіней.

*Фізичний двигун* (англ. Physics engine) – програмний компонент, який дозволяє моделювати фізичні закони руху реального світу у віртуальному світі, з тим або іншим ступенем наближення до реальності. Як і графічний двигун, ігровий фізичний двигун повинен працювати в режимі реального часу (на відміну, наприклад, від наукового фізичного двигуна). Однак, на відміну від графічних двигунів, фізичний двигун далеко не завжди є частиною ігрового двигуна і часто поставляється окремо. Наприклад, найбільш популярні двигуни є повністю незалежними програмними продуктами [3]:

- NvidiaPhysX (26,8 % ринку); Havok (22,7 % ринку);

- Bullet Physics Library (10,3 % ринку);

 $-$  Open Dynamics Engine (4,1 % ринку).

*Звуковий двигун* (англ. Sound/audio engine) – програмний компонент ігрового двигуна, який відповідає за відтворення звуку (шумове та музичне оформлення, голоси персонажів) у комп'ютерній грі або іншому додатку.

Найчастіше є частиною ігрового двигуна, може використовувати такі відомі програмні інтерфейси як OpenAL; DirectSound3d; Environmental Audio Extensions (EAX) та FMOD.

Ігровий штучний інтелект (ДІВ) (англ. Game artificial intelligence) – програмний компонент або набір програмних методик, що використовуються в комп'ютерних іграх для створення ілюзії інтелекту в поведінці віртуальних персонажів.

Варто зазначити, що наявність ігрового штучного інтелекту цілковито необхідна в одиночних іграх таких жанрів [4]:

стратегії як покрокові, так і реального часу;

шутери (англ. Shooter – «стрілялка»);

у рольових іграх (RPG).

У той же час багато ігор можуть обійтися і без ДІВ, або він може бути замінений відносно простою емуляцією, серед них:

багато ігр для декількох гравців;

аркадні ігри;

більшість платформерів;

головоломки;

музичні ігри.

*Цільові платформи*. Ігровий двигун визначає доступні цільові платформи, для яких з його допомогою можна створити ігри, наприклад, CryEngine 2, за допомогою якого був створений бестселер Crysis, міг бути використаний тільки для створення ігор під платформу Micorsoft Windows. Unity і Unreal Engine 4 підтримують майже всі існуючі платформи.

Останнім часом найбільшою популярністю користується ігровий двигун Unity. Він повністю задовольняє нас за своїми базовими характеристиками, до того ж має потужну підтримку товариства, що значно знижує поріг входження.

Unity – ігровий двигун, який зібрав у собі фізичний, графічний двигун, великий набір інструментів та широкий функціонал, гарний баланс між кількістю написаного коду та використанням вбудованого інструментарію для налаштування елементів гри. Зручна візуалізація продукту та чудові можливості відладки як коду так і поведінки гри в цілому.

Отже, Unity на даний час є найпотужнішим засобом для розробки гри серед розглянутих і найкраще його використовувати в розробці великих та середніх проєктів, а також може бути використаний як засіб ознайомлення із специфічними особливостями розробки ігрових додатків у вищих навчальних закладах.

#### **Список використаних джерел**

1. Балик Н. Р., Буяк Б. Б., Габрусєв В. Ю. Реалізація game-based learning засобом розробки ігрових додатків Godot. *Комп'ютерні ігри та мультимедіа як інноваційний підхід до комунікації*: матеріали I Всеукр. наук.-техн. конф. молодих вчених, аспірантів та студентів, Одеса, 25–26 берез. 2021 р. Одес. нац. акад. харч. технологій. Навч.-наук. ін-т комп`ют. систем і технологій «Індустрія 4.0» ім. П. М. Платонова; ред. С. В. Котлик; орг. ком.: Б. В. Єгоров (голова) та ін. Одеса : ОНАХТ, 2021. С. 46–49.

2. Габрусєв В. Ю., Вельгач А. В., Кулянда О. О. Дослідження функціональних особливостей рушія UNITY 3D на прикладі реалізації 3D міні-гри. *Науковий часопис національного педагогічного університету імені М. П. Драгоманова.* Серія 2. Комп'ютерноорієнтовані системи навчання. Київ : Видво НПУ імені М. П. Драгоманова, 2020, № 22 (29), С. 153–160.

3. A. Pathfinding Project. URL: http://arongranberg.com/astar/ (дата звернення: 05.11.2022).

4. Helgason David. Another million unity developers in the house. URL: http://blogs.unity3d.com /2013/07/09/anothermillion-unity-develop-ers-in-the-house (дата звернення: 02.11.2022).
# **СЕКЦІЯ: STEM-ОСВІТА: ШЛЯХИ ВПРОВАДЖЕННЯ, АКТУАЛЬНІ ПИТАННЯ ТА ПЕРСПЕКТИВИ**

# **ФОРМУВАННЯ НАУКОВОЇ ГРАМОТНОСТІ У КОНТЕКСТІ STEM-ОСВІТИ ЯК ВИКЛИК ЧАСУ**

### **Балик Надія Романівна**

кандидат педагогічних наук, доцент кафедри інформатики та методики її навчання, Тернопільський національний педагогічний університет імені Володимира Гнатюка, nadbal@fizmat.tnpu.edu.ua

У світі багато компаній, організацій та установ прагнуть до інновацій, модернізації та зростання, тому попит на людей, які можуть зайняти вакансії, пов'язані з інноваційною діяльністю, з науковою грамотністю з часом тільки зростає. Україні дуже потрібна робоча сила, яка зможе відповідати сьогоднішнім військовим викликам та викликам майбутнього.

Наукова грамотність передбачає розуміння не лише основних понять, але й вимагає розуміння важливості «фальсифікованості» наукових теорій і гіпотез, знання того, що наукове дослідження є ціннісним, розуміння природи вирішення проблем наукового пошуку. Наукова грамотність важлива, оскільки вона забезпечує контекст для вирішення актуальних суспільних проблем, а також тому, що наукова грамотність може дати можливість краще справлятися з багатьма проблемами та приймати розумні й обґрунтовані рішення, які вплинуть на якість життя людей в умовах війни та повоєнний час.

Розглянемо сучасні підходи до структури наукової грамотності та характеристик компонентів з метою розроблення відповідної методики її формування. Визначення наукової грамотності пропонують чотири її виміри: номінальний, функціональний, концептуальний, процедурний, а також багатовимірний. Так, наприклад, людина з менш розвиненою науковою грамотністю здатна згадати наукову інформацію і класифікувати знання як наукові. Людина з найвищим рівнем наукової грамотності розуміє історію та природу науки, зв'язок науки з іншими дисциплінами та взаємозв'язок науки, техніки та суспільства.

Наукова грамотність складається з таких ключових елементів [2]:

1) фундаментальна грамотність (пізнавальні та метакогнітивні здібності, звички розуму, наукова мова);

2) наукові знання та компетенції (знання змісту наукових теорій, процедурні та епістемні знання та навички);

3) контекстне наукове розуміння (застосування наукових знань до тих проблем, з якими стикається людина);

4) критичне мислення (навичка прийняття рішень на основі перевірених джерел інформації);

5) залученість (глобальне відповідальне громадянство).

<sup>«</sup>Сучасні цифрові технології та інноваційні методики навчання: досвід, тенденції, перспективи», 10-11 листопада 2022, № 9

STEM-центр ТНПУ імені Володимира Гнатюка пропонує можливості, які спрямовані на підвищення наукової грамотності, участі учнів, студентів, учителів у STEM. Науково-освітні стратегії STEM-центру ТНПУ зосереджені на більш загальній проблемі підвищення наукової грамотності широкої громадськості через систему тренінгів, он-лайн майстер-класів, курсів підвищення кваліфікації для учителів. Такий підхід сприяє міждисциплінарній співпраці [1].

У процесі формування наукової грамотності притримуємося думки, що наукова грамотність виходить за рамки простого знання наукового змісту, її варто розуміти як здатність критично взаємодіяти та приймати обґрунтовані рішення з питань, що пов'язані з наукою [3].

Окреслимо основні напрями роботи STEM-центру у контексті формування наукової грамотності за сучасних умов: концептуалізувати наукову грамотність у навчальних програмах і системах компетентностей; усувати загрози, що пов'язані з поширенням дезінформації; підтримувати інновації та навчання впродовж життя в науковій освіті; розробляти адекватні інструменти для оцінювання наукової грамотності; формувати спроможність викладачів та учителів для виховання наукової грамотності.

Акцентуємо увагу, перш за все, на тому, що наукова грамотність означає, що людина:

 може запитувати, знаходити або визначати відповіді на запитання, виходячи з цікавості до повсякденного досвіду;

 має здатність описувати, пояснювати та передбачати різні явища та процеси. Наукова грамотність передбачає вміння з розумінням читати статті про науку в популярній пресі та брати участь у суспільній дискусії щодо достовірності висновків.

Наукова грамотність також означає, що особа може визначити наукові проблеми, які лежать в основі рішень на національному та місцевому рівнях, і висловити позицію, яка є науково та технологічно обґрунтованою. Грамотний громадянин повинен вміти оцінювати якість наукової інформації на основі її джерела та методів, використаних для її отримання. Наукова грамотність також передбачає здатність висувати й оцінювати аргументи на основі доказів і належним чином застосовувати висновки з таких аргументів.

Молоді українці сьогодні повинні уважно та критично думати про дезінформацію та наукову дезінформацію зокрема. Швидкість, з якою поширюється дезінформація, зростають і викликають занепокоєння, особливо в галузі науки. Наукова грамотність спонукає людей ставити під сумнів, оцінювати та розуміти інформацію. Формування у молоді навичок наукової грамотності відкриє кращі можливості орієнтуватися в онлайн-інформації та приймати кращі рішення на основі розуміння різниці між особистими думками та висновками, заснованими на фактах.

### **Список використаних джерел**

1. Балик Н. Р., Шмигер Г. П. Формування інформаційно-освітнього простору курсу «Сучасні інформаційні технології в навчальному процесі» для студентів непрофільних спеціальностей з

СЕКЦІЯ: STEM-освіта: шляхи впровадження, актуальні питання та перспективи

використанням технологій Веб 2.0. *Наукові записки ТНПУ ім. Володимира Гнатюка. Серія: Педагогіка.* 2010. № 1. С. 140–147.

2. Ковальова О. А. Становлення поняття «наукова грамотність» у термінологічному полі наукової освіти в англомовному науковому дискурсі. *Освіта та розвиток обдарованої особистості*. 2021. № 2 (81).

3. Карабін О. Й., Воробець М. В. Деякі аспекти розвитку критичного мислення на уроках інформатики в учнів старших класів у закладах загальної середньої освіти. *Сучасні цифрові технології та інноваційні методики навчання: досвід, тенденції, перспективи*: Збірник матеріалів міжнародної науково-практичної інтернет конференції. 2021, Тернопіль: ТНПУ. № 8. С. 140–143.

## **ВИКОРИСТАННЯ ТЕХНОЛОГІЙ ВЕБ 2.0 ДЛЯ СТВОРЕННЯ ЦИФРОВОГО ПОРТФОЛІО**

### **Гнойова Тетяна Олександрівна**

магістрантка спеціальності 014.09 Середня освіта (Інформатика), Тернопільський національний педагогічний університет імені Володимира Гнатюка, tatyana.gnojova@gmail.com

#### **Грабова Анастасія Вікторівна**

студентка спеціальності 014.09 Середня освіта (Інформатика), Тернопільський національний педагогічний університет імені Володимира Гнатюка, [grabova\\_av@fizmat.tnpu.ed](mailto:grabova_av@fizmat.tnpu.edu.ua)

Швидкий рівень розвитку телекомунікаційних мереж та поява на початку ХХІ століття Веб 2.0 загострили питання використання сучасних комп'ютерних, телекомунікаційних та інформаційних технологій в освіті [1, 2]. Виникла необхідність оцінити роль цих засобів навчання в сучасному освітньому середовищі та створити платформу для їх використання у процесі виховання.

Технології Веб 2.0 реалізують змогу активної співпраці учасників, які приймають участь у створенні контенту. Вдосконалення сервісів відбувається через врахування досвіду і переконань користувачів, що посилює інтерактивність взаємодії, розширює можливості самовираження.

Звісно, є напрямки розповсюдження Веб 2.0, які потребують доопрацювань: незалежність рішень від компаній-власників, пристосування інфраструктури до реалізації складних обчислювальних операцій, збереження конфіденційних даних.

Незважаючи на ці недоліки, Веб 2 має широке застосування, зокрема в роботі педагога-організатора. Використання електронної платформи для організації виховної роботи школярів сприяє зручному використанню розроблених та зібраних матеріалів. Електронне портфоліо, в цілому, дає змогу:

оперативно оновлювати інформацію про діяльність за певний період;

- представляти підсумки взаємодії учасників виховного процесу;
- налагодити ефективні методів спілкування.

Електронне портфоліо розроблене технологіями Веб 2.0 має низку переваг: сучасність, оперативність, ергономічність, функціональність, відкритість. Його розробку пропонуємо реалізувати, використовуючи платформу Padlet (рис. 1).

«Сучасні цифрові технології та інноваційні методики навчання: досвід, тенденції, перспективи», 10-11 листопада 2022, № 9

39

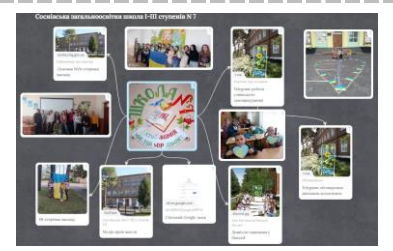

*Рис. 1. Розробка електронного портфоліо педагога-організатора*

#### Застосування окремих технологій наведено в таблиці 1:

*Таблиця 1*

#### **Опис застосуіання технологій**

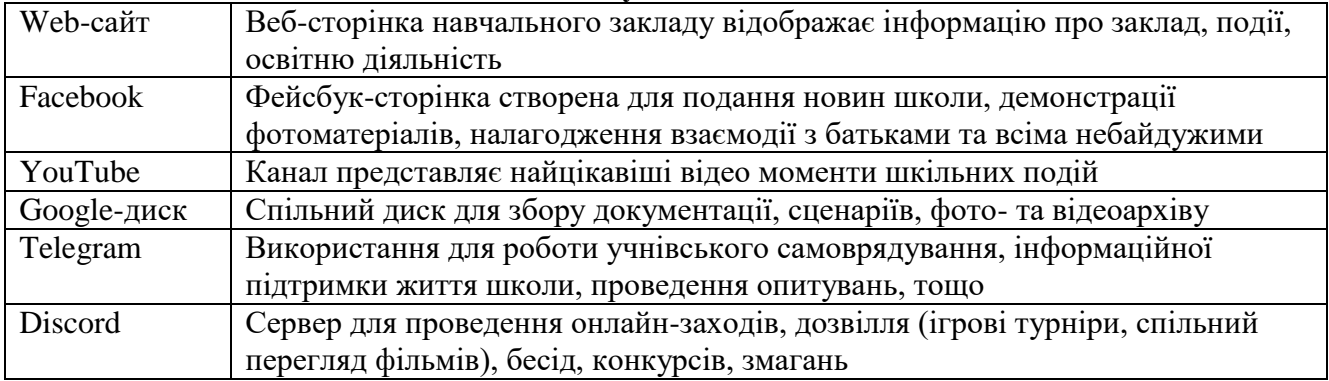

Підсумуємо результативність використання Веб 2.0:

- підвищення мотивації;
- розвиток інформаційної компетентності;
- створення ситуацій успіху;
- колективна співпраця через творчість кожного.

Проведене опитування демонструє популярність розглянутих технологій (рис. 1):

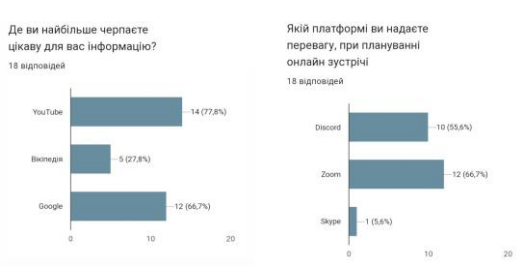

*Рис. 2. Результати анкетування*

Отже, технології Веб 2.0 віднайшли широке застосування у різних галузях, зокрема, і в освітньому процесі. Можливість на їх базі розробляти електронні портфоліо підвищує ефективність організації спільної навчальної та виховної діяльності учнів та педагогів.

### **Список використаних джерел**

1. Романишина О. Я., Островська Н. Д., Маланюк Н. Б. Використання сервісів Google у підготовці майбутніх фахівців // Сучасні інформаційні технології та інноваційні методики навчання: досвід, тенденції, перспективи : матеріали ІІ міжнародної науково-практичної інтернет-конференції з нагоди святкування 30-річчя кафедри інформатики та методики її навчання (8–9 листопада 2018). Тернопіль : ТНПУ ім. В. Гнатюка, 2018. С. 239–241.

2. Шмигер Г. П., Балик Н. Р. Методологія формування цифрових компетентностей у контексті розробки цифрового контенту. Фізико-математична освіта. Суми, 2018. № 2(16). С. 8–12.

## **ЛОГІЧНІ ГОЛОВОЛОМКИ ЯК ОДИН ІЗ ЗАСОБІВ STEM-ОСВІТИ**

### **Гоменюк Ганна Володимирівна**

кандидат педагогічних наук, в.о. завідувача кафедри математики та методики її навчання, Тернопільський національний педагогічний університет імені Володимира Гнатюка, homenyuk\_hanna@tnpu.edu.ua

### **Ленько Каріна Андріївна**

магістрантка спеціальності 014.04 Середня освіта (Математика), Тернопільський національний педагогічний університет імені Володимира Гнатюка, karinka1413@gmail.com

STEM-освіта передбачає за собою охоплення декількох напрямів розвитку: s – science (природничі науки),  $t$  – technology (технології), e – engineering (технічну творчість), m – mathematics (математика). На даний момент, в країні спостерігається дефіцит працівників технічних напрямів, саме тому використання STEMінструментів необхідне при використанні компетентнісного підходу в Новій Українській Школі. Впровадження STEM-освіти в школі є необхідним для різнобічного розвинення майбутніх поколінь. Одним із шляхів впровадження такої освіти є використання засобів рекреаційної математики.

Рекреаційну математику зазвичай використовують для відпочинку, але даючи учням такі завдання, як логічні головоломки, судоку, математичні головоломки, вчитель спонукає дітей логічно мислити, вчитись аналізувати, знаходити рішення проблеми та використовувати дані знання у нових проєктах.

Пропоную розглянути вид логічних головоломок, які передбачають за собою використання булевої алгебри. Лицарі та шахраї – це різновид логічної головоломки, розробленої Реймондом Смулліаном.

На вигаданому острові всі жителі або лицарі, які завжди говорять правду, або шахраї, які завжди брешуть. Головоломки включають відвідувача острова, який зустрічає невеликі групи мешканців. Зазвичай мета полягає в тому, щоб відвідувач міг вивести тип мешканців з їхніх тверджень, але деякі головоломки цього типу вимагають виведення інших фактів.

Головоломка також може полягати у визначенні питання так/ні, яке відвідувач може поставити, щоб дізнатися, що йому потрібно знати.

Перший приклад такого типу головоломки включає трьох мешканців, яких називають A, B і C. Відвідувач запитує A, ким він є, але не чує відповіді А. Тоді B каже: «A сказав, що він шахрай», а C каже: «Не вірте B: він бреше!» Щоб розгадати головоломку, зауважте, що жоден житель не може сказати, що він шахрай. Тому твердження B має бути неправда, отже, він шахрай, роблячи твердження C правдивим, отже, він лицар. Оскільки відповідь А незмінно буде «Я є лицар», на основі наданої інформації неможливо визначити, чи є А лицарем чи шахраєм.

Кілька прикладів головоломок «Лицарі та шахраї», де Джон і Білл – жителі острова лицарів і шахраїв. Для того, щоб дати відповідь на кожне із запитань, спробуємо переформулювати кожне твердження, яке ми отримуємо, в форму булевої алгебри через операції кон'юнкції та диз'юнкції, а також заперечення.

Питання 1. Джон каже: «Ми обидва шахраї». Хто є хто?

СЕКЦІЯ: STEM-освіта: шляхи впровадження, актуальні питання та перспективи

Розв'язок: Те, що Джон говорить у більш розширеній формі виглядає так: «Джон шахрай і Білл шахрай». Якщо це істина, то Джон був би лицарем, але тоді він би не міг сказати, що він шахрай, оскільки він брехав би. Тому твердження «Джон шахрай» має бути правдивим. Оскільки шахраї завжди брешуть, і одне твердження вірне, інше твердження має бути хибним. Тому твердження «Білл шахрай» має бути хибним, що веде до висновку, що Білл є лицарем. Отже, Джон – шахрай, а Білл – лицар.

Питання 2. Джон: «Якщо (і тільки якщо) Білл шахрай, то я шахрай». Білл: «Ми різні». Хто є хто?

Розв'язок: Джон – шахрай, а Білл – лицар. У цьому сценарії Джон каже еквівалент «ми не різні види» (тобто або вони обидва лицарі, або вони обоє шахраї). Білл суперечить йому, кажучи, що «ми різні». Оскільки вони роблять суперечливі твердження, має бути і лицар, і шахрай. Оскільки саме це сказав Білл, Білл мабуть, лицар, а Джон – шахрай.

Питання 3. Джон і Білл стоять на розвилці доріг. Ти знаєш, що один із них лицар, а другий шахрай, але ти не знаєш який. Ви також знаєте, що одна дорога веде до Смерті, а друга веде до Свободи. Задавши одному з них запитання, чи можете ви визначити дорогу до Свободи?

Розв'язок: Є кілька способів дізнатися, який шлях веде до свободи. Однією з альтернатив є наступне запитання: «Чи скаже мені інший, що твій шлях веде до свободи?». Якщо чоловік каже «Ні», то шлях дійсно веде до свободи, якщо він каже «Так», то ні. Така логіка використовується для вирішення проблеми. Якщо питання задається лицареві і шлях лицаря веде до свободи, він скаже «Ні», правдиво відповівши, щоб шахрай збрехав і сказав «Ні». Якщо шлях лицаря не веде до свободи, він скаже «Так», оскільки шахрай сказав би, що шлях веде до свободи.

Якщо питання ставиться шахраю, і шлях шахрая веде до свободи, він скаже «ні», оскільки лицар скаже «так», це веде до свободи. Якщо шлях шахрая не приведе до свободи, він скаже «Так», а лицар сказав би вам «Ні», це не веде до свободи.

Це пояснюється тим, що незалежно від того, якого опікуна запитує запитувач, ніхто не знає, чи опікун говорив правду чи ні. Тому треба створити таку ситуацію, коли вони отримують і правду, і брехню один до іншого. Тому, якщо вони запитають Лицаря, вони отримають правду про брехню; якщо тоді вони запитають шахрая вони отримають брехню про правду.

Зверніть увагу, що наведене вище рішення вимагає, щоб кожен з них знав, що інший є лицарем/шахраєм. Альтернативне рішення запитати будь-кого: «Як би ви відповіли, якби я запитав вас, чи веде ваш шлях до свободи?»

Якщо чоловік каже «Так», то шлях веде до свободи, якщо він каже «Ні», то ні. Розуміння полягає в наступному: якщо запитати лицаря, чи веде його шлях до свободи, він відповість правдиво: «так», якщо так, і «ні», якщо ні. Вони теж правдиво дадуть відповідь на це питання, знову ж таки правильно вказавши, вів шлях до свободи чи ні.

Якщо ви запитаєте шахрая, чи веде його шлях до свободи, він відповість неправдиво щодо своєї відповіді, якщо так, «ні» і «так», якщо ні. Однак, коли їм

задають це запитання, вони збрешуть про те, якою буде їхня хибна відповідь у сенсі, брешучи про свою брехню. Вони відповіли б правильно, при цьому їхня перша брехня перекреслює другу. Це запитання змушує лицаря говорити правду про правду, а шахрая говорити неправду про брехню, в результаті чого обидва говорять правду.

Для додаткового розгляду можна переглянути список комбінацій для головоломки «Лицарі», «Шахраї» та «Шпигуни», де останні можуть і брехати, і казати правду [1].

Отже одним із засобів впровадження STEM-освіти в школі є задачі рекреаційної математики, які різнобічно розвивають майбутні покоління.

#### **Список використаних джерел**

1. Knights and Knaves – newheiser. Google Sites: Sign-in. URL: https://sites.google.com/site /newheiser/knightsandknaves (дата звернення: 09.11.2022).

2. STEM-освіта. Інститут модернізації змісту освіти. URL: https://imzo.gov.ua/stem-osvita (дата звернення: 09.11.2022).

# **РОЗВИТОК ФЛЮЇДНОГО ІНТЕЛЕКТУ ПРИ ВИВЧЕННІ ДИСЦИПЛІНИ «ЛОГІКА»**

#### **Ковальчук Ольга Ярославівна**

кандидат фізико-математичних наук, доцент кафедри прикладної математики, Західноукраїнського національного університету, olhakov@gmail.com

### **Іваницький Роман Іванович**

кандидат технічних наук, інженер кафедри інформатики та методики її навчання, Тернопільський національний педагогічний університет імені Володимира Гнатюка, romik\_iv@ukr.net

Флюїдний інтелект – здатність мислити абстрактно, швидко й гнучко міркувати, генерувати, перетворювати, аналізувати та маніпулювати різними типами нової інформації в режимі реального часу. Флюїдний інтелект впливає на щоденну здатність людини приймати рішення.

Накопичені знання та досвід збільшують можливості когнітивної функції. Флюїдний інтелект є свого роду інтелектуальним капіталом, який розширює когнітивну здатність. Важливою є роль предметно-специфічних знань і досвіду в контекстно-специфічних завданнях і повсякденному вирішенні проблем [7]. Тому надзвичайно важливо розвивати у студентів ВНЗ навички використання флюїдного інтелекту при прийнятті самостійних рішень.

Флюїдний інтелект визначає вміння приймати ефективні рішення стосовно нових проблем унікальним способом, не покладаючись на стереотипи та раніше набуті знання. Це здатність приймати власні рішення всупереч існуючим догмам та усталеним колективним переконанням.

Саме логіка, наука про закони мислення, способи пізнання, методи раціонального міркування, правила логічних суджень та закони істинності, здатна розвинути у студентів навички використання флюїдного інтелекту при прийнятті

рішень. Кожен із розділів, який вивчають студенти на дисципліні «Логіка», передбачає вдосконалення навичок використання флюїдного інтелекту [2]. Так при вивченні розділу «Критичне мислення» студенти навчаються ставити під сумнів чужі та свої ідеї й переконання, а також піддавати сумнівам догму та авторитет. Навіть класична дилема про «напівпорожню чи наполовину повну склянку» може мати нестандартне вирішення: «рідини у склянці удвічі менше, ніж потрібно». Думати власними думками – це критичне ставлення до роздумів про те, як ми думаємо та діємо. При вивченні розділу «Критичне мислення» студенти вдосконалюють уміння аналізувати, оцінювати, будувати та спростовувати аргументи [3].

Абстрактне мислення, також відоме як абстрактне міркування, – це здатність розуміти та мислити складними поняттями, які, хоча й є реальними, не пов'язані з конкретними подіями, об'єктами, людьми чи ситуаціями. Вивчення цього розділу розвиває у студентів навички образного висловлювання, прийняття творчих рішень проблеми, аналізу ситуацій, виявлення взаємозв'язків і закономірностей, розробки теорії про події, що стосуються справи, розгляду проблеми з іншої точки зору [4]. Це мислення вищого порядку, і саме здатність мислити абстрактно визначає флюїдний інтелект.

Вивчення розділу логіки «Прийняття рішень» (аналітичне мислення, логічні ігри) передбачає формування у студентів здатності аналізувати якісну та кількісну інформацію і знаходити закономірності на основі фактичних даних. Вони вчаться аналізувати та обгрунтовувати положення, статути, інструкції, постанови, нормативно-правові акти, що розглядають набір конкретних обставин та правил, і визначати варіанти сценарію розвитку подій [5; 6].

Навіть «строгий» розділ логіки «Кількісне мислення» передбачає можливість використання сценаріїв та правил доповненої реальності та флюїдного інтелекту для швидкого прийняття оптимальних рішень. Кількісне мислення розвиває навички критичного оцінювання різноманітних наборів даних; вирішення завдань та прийняття правильних рішень на основі власних базових математичних навичок. Так у пробному магістерському тесті навчальної компетентності (МТНК) 2022 єдиним завданням на кількісне мислення була ситуація, що передбачала аналіз даних діаграми (рис. 1).

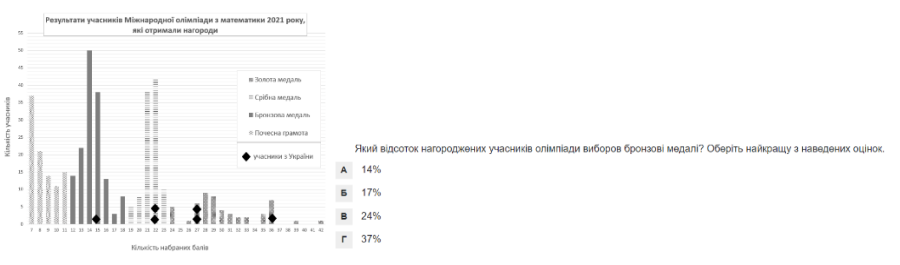

*Рис. 1. Діаграма до завдання з пробного МТНК 2022*

Однак, для вибору правильної відповіді на це запитання не обов'язково було витрачати час на розрахунок відсотків. Достатньо просто візуально оцінити діаграму: очевидно, що кількість учасників олімпіади, що були нагороджені бронзовими медалями (одна з чотирьох категорій нагород), більша за кількість

нагороджених кожною з інших категорій нагород (золота медаль, срібна медаль чи почесна грамота). Отже, відсоток учасників олімпіади, нагороджених бронзовими медалями, не може бути меншим 25. Єдина відповідь, істинність якої не підлягає сумніву, – 37 %. Такий тип тестових запитань більше зосереджений на розв'язанні конкретного завдання, ніж на використанні математичних навичок. Окремі запитання, що стосуються кількісного обґрунтування, потребують використання навичок ментальної математики.

При вивченні розділу «Логічне мислення» студенти розвивають здатність розуміти та логічно опрацьовувати поняття та проблеми, виражені словами; «видобувати» та аналізувати істотну інформацію, відсіювати додаткову інформацію, порівнювати різні точки зору, «читати між рядків», робити висновки з основної частини тексту. Логічне мислення дає можливість вдосконалити базові навички аналізу, оцінювання, побудови та спростування аргументів. Більшість завдань такого типу передбачають аналіз нової інформації, вивчення ситуації та екстраполяцію результатів, незважаючи на попередні знання чи дистрактори (інформація, що є ймовірним відволікаючим фактором) [3]. Це флюїдний інтелект, який має вирішальне значення для широкого спектру когнітивних завдань і вважається одним із найважливіших факторів навчання. Крім того, флюїдний інтелект тісно пов'язаний з професійним і освітнім розвитком, особливо якщо це стосується складних та невизначених умов.

Сьогодні флюїдний інтелект позиціонують як одну з найбільших переваг стратегічного ухвалення рішень протягом наступного десятиліття. Тому так важливо розвивати у студентів вміння самостійно мислити, оновлювати і розширювати свої знання, розвивати творчий потенціал, вдосконалювати спосіб мислення та змінювати ракурс поглядів. Завдяки здатності флюїдного інтелекту не приймати те, що сталося в минулому, як точку відліку, здатність здобувати нову інформацію та формулювати нові стратегії без упередженості стане важливою навичкою в процесі прийняття ефективних рішень.

### **Список використаних джерел**

1. Ковальчук О. Я. Логіка [для студентів юридичних спеціальностей]: навч. посіб. Тернопіль : ЗУНУ. 2021. 256 с.

2. Ковальчук О. Я. Логіка. Абстрактне мислення [збірник тестових завдань]. Тернопіль : ЗУНУ. 2021. 46 с.

3. Ковальчук О. Я. Збірник тестових завдань з курсу «Логіка». Секція «Аналітичне мислення» [для студентів юридичних спеціальностей]. Тернопіль: ЗУНУ. 2020. 118 с.

4. Демонстраційний варіант магістерського тесту навчальної компетентності. Український центр оцінювання якості освіти. 2022. URL: [http://lv.testportal.gov.ua:82/demotest.magistr.](http://lv.testportal.gov.ua:82/demotest.magistr)

5. Quantitative Reasoning. MedEntry. 2022. URL: https://www.medentry.edu.au.

6. Ковальчук О. Я. Збірник тестових завдань з курсу «Логіка». Секція «Логічне мислення» [для студентів юридичних спеціальностей]. Тернопіль : ЗУНУ. 2021. 51 с.

7. Prera A. Fluid vs crystallized intelligence. Simply Psychology. 2020, Oct 26. URL: [www.simplypsychology.org.](http://www.simplypsychology.org/)

## **ЦИФРОВІ СЕРВІСИ ДЛЯ ВИКОРИСТАННЯ ШТУЧНОГО ІНТЕЛЕКТУ У ЗЗСО**

### **Кривоніжка Андрій Олегович**

магістрант спеціальності 014.09 Середня освіта (Інформатика), Тернопільський національний педагогічний університет ім. Володимира Гнатюка, andrejko199713@gmail.com

### **Балик Надія Романівна**

кандидат педагогічних наук, доцент кафедри інформатики та методики її навчання, Тернопільський національний педагогічний університет імені Володимира Гнатюка, nadbal@fizmat.tnpu.edu.ua

Зараз потрібно навчати по-іншому, щоб підготувати дітей до життя у сучасному мінливому світі, змінити підходи до навчання – від заучування інформації до пошуків сенсів у масивах даних [1]. Штучний інтелект (ШІ) змінює існуючі способи навчання, сприяє кращій успішності учнів та готує їх до майбутнього. Однією з важливих проблем, можливо, не так чітко вираженою, є велика кількість інформації, з якою учні стикаються в різних формах. Часто для вивчення основ певної предметної галузі потрібно переглянути багато зайвого. Вирішити таку проблему допоможуть технології штучного інтелекту. ШІ здатний швидко і точно обробляти слабоформалізовану інформацію, структурувати її.

Одним із важливих принципів Нової української школи є дитиноцентризм, використання особистісно-орієнтованого підходу. Вважаємо, що у школах доцільно використовувати ШІ, щоб запропонувати персоналізований досвід навчання, подолавши одне з обмежень сучасної моделі навчання – відсутність адаптивності.

Ідея численних платформ ШІ полягає у відході від традиційної моделі навчання, у адаптації різних типів завдань, часу на їхнє виконання та оцінювання для кожного учня [2]. У цій статті розглянемо деякі сервіси ШІ, що можуть бути використані у школі вже зараз.

*Tactical Language & Culture Training System (TLCTS).* Середовище, яке використовується для вивчення іноземних мов і культури. Використовує методи штучного інтелекту для обробки мови учнів. Показала значний приріст в знаннях учнів, зростанні комунікативних навичок.

*Cognitive Tutors.* Використовується для навчання математики. З її допомогою були досягнуті покращення критичного мислення в учнів, якість проходження іспитів, поліпшилося ставлення учнів до математики.

*Wayang Outpost*. Інтелектуальна навчальна система призначена для підготовки учнів до проходження математичних тестів. Містить інтерактивний контроль проходження учнями тесту. Пропонує «інтерактивні натяки», які приводять до правильних рішень тих чи інших завдань.

*ActiveMath.* Адаптивне середовище навчання математики. Генерує навчальні курси, адаптовані під когнітивні особливості учня. Може бути використане для покращення зацікавленості і швидкості навчання під час пар та уроків математики.

*Andes Physics Tutors*. Інтелектуальна система допомоги вирішення завдань з фізики. Використовується для побудови векторів, розрахунку координат,

визначення змінних, запису рівнянь. Заохочує учнів при виробленні самостійної стратегії рішення задачі.

*SQLTutor, Database Place & ASPIRE*. Середовище індивідуалізації навчання баз даних. Реалізує необхідність зворотного зв'язку та індивідуалізації в процесі навчання. Довела свою ефективність не тільки в експериментальних, але і в реальних умовах.

*ELM-ART: Episodic Learner Model – The Adaptive Remote Tutor*. Інтелектуальна система підтримки програмування в LISP. Надає адаптивну підтримку навігації по курсу, діагностує процес вирішення завдань учнем. Підвищує мотивацію і спонукає до самостійного опанування навчального матеріалу.

*KnowledgeSea II*. Засіб підтримки програмування на С. Використовує адаптивний пошук, підбирає результати пошуку, ґрунтуючись на попередніх запитах, як поточного студента, так і студентських груп [2].

*GitHub Copilot*. Цей інструмент навчався на десятках мільярдів рядках коду. Дає підказки при програмуванні. Може бути використаний під час вивчення програмування різних мов.

*[Teachable Machine](https://teachablemachine.withgoogle.com/)*. З допомогою цього інструмента можна навчити комп'ютер розпізнавати зображення, звуки, пози, жести. Його основною перевагою є те, що він дуже простий у використанні. Творці інструмента заявляють, що це один із найлегших сервісів, який дозволяє створювати моделі машинного навчання навіть без досвіду програмування.

*DeepL.* Це перекладач, який використовує технології штучного інтелекту, аналізує багатозначність деяких слів, що дає можливість робити переклади точнішими і доречнішими. На даний час перекладач підтримує переклади 28 мовами. Його недоліком є те, що є обмеження в 500000 символів в місяць (для безкоштовного користування). Може бути використаний під час вивчення іноземних мов, перекладу іншомовних джерел інформації тощо [3].

*Talk to Books.* Цікавий інструмент, що може дати відповіді на різні запитання. Цікаво те, що відповідь буде у форматі цитат авторів книг і філософів. За допомогою технологій ШІ пошук максимально швидкий і точний, незважаючи на великі обсяги даних, по яким здійснюється пошук. Може мати широке використання у процесі вивчення літератури та філософії [3].

Вище описані сервіси штучного інтелекту дають можливість орієнтуватися на індивідуальні потреби учня, створювати індивідуальні інструкції для них. Як результат, учні працюють та заповнюють прогалини у своїх знаннях. Якщо матеріал занадто складний, сервіс може змінити урок залежно від їх потреб. Також у викладачів (учителів) з'являється можливість оптимізувати і модернізувати процес навчання з використанням тих чи інших сервісів, побачити слабкі місця у знаннях учнів, ефективніше залучити їх до навчального процесу.

### **Список використаних джерел**

1. Балик Н. Р., Шмигер Г. П. Технологія змішаного навчання у процесі вивчення сучасних інформаційних технологій студентами хіміко-біологічних факультетів педагогічних університетів. Наукові записки ТНПУ ім. Володимира Гнатюка. Серія: Педагогіка. 2011. № 1. С.9–17.

2. Барна О. В. Використання платформи Mathigon в STEM-освіті. 2022.

<sup>«</sup>Сучасні цифрові технології та інноваційні методики навчання: досвід, тенденції, перспективи», 10-11 листопада 2022, № 9

СЕКЦІЯ: STEM-освіта: шляхи впровадження, актуальні питання та перспективи

3. 9 сервісів зі штучним інтелектом. URL: [https://highload.today/uk/9-servisiv-zi-shtuchnim](https://highload.today/uk/9-servisiv-zi-shtuchnim-intelektom-dlya-ajtivtsiv/)[intelektom-dlya-ajtivtsiv](https://highload.today/uk/9-servisiv-zi-shtuchnim-intelektom-dlya-ajtivtsiv/) (дата звернення: 26.10.2022 р.).

# **ВПРОВАДЖЕННЯ STEM-ОСВІТИ В ОСВІТНІЙ ПРОЦЕС НОВОЇ УКРАЇНСЬКОЇ ШКОЛИ**

### **Луценко Павло Костянтинович**

магістрант спеціальності 014.09 Середня освіта (Інформатика), Тернопільський національний педагогічний університет імені Володимира Гнатюка[,](mailto:andriychuk@gmail.com) lutsenko\_pk@fizmat.tnpu.edu.ua

### **Романишина Oксана Ярославівна**

доктор педагогічних наук, професор кафедри інформатики та методики її навчання, Тернопільський національний педагогічний університет імені Володимира Гнатюка, oksroman@gmail.com

Для стимулювання нових процесів навчання в сучасний час необхідне більш ефективне освітнє середовище: освіта стала вирішальною новою відправною точкою для нової економіки України. У цей час освіта STEM стала новим інструментом навчання, який стрімко розвивається, і розвиток освіти STEM має життєво важливе значення для розвитку потреб сучасного суспільства. Впровадження системи освіти STEM визначається вимогами «Нової української школи».

Основними ключовими компетентностями концепції «Нова українська школа» є: національно- та іншомовне спілкування, математична грамотність, природничо-наукова та технологічна компетентності, інформаційна та цифрова грамотність, компетентності навчання впродовж життя, соціальна та громадянська компетентності, підприємливість, загальна культура, екологічна грамотність та здоровий спосіб життя.

Які технології можуть найкраще забезпечити розвиток і впровадження цих можливостей? Основою їх успішного засвоєння є STEM-освіта, сутність якої полягає в поєднанні міждисциплінарної практики, науково-орієнтованих методів у природничо-математичних дисциплінах + дослідницької та проєктної діяльності + інноваційних технологій + мистецьких дисциплін + LEGO-конструювання + співпраці + самореалізації.

Одним із напрямів інноваційного розвитку науково-дослідницької роботи є система освіти STEM. У цій системі навчання гармонійно поєднані наука (S), технологія (T), інженерія (E) і математика (M).Прихильники STEM-освіти кажуть, що завдяки цьому діти розвивають критичне мислення та технологічну грамотність, вчаться вирішувати реальні проблеми, працювати в команді та знайомляться з новітніми технологіями. стати винахідником. Асоціації, пов'язані з поняттями STEM, це перш за все обдаровані діти; це поглиблене вивчення природничих наук; це уроки для старшокласників.

Stem-технологія є одним із шляхів впровадження концепції «Нова українська школа» в процес початкової освіти. STEM (від англ. Science – природничі науки, Technology – технологія, Engineering – інженерія, Design, Design,

Mathematics – математика) [4]. Stem-освіта дає можливість реалізувати інтегроване навчання на початковій ланці. Такий підхід до навчання сприяє досягненню базових компетентностей: спілкування рідною та іноземною мовами, математичної грамотності, природничо-наукової та технологічної компетентностей, інформаційної та цифрової грамотності, компетентностей для навчання впродовж життя, соціальної та громадянської компетентностей, підприємництва, загальної культури, екологічної грамотності та здорового способу життя.

Сфера освіти активно досліджує STEM-технології та поступово розробляє обґрунтування деяких аспектів STEM-освіти в початковій школі. Її основні принципи – інтеграція, дослідницька та проєктна діяльність. Впровадження STEMтехнологій передбачає інтегрований підхід до навчання, який включає контент із різноманітних предметів, які вивчаються з першого по четвертий клас, навколо конкретних тем, обраних нашими вчителями [3].

Інклюзивна освіта використовує нові концепції в освіті, щоб дати можливість учням зрозуміти зв'язки між різними дисциплінами, мати можливість застосовувати те, що вони навчилися, на практиці та мати можливість практично застосовувати ці знання в житті. Навчальний процес починається з вибору предмету для вивчення з дитиною. Учитель планує час, відведений на вивчення теми. У процесі роботи посилювалася науково-дослідницька діяльність дітей шкільного віку: проводились досліди, спостереження та дослідження, які задовольняли природну допитливість дітей. Таким чином вони розширювали знання про світ, опановували основні форми пізнання, розрізнення й узагальнення досвіду, особливо причинності й часу. Педагоги розвивають базові дослідницькі здібності як важливу основу для безперервної освіти.

Вивчення предмета завершується предметним днем, де всі предмети закріплюються за предметом (позакласне читання, зв'язний фонетичний розвиток, математика або природознавство, трудове навчання або образотворче мистецтво) [5]. У ході діяльності в основному оцінюється рівень розвитку учнів. Вчителі використовують такі методи та форми роботи, як спостереження, анкетування батьків, контрольні роботи учнів, самостійне оцінювання відбору домашніх завдань, усні опитування, контрольні завдання. Зверніть особливу увагу на оцінки учнів. Для спостереження за розвитком дитини в процесі навчання для кожного учня створено «портфоліо», в якому зберігаються його кращі роботи. Вчителі повідомляють про спостереження батькам. Тематичний день – це підсумок усієї діяльності учнів під час вивчення теми.

Для учнів початкових класів впровадження елементів STEM-навчання передбачає формування позитивного ставлення до наукової творчості, навичок дослідницької діяльності, розвиток креативності мислення, творчих здібностей та, насамперед, здібностей до винахідництва, ознайомлення зі STEM-галузями і професіями; стимулювання інтересу учнів до подальшого опанування курсів, пов'язаних зі STEM [7].

Для учнів початкових класів впровадження елементів STEM-освіти передбачає формування позитивного ставлення до наукової творчості, дослідницьких навичок, розвиток креативного мислення, креативності, особливо

винахідливості, ознайомлення зі STEM-галузями та професіями, стимулювання інтересу учнів до подальшого вивчення STEM-суміжні курси [7].

Навчання за принципами STEM-освіти передбачає проходження учнями таких етапів: постановка запитань, обговорення завдань, проєктування, структурування, тестування та вдосконалення. Ці фази є основою системного проєктного підходу [1]. Впровадження STEM-освіти в початковій школі є дуже важливим. Міжпредметна інтеграція, як засіб навчання, має бути втілена в навчальній дисципліні у вигляді єдності та загального представлення навчальних дисциплін, тобто побудувати інтегрований навчальний план, а потім на його основі розпочати навчальний процес [6]. Цей метод спрямований на інформаційноемоційне збагачення сприйняття, мислення та почуттів учнів шляхом використання цікавого матеріалу, щоб діти мали можливість усвідомити окремі явища, поняття, усвідомити цілісність знань, сформувати навчальні здібності..

Отже, з метою ефективного формування ранньої професійної самосвідомості та професійного відбору, популяризації інженерних спеціальностей, підтримки видатних студентів, поширення інноваційного педагогічного досвіду та освітніх технологій, широкої популяризації науково-технічних інноваційних досягнень дітей необхідно реалізувати концепцію STEM-освіти, адже креативність і Креативність дуже важливі для розвитку сучасних дітей. Талант, технології, інклюзія – це ключ до 21 століття.

### **Список використаних джерел**

1. Кириленко С. Поліфункціональний урок у системі STEM-освіти: теоретико-методологічні та методичні сегменти. *Рідна школа*. 2016. № 4. С. 50–54.

2. Коваленко О. STEM-освіта: досвід упровадження в країнах ЄС та США *Рідна школа*. 2016. № 4.С. 46–49.

3. Козловська І. М. Виховний потенціал інтегративного підходу в освіті. *Педагогічний альманах*: Збірник наукових праць. Херсон: КВНЗ «Херсонська академія неперервної освіти», 2012. С. 6–12.

4. Копняк Н. Б. Реалізація міжпредметних зв'язків у системі формування інформатичної компетентності учнів загальноосвітньої школи. *Комп'ютер у школі та сім'ї*. 2012. № 1. С. 17–19.

5. Корнієнко О. Р. Про актуальність запровадження STEM URL: https://informaciaforall.blogspot.com/2016/01/blog-post.html(дата звернення: 5.11.2022).

6. Патрикеєва О. STEM-освіта : умови впровадження у навчальних закладах України *Управління освітою*. 2017. № 1. С. 28–31.

# **ВИКОРИСТАННЯ БІБЛІОТЕКИ OPENCV ДЛЯ РОЗРОБКИ ІНТЕЛЕКТУАЛЬНИХ СИСТЕМ КОМП'ЮТЕРНОГО ЗОРУ В КУРСІ «СИСТЕМИ РОЗПІЗНАВАННЯ ОБРАЗІВ»**

### **Мазур Іван-Станіслав Володимирович**

кандидат педагогічних наук, асистент кафедри комп'ютерних технологій, Тернопільський національний педагогічний університет імені Володимира Гнатюка, s.mazur@tnpu.edu.ua

Сучасний етап розвитку суспільства тісно пов'язаний з стрімким технологічним прогресом, де завдяки широкому використанню інтелектуальних

систем комп'ютерного зору, виникає потреба у відповідних фахівцях з розробки програмного забезпечення.

Дефіцит кваліфікованих працівників інженерною та технічної сфери, виводить STEM-освіту на перший план. Одним з напрямків STEM є освітня інженерія, яка включає в себе розробку інтелектуальних систем комп'ютерного бачення, що створює можливості для розвитку у студентів: критичного мислення, комунікаційних та організаторських здібностей, а також практичних навичок у розробці розумних систем комп'ютерного зору.

Комп'ютерний зір – теорія та технологія створення машин, які можуть проводити виявляння, ідентифікації та визначення об'єктів [2].

Комп'ютерне бачення як інтелектуальна система вже є невід'ємною частиною у сферах: безпеки, надання адміністративних послуг, медицини та навіть відеоігор, але всі галузі потребують відповідних програмних засобів для розробки інтелектуальних систем.

Однією з найбільш поширених програмних бібліотек комп'ютерного бачення є OpenCV, яка містить в собі готові функції для обробки графічної інформації. Наприклад, при наданні муніципальних послуг, платформа OpenCV може використовуватись для розпізнавання різного роду документів, а в медицині для обробки зображень.

Створення програмного продукту OpenCV, відбувалось поетапно, перша в історії альфа-версія OpenCV була оприлюднена компанією «Intel Research», на міжнародній науковій конференції з комп'ютерного зору й розпізнавання образів у 2000 році, і п'ять бета-версій було випущено у період між 2001 і 2005 роками. Другий великий випуск OpenCV відбувся у жовтні 2009 року. OpenCV 2 включала у себе серйозні зміни у інтерфейсі C++. Ці зміни спрямовані на більш прості, типбезпечні моделі, додавання нових функцій, і кращу реалізацію існуючих моделей в плані швидкодії (особливо на багатоядерних системах) [1].

Структура OpenCV включає п'ять основних компонентів, показані на рисунку 1:

 компонент СV містить основні алгоритми обробки зображень і високорівневі алгоритми комп'ютерного зору;

• MLL бібліотека машинного навчання, яка включає засоби статистичної класифікації і кластеризації

• HighGUI містить функції введення, виведення для зберігання і завантаження відео і зображення

CXCore містить структури даних

 CVAux містить вбудовані команди для розпізнавання образів та експерементальні алгоритми [3, с. 117].

Слід зазначити, що OpenCV є найбільш поширеною та універсальною програмною бібліотекою з алгоритмами комп'ютерного бачення. На даній платформі майбутні фахівці ІТ, можуть ознайомитись з різними видами обробки фото та відео файлів, виконати ідентифікацію об'єктів, сегментацію, кластеризацію медіа файлів.

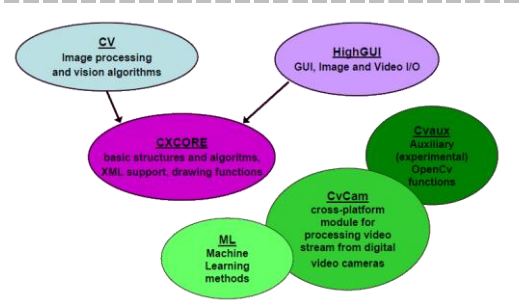

*Рис. 1. Базові компоненти структури OpenCV*

У курсі «Основи розпізнавання образів», ознайомлення студентів з програмною бібліотекою OpenCV відбувається шляхом виконання наступних навчальних проєктів:

1. Проектування інтелектуальних систем з розпізнавання елементів на зображенні в OpenCV.

2. Програмна розробка системи з розпізнавання об'єктів на відео за допомогою бібліотеки OpenCV.

3. Обробка зображення: альфа-змішування, граничне перетворення, морфологічні перетворення.

4. Розробка та застосування «розумної» системи з пошуку об'єкта у медіа файлі за кольором палітри HSV та RGB.

5. Обробка зображень операторами Cобеля та Лапласа.

6. Робота з алгоритмом ROI в середовищі OpenCV.

Наступним етапом курсу є практична реалізація створених інтелектуальних систем в середовищі Visual Studio, де студенти можуть побачити результат розроблених проєктів. Особливо, акцентується увага на системах із розпізнавання об'єктів.

Як бачимо, реалізація STEM-освіти сприятиме більш кращому формуванню професійних компетентностей майбутніх фахівців з розробки програмного забезпечення, а практична реалізація власних проєктів студентами, дозволить розвивати у них критичне мислення, практичні навички та творчий потенціал.

#### **Список використаних джерел**

1. OpenCV. Вікіпедія. Вільна енциклопедія. URL: https://uk.wikipedia.org/wiki/OpenCV (дата звернення: 29.09.2022).

2. Комп'ютерний зір. Вікіпедія. Вільна енциклопедія. URL: https://uk.wikipedia.org/wiki/ Комп'ютерний зір (дата звернення: 29.09.2022).

3. Мазур І-С. В. Про доцільність вивчення систем комп'ютерного зору фахівцем з розробки програмного забезпечення. Science, Research, Development Pedagogy № 2. Monografia pokonferencyjna. Warszawa, 2018. 172 р.

# **ВІРТУАЛЬНІ ЛАБОРАТОРІЇ У STEM-ОСВІТІ**

### **Мазуренок Оксана Романівна**

магістрантка спеціальності 014.09 Середня освіта (Інформатика), Тернопільський національний педагогічний університет імені Володимира Гнатюка, roxana87@ukr.net

### **Скасків Ганна Михайлівна**

асистент кафедри інформатики та методики її навчання, Тернопільський національний педагогічний університет імені Володимира Гнатюка, skaskiv@fizmat.tnpu.edu.ua

Оскільки сучасні технології STEM-освіти пропонують широкі можливості для використання у старшій школі великої кількості віртуальних платформ з різних предметів, то перед учителями виникає проблема доцільного вибору потрібних віртуальних лабораторій, які в повному обсязі відповідають ключовій проблемі дослідження, наочно ілюструють конкретну теорію та забезпечують можливість відтворення дослідів реального експерименту як в умовах очного навчання, так і в дистанційному форматі.

Проєктування віртуальних дослідів та можливість їх перевірки в умовах проведення стаціонарного дослідження чи практичної реалізації експерименту сприяє кращому розумінню суті проблеми та її закономірностей. Змінюючи параметри експериментів у віртуальних дослідах, учні мають можливість отримувати різні результати, які в умовах фізичної лабораторії не завжди доступні через особливості реального обладнання. Вони сприяють впевненій і спокійній діяльності учнів у класі, зокрема, під час виконання практичного дослідження з дорогими та чутливими до змінних параметрів приладами. Саме тому актуальною є проблема методики використання віртуальних STEM-лабораторій у навчальному процесі закладів середньої освіти. Для успішного впровадження такого підходу важливим є вміння використовувати спроєктовані комп'ютерні моделі для проведення віртуального дослідження. Для цього потрібен чіткий план з визначенням етапів організації роботи учнів для дослідження комп'ютерних моделей. Дотримання вимог до втілення кожного етапу сприятиме формуванню в учнів загального підходу до використання віртуальних лабораторій. Для кращого розуміння усіх видів навчальної діяльності у такому плані вказуємо структуру та порядок виконання дій. Пропонуємо один з можливих варіантів планування етапів роботи з віртуальною лабораторією.

1. Вивчення інтерфейсу та функціональних можливостей – учасники визначають рівні доступу для дослідження комп'ютерної моделі: блоків введення та опрацювання даних, можливості виведення отриманих результатів.

2. Визначення усіх параметрів для проведення експерименту – учасники проводять введення початкових і кінцевих умов для кожного досліду, визначають змінні та сталі величини.

3. Аналіз баз керування даними – учасники опрацьовують бази даних, доповнюють чи змінюють математичну модель, вивчають можливості пакету обробки даних для графіки, проводять статистичний аналіз даних.

4. Запуск моделі – учасники аналізують можливості для керування виведенням результатів експерименту на екран, запускають модель, змінюють потрібні складові елементи моделі, корегують значення параметрів у різних ситуаціях.

5. Формулювання мети та очікуваних результатів використання віртуальної лабораторії в процесі дослідження.

На етапі практичної реалізації експериментальної роботи з використанням віртуальної лабораторії викладачі кафедри інформатики ТНПУ пропонують учням та студентам визначити критерії для оцінювання правильного виконання експерименту, проводять обговорення можливих результатів виконання дослідження. Кожен учасник проєкту отримує відповідну форму для оцінювання віртуальної лабораторії. Відповідно до специфіки проведення кожного дослідження форму дослідницьких робіт можна змінювати, адаптуючи її до умов проведення експерименту, групи чи класу, віку учасників, незмінними залишаються основні критерії, які визначаються метою, завданнями та очікуваними результатами [1].

Модельними навчальними програмами чітко не регламентується кількісне співвідношення між різними видами навчальних експериментів (фізичних чи віртуальних), загалом їх не визначають строго нормативними документами, а пропонують учителям проводити розмежування самостійно відповідно до обраного рівня складності дослідження, мети проєкту, підготовленості учнів до сприймання навчального матеріалу та можливості проєктування віртуальних моделей для відтворення дослідів. На сьогоднішньому етапі розвитку та адаптації STEMтехнологій у більшості шкіл проведення віртуальних експериментів застосовується рідко, а виконання лабораторних робіт з учнями від 7-го до 11-го класу відбувається за інструкціями, поданими у підручниках, які не мають альтернативи на віртуальних платформах. У вчителів немає необхідних знань, досвіду і методичних розробок, щоб змінювати вид проведення лабораторної роботи від репродуктивного до дослідницького. Використання інтерактивних моделей, які є основою віртуальних STEM-лабораторій, допомагає вирішити цю проблему. Поєднання сучасних цифрових технологій, доповнення традиційних засобів навчання віртуальними моделями є основою формування не тільки пізнавальної активності учнів, а й розвитку їх цифрової грамотності [2].

Для здобуття практичного досвіду учнями ТЗОШ № 28 та студентами ТНПУ використовуємо інтерактивні розробки на платформі Phet-моделювання Університету Колорадо. Учасники проєктів мають безкоштовний профіль і доступ до великої кількості інтерактивних, науково-обґрунтованих комп'ютерних моделей з усіх дисциплін природничо-математичного циклу. Для навчальних цілей Phetсимуляції знаходяться у відкритому доступі, вони написані на мові Java, використовують Flash, тому можуть бути запущені за допомогою стандартного браузера, що підтримує ці додатки.

Проводячи експерименти у віртуальних кабінетах, школярі та студенти вчаться моделювати анімованих героїв, модифікувати інтерактивні та ігрові середовища. PhET-лабораторії проєктувались для різних вікових категорій і протестовані старшокласниками різних освітніх закладів, вони визнані цікавими

освітніми компонентами, що формують практичний досвід дослідника від початкових класів до вищої освіти [3]. Віртуальні лабораторії підкреслюють взаємозв'язок між реальними життєвими явищами, які лежать в основі науки, і допомагають зробити візуальні та концептуальні моделі вчених доступними для учнів. Окрім цього, імітацію явищ, що презентовані віртуально, можна спостерігати під час виконання реальних експериментів на фізичному обладнанні або в природному світі.

В умовах воєнного часу корисно проєктувати такі моделі під час дистанційного навчання, особливо при вивченні складних тем, де потрібно використовувати багатокомпонентні моделі для візуалізації, які за таких умов неможливо демонструвати учням безпосередньо.

Таким чином, використання віртуальних STEM-лабораторій з метою пропедевтики виконання реальних експериментів підвищує рівень розуміння етапів дослідження, оскільки учні навчаються виділяти головне у кожному досліді, визначати вплив різних чинників. STEM-підхід забезпечує зв'язок теорії з практикою, сприяє розвитку пізнавальної активності, впливає на формування цифрової компетентності через використання віртуальних досліджень, що підвищує рівень розуміння понять і законів та слугує одним із сучасних прийомів залучення учнів до науково-дослідницької діяльності. За такого підходу учні є не лише спостерігачами, але й активними учасниками віртуального експерименту.

### **Список використаних джерел**

1. Balyk N., Shmyger G., Vasylenko Ya., Oleksiuk V. and Skaskiv A. STEM-Approach to the Transformation of Pedagogical Education E-learning and STEM Education (Electronic Materials vol. 11) ed. Smyrnova-Trybulska E. (Katowice – Cieszyn: University of Silesia) chapter I. 2019. P. 109–123.

2. STEM-освіта: Інститут модернізації змісту освіти. URL: https://imzo.gov.ua/stem-osvita (дата звернення: 17.10.2022).

3. Williams C., Walter E., Henderson C. & Beach A. Describing undergraduate STEM teaching practices: a comparison of instructor self-report instruments. International Journal of STEM Education, 2(1), 2015. Р. 1–14.

## **ВИКОРИСТАННЯ МОБІЛЬНОГО ДОДАТКУ PHYSICS VIRTUAL LAB ПРИ ВИВЧЕННІ СВІТЛОВИХ ЯВИЩ**

#### **Мацюк Віктор Михайлович**

кандидат педагогічних наук, доцент кафедри фізики та методики її навчання, Тернопільський національний педагогічний університет імені Володимира Гнатюка,

mvm279@i.ua

### **Приймак Іванна Михайлівна**

магістрантка спеціальності 014.08 Середня освіта (Фізика), Тернопільський національний педагогічний університет імені Володимира Гнатюка, ivankashalak18@gmail.com

Процес формування природничої компетентності у закладах загальної середньої освіти вимагає, зокрема, і використання сучасних інформаційних технологій.

Під час вивчення природничих наук важливим є проведення та аналіз навчальних експериментів, проте досить часто у практичній діяльності вчитель фізики не має можливості провести ці експерименти у реальному режимі. У таких випадках доцільним є звернення до численних електронних ресурсів, які широко представлені у глобальній мережі Інтернет.

Однією з надзвичайно важливих новацій, запроваджених у фізичну освіту, протягом останнього десятиліття є впровадження мобільних технологій в освітній процес. Використання мобільних технологій дозволяє:

– персоналізувати навчання;

– ефективно розподіляти час на уроках;

– досягнути якісно нового рівня управління освітнім процесом [1].

Використання мобільних технологій на уроках фізики нерозривно пов'язане з використанням BYOD-моделі, організації освітнього процесу, при якій вчитель пропонує учням принести на заняття свої девайси, для наперед спланованого вчителем виду роботи.

Розділ «Світлові явища», який вивчається у курсі фізики 9 класу, є одним в тих розділів, навчальні експерименти до якого досить важко провести на належному рівні в умовах шкільного кабінету фізики. Закономірно, що у такому випадку постає необхідність використання сучасних технологій, зокрема мобільних додатків, що дозволяють працювати з інтерактивними симуляціями дослідів [2].

Прикладом програми, що дозволяє досліджувати світлові явища є Physics Virtual Lab, нижче подано зразок інструктивної картки, для використання програмних симуляцій, при вивченні законів відбивання світла.

Використання даної симуляції доцільне, як при вивченні першого закону відбивання світла, так і при проведенні лабораторних робіт з теми.

Значними перевагами Physics Virtual Lab, вважаємо, швидкодію програми, малий обсяг займаної пам'яті, високу якість представлених симуляцій та їх значну кількість. Недоліком можна вважати виключно англомовний інтерфейс. Але і це можна розглядати, як можливість удосконалення ключової компетентності спілкування іноземними мовами.

*Таблиця 1*

### **Інструктивна картка до симуляції Reflection laws**

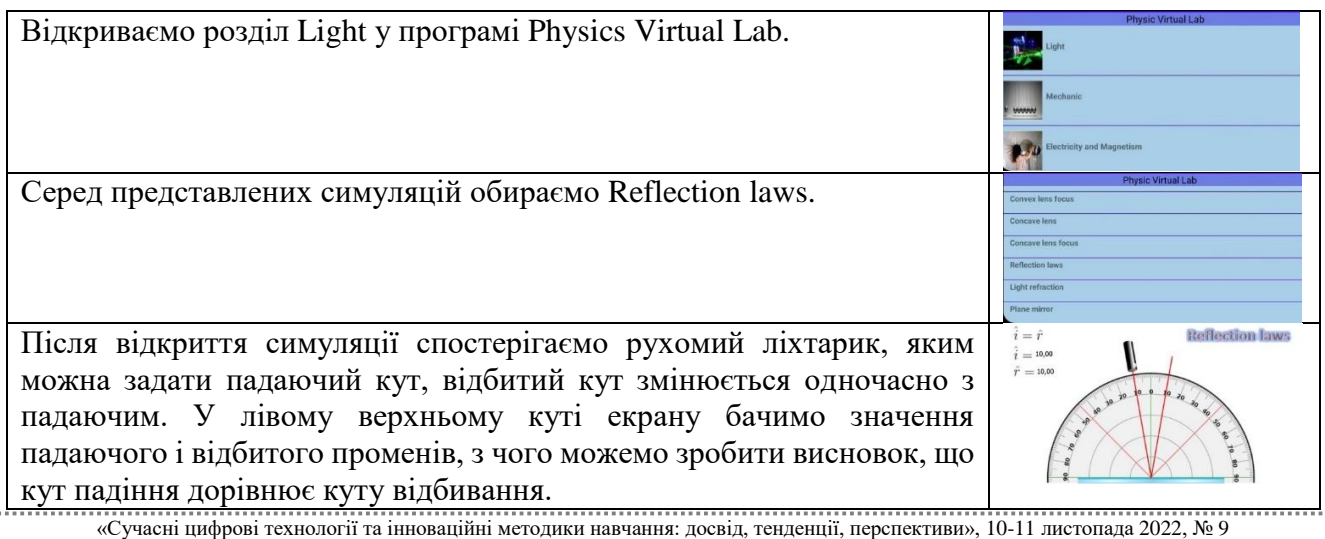

Фізика як фундаментальна світоглядна природнича наука сформувалася, головним чином, завдяки численним експериментам та їх математичному обґрунтуванню. Тому одним із основних завдань вчителя фізики є розвиток в учнів пізнавального інтересу до фізичних експериментів, формування вмінь аналізувати і пояснювати спостережувані явища.

Одним з ефективних засобів для реалізації цього процесу є використання інтерактивних симуляцій, зокрема програми Physics Virtual Lab. Головною перевагою схожих симуляцій є спонукання учнів до самостійних експериментів у ігровому середовищі, що забезпечує стійкий інтерес до фізики як науки та вміння вчитись впродовж всього життя.

#### **Список використаних джерел**

1. Мацюк В. М., Приймак І. М. Мобільні технології, як засіб навчання на уроках фізики. Тези доп. ІV Міжн. наук.-практ. конф. «Підготовка майбутніх вчителів хімії, фізики, біології та природничих наук в контексті вимог Нової української школи» (Тернопіль, 26–27 травня 2022). С. 221–223.

2. Красношапка Н. П. Використання ІКТ на уроках фізики. Збірник наукових праць викладачів, аспірантів, магістрантів і студентів фізико-математичного факультету. Полтава: АСМІ, 2010. С. 188–189

3. Величко С. П. Особливості виконання лабораторних робіт розділу «Світлові явища» за новою програмою. Наук. зап. ЦДПУ ім. В. Винниченка. Серія: Педагогічні науки, 2018. Вип. 168. С. 87–91.

## **ВИКОРИСТАННЯ НАБОРІВ LEGO ДЛЯ НАВЧАННЯ ПРОГРАМУВАННЮ УЧНІВ МОЛОДШОЇ ШКОЛИ**

### **Підлатюк Ольга Михайлівна**

магістрантка спеціальності 014.09 Середня освіта (Інформатика), Тернопільський національний педагогічний університет імені Володимира Гнатюка, olia.pidlatiuk@gmail.com

### **Мартинюк Сергій Володимирович**

кандидат фізико-математичних наук, доцент кафедри інформатики та методики її навчання, Тернопільський національний педагогічний університет імені Володимира Гнатюка sergmart65@tnpu.edu.ua

Початкова школа – це сектор системи освіти, де дитина вперше отримує початкові знання та навички в різноманітних сферах. У той же час, дитина також розвиває основні та стійкі звички, концепції та ставлення до всього, що вивчається, до самого навчання. У цьому сенсі початкова школа є «територією» для будь-яких новинок, оскільки вони сприймаються учнями спонтанно та позитивно, без будьяких упереджень.

Впровадження нових технологій у 1–4 класах дає багато можливостей, які можуть бути представлені в усьому різноманітті. Тому основи робототехніки, як розділ інформатики, обов'язково повинен вивчатися молодшими школярами.

Уявлення про робототехніку та роботів у більшості дітей сформувалося завдяки мультфільмам, телебаченню, дитячим оповіданням та іграшкам. Ця примітивна концепція дуже відрізняється від реальності, проте інтерес школярів дає можливість використати їхню цікавість у навчальних цілях. Робототехніка може стати ефективним способом впровадження обчислювального мислення, оскільки

СЕКЦІЯ: STEM-освіта: шляхи впровадження, актуальні питання та перспективи

передбачає можливість аналізувати, опрацьовувати завдання та розробляти послідовні покрокові команди кодування, необхідні для програмування робота.

У навчальній програмі для 2–4 класів на вивчення теми «Основи програмування» у навчальній програмі, розробленій під керівництвом О. Я. Савченко, відводиться різна кількість годин (табл. 1).

*Таблиця 1* 

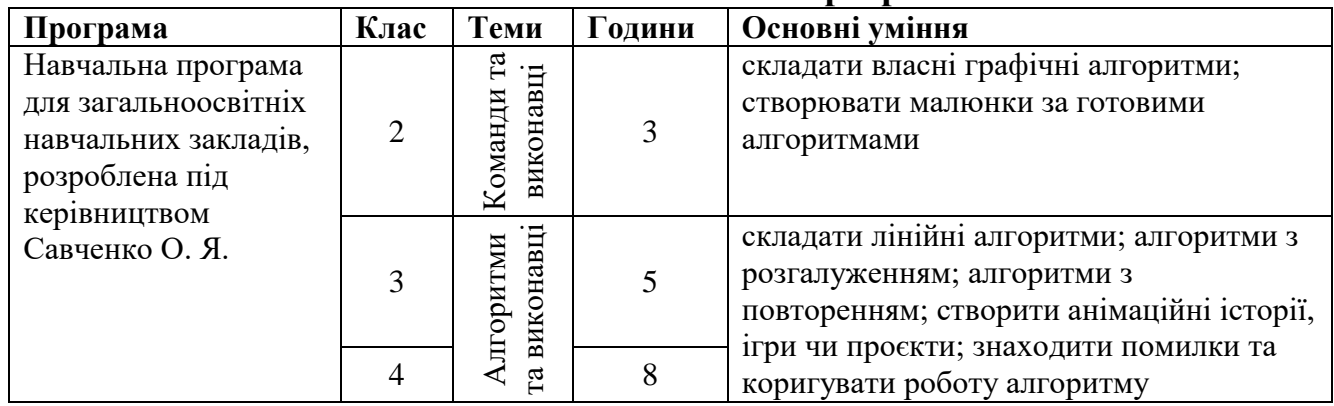

#### **Аналіз навчальних програм**

Аналізуючи дані з таблиці, можна зробити висновок, що програма містить достатню кількість годин для вивчення теми «Основи програмування» у молодших класах, де щороку додаються 2–3 год. Проте, зважаючи на стрімкий розвиток ІТ-індустрії та техніки загалом, виникає освітня потреба в якісній освіті сучасних школярів. Тому доцільно було б удосконалювати вивчення учнями 2–4 класів основ програмування, збільшуючи кількість годин для використання сучасних інформаційних засобів навчання й освітніх наборів з робототехніки.

На даний момент для учнів молодшої школи є кілька навчальних наборів від компанії Lego, з яких розпочинається вивчення не тільки основ конструювання, а й програмування:

- $\bullet$  Lego Wedo (рис. 1);
- $\bullet$  Lego Wedo 2.0 (рис. 2);
- Lego Education SPIKE Essential (рис. 3).

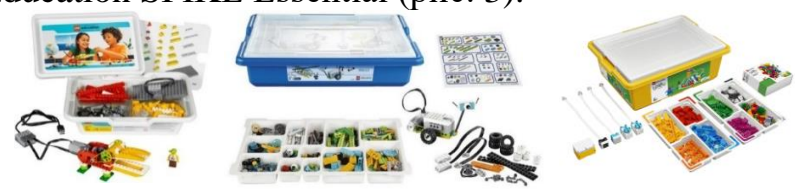

*Рис. 1. Lego Wedo Рис. 2. Lego Wedo 2.0 Рис. 3. Lego Education SPIKE Essential*

Однією з переваг їх використання є те, що Lego Еducation пропонує безкоштовне використання графічного середовища програмування. Друга перевага – це мультиплатформність, тобто програму можна використовувати як на персональних комп'ютерах і ноутбуках, так і на планшетах чи смартфонах. Таким чином, Wedo та Wedo 2.0 можна використовувати разом з операційними системами Windows, MacOS або CromeOS, а також iOS або Android. Програмувати моделі, сконструйовані з деталей SPIKE Essential, можна онлайн на сайті https://spike.legoeducation.com/ *i* завантажувати програму в модуль через Bluetooth або за допомогою USB-кабелю.

СЕКЦІЯ: STEM-освіта: шляхи впровадження, актуальні питання та перспективи

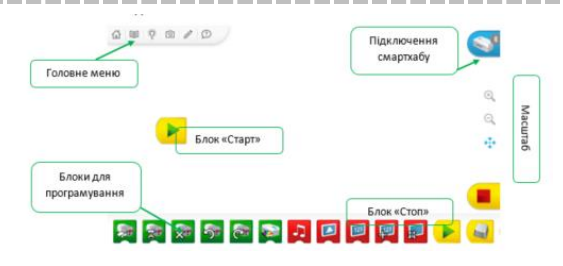

*Рис. 4. Середовище Lego Wedo 2.0*

Програмне графічне середовище Lego Wedo 2.0 (рис. 4), яке використовується для програмування роботів, повністю відповідає потребам молодших школярів при вивченні змістової лінії «Основи алгоритмізації та програмування» та є зрозумілою і графічно наповненою.

Блоки програми Wedo 2.0 з'єднуються між собою за принципом «вагончиків» у складі поїзда – один за одним, а розширювачі блоків мають вигляд пазлів. Розділення програмних блоків за допомогою різних кольорів допомагає новачкові швидко освоїтися.

Середовище для програмування моделей SPIKE Essential майже не відрізняється. Проте перед створенням нового проєкту потрібно обрати вигляд блоків: у вигляді іконок (для учнів 1–2 класів) (рис. 5) чи Scratch 3.0 – подібне середовище програмування (для учнів 3–4 класів) (рис. 6).

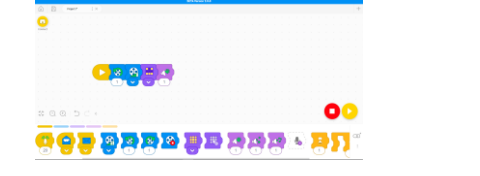

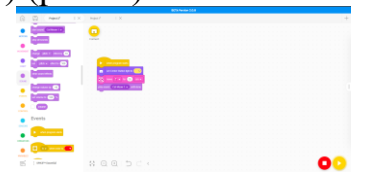

*Рис. 5. SPIKE Essential для учнів 1–2 класів Рис. 6. SPIKE Essential для учнів 3–4 класів*

У прагненні залучити учнів до технологій і вивчення основ програмування навчальні роботи стануть у нагоді. Уроки робототехніки допоможуть дітям генерувати ідеї, мислити, творити, не боятися помилок, бути емоційно залученими в навчальний процес. Дозволяючи дітям проєктувати, будувати та програмувати своїх власних ро́ботів, вони братимуть участь у багатьох технічних заходах, які<br>також перетинаються з іншими дисциплінами, такими як математика, також перетинаються з іншими дисциплінами, такими як математика, природознавство, інженерія, інформаційні технології тощо.

У результаті роботи учні створюють доволі хороші проєкти. Так, нами було реалізовано створення учнями проєкту «Громадський транспорт». Метою було створити зручний і маневрений автономний автобус з елементів набору Lego Wedo 2.0 та Lego Technic, запрограмувати його та поділитися результатом. На жодному з етапів проблем не виникало, адже діти ще з дошкільного віку знайомі з цеглинками Lego, тому й конструкції моделей були різноманітними (рис. 7).

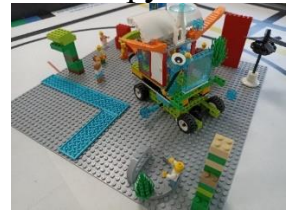

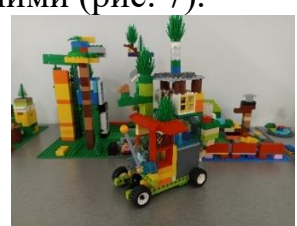

«Сучасні цифрові технології та інноваційні методики навчання: досвід, тенденції, перспективи», 10-11 листопада 2022, № 9 *Рис. 7. Моделі проєкту «Громадський транспорт»*

Вивчення таких непростих тем як «Алгоритм», «Програмування лінійних алгоритмів», «Програмування циклічних алгоритмів», «Знаходження виправлення помилок в алгоритмах» завдяки використанню робототехнчних наборів суттєво спрощується. Нами розроблено набір методичних матеріалів, що складається з 12 взаємопов'язаних між собою блоків, який дозволить значно спростити вивчення учнями основ програмування за допомогою наборів Lego. Слід відмітити, що більшість з розроблених блоків пройшли успішну апробацію на базі гуртків Тернопільської міської станції юних техніків.

### **Список використаних джерел**

1. Типова освітня програма, розроблена під керівництвом Савченко О. Я. 1–2 клас URL: https://mon.gov.ua/storage/app/media/zagalna %20serednya/programy-1-4-klas/2022/08/15/Typova .osvitnya.prohrama.1-4/Typova.osvitnya.prohrama.1-2.Savchenko.pdf (дата звернення: 2.11.2022).

2. Типова освітня програма, розроблена під керівництвом Савченко О. Я. 3–4 клас URL:<br>https://mon.gov.ua/storage/app/media/zagalna %20serednya/programy-1-4-klas/2022/08/15/Typova.osvitnya. %20serednya/programy-1-4-klas/2022/08/15/Typova.osvitnya. prohrama.1-4/Typova.osvitnya.prohrama.3-4.Savchenko.pdf (дата звернення: 2.11.2022).

## **РЕАЛІЗАЦІЯ STEM-ОСВІТИ ЧЕРЕЗ ПРОЄКТНУ ДІЯЛЬНІСТЬ**

### **Струк Оксана Олегівна**

кандидат фізико-математичних наук, доцент кафедри інформатики та методики її навчання, Тернопільський національний педагогічний університет імені Володимира Гнатюка, oksana.struk@gmail.com

### **Фортуна Надія Петрівна**

магістрантка спеціальності 014.09 Середня освіта (Інформатика), Тернопільський національний педагогічний університет імені Володимира Гнатюка, nadiiafortuna@ukr.net

В умовах сьогодення, коли відбувається стрімкий розвиток освітньої галузі, традиційний урок, де основним джерелом отримання знань є вчитель, вже не є достатньо ефективним у процесі засвоєння знань. Це зумовлюється тим, що сучасні школярі зростають у середовищі широкого використання комп'ютерних технологій не тільки у навчанні, але й у повсякденному житті. З огляду на те в навчальному процесі завдання, під час виконання яких потрібно використовувати інноваційні технології та здійснювати пошукову діяльність, є для здобувачів освіти актуальнішими та цікавішими.

Світові технології постійно удосконалюються. В майбутньому є перспектива появи професій, яких зараз ще не існує. Прогнозується, що для 75 % професій, які сьогодні виникають та розвиваються, буде потрібне володіння навичками STEM [1]. Таким чином метою сучасної системи освіти є підготовка підростаючого полоління до нових ролей у суспільстві та можливість в подальшому розвивати свій творчий потенціал у професійній діяльності.

Одним із пріоритетних напрямів у формуванні мотиваційної сфери та інтересу дітей до опанування професій майбутнього є поширення STEM-освіти у навчальному просторі, а основним підходом у формуванні ключових

компетентностей можна з впевненістю назвати діяльнісний, що передбачає збільшення практичної складової навчального матеріалу.

Однією із найперспективніших складових освітнього процесі є проєктна діяльність, що формує всі жєттєві компетенції та створює умови для творчого розвитку особистості [3].

Діяльність STEM-освіти спрямована на розвиток творчої особистості учнів, тому одним із ефективних засобів формування ключових компетентностей є проєктна діяльність. Про це наголошується у «Методичних рекомендаціях щодо впровадження STEM-освіти у загальноосвітніх та позашкільних навчальних закладах України на 2022–2023 навчальний рік» [2].

Саме працюючи над проєктом, учні вчаться вирішувати реальні проблеми за допомогою знань з різних навчальних дисциплін, а також отримують широкі уявлення про навколишній світ, оскільки мають змогу вивчати явища з точки зору різних наук.

Спільно із застосуванням проєктних технологій у навчанні, застосовують технології інтегрованого навчання, що полягає у сприйманні навчального матеріалу через призму загальної картини, а не поділ на окремі дисципліни.

Згідно з технологією проєктного навчання учні вирішують задачі, що тісно пов'язані із реальною життєвою практикою. Учні реалізовують різноманітні STEMпроєкти, кожен з яких має за мету проведення дослідницької роботи, пошук, збір, обробку та аналіз даних та перетворення їх у кінцевий продукт, що передбачений метою проєкту.

На першому плані під час уроків із застосуванням STEM виступають вміння учнів використовувати свій життєвий досвід та знання на практиці, а не володіння теоретичними знаннями.

Слід зазначити, що STEM-уроки з використанням проєктного методу можна проводити з будь-якої навчальної дисципліни, в залежності від теми, навчального матеріалу та його складності, а також часу, який відводиться на вивчення теми. При підготовці STEM-уроку варто також враховувати рівень знань, вмінь і навичок учнів, підбирати такі завдання, які розвивали б допитливість, бажання до пошуку різних шляхів вирішення проблеми та критичне мислення. Також важливим при підготовці є поєднання всіх компонентів STEM: науки, технології, інженерії та математики.

Зрозуміло, що виконання та оформлення STEM-проєктів не обходиться без застосування знань, вмінь і навичок з інформатики. При виконанні будь-якого проєкту учні широко використовують інформаційні технології для пошуку інформації та перетворення її на кінцевий продукт проєкту.

Для досягнення позитивного результату STEM-проєкту, його учасникам бути готовим до інноваційних перетворень. В першу чергу потрібно:

 вміти втілювати свої ідеї в життя, спрямовувати їх на досягнення конкретної мети та позитивного результату;

 бути компетентним при користуванні сучасними технічними засобами, технологіями та обладнанням;

проявляти ініціативу у вирішенні питань;

«Сучасні цифрові технології та інноваційні методики навчання: досвід, тенденції, перспективи», 10-11 листопада 2022, № 9

- працювати в команді та самостійно;
- вміти переконувати, наводити аргументи, шукати компроміси;

 усвідомлювати свою роль у досягненні кінцевого результату, який відповідає меті проєкту.

Готуючись до проведення STEM-проєкту найголовнішим завданням є вдала розробка його сценарію. Оскільки специфіка таких проєктів у тому, що вони складаються із багатьох частин та включають в себе поєднання різних видів діяльності, головне завдання- не перенавантажити їх для учнів. Насамперед, потрібно сформулювати проблемне питання, що стосується реальних життєвих ситуацій та викликати в учнів інтерес до вирішення цих проблем [4].

Структура уроку з використанням STEM-проєктного методу не є сталою і залежить від творчого підходу вчителя. Проте кожен такий урок проходить спільні етапи: І- постановка проблеми, мотивація до пошуку рішень; ІІ- реалізація змісту проєкту, розв'язання проблемних ситуацій, виконання проєктних завдань; ІІІпрезентація та захист кінцевих результатів проєкту.

Пропоную розглянути структуру STEM-проєкту «Життя в стилі ЕСО». Під час роботи над проєктом учні дізнаються про екологічно дружне споживання, утилізацію відходів, екологічний стан країн світу, проводитимуть дослідження місцевості в якій живуть, а також зможуть надавати другий шанс раніше непотрібним старим речам. Проєкт включає індивідуальну, так і групову форму роботи над завданнями.Кожна структурна частина складається із конкретних етапів уроку.

*Таблиця 1*

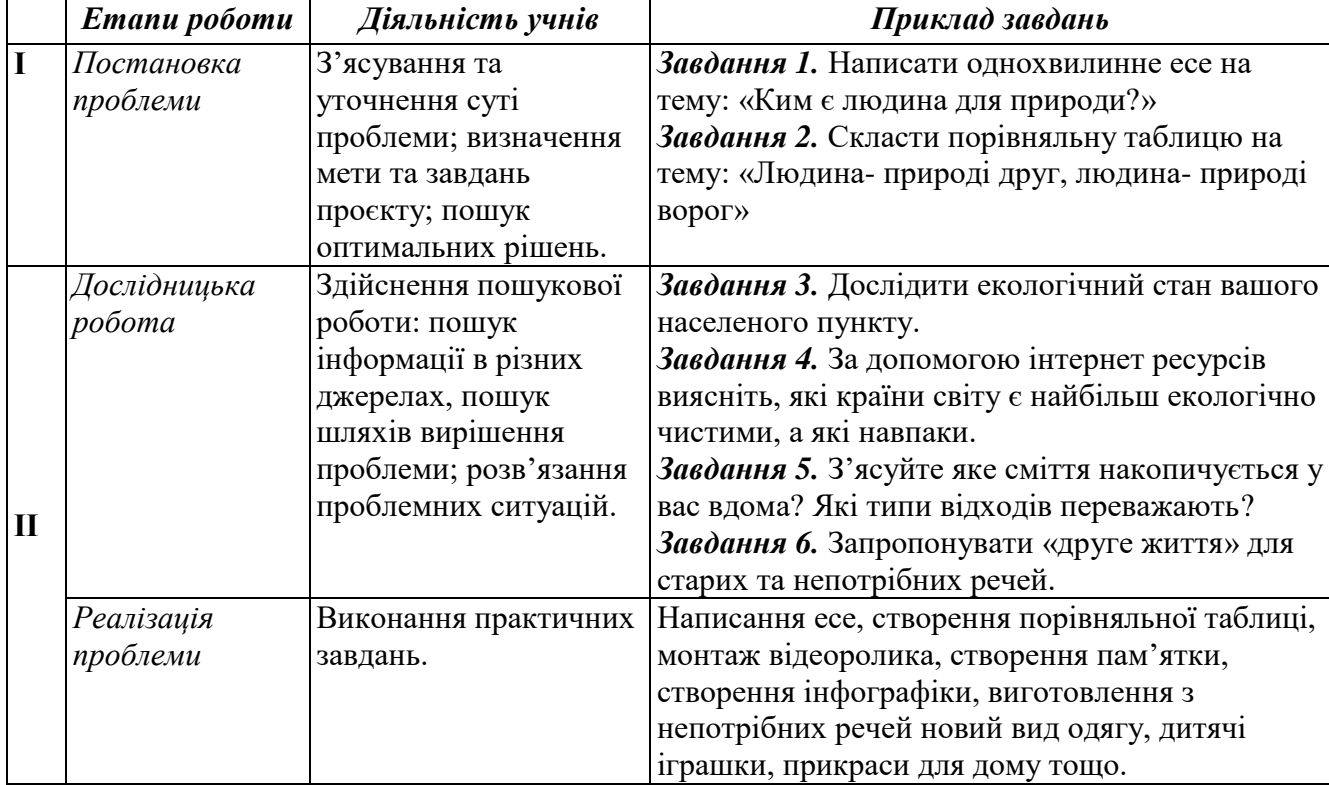

### **Структура уроку з використанням STEM-проєктного методу**

СЕКЦІЯ: STEM-освіта: шляхи впровадження, актуальні питання та перспективи

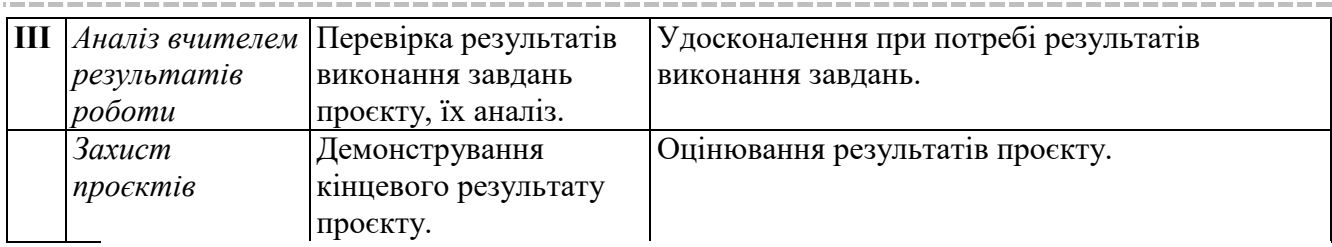

Навчання з використанням STEM-проєктів – це один із дієвих засобів, що наближає учнів до реалій; забезпечує нерозривний зв'язок навчання та власного життєвого досвіду; розвиває критичне мислення, творчу уяву, вміння працювати в команді, відповідати за результат командної та індивідуальної роботи. А інтеграція знань з різних навчальних дисциплін сприяє міцному засвоєнню навчального матеріалу.

#### **Список використаних джерел**

1. Балик Н. Р., Барна О. В., Шмигер Г. П. Впровадження STEM-освіти у педагогічному університеті. Сучасні інформаційні технології та інноваційні методики навчання: досвід, тенденції, перспективи: матеріали І Всеукраїнської науково-практичної Інтернет-конференції з міжнародною участю, м. Тернопіль, 9- 10 листопада 2017 р. Тернопіль, 2017. № 1. С. 11–14.

2. Методичні рекомендації щодо розвитку STEM-освіти в закладах загальної та позашкільної освіти України у 2022–2023 навчальному році (Лист ІМЗО від 15.08.2022 № 22.1/10-1080). URL: https://imzo.gov.ua/2022/08/15/lyst-imzo-vid-15-08-2022-22-1-10-1080-metodychni-rekomendatsii-shchodorozvytku-stem-osvity-v-zakladakh-zahal-noi-seredn-oi-ta-pozashkil-noi-osvity-u-2022–2023-navchal-nomurotsi/ (дата звернення: 24.10.2022).

3. Проект концепції STEM-освіти в Україні. URL: http://mkkor.at.ua/STEM/STEM\_2017.pdf (дата звернення: 26.10.2022).

4. Як створити хороший STEM-урок. URL: https://nus.org.ua/view/yak-stvoryty-horoshyjstem-urok (дата звернення: 26.10.2022).

# **СЕКЦІЯ: ІННОВАЦІЙНІ ТЕХНОЛОГІЇ, ІНСТРУМЕНТИ ТА МЕТОДИ ДИСТАНЦІЙНОГО НАВЧАННЯ У ЗАКЛАДАХ ОСВІТИ**

## **LEARNER SUPPORT SERVICES WITH SPECIAL REFERENCE TO ONLINE EDUCATION**

### **Abhishek Pandey**

Assistant Professor, Directorate of Online Education, Manipal University Jaipur, apandey.net@gmail.com

There is № alternative to lifelong learning to maintain the sustainability and protect our future generation. The online learning (OL), Open and Distance Learning (ODL) and e learning gives the opportunity of lifelong learning. In September 2020, the UGC had created many rules for all online courses in India. The circular by UGC states the criteria that those universities accredited by the National Assessment and Accreditation Council (NAAC) have a score of more than 3.01 on a scale of 4, or falls in the top 100 list of the National Institutional Ranking Framework are eligible for fully online courses.

The success of the University running online learning programmes has come through effective implementation of learner support services. Learner support services are the most vital component of any open and distance learning (ODL) system. The success of the university is depending on high quality academic programmes, method of programme delivery and support services offered to the learners. This requires communication network between the learner and faculty, peer to peer interaction and counselling sessions. The strength of an Online Education institute depends on its services which are provided to the learners. On one hand, the learners of this system are adult; on the other hand, they belong to disadvantaged groups like dropouts, scheduled cast, scheduled tribe, women, minorities, housewives etc. Again, the learners of online educational delivery are physically separated, so they desperately need support before, during and even after their study. The term 'Learner Support Services' is not associated with the conventional system of education. We commonly use this term in Online system of education. The learner Support Services in Online learning not only include these nonacademic services but also the academic services as provided by the Institute and faculty. Manipal University Jaipur uses both Information and Communication Technology (ICT) and non-ICT related Learner Support Services. In this paper I have highlighted how DOE, MUJ has achieved success through its Learner Support Services.

### **References**

1. Salih U. Learner Support Services in Distance Education System (A Case Study of Turkey). Turkish Online Journal of Distance Education-TOJDE, ISSN 1302-6488 Volume: 5 Number: 4.

2. Somayajulu B. K. and Tata Ramkrishna. Distance Learners and Support Services: Current Trends and Prospect, n.p. n.d. Web. 5 March 2014.

3. Pandey Sanjeev and Masood Parveez. «Monitoring Learning Support Services» Four Decades of Distance Education in India : Reflections on Policy and Practice. Ed. Suresh Garg, V. Venkaiah, Chambi Puranik and Santosh Panda. New Delhi : Viva, 2006. 290–304.

СЕКЦІЯ: Інноваційні технології, інструменти та методи дистанційного навчання у закладах освіти

4. Tait A. Planning student support for open and distance learning. Open Learning: The Journal of Open, Distance and eLearning, 15(3), 287–299.

## **ENCODING AND DECODING VISUAL INFORMATION USING COMPUTER GRAPHICS**

### **Tsidylo Iryna Igorivna**

Candidate of Pedagogical Sciences, teacher of the Department of Fine Arts, Design and Teaching Methods, Volodymyr Hnatyuk Ternopil National Pedagogical University,

iryna.tsidylo@tnpu.edu.ua

### **Tsidylo Khrystyna Ivanivna**

a student majoring in Computer Science (Digital Analytics), Volodymyr Hnatyuk Ternopil National Pedagogical University, chrystyna.tsidylo@tnpu.edu.ua

Message, meaning and information are completely different concepts. How we recognize these messages, their meaning, and associations that are associated with them depend on our learned meaning and cultural interpretations, as well as on the systems and agreements within which they exist. It is the understanding of this process that largely forms the basis of graphic design.

In the 19th century, the American philosopher Charles Sanders Peirce (1839–1914) proposed the word semiotics. He believed that signs take the form of words, images, sounds, smells, tastes, actions or objects. However, they are essentially meaningless when № meaning is assigned to them. The Swiss linguist Ferdinand de Saussure also formulated the assumption that words have № other meaning than the one we give them. According to de Saussure, a sign consists of two parts – *«signification»* and *«signified».* Only from the combination of both parts do we get a *«sign».* For example, if we drew sneakers, then this is what is represented, which can be called marked.

In writing the word, we use the letters CROSS (each letter is a separate linguistic sign representing a separate linguistic sound). This word is the denotation we use to denote the design of the sneakers. However, this is an arbitrary connection. In German, the word «sneakers» will sound like «Turnschuhe», and in English «sneakers». So the relationship between signifier and signified depends on the context and our agreed upon systems or conventions – such as language. This model is often called «binomial» (because it combines two components). Peirce proposed to distinguish three categories of signs: *image, index and symbol* – depending on the way they denote objects.

Any sign that physically resembles what it signifies can be described as an *image sign* (or *iconic sign*), for example, a photo of sneakers can be called an iconic sign because it physically resembles the sneakers it depicts. When we deal with an *index*, we are talking about a direct connection between a sign and an object. A traffic sign, for example, only makes sense if it is placed on the street. The symbol bears № resemblance to what it represents. We must be aware of the relationship between the sign and the object in order to understand what the sign represents. Examples of symbols are national flags or logos of companies or organizations. Alphabets, punctuation and Morse code are also symbolic.

<sup>«</sup>Сучасні цифрові технології та інноваційні методики навчання: досвід, тенденції, перспективи», 10-11 листопада 2022, № 9

The study of visuality shows us that graphic design is a visual representation of specific messages for a target audience. Determinant here is the meaning proper to and attributed to various visual elements: text, images, and illustrations. Let's consider some concepts and ways in which this meaning can be appropriated and developed. In visual communication, there is  $\mathcal{N}_2$  unencoded message, everything is encoded from the beginning, this encoding occurs as a result of the experience learned by the human brain.

We understand everything we see through the prism of this experience, without analyzing the values and inherent meanings rationally dictated by it. Our «decoding» occurs through interpretation and evaluation, we associate the meaning of meaning with its corresponding encoding.

Any element, text or image, exists on two different levels of meaning: *denotative*  and *connotative*.

*Denotation* answers the question «*what is depicted*»? and sends to of physical reality, that is, if we consider an object or subject that does not exist real thing – a photo or an illustration, for example – then we perceive it as a presentation of the corresponding object or subject. So if it's, say, a photo of sneakers, then the image we're viewing is just a representation of the «sneakers.» This is what in semiotics we call «signification». Even when this sneaker image has a bunch of different sneaker images next to it, its meaning will remain the same: «sneaker.»

*Connotation* answers the question «*how is it depicted*»? This is the second level of notation, as Roland Barthes pointed out. The fact that we all have different cultural experiences means that the way we perceive images is influenced by individual and collective perspectives. Thus, our understanding of information and meaning is determined by a combination of knowledge, learning and experience acquired throughout life. It is the combination of learning and experience that determines our perception of any meaning in any image and under any circumstances. Therefore, the «connotation» of images is relative and depends on our cultural connections. And therefore, the reading of the image is arbitrary, because we form meaning according to these learned rules as we develop throughout our lives [1].

As designers, we must first consider what we say and then how we say it. When we speak, we not only pronounce words and sentences, but also use a certain tone of voice. Everything is the same in the image and typography [1].

Work on any graphic design project begins with the development of a visual series, the elements of which will be included in the graphic concept of the project. Images can be created using manual drawing techniques, using graphic editors, or a combination of them. There are many ways to obtain and process images (digital cameras, scanners). The most important thing in this process is to have a clear idea or plan. Classic analog images, such as photography, naturally lend themselves to digitization and processing in analog programs. The preparation process depends on its purpose: printing, viewing on the screen and online use.

The educational tasks of the «Computer graphics» course for future designers, as well as artists and future teachers of fine arts are structured so that in the process of mastering the graphic editor, the student simultaneously solves technological and artistic

tasks [3]. The formation of the ability to encode information through the creation of denotative and connotative images is carried out using such teaching methods as:

1) the method of visual-aesthetic selection of necessary and sufficient components of the line of sight corresponding to the tasks of design and planning;

2) method of compositional search based on ready-made (as a rule – applicative) colorographic forms through collage as a technical technique.

Сollage is a technical technique that consists in cutting out both different images and their fragments and organizing them into one composition [2].

The sequence and content of the course tasks are built in accordance with the stages of creating a graphic project, the first of which is the development of a visual series. Getting to know the working environment of Adobe Photoshop begins with the creation of denotative images. Students are asked to iterate through one image in ten variations using the filter gallery menu.

At the stage of mastering selection and deformation of images and working with layers, it is suggested to create a collage in the style of pop art. You need to choose a visual line of at least ten variants of the image of the same subject to the chosen topic and create a multi-layered collage, applying the basics of working with layers (fig. 1).

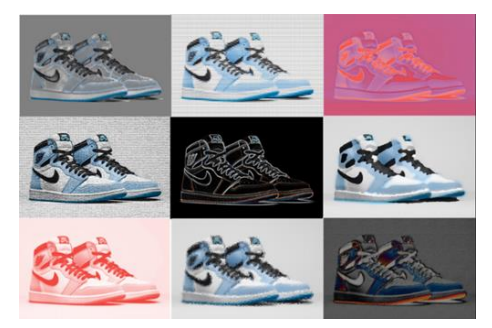

*Fig. 1. An example of the task «Collage in the style of pop art»*

Working with text in the Adobe Photoshop environment involves experimenting with the choice of font designs and typed words in such a way that the font has an interesting relationship with what the word means. Students need to choose four adjectives that can refer to their object that matches their chosen topic, or describe its characteristics or properties, type the name of their object (for example, «sneakers» using the font image associated with each adjective (for example, «children's», «classic», «Ukrainian», «big») (fig. 2).

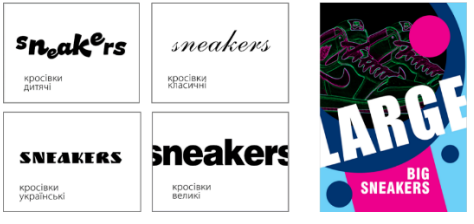

*Fig. 2. Examples of the task «Character of symbols» and the use of text in a collage*

The given examples of educational tasks clearly illustrate the coding and decoding of visual information by means of computer graphics in the process of training future graphic designers.

#### **References**

1. Ambrose G, Ono–Bilson N. Basics. Graphic design 01: Approach and language; trans. from English L. Baz, R. Dzyuba, T. Kryvyovyaz. Kyiv: ArtHuss, 2019. 192 p.

2. Tsidylo I. I. Preparation of future designers for the use of computer technologies in professional activities: dissertation.... candidate ped. Sciences 13.00.04/Volodymyr Hnatyuk Ternopil National Pedagogical University. Ternopil, 2015. 244 p.

3. Tsidylo I. I. Tsidylo H. I. Integration of aesthetic and information-visual innovations in the distance learning course «Computer graphics». Modern digital technologies and innovative teaching methods: experience, trends, perspectives. Materials of the IX International Scientific and Practical Internet Conference (Ternopil, April 28, 2022), 234 p. URL: http://dspace.tnpu.edu.ua/bitstream/123456789/25690/1/28\_\_04\_ 2022\_6o5woi0.pdf#page=170 (access date: 03.11.2022).

4. With the financial support of the Federal Government. Commissioner for Culture and Media based on the resolution of the German Bundestag.

### **TEACHING FOREIGN LANGUAGE ABROAD**

#### **Varlamova Alla Alekseevna**

Senior Lecturer of the Military Academy in Odessa, allavarlamova11@gmail.com

Ukraine is among the top countries with highly educated population. Although in our country people still believe in the myth that once you get a diploma, you will get a job and earn good money, young people believe that a university degree is a waste of time. Higher education in our country has depreciated not because it is available to many people, but because the quality of education has become second-rate. Many graduates leave to study in Poland, the Czech Republic, France and other countries. Let's try to figure out why. Having worked as a university teacher for more than 20 years, I asked myself this question many times. Our students do not want to study and this demotivates teachers. In addition, the work of the teacher has completely gone down in value, and the teachers themselves have lost their authority. Corruption is rampant and many universities have turned into «shops» for issuing diplomas. A whole state system has been built, the participants of which master all the techniques of marketing. How to break this vicious circle? Without truly educated specialists, our country has № future. In addition, the level of education of the population affects the quality of our life. And we all want to live better in a new Ukraine, liberated from the communist past.

Ukrainian education needs a global reform, and not just a «cosmetic overhaul». Ukrainian officials often say that Ukraine spends on education № less than European countries (as a percentage of GDP). It really is. But they never talk about the other side of the coin – funds are spent extremely inefficiently, and the quality of both secondary and higher education is deteriorating year by year. Where are the bottlenecks in the educational system that steal the future from the country [1, p. 1].

Firstly, Ukrainian education has ceased to be prestigious, the methodology and «style» of teaching are hopelessly outdated, secondly, our universities do not provide students with internships and employment, and, finally, we lack elementary computers, textbooks, laboratories, without which modern education is unthinkable.

СЕКЦІЯ: Інноваційні технології, інструменти та методи дистанційного навчання у закладах освіти

So, what is worth learning from Europeans and which universities are considered the best in Europe? In many countries, higher education in public universities is free! All educational institutions have been modernized, with mandatory access to the Internet. It may seem unexpected, but Finland is now in the first place. In this country, all educational institutions are evenly funded, regardless of where they are located. It is also curious that all stationery, textbooks, transport and lunch are free for schoolchildren. The main principles of education in European universities are to teach children to think independently and creatively, develop communication skills and prepare for an international career [2, p. 1].

And what about teaching foreign languages abroad? The Council of Europe has called the 21st century the century of polyglots. I suppose that knowledge of a foreign language for a modern person is simply a must have.

The European Council has developed a single standard Common European Framework, with the following levels:

A1 (Breakthrough, Basic User) implies the presence of basic knowledge of the language and the ability of its owner to understand simple questions and answer them.

A2 (Waystage, Basic User). A person who speaks the language at this level can communicate on simple topics, ask questions and understand typical phrases of everyday life situations, such as checking into a hotel, buying tickets at the box office, etc.

B1 (Threshold, Independent User). The ability to maintain a dialogue and form a statement on a wide range of topics, the presence of many errors even in basic structures, an insufficient level of speed.

B2 (Vantage, Independent User). A person can communicate on a wide range of topics and problems, has an adequate vocabulary, but he does not speak fluently enough and does not always express his thoughts accurately.

C1 (Effectiveness, Proficient User). The ability to actively communicate on almost any topic using wide language capabilities, the presence of a small number of minor lexical and grammatical errors.

C2 (Mastery, Proficient User) Excellent knowledge of the intricacies of the language, fluent speech, almost complete absence of errors and inaccuracies [3, p. 3].

How to conduct an English lesson that would be not only logically built-in terms of methodology, but also interesting and informative for students?

The technique that caught my attention is called «ESA». At present, this technique is the main method of teaching a foreign language in Europe. Jeremy Harmer – a worldfamous specialist in the methodology of teaching English – a linguist, methodologist, teacher, author of textbooks on English and foreign language teaching methods developed it in 1998. The essence of this method is the presence and combination of three mandatory phases of the lesson: engagement, study and activation [3, p. 10].

The main difference of the advanced European technique is the activation phase. Here, as a rule, assignments for the use of the learned material are given at home. From the point of view of European methodology, this is unacceptable. Here, the activation phase is considered the main stage of the lesson, which takes at least a third of the total time of the lesson. This is the phase where students are encouraged to use all the language tools, they are proficient with as freely as possible and in the process of real

communication. Typical activities for the activation phase are role-playing, debates, discussions, storytelling, writing, dialogue writing, etc.

The phase sequence can be changed. This is how the «Arrow» (attraction-learningactivation), «Boomerang» (attraction-activation-learning-activation), «Patchwork Quilt» (free alternation of all phases) are distinguished, the only rule is that the lesson ends with the activation phase. The main qualities of the ESA method: structuredness of the lesson, involvement of students, work with authentic materials and a «living» language and a creative moment in independent work [4, p. 5].

So, if we summarize the above, it becomes clear that one cannot continue to study foreign languages by the old methods, using, for example, the grammar-translation method, which has been known since the 16th century. Even the methods of teaching English that were used 20 years ago are № longer effective today and are more of a reproductive nature. Learn the words, read the text, listen to the audio recording, write a letter and so on - all this is ineffective [5. p. 5].

Perhaps for this reason, most adults who have studied the language for many years can read and write in English, but have never learned to speak. We considered only one of the many existing methods. Teachers should use different innovative methods that can be combined in with other modern technologies. And, most importantly, you need to remember that there is № »magic pill». Your diligence and perseverance are the way to success.

### **References**

1. Maria Repko. Julia Ruda. Education in Ukrainian. Vox Ukraine. 2017. 5 p.

2. Why education in Finnish schools is considered the best. URL: https://weproject.media.articles.detail.ob. 2018. 7 p.

3. Harmer J. How to Teach English: An Introduction to the Practice of English Language Teaching/J. Harmer. L.: Longman, 2007. 288 p.

4. Stepanova L. V. The use of European methods of teaching a foreign language. MSTU named after Bauman. 2020. 6 р.

5. Modern methods of teaching English. URL: https://tefl-tesol-certificate.com/blog/metodikaprepodavaniya-anglijskogo-yazyka. 2022. 8 p.

## **ВИКОРИСТАННЯ ВІДЕОМАТЕРІАЛІВ НА УРОКАХ ІНФОРМАТИКИ**

### **Барна Ольга Василівна**

кандидат педагогічних наук, доцент кафедри інформатики та методики її навчання, Тернопільський національний педагогічний університет імені Володимира Гнатюка, barna\_ov@fizmat.tnpu.edu.ua

### **Гевко Христина Русланівна**

магістрантка спеціальності 014.09 Середня освіта (Інформатика), Тернопільський національний педагогічний університет імені Володимира Гнатюка, kris.obleschuk@gmail.com

Впровадження Концепції Нової української школи на уроках інформатики в 5–6 класах відповідно до вимог Державного стандарту загальної середньої освіти, модельних навчальних програм, які набули чинності з 2022 року, зумовлює не тільки нові підходи до змісту навчання та організації освітнього процесу в цілому,

а й ретельного врахування особливостей покоління дітей, які й вплинули на потребу трансформації освіти. Діти, які з народження звикли до постійних стимулів від смартфонів та інтернету, до сприймання світу через короткі та яскраві порції контенту, потребують в процесі їх навчання використання медіаосвітніх технологій, які вносять науковість, наочність та новизну викладання. Психологи стверджують, що саме використання аудіо та відео матеріалів у навчальному процесі значно покращує кінцеві результати і значно більше спонукає учнів до діяльності. Це пов'язано з тим, що такий контент спостерігається через візуальні/зображувальні та слухові/словесні канали обробки, тому учні можуть краще створювати відповідні асоціації, які допомагають запам'ятовувати та пригадувати. Беручи до уваги зацікавленість учнів засобами масової інформації, які є для них найбільш видовищними та здатними викликати інтерес і підтримувати увагу досить тривалий час, можна обґрунтувати доцільність використання відеоматеріалів.

Питання використання аудіо та відео технологій у навчальному процесі розглядали у своїх наукових дослідженнях цілий ряд науковців. Зокрема О. Дущенко визначає типи освітнього відео: професійні навчальні фільми, студійні й натуральні відеолекції, відеоскрайбінг, відеоінфографіка, скрінкасти, демонстрації, інтерактивні відеоролики, 3D-візуалізація, псевдовідео, відеотаймлайн, відеомасштабування [3]. Л. Варченко-Троценко та ін. обґрунтовують вимоги до навчального відео в електронних курсах та етапи його створення з метою подальшого використання у навчальному процесі за технологією мікронавчання [2]. Метою даного дослідження є конкретизація вимог до створення освітнього відео для навчання інформатики учнів 5–6 класів, які навчатимуться за технологією мікронавчання [1]. Опис вимог та їх експертна перевірка зумовлена двома чинниками: 1) зміна психолого-педагогічних особливостей учнів – споживачів навчального контенту; 2) потреба в зміні технології навчання, яка визначається сучасним соціально-економічним та безпековим становищем в країні.

Відеозапис, як і будь-який матеріал, що має своє навчально-методичне застосування в освітньому процесі, повинен відповідати загальноприйнятим принципам, вимогам наукової точності, віковим особливостям учнів, бути доступним, зрозумілим, цікавим. Вплив на представлення відеоматеріалів має також форма організації освітнього процесу. Як відомо, сучасні освітні заклади практикують очне, змішане, дистанційне навчання. Якщо за умов очного навчання відеоматеріал може слугувати ефективним доповненням до дидактичних матеріалів уроку, то за умов змішаного чи дистанційного, відео можна використовувати для налагодження роботи учнів в синхронному й асинхронному форматі. Зазначимо, що під час синхронного навчання відбувається взаємодія між суб'єктами дистанційного навчання, під час якої всі учасники одночасно перебувають у вебсередовищі дистанційного навчання (чат, аудіо-, відео конференції, соціальні мережі). Пояснення нового матеріалу варто в такому разі пропонувати учням заздалегідь через освітнє відео, а під час очного дистанційного навчання власне проводити обговорення та вирішення проблем. Якщо є заняття відбувається в

<sup>«</sup>Сучасні цифрові технології та інноваційні методики навчання: досвід, тенденції, перспективи», 10-11 листопада 2022, № 9

асинхронному форматі, коли учасники взаємодіють між собою із затримкою у часі, використовуючи при цьому електронну пошту, форуми, соціальні мережі тощо, то такі заняття мають бути обов'язково забезпечені відео з активним вмістом, який забезпечить взаємодію учня із віртуальним наставником.

Наші дослідження показують, що для навчання інформатики учнів 5–6 класів, які є першими представниками альфа-покоління, освітнє відео має будуватись за принципами:

 *сигналізація*: поєднання тексту або графіки на екрані, представлення ключових слів у текстовому написі. Такий підхід спрямовує увагу та виділяє конкретну інформацію, яку потрібно опрацювати учням;

 *унарність*: одне відео має відображати одну концепцію чи поняття, знайомити з одним інструментом чи демонструвати одну дію. Це допомагає учням засвоїти інформацію, не перевантажуючись і не втрачаючи уваги.

 *сегментація*: поділ інформації на частини відповідного розміру, щоб надати учню більше контролю під час її опрацювання. Цього можна досягти завдяки ефективному управлінню довжиною відео та використанню точок розриву або пауз;

 *видалення*: видалення будь-якої непотрібної інформації у відео, яка може перешкодити здатності учня опрацювати та запам'ятати інформацію;

 *модальність*: представлення інформації таким чином, щоб одночасно охоплювати слуховий і візуальний канали. Це досягається шляхом поєднання відео анімації та аудіосупроводу. Анімація краще сприймається, коли підтримується усним поясненням, ніж текстовою формою. Крім того, необхідно пояснювати матеріал одночасно з анімацією або появою зображення, а не після цього;

 *персоналізація*: текст, що супроводжує відео, доцільно подавати у формі бесіди з глядачами – таким чином досягається ефект залучення учнів до процесу.

Практика використання відео в експериментальних класах на уроках інформатики у 5–6 класах, яке створене за описаними принципами, має позитивний вплив на учнів та освітній процес в цілому (табл. 1).

*Таблиця 1*

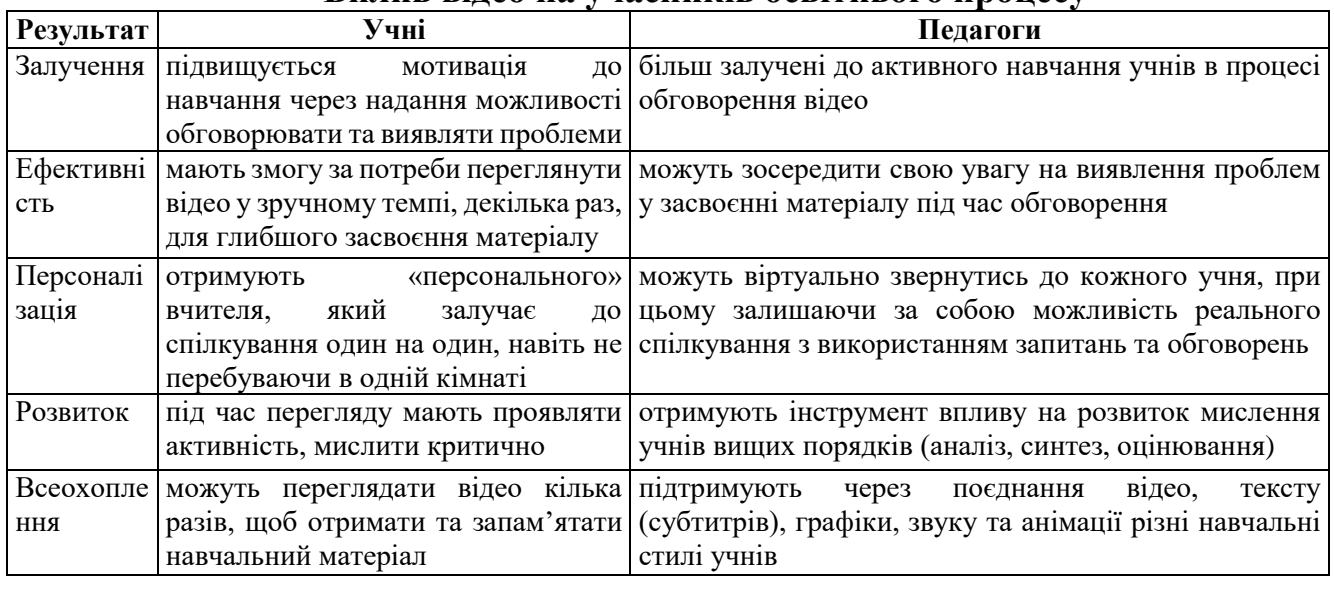

**Вплив відео на учасників освітнього процесу**
#### **Список використаних джерел**

1. Барна О. В., Гевко Х. Р. Особливості реалізації технології мікронавчання на уроках інформатики в НУШ. *Сучасні інформаційні технології та інноваційні методики навчання: досвід, тенденції, перспективи.* Матеріали ІX Міжнародної науково-практичної інтернет-конференції (м. Тернопіль, 28 квітня, 2022). № 9. С. 61–64.

2. Варченко-Троценко Л., Тютюнник А., Терлецька Т. Використання відеоматеріалів в електронних навчальних курсах. *Відкрийте освітнє е-середовище сучасного університету*, 2019, С. 375– 382. URL: https://elibrary.kubg.edu.ua/id/eprint/29872/1/L\_Varchenko\_A\_Tiutiunnyk\_T\_Terletska\_ OPENEDU \_SE\_NDLIO.pdf. (дата звернення: 20.10.2022).

3. Дущенко О. С. Особливості використання відеосервісу youtube у навчальному процесі. *Вісник Житомирського державного університету імені Івана Франка.* Педагогічні науки. Вип. 4 (99). С. 95–106. URL: https://doi.org/10.35433/pedagogy.4(99).2019.95–106/. (дата звернення: 22.10.2022).

4. Bevan M. Why Videos are Important in Education. URL: https://www.nextthoughtstudios.com /video-production-blog/2017/1/31/why-videos-are-important-in-education (дата звернення: 22.10.2022).

### **РОЗВИТОК КРИТИЧНОГО МИСЛЕННЯ ПІД ЧАС ВИВЧЕННЯ ТЕМИ «ІНФОРМАЦІЙНА БЕЗПЕКА»**

#### **Барна Ольга Василівна**

кандидат педагогічних наук, доцент кафедри інформатики та методики її навчання, Тернопільський національний педагогічний університет імені Володимира Гнатюка, barna\_ov@fizmat.tnpu.edu.ua

#### **Воробець Маріанна Василівна**

магістрантка спеціальності 014.09 Середня освіта (Інформатика), Тернопільський національний педагогічний університет імені Володимира Гнатюка, vorobetsmsrianna@gmail.com

Сьогодні у реальному світі батьки та заклади освіти, піклуючись про своїх дітей, навчають їх правилам безпечної поведінки вдома, під час прогулянки, на перерві чи уроці. Сучасні діти також живуть і віртуальним життям. Майже увесь свій вільний від навчання час вони проводять за комп'ютером чи з телефоном у руках. Вони дуже рано опановують різні технічні пристрої, але попри це, вони залишаються незрілими та недосвідченими з точки зору інформаційної безпеки. В Україні на державному рівні відзначається усвідомлення зазначеної проблеми. Її вирішення знаходиться в площині формування в учнів інформаційно-цифрової компетентності, про що зазначено в Концепції Нової української школи. В цьому документі визначено, що інформаційно-цифрова компетентність передбачає критичне застосування інформаційно-комунікаційних технологій (ІКТ) для створення, пошуку, обробки інформації та її обміном, інформаційну та медіаграмотність, навички безпеки в Інтернеті та кібербезпеки, розуміння авторського права, інтелектуальної власності тощо [1]. Чинна навчальна програма з інформатики передбачає вивчення основ інформаційної безпеки в базовому курсі та окремий вибірковий модуль в профільній школі [3].

Під час проведення уроку інформатики вчителю недостатньо просто сказати здобувачу освіти, що можна робити в Інтернеті, а що – ні. Важливо, щоб учні на основі розвитку загального мислення, змогли опанувати предметним мисленням та перейшли до критичного [5]. На думку О. Пометун, критичне мислення можна

визначити як окремий тип мислення, який характеризується активністю, цілеспрямованістю, самостійністю, дисциплінованістю і рефлективністю та передбачає розвиток у процесі навчання здатності людини: визначати проблеми чи формувати власну позицію щодо неї й обґрунтовувати свої погляди, робити свідомий вибір і діяти, аналізувати, синтезувати, оцінювати інформацію з будь-яких джерел, висувати альтернативи й оцінювати їх, обирати спосіб розв'язання проблеми [4, с. 94]. Вміння предметно мислити з питань інформаційної безпеки – це здатність розпізнати загрозу особистій безпеці та можливості пошкодження даних у комп'ютерних системах; вміння уникати чи усувати загрози з боку шкідливих програм, під час роботи в інтернеті; прийняти рішення щодо використання засобів щодо запобігання втрат даних, в тому числі і персональних; здатність сформулювати поради щодо інформаційної безпеки. Здатність критично мислити з питань інформаційної безпеки – це вміння оцінити загрозу, обґрунтовувати використання того чи іншого засобу запобігання загрозам, спростовувати неправдиві повідомлення чи маніпуляції, будувати гіпотези щодо наслідків тих чи інших деструктивний дій з боку інтернет-шахраїв, доводити, приймати рішення, робити висновки та відстоювати свою точку зору з питань безпеки в інтернеті, не піддаватися маніпуляціям з боку інтернет медіа [2].

Навчити здобувачів освіти критично мислити неможливо за один чи два уроки. Розвиток критичного мислення – це довготривалий і кропіткий процес. В середньому майже в кожному класі є учні, які чекають від учителя правильних відповідей на запитання – це так звані пасивні учні. Також є учні, які не можуть висловлювати свої думки, вони бояться і соромляться. Тому вчителеві важливо бути терплячим, дотримуючись декількох правил для того, щоб процес формування критичного мислення у здобувачів освіти був успішним.

 Дозволяти здобувачам освіти висловлювати відкрито свої думки та переконання.

 Важливо навчити учнів, що потрібно вислухати ті судження, які суперечать їх власним, навчити поважати думки інших, не насміхатися з них.

Зацікавлювати учнів, мотивувати їх бути активними на уроці.

- Використовувати різноманітні форми і методи роботи.
- Залучати дітей до командної роботи.

 Не залишатися осторонь, бути готовим прийти на допомогу, якщо не все вдається, координувати учнів.

Вірити в своїх вихованців.

 Педагог теж повинен не стояти на місці, а розвиватися, фахово зростати та бути готовим до змін.

Для того, щоб формування критичного мислення було якісним, уроки мають проходити в дружній і довірливій атмосфері. Важливо донести до учнів, що помилка – це теж досвід, а невдача – це можливість почати спочатку, але більш вдумливо. Необхідним на уроці є спілкування учителя з учнями, учнів один з одним. Адже велике значення при розвитку критичного мислення є вміння працювати в команді, ділитися думками, обмінюватися досвідом.

```
«Сучасні цифрові технології та інноваційні методики навчання: досвід, тенденції, перспективи», 10-11 листопада 2022, № 9
```
Звичайно відразу змін у поведінці учнів можливо і не буде помітно. Але, працюючи наполегливо, згодом розвиток критичного мислення прогресуватиме:

• учні будуть більш зацікавленими, проявлятимуть до навчання інтерес;

 вони перестануть боятися помилок і хибних суджень, тож стануть активнішими;

командна робота навчить спільно шукати шляхи вирішення проблем;

зросте прагнення до пошукової діяльності;

діти навчаться приймати зважені рішення та відстоювати власну думку.

Є декілька методів розвитку критичного мислення, які на нашу думку найбільш доцільні при навчання теми «Інформаційна безпека».

Критичне мислення розвивають запитання. Закриті запитання зазвичай мають лише одну правильну відповідь, або відповідь «так» чи «ні». Тому правильніше застосовувати відкриті запитання. Школярам можна показати відео, де герої порушують правила інформаційної безпеки, наприклад, https://youtu.be/8X7gaBndqeU. Після перегляду обговорити побачене усім разом, щоб кожний учасник освітнього процесу спробував висловити свою думку від побаченого. Для цього можна застосувати запитання, які будуть стимулювати кожного висловитися. «Які саме правила порушено?», «Як можна було б уникнути ситуації, яку продемонстровано на екрані», «Як би ви вчинили на місці героїв» – ці запитання заохотять учнів до створення нового сценарію подій, до пошуку виходу із проблемної ситуації, до обміну думками і прийняття спільного рішення.

З дітьми можна відвідати сайт learning.apps, де переглядаючи різні вправи, вони знайомляться з загрозами, які чатують на користувачів Всесвітньої мережі, опановують правила, як відрізнити фейк від правдивої інформації, навчаються ставитися з відповідальністю до публікування інформації в Інтернеті. Під час перегляду у них з'являється можливість пройти цікаві вправи.

Критичне мислення розвивається під час проходження рівнів спеціально створених комп'ютерних ігор або ігрових середовищ. Наприклад, у грі Маніпулятор (texty.org.ua) старшокласники створюють уявне ЗМІ і приймають рішення щодо розміщення різних повідомлень. Сценарій гри побудовано таким чином, що кожне рішення впливає на статус ЗМІ – є манупілятивним чи правдивим. Інша гра – Вижити в Інтернеті – місія (не)здійсненна (cedem.org.ua) пропонує завдання, які впливатимуть на на чотири показники: фінансовий стан (слід уникати штрафів), популярність (визначається кількістю репостів, підписок, лайків), законність (відповідність прийнятим законам з інфобезпеки), приватність (забезпечення захисту приватної інформації – для звичайних користувачів) або впливовість (для блогерів та журналістів). CyberLand (https://cybergamesuk.com/) – це віртуальне місто, яке надає гейміфіковані модулі, що навчають основам кібербезпеки, таким як налаштування брандмауера та цифрова криміналістика. Є 16 інтерактивних вправ, які підходять для дітей 12– 18 років.

Старших школярів зацікавить роль редакторів газети. Їх завдання – попрацювати із запропонованим сайтом та дослідити чи можна довіряти його змісту. Таким чином дитина вчитиметься оцінювати та аналізувати,

спростовувати. Критичне мислення сприятиме зростанню рівня медіаграмотності, що дуже важливо в сучасному світі. Адже освічена людина має перевіряти інформацію перед тим, як поширювати, вміти відрізняти факти від фейків.

Розвивати критичне мислення дітей потрібно не лише на уроці, а і в позаурочний час. Це можуть бути тренінги з інформаційної безпеки. В ході заходу учні отримають нові знання, набудуть чи вдосконалять навички поведінки в Інтернеті. Під час такого виду роботи учасники на собі відчувають змодельовані ситуації, шукають вихід з проблем, діляться своїми ідеями, працюють в команді, приймають спільні рішення. На тренінгах діти зазвичай зацікавленіші, активніші, згуртованіші. Важливо, щоб кожен учень міг висловити свою точку зору. Доцільно моделювати ситуації, які б стосувалися найпоширеніших загроз інтернету. Фейкові новини, захист облікового захисту та своїх персональних даних – це далеко не весь перелік небезпек, які чатують на несвідомого користувача. Тож учням пропонується самостійно вирішити деякі життєві обставини. Учителеві не слід втручатися без нагальної потреби в процес обмірковування та обговорювання, а краще дозволити учням висловити своє бачення. І, звичайно ж, необхідно зважати на вікову категорію вихованців, щоб тренінг пройшов успішно та приніс лише користь.

Технологія веб-квесту дає змогу задіяти практично кожного учня, адже передбачає роботу у групах. Стимул перемогти буде мотивувати дітей шукати інформацію, аналізувати, приймати рішення. Також у них формуватимуться навички самостійного навчання, розвиватиметься аналітичне мислення та творчий потенціал. Технологія веб-квесту знайомить дітей не лише з новим матеріалом, а й надає можливість вдосконалити раніше набуті знання.

Всі методи, які сприятимуть розвитку критичного мислення в учнів, складно перелічити. Дебати, дискусії, створення експертних груп, постановка взаємних запитань, написання есе, робота над проєктами, «Світове кафе», круглі столи і ще багато іншого. Учителю варто бути готовим до змін та планувати урок, включаючи в його хід різні прийоми. Тоді його вихованці зможуть відійти від шаблонного мислення, а мислитимуть аналізуючи, обґрунтовуючи, доводячи, спростовуючи, узагальнюючи, тобто, мислити критично.

#### **Список використаних джерел**

1. Концепція Нової української школи. Документ пройшов громадське обговорення і ухвалений рішенням колегії Містерства освіти і науки України 27.10.2016 р. URL: https://www. kmu.gov.ua/storage/app/media/reforms/ukrainska-shkola-compressed.pdf (дата звернення: 25.10.2022).

2. Морзе Н. В., Барна О. В. Інформатика. Підручник для 9 кл. закладів загальної середньої освіти Київ : УОВЦ «Оріон», 2022. с. 224.

3. Навчальна програма з інформатики. URL: https://mon.gov.ua/storage/app/media/zagalna % 20serednya/programy-5-9-klas/onovlennya-12-2017/programa-informatika-5-9-traven-2015.pdf (дата звернення: 25.10.2022).

4. Пометун О. І. Критичне мислення як педагогічний феномен. *Український педагогічний журнал*. 2018. № 2 С. 89–98.

5. Сирцова О., Дашко М. Уміння запобігати інтернет-загрозам як складова критичного мислення учнів *Збірник статей Восьмої міжнародної науково-методичної конференції «Критичне мислення в епоху токсичного контенту»*. Київ : Центр Вільної Преси, Академія української преси, 2020. С. 124–132.

# **САМОСТІЙНА ДІЯЛЬНОСТЬ ШКОЛЯРІВ ПІД ЧАС РОЗВ'ЯЗУВАННЯ ФІЗИЧНИХ ЗАДАЧ**

### **Басістий Павло Васильович**

кандидат технічних наук, доцент кафедри фізики та методики її навчання, Тернопільський національний педагогічний університет імені Володимира Гнатюка, basi@ukr.net

### **Стефанів Ірина Степанівна**

магістрантка спеціальності 014.08 Середня освіта (Фізика), Тернопільський національний педагогічний університет імені Володимира Гнатюка, Stefanira2108@gmail.com

У сучасних умовах інформатизації суспільства, стрімкого розвитку науки та техніки велике значення має формування не тільки комплексу різних знань, а й практичних навичок, різних видів умінь, що визначають ключові компетенції. Наразі педагогам проблематично підібрати відповідну методику, що дозволяє найефективніше вирішувати завдання навчання. Важливим компонентом у процесі навчання фізики у загальноосвітній школі є розв'язування задач. На жаль, багато вчителів не виділяють учням окремі уроки фізики по розв'язуванню задач. Причиною є нестача часу, але тільки через фізичні задачі досягається розуміння того чи іншого матеріалу, здобуваються доступні знання.

Самостійна робота – це вища форма навчальної діяльності учня, що є формою самоосвіти.

В. Буряк розглядав самостійну роботу як вид учбової діяльності школярів. Вона має бути передусім досвідченою, внутрішньо вмотивованою діяльністю. Самостійна робота є різнобічним явищем і має не тільки навчальне, а й особистісне, суспільне значення. Сутність цього складного і багатогранного явища, на думку цього дослідника, ще термінологічно точно не визначена. [2]

До самостійних видів роботи належать:

1. Роботи, спрямовані на отримання нових знань та сприяють формуванню вміння самостійно набувати знання:

– робота з підручником, додатковою та довідковою літературою;

– спостереження;

– аналіз схем та таблиць;

– складання таблиць;

– побудова схем;

– робота із роздавальним матеріалом.

2. Роботи, спрямовані на вдосконалення знань та сприяють формуванню умінь застосовувати знання практично:

– розв'язок задач та виконання вправ;

– виконання завдань з класифікації та систематизації;

– переконструювання задач, завдання та вправи;

– складання таблиць, схем.

3. Роботи, спрямовані на застосування знань та сприяють формуванню умінь та навичок творчого характеру:

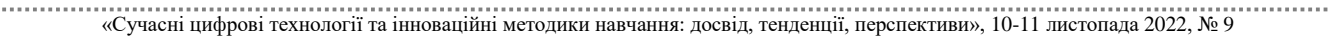

– складання плану з кількох джерел;

– складання задач;

– виконання малюнків, макетів;

– розв'язок задач, що вимагають комплексного застосування знань.

Важливими умовами для розвитку самостійності в процесі навчання фізики під час розв'язування фізичних задач є наявність мотивації та вміння рефлексувати (проводити самооцінку) [1].

Для педагогів необхідно підготувати учнів до можливих невдач у самостійній діяльності, лише тоді учні зможуть максимально активізуватися і не втратити мотивації до навчання.

При організації взаємоконтролю необхідне виконання наступних умов:

1) Вчитель повинен назвати тему чи низку тем, за якими буде проходити взаємоконтроль.

2) До взаємоконтролю учнів необхідно підготувати. Школярам для цього необхідно скласти список питань, які учні на наступному уроці можуть поставити один одному. Ці питання необхідні розглянути на наступному уроці, винісши необхідні корективи та звернувши увагу на помилки, які були допущені учнями при їх складанні.

3) Кожен учень, який ставить запитання, неодмінно повинен знати точну відповідь на нього, інакше він не зможе виконати функцію вчителя – дати правильну оцінку відповіді та внесення необхідних виправлень при здійснення помилки.

Крім того, важливу роль відіграє самооцінка.

Виділяються такі етапи формування самоконтролю:

1. Учень повинен навчитися розуміти та приймати контроль вчителя.

2. Учню потрібно навчитися спостерігати за своєю навчальною діяльністю, аналізувати її, проводити самооцінку та самокорекцію.

3. Наявність в школярів предметних знань та вмінь.

Щоб навчити учнів розв'язувати задачі, необхідно уявляти собі, яка структура розумової діяльності школяра під час розв'язання задачі.

Основні моменти розв'язання фізичних задач:

Аналіз умови – щоб з'ясувати, як школярем усвідомлюється фізична задача, вчитель може попросити учня повторити формулювання задачі, і навіть виділити основні елементи задачі. При розв'язанні задачі біля дошки школяру необхідно самостійно розказати формулювання задачі без використання підручника та інших підказок [3].

2. Пошук розв'язання – необхідно згадати фізичні закони, визначення, а потім скласти план розв'язання. Складання плану – це одна із найскладніших дій у задачі.

Учень, здійснюючи операції, пов'язані з розвитком пізнавальної, самостійної діяльності, вдумливо споглядає, слухає мовлення вчителя, вивчає навчальну та додаткову літературу, будує графіки, розв'язує складні задачі з різних предметів. Усі ці заходи мають відображення в психіці людини, вона має можливість відчувати, сприймати, уявляти, мислити, розвивати пам'ять.

```
«Сучасні цифрові технології та інноваційні методики навчання: досвід, тенденції, перспективи», 10-11 листопада 2022, № 9
```
Провідним психічним процесом, що сприяє розвитку інтелекту, є мислення, що допомагає всім іншим процесам і визначає їх властивості. Воно нерозривно пов'язане з пам'яттю, зберігає найбільш важливі ознаки предметів та взаємозв'язок між ними.

Отже, активізувати пізнавальну самостійну діяльність учнів – це активізувати їх мислення.

Важливими умовами для розвитку самостійності в процесі навчання фізики під час розв'язання фізичних задач є:

1. Наявність мотивації;

2. Уміння рефлексувати (проводити самооцінку);

3. Наявність предметних знань і вмінь.

Самостійна робота в школярів повинна проводитися систематично; правильна її організація сприяє отриманню глибоких і міцних знань. Організація виконання учнями різноманітних за дидактичною метою і змістом самостійних робіт сприяє розвитку їх пізнавальних і творчих здібностей, розвитку мислення.

### **Список використаних джерел**

1. Бобро А. А., Коваль Т. В. Дидактичні умови організації самостійної роботи молодших школярів. Психолого-педагогічні науки, 2018. № 3. С.78–82.

2. Буряк В. П. Самостійна робота як вид навчальної діяльності школяра. Рідна школа. 2001. № 9. С. 49–51.

3. Шимко І. Проблеми організації самостійної роботи у вищій школі. Рідна школа. 2005. № 8. С. 34–35.

### **АНАЛОГІЯ МІЖ ТЕМПЕРАТУРОЮ ТА КООРДИНАТОЮ ТА ЇЇ ЗАСТОСУВАННЯ ПІД ЧАС РОЗВ'ЯЗУВАННЯ ЗАДАЧ ІЗ ФІЗИКИ**

### **Басістий Павло Васильович**

кандидат технічних наук, доцент кафедри фізики та методики її навчання, Тернопільський національний педагогічний університет імені Володимира Гнатюка, basi@ukr.net

### **Дзюма Христина Віталіївна**

магістрантка спеціальності 014.08 Середня освіта (Фізика),

Тернопільський національний педагогічний університет імені Володимира Гнатюка,

dzumakv99@gmail.com

Одною з основних цілей вивчення фізики в середніх і вищих навчальних закладах є ознайомлення з базовими методами наукового пізнання, областями застосування та межами застосування різних моделей і методів. Метод аналогій – один із методів наукового пізнання, який досить широко застосовується у фізиці, в тому числі під час вивчення основ цієї науки. У підручниках часто згадують аналогію між обертальним і поступальним рухом, між електромагнітними і механічними коливаннями. Увага звертається на використання аналогії між явищами різної природи. Такі аналогії дають змогу розуміти зв'язок понять і законів, вчать узагальнення, ширшого погляду на навколишній світ. Вдале

застосування аналогій при поясненні шкільного матеріалу з фізики в значній мірі полегшує його засвоєння учнями [2].

Аналогія може бути виражена у змісті або формі. Щоб учитель використав метод аналогії, зміст і форма понять мають бути добре обізнані про межі взаємної сумісності. Це вимагає серйозного і творчого підходу до навчального матеріалу.

У разі використання аналогій величини різної фізичної природи мають певну схожість. Так, сила струму і швидкість є похідними від заряду і координати відповідно. Квадрат сили струму пропорційний енергії струму в котушці, квадрат швидкості пропорційний кінетичній енергії. Відповідні формули мають дуже подібний вигляд: Е  $=\frac{m\vartheta^2}{2}$  $\frac{10^{2}}{2}$  i  $E = \frac{LI^{2}}{2}$  $\frac{u}{2}$ , де  $v$  – швидкість, m – маса, I – сила струму, L – індуктивність. Для потенційної енергії стиснутої пружини та енергії конденсатора:  $W = \frac{kx^2}{2}$  $\frac{x^2}{2}$  i  $W = \frac{q^2}{2C}$  $\frac{q}{2c}$ , де x – координата, k – жорсткість, q – заряд, С – електроємність конденсатора. Більш глибокими є менш явні аналогії, для яких відсутні прості формули, в яких можна зіставити величини різної фізичної природи. До таких аналогій належить запропонована аналогія між температурою і координатою.

Розглянемо просту задачу з курсу фізики: задача про змішування об'ємів рідини з різними температурами. Для приготування ванни змішали V<sub>1</sub> холодної води з температурою  $t_1$  з гарячою  $V_2$  при температурі  $t_2$ . Визначити кінцеву температуру суміші. Розв'язання:

Нагрівання холодної води: *Q1=сm*1(*t*–*t*1). Охолодження гарячої води:  $Q_2 = cm_2(t_2 - t)$ . У процесі встановлення теплової рівноваги при змішуванні гаряча та холодна вода обмінюються однаковими кількостями теплоти, то отримаємо:  $cm_1(t-t_1) = cm_2(t_2-t)$ . Дано: *V*1 *V*2 *t1 t2*

Звідси  $t = \frac{m_1t_1 + m_2t_2}{m_1+m_2}$  $\frac{1}{m_1 + m_2}$ , *t* – температура суміші, *m*<sub>1</sub>, *t*<sub>1</sub> i *m*<sub>2</sub>, *t*<sub>2</sub> – маси й температури першого та другого об'єму. Та  $m_l = \rho V_1$ , а  $m_2 = \rho V_2$ , де  $\rho$  – густина води.  $t - ?$ 

Розглянемо ще одну просту задачу. Знайдемо координату центру мас двох частинок з відомими масами та координатами. Будемо визначати моменти сил відносно осі, що проходить через початок координат перпендикулярно до площини рисунка. Тоді загальний момент сил тяжіння матеріальних точок  $M = -m_1gx_1$ m<sub>2</sub>gx<sub>2</sub> (ми врахували, що обидві сили «намагаються» обертати систему за ходом годинникової стрілки). Якщо замінити ці сили загальною силою тяжіння  $m\vec{g} =$  $(m_1 + m_2)\vec{g}$ , прикладеною в центрі ваги, то отримаємо момент сили тяжіння  $M =$  $-(m_1 + m_2)gx_c$ . Прирівнявши праві частини двох останніх формул, дістанемо:  $x_c =$  $m_1x_1 + m_2x_2$  $\frac{1}{1}x_1 + m_2x_2$ , де  $x_c$  – координата центру мас,  $m_1$ ,  $x_1$  i  $m_2$ ,  $x_2$  – маса i координата першого i другого тіла [1].

Схожість формул очевидна. Отже, можна запропонувати аналогію між координатою і температурою. Тобто можна говорити, що температура – це координата в деякому узагальненому термодинамічному просторі. Зазначимо, що фізичний зміст температури – міра середньої кінетичної енергії молекул, це потрібно обов'язково наголошувати з огляду на те, що часто школярі та студенти забувають його. Тлумачення температури як координати має розумітися як більш

високий рівень осягнення аналогій у фізиці, на першому етапі – тільки для ознайомлення.

Обговорення пропонованої аналогії можна робити в старших класах школи або на першому курсі вищих і середніх навчальних закладів, коли в учнів уже сформувалася фізична картина світу. При цьому потрібно звертати увагу на відомі аналогії у фізиці та на принцип аналогії взагалі, на використання поняття узагальнених координат у фізиці – незалежних параметрів, що визначають стан системи.

Одним із важливих методичних питань є можливість застосування аналогій. Так, у наведених прикладах можна легко зрозуміти, що для задачі пошуку центру мас справедлива формула:  $x_c = \frac{\sum_i^n m_i x_i}{\sum_i^n m_i}$  $\sum_{i}^{n} m_i$ , де *m*<sup>i</sup> – маса i-го тіла, *x*<sup>i</sup> – його координата. Тоді за аналогією, температура суміші рідин:  $t = \frac{\sum_{i=1}^{n} m_i t_i}{\sum_{i=1}^{n} m_i}$  $\sum_{i}^{n} m_i$ , де *m*<sup>i</sup> – маса рідини в i-му

об'ємі, *t*<sup>i</sup> – її температура.

Традиційним способом, використовуючи рівняння теплового балансу, для розв'язання цієї задачі потрібен більший час. Аналогію між температурою і координатою можна побачити і під час розв'язання інших задач, але вони часто виходять за рамки вивчення курсу загальної фізики, особливо, шкільної.

Розглянуті аналогії дозволяють більш глибоко проникнути в процес навчання фізики середньої школи, що в свою чергу дає учням краще розуміти фізичні закони і процеси. У даній роботі розглянута лише невелика частина аналогій, які можна використовувати на уроках фізики і на факультативних заняттях в середній школі.

### **Список використаних джерел**

1. Гельфгат І. М. Фізика (проф. рівень, за навч. прогр. автор. колективу під керівництвом Локтєва В. М.) : підруч. для 10 кл. закл. загал. серед. Освіти. Харків : Вид-во «Ранок», 2018. 272 с.

2. Мацюк В. М. Використання методу аналогій для формування предметної компетентності в шкільному курсі фізики. *Підготовка майбутніх учителів фізики, хімії, біології та природничих наук у контексті вимог Нової української школи* : матеріали Міжнародної науково-практичної конференції (14 травня 2020). Тернопіль, 2020. С. 152–154.

## **АКТИВІЗАЦІЯ ПІЗНАВАЛЬНОЇ ДІЯЛЬНОСТІ СТАРШОКЛАСНИКІВ ПРИ ВИВЧЕННІ «МЕХАНІКИ»**

### **Басістий Павло Васильович**

кандидат технічних наук, доцент кафедри фізики та методики її навчання, Тернопільський національний педагогічний університет імені Володимира Гнатюка, basi@ukr.net

### **Тимцюрак Христина Василівна**

магістрантка спеціальності 014.08 Середня освіта (Фізика), Тернопільський національний педагогічний університет імені Володимира Гнатюка, hrystusik890@gmail.com

«Сучасні цифрові технології та інноваційні методики навчання: досвід, тенденції, перспективи», 10-11 листопада 2022, № 9 Активізація пізнавальної діяльності; логічного, креативного, творчого, критичного мислення закладається у початковій школі. У процесі навчання основним завданням вчителя є підготовка старшокласників до інтенсивної

розумової та практичної діяльності. Для цього потрібно постійно знаходити нові дидактичні засоби, щ перетворюють просте навчання на ефективне із високим результатом. Такий підхід надає можливість доповнювати і використовувати знання, сформувати інтерес та науковий світогляд в старшокласників.

На уроках фізики продуктивним є застосування інформаційнокомунікаційних технологій, це допоможе розвиткуособистості в інформаційному середовищі. Поліпшення інформаційних технологій, можливе з застосуванням хмарних сервісів, що допустить користування сучасними комп'ютерними інфраструктурами та безкоштовними програмними засобами, а також спроможність зберігати дану інформацію, з подальшим її збільшенням. Вживання методики мультимедії створюватиме творче середовище, де претенденти на освіту вчитимуться створювати свої ідеї та породжувати власну думку, так спрацьовуватиме метод спроб та помилок. При застосуванні мультимедії, старшокласник обернеться з об'єкту на субєкт навчання, досягнувши високого рівня знань та самостійності у навчанні.

Розвитку мислення учнів сприяють експериментальні роботи при вивченні нового матеріалу, самостійне вивчення нового матеріалу за підручником, розв'язування фізичних задач тощо.

Вчителі повинні не просто представляти учням факти, а робити доказові твердження про пізнавальні завдання, які будуть розв'язуватися. Методи доказування в підручнику включають висновки, зроблені на основі експерименту або теоретично за допомогою індукції, дедукції та аналогії. Природу індукції та дедукції можна уточнити, порівнявши з рівнем емпіричного та теоретичного знання.

Особливий комплекс навчальних завдань складають творчі завдання, в яких учні розвивають навички на найвищому рівні.

Творчі завдання часто висувають вимоги, але немає прямих чи непрямих вказівок на те, які закони слід застосовувати для їх вирішення.

Вирішення задач когнітивної фізики має передувати експериментальним методам наукового пізнання, оскільки спостереження є активною формою пізнавальної діяльності, цілеспрямованого сприйняття предмета чи явища і здійснюється для визначення його істотних властивостей і характеристик.

Складність задачі оцінюється кількістю операцій, які вона повиннавиконати для її вирішення. Прості задачі вимагають застосування вивчених формул, знання одиниць фізичних величин і зведення до найпростіших обчислень за один крок. Вчителі фізики часто називають такі завдання навчальними і застосовують їх безпосередньо на уроці для закріплення вивченого матеріалу. У цьому випадку діяльність учнів має регенеративний характер. Складні завдання – це завдання, які передбачають кілька дій. До складних задач належать комбінації задач, які потребують знання різних частиннавчальної програми з фізики. При цьому при продуктивній діяльності в учнів формується продуктивне мислення.

Щоб підвищити бажання учнів розв'язувати задачі та виконувати фізичні вправи та вдосконалювати свої здібності, необхідно не лише надати їм у підручниках «голі» задачі, якими вони вже «цікавляться» і не викличуть жодного

інтересу, а урізноманітнити їх у вигляді зміни презентації, особливо для майбутніх професій.

Навчальна мета полягала в тому, щоб показати учням, що за допомогою фізичних приладів, можна показати рух різних тіл з прискоренням та без нього. Якщо ви просто розкажете про це учням, інформація їх не зацікавить, оскільки не потребує розумових зусиль. Проте основою для написання та розв'язування задач є спеціально підібрані завдання, засновані на моделюванні реальногоповсякденного життя з одного боку та принципах навчальних фізичних експериментів з іншого. Відповідні питання експериментальної освіти та дослідження.

Аналіз психолого-педагогічної та методичної літератури підтверджує, що ефективним засобом активізації пізнавальної діяльності учнів є нетрадиційна навчальна програма. Старшокласники в такому класі навчаються, розширюють знання, коригують і розвивають уміння та навички.

У той час як традиційні методи спираються переважно на підручники, сучасні методи спираються на практичні матеріали. Традиційний спосіб подачі матеріалів починається з частини, а потім переходить до цілого, тоді яку сучасному способі подання матеріалу починається з цілого, а потім переходить до частини. Традиційні методи зосереджені на базових навичках, а сучасні – на великих ідеях. У традиційних методах навчання оцінювання розглядається як окрема діяльність, яка відбувається через тестування, тоді яку сучасних методах навчання оцінювання розглядається як діяльність, поєднана з викладанням і навчанням, яка відбувається через сприйняття та спостереження.

### **Список використаних джерел**

1. Мельник Ю. С., Сіпій В. В. Формування предметної компетентності старшокласників у процесі навчання фізики. 2018. 110 с.

2. Кабардин П. Ф. Довідник школяра. Механіка. 2010. 90 с.

3. Програми для профільних класів загальноосвітніх навчальних закладів з українською мовою навчання. Фізика 10–11 кл. [О. Бугайов, М. Головко, Л.Закота та ін.]. К. : Педагогічна преса, 2004. 19 с.

### **ОНЛАЙН-СЕРВІС STORYJUMPER ЯК ЕФЕКТИВНИЙ ЗАСІБ РОБОТИ ВЧИТЕЛЯ ПОЧАТКОВОЇ ШКОЛИ ПІД ЧАС ДИСТАНЦІЙНОГО ТА ЗМІШАНОГО НАВЧАННЯ**

### **Борисьонок Максим Олегович**

аспірант спеціальності 011 Освітні, педагогічні науки (теорія та методика професійної освіти), Національний педагогічний університет імені М. П. Драгоманова, b.maksim.ol.nik@gmail.com

Становлення сучасного цифрового суспільства є однією з характерних особливостей періоду розвитку України. Підґрунтям для трансформації системи освіти є масштабність використання інформаційно-комунікаційних технологій. Карантинні обмеження через COVID-19 та війна в країні, внесли свої корективи в освітній процес. Вимушений перехід на дистанційну та змішану форму навчання став справжнім викликом і випробуванням для всіх учасників освітнього процесу.

Тому, в умовах модернізації та оновлення форм, методів та засобів навчання зростає нагальна потреба у пошуку нових цифрових застосунків для підвищення якості системи освіти усіх її ланок.

Проблематиці змішаної та дистанційної освіти присвячено чимало робіт як вітчизняних науковців (В. Биков, Н. Корсунська, Є. Полат, О. Співаковський та ін.), так і зарубіжних (Д. Пейнтерр (D. Peinter), Е. Розетт (A. Rossett), Р. Шанк (R. Schank) та ін.), які розробили теоретичні положення та практичні рекомендації щодо організації дистанційного та змішаного навчання. Як зазначає Т. Муращенко, запровадження дистанційної та змішаної форм навчання ґрунтується на активному застосуванні інформаційно-комунікаційних технологій, які підвищують ефективність самостійної роботи учнів, створюють нові можливості для розвитку їх творчості та креативності [1].

Для ефективної організації дистанційного та змішаного навчання пропонуємо вчителям початкових класів використовувати в освітньому процесі – онлайн-сервіс Storyjumper, який дозволяє створювати віртуальні навчальні книги [3] за тематикою уроків будь-якого предмету чи інтегрованого курсу.

Інтерфейс сервісу Storyjumper представлений англійською мовою, але його також можна перекласти українською. Для того щоб розпочати роботу в сервісі необхідно перейти за посиланням *https://www.storyjumper.com* [2] та зареєструватися*.* Реєстрацію зручніше зробити через авторизацію Google. Зображення власної сторінки в онлайн-сервісі Storyjumper подано на рис. 1.

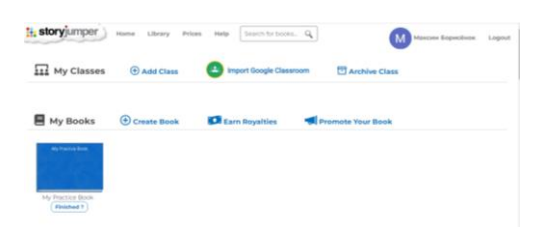

### *Рис. 1. Зображення власної сторінки в сервісі Storyjumper*

Щоб розпочати створювати власну інтерактивну книжку необхідно натиснути кнопку «*Create Book» (Створити книгу)*. Обравши власний шаблон, автоматично відкривається конструктор створення книги. Зображення інтерфейсу конструктора книги в сервісі Storyjumper подано на рис. 2.

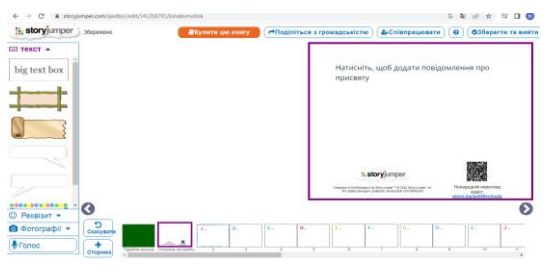

*Рис. 2. Інтерфейс конструктора книги в сервісі Storyjumper*

За допомогою конструктора ми можемо починати створювати власну електронну книжку виконавши з нею безліч функцій. Даний сервіс дозволяє обрати дизайн книжки, а також регулювати кількість сторінок (в будь-який момент створення книжки можна або додати сторінки, або ж навпаки видалити). Перша

сторінка книжки – титульна, на якій потрібно вказати назву та автора. Наступна сторінка призначена для написання короткої анотації. Усі наступні сторінки можуть мати місце для зображення, два поля для тексту та звуковий супровід. В меню сервісу є розділи «Text» («Текст»), «Props» («Реквізит») та «Photos» («Фотографії»), які дозволяють зробити оформлення сторінок книги. Зображення меню сервісу Storyjumper подано на рис. 3.

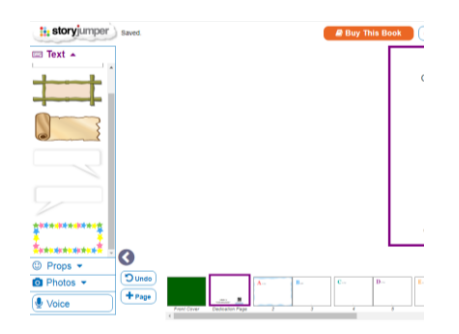

*Рис. 3.Зображення меню сервісу Storyjumper*

Розділ «Text» дозволяє додавати текст до книжки та розміщувати його в будьякому місці сторінки. Шрифт, розмір та колір тексту можна обирати самостійно. Розділ «Props» містить різноманітні зображення що завантажені в бібліотеці сервісу Storyjumper, і які можна додати на сторінку книги. Зображення можна збільшувати, зменшувати, ставити на передній чи задній план сторінки, або ж представити у дзеркальному відображенні. Розділ «Photos» дозволяє завантажувати власні фото для використання їх під час оформлення електронної книжки. Приклад створеної електронної книжки в сервісі Storyjumper подано на рис. 4.

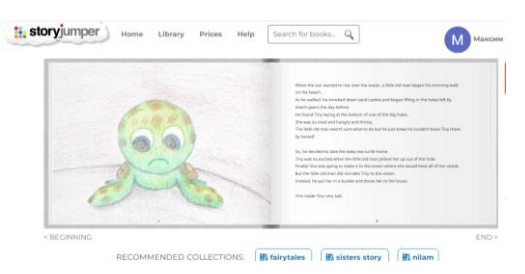

*Рис. 4. Зображення електронної книжки в сервісі Storyjumper*

Для збереження електронної книжки необхідно натиснути кнопку «*Save* and Exit*» («Зберегти та вийти»).* Після цього книга відкриється в режимі попереднього перегляду. За допомогою наступних кнопок: *«Edit» («Редагувати») –* можна відредагувати певну сторінку книжки; *«Comment» («Коментарій») –* висловити власну думку щодо цієї книжки, залишивши коментар; *«Shore» («Поділитися») –* поділитися книжкою; *«Print» («Друк») –* роздрукувати книжку, але дана функціє не є безкоштовною.

У процесі опанування навчального змісту онлайн у 1–2 класі створення таких книг учнями може здійснюватись фронтально під керівництвом учителя в межах роботи над уроками або коротко- чи середньотривалими проєктами («Історія мого класу/школи», «Книга вчить як на світі жить» тощо). Вже у 3–4 класах роботу над книгою доцільно організовувати індивідуально або групами з метою поглибленого вивчення певного питання і виступу перед класом з кінцевим

СЕКЦІЯ: Інноваційні технології, інструменти та методи дистанційного навчання у закладах освіти

варіантом книги. Наприклад, «Права дітей в історії людства», «Юні винахідники», «Червона книга України» тощо.

Отже, сервіс Storyjumper є чудовим конструктором для створення інтерактивних електронних книжок. Даний сервіс стане справжньою знахідкою для вчителів початкової школи, адже на сторінках книжок можна створювати справжні казки, комікси, візуалізувати власні історії з життя, що допоможе урізноманітнити форми та методи роботи з молодшими школярами під час дистанційного чи змішаного навчання. Різнобічність сервісного наповнення надає можливість вчителю використовувати його на будь-якому уроці та при вивченні будь-якої теми в початковій школі.

### **Список використаних джерел**

1. Муращенко Т. В. Змішане та дистанційне навчання як спосіб доступу до якісної освіти. URL: http://nbuv.gov.ua/UJRN/oeeemu\_2017\_3\_45 (дата звернення: 2.11.2022).

2. Онлайн-ресурси для дистанційного навчання – Storyjumper. URL: https://www.storyjumper.com (дата звернення: 2.11.2022).

3. Трипольська О. О. Нова українська школа: організація дистанційного і змішаного навчання у початковій школі: навчально-методичний посібник. Харків : Ранок, 2021. 208 с.

## **ОСОБЛИВОСТІ ЗАСТОСУВАННЯ ВІРТУАЛЬНОЇ ТА ДОПОВНЕНОЇ РЕАЛЬНОСТІ В ОСВІТІ**

### **Вельгач Андрій Володимирович**

кандидат фізико-математичних наук, викладач кафедри інформатики та методики її навчання, Тернопільський національний педагогічний університет імені Володимира Гнатюка, velgandr@fizmat.tnpu.edu.ua

### **Гриньків Наталія Романівна**

магістрантка спеціальності 014.09 Середня освіта (Інформатика), Тернопільський національний педагогічний університет імені Володимира Гнатюка, natalkaromanivna@gmail.com

В епоху постіндустріального розвитку суспільства «високі» технології є неодмінним інструментом в освітньому процесі. Індикаторами даного етапу розвитку виступають: людина і знання. Людина, яка є високоінтелектуальною особистістю та працює із застосуваннях усіх можливостей цифрових технологій, має здатність досягати максимального рівня ефективності.

Інтенсивна цифровізація змінила стандартні методи навчання. Основною провідною тенденцією в умовах сьогодення є використання інформаційнокомунікаційних технологій у сучасному освітньому процесі, зокрема технологій віртуальної та доповненої реальності.

Дослідженнями вітчизняних науковців, зокрема як Л. Гриневич, Н. Морзе, Л. Варченко-Троценко [4] та ін., встановлено, що у навчальній діяльності відбуваються чималі цифрові трансформації. Застосування імерсивних технологій у галузі освіти є досить вагомим та відіграє важливу роль у навчальному процесі освітніх закладів.

Повне залучення в навчальний процес *імерсивних технологій* (доповненої і віртуальної реальності – AR/VR), дозволить здобувачам освіти, розширити реальність, краще сприйняти та зрозуміти навколишню дійсність, підвищити мотивацію й успіхи в отриманні знань, стимулювати мозкову. Тому, в якості одного з найперспективних освітніх методів сучасної інформаційної технології пропонують нове освітнє середовище – віртуальну та доповнену реальність (VR/AR), які моделюються комп'ютером і розглядаються в якості особливого інформаційного середовища.

За останні п'ять років VR та AR стрімко розвинулись від сумнівно перспективних до скрізь використовуваних та впроваджених технологій. Спершу – технологія віртуальної реальності була експериментальним методом навчання, а також засобом та технологією навчання одночасно.

Віртуальна реальність не змінить того факту, що викладання – прерогатива вчителів. Технології можуть лише доповнити процес навчання, але аж ніяк не замінити викладача повністю. VR технології надають безліч інструментів, щоб демонструвати 3D проєкції, заохочувати учнів, що навчаються віддалено, використовувати інтерактивні дошки, організовувати практичні заняття тощо. За допомогою віртуальної реальності учні можуть відвідати будь-яке місце, не виходячи з класу або дому. Віртуальна реальність пропонує чимало можливостей для освітніх закладів. Вона допомагає перезапустити процес навчання та відновити зацікавленість здобувачів освіти але найголовніше те, що її переваги можуть відчути всі – від школярів до лікарів.

Також, доповнена реальність має свої чималі перспективи в розвитку. Її стрімке впровадження в освітню сферу, призведе до очевидного зросту та функціонування. Удосконалення технологій доповненої реальності обумовлює модернізацію в галузі освіти, що пов'язана з рівнем науково-технічних досягнень [5]. Все це сприятиме кращому розумінню, просторовому усвідомленню, практичному узагальненню, вивченню, візуалізованому засвоєнню, повторенню навчального матеріалу та підвищенню пізнавальної діяльності і формуванню певних професійних навичок. Впровадження технології з доповненням та унаочненням належного контенту і візуальних моделей сприяє розвитку просторової уяви та посилює розуміння цілісності навчального матеріалу, ототожнює створення уявних просторів для невирішених завдань, допомагає засвоєнню контенту внаслідок візуального представлення, відтворює реальні життєві ситуації, підвищує мотивацію учнів, створює умови для формування дослідницьких навичок, адаптує учнів до сприйняття матеріалу в умовах навчального процесу. Науковці [1] О. Барна, Н. Гончарова, Н. Балик, Г. Шмигер, Ю. Матвієнко та інші зазначають, що AR застосовується у вивченні різних дисциплін початкової та середньої школи. Технологія AR надає здобувачам освіти можливість відпрацювати свої знання та вміння за допомогою певних додатків шляхом поєднання цифрової інформації з реальним середовищем [4]. AR додатки можуть бути застосовані в розробці нових підходів до навчання, зокрема концепції STEM освіти. Вивчення таких можливостей з використанням AR – додатків з доповненою реальністю можливе на усіх уроках.

СЕКЦІЯ: Інноваційні технології, інструменти та методи дистанційного навчання у закладах освіти

Використання систем VR та AR в галузі освіти є новим підходом до подання та засвоєння навчального матеріалу. Можливість застосування віртуальної та доповненої реальності, не має меж, оскільки може бути адаптованим до будь-якого уроку. Інтерактивне навчання, візуалізація, конструювання та технічне і технологічне проєктування, віртуальні подорожі – імерсивні технології дають можливість, усе це реалізувати. На уроках біології у вивчені шкільного матеріалу можна використовувати чимало додатків віртуальної реальності. До прикладу, доцільним стане застосунок *Human Body (Male) Educational Vr 3d*, який розроблений для учнів віком від 8 до 18 років. В додатку представлені найбільш важливі органи і системи людського організму. Така програма дозволяє збільшувати та переглядати з наперед заданими кутами певні прошарки органів людського тіла. Більшість 3D-сцен включають розповіді й вбудовані анімації, вони також містять підписи, розважальні анімаційні вікторин та інші візуальні елементи. 3D-сцени доступні на декількох мовах, що також надає можливість вивчати і практикувати іноземні мови. Учні за допомогою програми матимуть можливість вивчати будову людського організму.

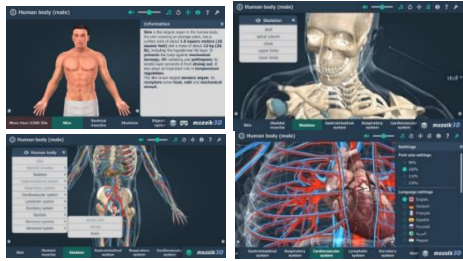

*Рис. 1. Додаток «Human Body (Male) Educational Vr 3d»*

На уроках біології та анатомії доцільно використовувати додаток *Anatomy 4D+* (рис. 2). Застосунок складається з наступних частин: мозок, серце, дихальна система, система внутрішніх органів, кисть і зап'ястя, зубна система, стегно, коліно, кісточка і ступня, лікоть, хребет, гортань, дванадцятипала кишка і протоки, нирки, сечова система, венозна система, артеріальна система, нервова система, травна система, лімфатична система, скелет. Додаток може використовуватися для освітніх закладів, у якості анатомічних атласів та значно збільшити інтерес до вивчення біології та анатомії.

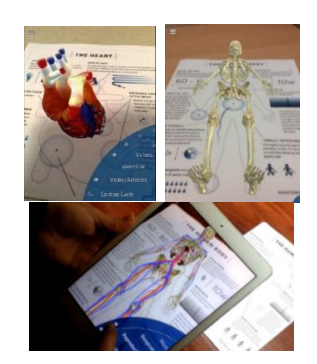

*Рис. 2. Додаток «Anatomy 4D +»*

Отже, сучасний механізм створення освітнього контенту може здійснюватись за допомогою віртуальної (Virtual Reality, VR) та доповненої (Augmented Reality, AR) реальності.

Суттєвий розвиток сучасного інформаційного суспільства тісно пов'язаний з гнучким оновленням та інтенсивним переосмисленням системи шкільної освіти. Якість та ефективність якої базується на глибокому зануренні учнів та викладачів у цифрове інформаційне середовище. Українська освіта наразі робить тільки перші кроки в напрямку використання новітніх технологій. Імерсивні методи навчання можуть стати інструментом в освітньому процесі та здійснити революцію в навчанні школярів [1]. Технології віртуальної і доповненої реальності надають учням можливість глибше вивчати предмети, аналізувати наслідки світових подій, брати участь в археологічних експедиціях і багато іншого, а головне – у розважальній формі. AR і VR дають змогу набути досвіду**,** до якого учні зазвичай не мають доступу. Сучасні цифрові технології на основі VR/AR реальностей формують основні критерії підготовки фахівців, такі, як орієнтація на практичну складову освіти, продуктивність освітнього процесу, посилення концентрації та уваги, пошук інформації, підвищення мотивації, інтерактивність освіти, неперервна та комплексна оцінка навчальних досягнень, покращення розвитку просторових, творчих здібностей та пам'яті.

### **Список використаних джерел**

1. Барна О. В., Грод Ін. М. Дидактичний потенціал функції доповненої реальності у пошуку Google на уроках природничого циклу. *Підготовка майбутніх учителів фізики, хімії, біології та природничих наук у контексті вимог Нової української школи*: Матеріали ІІІ Міжнародної науково-практичної конференції. 20 травня 2021 р., м. Тернопіль. С. 307–311.

2. Доповнена реальність і розваги: як технологія змінює світ? InnoTECH Ukraine. URL: https://innotech.ua/uk/news/dopolnennaya-realnost-i-razvlecheniyakak-tehnologiya-menyaet-rinok (дата звернення: 30.09.2022 р.).

3. Інформаційні технології в освітньому просторі сучасних українських шкіл: матеріали Всеукраїнської науково-практичної конференції (м. Тернопіль, Україна, 26 серпня 2020 року). Тернопіль: Центр прогресивної освіти «Генезум», 2020. 132 c.

4. Модернізація освіти в цифровому вимірі: монографія/за наук. ред. Н. Морзе, О. Буйницької. К. : Київ. ун-т ім. Б. Грінченка, 2021. 300 с.

5. Теоретико-методичні засади підготовки майбутніх учителів інформатики до навчання освітньої робототехніки в закладах середньої освіти: монографія. Київ. Вид-во НПУ імені М.П. Драгоманова. 2020. 505 с.

### **ВИКОРИСТАННЯ РЕСУРСУ GENIALLY У ПРОЦЕСІ ВИВЧЕННЯ АНГЛІЙСЬКОЇ МОВИ**

### **Генсерук Галина Романівна**

кандидат педагогічних наук, доцент кафедри інформатики та методики її навчання, Тернопільський національний педагогічний університет імені Володимира Гнатюка, genseruk@tnpu.edu.ua

### **Андрійчук Соломія Юріївна**

студентка спеціальності 014.021 Середня освіта (Англійська мова і література), Тернопільський національний педагогічний університет імені Володимира Гнатюка, solomia2005y@gmail.com

Пандемія COVID-19 вплинула на всі аспекти людської діяльності, включаючи освіту на всіх рівнях. Заклади освіти змушені були перейти на онлайн-навчання, що

стало можливим завдяки використанню цифрових технологій. У цьому контексті необхідним було застосування численних технологічних інструментів і ресурсів для вирішення проблем і впровадження нових освітніх підходів [1]. Що стосується навчання іноземної мови, то технології відіграють фундаментальну роль, оскільки «технологія додала нові виміри до вивчення англійської мови як іноземної» [4]. Використання цифрових технологій для навчання англійської мови як іноземної стало особливо актуальним під час пандемії COVID-19. Технологія надає кілька переваг для викладання та вивчення лінгвістичних навичок. Серед цих навичок читання та письмо є важливими для успішного вивчення мови. Читання передбачає інтерактивний процес для побудови значення. Що стосується письма, то це навичка, яка потребує уваги викладача під час навчання студентів. Тому викладачі повинні впроваджувати інноваційні стратегії та заходи, які допомагають студентам розвивати навички читання та письма, особливо при використанні онлайн-ресурсів. Використання технологічних ресурсів залучає учнів до розвитку навичок читання та письма та пропонує необмежені можливості для їх відпрацювання. У цьому контексті ігри становлять важливий компонент вивчення англійської мови як іноземної і пропонують конкурентоспроможну альтернативу для повної участі студентів у навчанні. Сьогодні існує тісний зв'язок між гейміфікацією та новими технологіями, вчителям необхідно ознайомитися з онлайн-платформами, які дозволяють їм розробляти цифрові ігрові дії, корисні для тих, хто вивчає мову. Викладачі англійської мови як іноземної повинні впроваджувати інноваційні стратегії, заходи та технологічні ресурси, які можуть спонукати студентів розвивати навички читання та письма.

Термін гейміфікація все частіше використовується в освіті. На думку Deterding та ін. «Гейміфікація – це неофіційний загальний термін для використання елементів відеоігор у неігрових системах для покращення взаємодії з користувачем і залучення користувачів» [3]. Гейміфікація оцінюється як техніка навчання, яка переносить ігрові механізми в академічну сферу. Застосування та корисність ігор залежать від користувачів, тому необхідно враховувати результати певного компонента гейміфікації в конкретному сценарії та аудиторії.

Існує кілька технологічних ресурсів для впровадження гейміфікації, таких як Educaplay, Gamilab, Kahoot, Quizizz і Blended Play. Однак однією з найбільш інноваційних платформ для створення ігор є Genially, яка має інтуїтивно зрозумілий і простий у використанні інтерфейс, який полегшує гейміфікацію вмісту та інтерактивні комунікативні переживання.

Genially – це просте у використанні програмне забезпечення, яке дозволяє додавати багато інтерактивних елементів до слайдів. В цьому онлайн-інструменті можна створювати нерухомі, анімовані або інтерактивні зображення, зокрема плакати, інфографіку, вікторини та презентації [2].

Цифровий інструмент Genially, використовується для створення інтерактивного вмісту, що дозволяє зробити якісними презентаційні завдання, Аналіз літературних джерел дозволяє виокремити переваги даного ресурсу: робота в автоматичному Genially інтерфейсі, який дуже легко конвертувати з анімований текст до відеопрезентацій та корисних навчальних ресурсів; спільна робота між

студентами та викладачем, завдяки чому досягається динамічний шлях у їхньому навчальному процесі, участь кількох співавторів одночасно в одному ресурсі.

Genially дозволяє зробити цікавим і інтерактивним також і процес вивчення англійської мови Для відпрацювання навичок письма у ресурсі Genially можна розробити ігри, які допомагають учасникам розпізнавати граматичні структури, ідентифікувати лексику в контексті, вибирати відповідні переходи в абзаці та демонструвати свою обізнаність щодо організації есе.

Щодо навичок читання, то ресурс пропонує створення ігор, які вимагають від студентів визначення основних ідей, допоміжних деталей, а також тематичних та заключних речень.

Реалізація ігрової діяльності мотивує студентів до вдосконалення навичок читання та письма. Легкий доступ через інтерактивну віртуальну платформу та привабливий інтерфейс є цікавими функціями, які студенти оцінують під час використання ігор Genially для навчання.

Використання цифрового інструменту Genially може бути дуже корисним для освітньої спільноти, оскільки він сприяє взаємодії та творчості усіх учасників освітнього процесу.

#### **Список використаних джерел**

1. Генсерук Г. Р., Мартинюк С. В. Розвиток цифрової компетентності майбутніх учителів в умовах цифрового освітнього середовища закладу вищої освіти. Інноваційна педагогіка : науковий журнал. Херсон : Гельветика, 2020. Вип. 19, т. 2. С. 158–161.

2. Ресурс Genially. URL: https://app.genial.ly.

3. Deterding S., Sicart M., Nacke L., O'Hara K., & Dixon D. Gamification. using game-design elements in non-gaming contexts. In CHI EA '11: HI'11 Extended Abstracts on Human Factors in Computing Systems.

4. Papadima-Sophocleous S., Giannikas C., & Kakoulli-Constantinou E. ICT in EFL: The global effect of new technologies in the language classroom. In Proceedings of the 2014 EUROCALL Conference CALL Design: Principles and Practice. Р. 296–300.

### **ФОРМУВАЛЬНЕ ОЦІНЮВАННЯ В ОСВІТНЬОМУ ПРОЦЕСІ НОВОЇ УКРАЇНСЬКОЇ ШКОЛИ**

### **Генсерук Галина Романівна**

кандидат педагогічних наук, доцент кафедри інформатики та методики її навчання, Тернопільський національний педагогічний університет імені Володимира Гнатюка genseruk@tnpu.edu.ua

### **Шот Галина Степанівна**

Студентка спеціальності 014.09 Середня освіта (Інформатика), Тернопільський національний педагогічний університет імені Володимира Гнатюка [galyna.shot@gmail.com](mailto:galyna.shot@gmail.com)

Формувальне оцінювання розглядається як безперервна діяльність або процес, який є частиною освітньої діяльності. Формувальне оцінювання проводиться для визначення розуміння учнями, потреб у навчанні та прогресу у навчанні з певної теми [3]. Формувальне оцінювання допомагає вчителям визначити сфери труднощів для учнів, які можуть бути використані для інформування або адаптації навчання, розуміння навчального матеріалу та

отримання базових навичок для досягнення навчальної компетентності. Таке оцінювання дозволяє вчителям вносити корективи та переглядати навчальні матеріали на основі зворотного зв'язку щодо успішності учнів, а також підібрати інструменти для моніторингу прогресу учнів під час навчання.

Формувальне онлайн-оцінювання залучає як вчителів, так і учнів до значущої освітньої взаємодії, надає можливості для покращеної інтерактивності та формувального зворотного зв'язку. Сьогодні очікується, що вчителі нової української школи мають чітке розуміння формувального оцінювання, що впливає на їхню здатність визначати подальші дії, які необхідно зробити для того щоб підвищити академічну успішність своїх учнів і розвинути їхні навчальні компетентності. Знання вчителів про формувальне оцінювання включає їхнє розуміння важливості формувального оцінювання, характеристик і принципів формувального оцінювання, здатність надавати зворотній зв'язок і здійснювати подальшу діяльність. Таке оцінювання завжди є запланованим процесом і не відбувається несподівано.

Інші концепції розширюють ідею формувального оцінювання як процесу шляхом інтеграції інструментів оцінювання. Їх можна включити в практику навчання для зворотного зв'язку, для керівництва викладанням або навчанням [3]. Хороша якість формувального оцінювання є важливою для покращення результатів навчання учнів. Крім того, намагаючись допомогти учням, вчителі повинні активно допомагати їм з'ясувати, які стратегії навчання краще підходять для них. Таким чином, технології відіграють важливу роль у розробці стратегій у процесі навчання та покращення якості оцінювання.

Складна технологія може створювати віртуальне навчальне середовище, яке дозволяє людям підключатися та спілкуватися. Для підвищення ефективності практик формувального оцінювання технологія може відігравати подвійну роль у цьому процесі: вона може слугувати фасилітатором для забезпечення самооцінки та зворотного зв'язку, а також нової оцінки. Більшість наведених вище досліджень сходяться на тому, що технології роблять позитивний внесок у впровадження формувального оцінювання у віртуальному контексті. Однак визнання того, що учні можуть не прогресувати під час взаємодії з технічними та соціальними службами, має бути частиною виклику формувального оцінювання. Саме учні та вчителі врешті-решт вирішують формуючий ефект технологічної взаємодії. Технологія повинна сприяти адаптивному викладанню й оцінюванню, щоб відповідати різним здібностям і стилям навчання. Використання мультимедіа може допомогти в навчанні та викладацькій діяльності, надаючи можливість учням бути більш творчими та підвищувати впевненість шляхом неупередженого виправлення помилок, дозволяючи проводити експерименти у сприятливому середовищі. Однак повна реалізація формувального оцінювання передбачає ретельний дизайн, моніторинг, стратегії та зворотний зв'язок з учнями в чіткі та значущі часові рамки.

Формувальне оцінювання передбачає використання нових технологій навчання [2].

У процесі дослідження нами виокремлено найбільш актуальні цифрові інструменти формувального оцінювання: Kahoot, Quizziz, Triventy, Plickers, Google

<sup>«</sup>Сучасні цифрові технології та інноваційні методики навчання: досвід, тенденції, перспективи», 10-11 листопада 2022, № 9

Form, Padlet, Socrative, Mentimeter, Quizlet, Triventy, Learningapps. Вивчаючи техніки і стратегії формувального оцінювання нами апробовано багато цифрових інструментів[1]. Для моніторингу прогресу учнів можна використовувати спільні презентації; спільні та особисті сайти проєктів; колективні Google-документи, відкриті для редагування; блоги. Для розвитку самостійності і формування вміння співпраці використовуються блоги, електронна пошта, документи Google для колективного доcтупу.

Для впровадження методики формувального оцінювання для вчителя нової української школи вагомим є застосування цифрових технологій. На різних етапах заняття можуть використовуватись різні цифрові інструменти.

### **Список використаних джерел**

1. Генсерук Г. Р. Цифрові технології формувального оцінювання. Інноваційна педагогіка : науковий журнал. Херсон : Гельветика, 2020. Вип. 30, т. 2. С. 155–158.

2. Морзе Н., Вембер В., Гладун М. Використання цифрових технологій для формувального оцінювання. Відкрите освітнє е-середовище сучасного університету, 2019. Спецвип. С. 202–214.

3. Karimi M. N. Iranian EFL Teachers' Perceptions of Dynamic Assessment: Exploring the role of education and length of service. Australian Journal of Teacher Education, 2014. 39(8). C. 143–162.

### **ФОРМУВАННЯ КОМПЕТЕНТНОСТІ БІОМЕХАНІЧНОГО АНАЛІЗУ РУХОВОЇ ДІЯЛЬНОСТІ ЗА ДОПОМОГОЮ ЦИФРОВИХ ІНСТРУМЕНТІВ**

### **Грабик Надія Михайлівна**

кандидат наук з фізичного виховання і спорту, доцент кафедри теоретичних основ і методики фізичного виховання,

Тернопільський національний педагогічний університет імені Володимира Гнатюка, ngrabyk@gmail.com

### **Калугіна Олена Іванівна**

магістрантка спеціальності 014.11 Середня освіта (Фізична культура), Тернопільський національний педагогічний університет імені Володимира Гнатюка, olenakalugina5@gmail.com

Технічна підготовка спортсменів, реабілітаційний процес, фізичне виховання та рекреаційні заняття практично неможливі без аналізу виконання фізичних вправ і рухових дій. Біомеханічний аналіз вважають одним з основних у вивченні рухової діяльності, характеризується значною об'єктивністю та змістовністю. Значна кількість дослідників говорять про його ефективності на сучасному етапі розвитку наукових досліджень та певну обмеженість в доступі до сучасних інструментів біомеханічного аналізу в повсякденній діяльності у сфері фізичного виховання, спорту та реабілітації [2, 4].

Аналіз виконання рухової дії може мати кількісний точний біомеханічний аналіз з ретельною обробкою і використанням даних різних інструментальних вимірів з визначенням якомога більшої кількості характеристик рухів. Кількісний наближений біомеханічний аналіз зі спрощеною обробкою та використанням порівняно грубих даних різних вимірювальних приладів, з визначенням лише декількох (однієї) біомеханічних характеристик руху [4].

<sup>«</sup>Сучасні цифрові технології та інноваційні методики навчання: досвід, тенденції, перспективи», 10-11 листопада 2022, № 9

У майбутніх фахівців з фізичного виховання, спорту та фізкультурноспортивної реабілітації повинна бути сформована компетентність біомеханічного аналізу рухової діяльності для ефективного розв'язання поставлених перед ними професійних завдань. Одним з ефективних засобів її формування є використання цифрових інструментів [1].

Цифрові інструменти відкривають нові можливості для реалізації завдань сучасної фізкультурної освіти та спортивної підготовки. Широкі можливості в цьому напрямі розкриває комп'ютерна програма Kinovea, яка дозволяє здійснювати біомеханічний аналіз фізичних вправ [5].

Сучасні вимірювальні системи призначені для біомеханічного аналізу рухових дій дозволяють отримувати числові параметри практично в тривимірному просторі будь-яких біомеханічних характеристик (кінематичних, динамічних) з високою точністю визначення просторових, часових та просторово-часових параметрів. Також застосовуються різноманітні цифрові інструменти, а зокрема комп'ютерні програми, які дозволяють проводити якісний аналіз отриманих характеристик [1, 4].

Одним із цифрових інструментів, який використовується на лабораторнопрактичних заняттях з біомеханіки зі студентами факультету фізичного виховання Тернопільського національного педагогічного університету імені Володимира Гнатюка є комп'ютерна програма Kinovea. Це інструмент відео анотації, призначений для аналізу рухових дій, фізичних вправ, спортивної техніки. Він містить утиліти для знімання, сповільнення, порівняння, коментування та вимірювання руху у відео.

Основна функція програми Kinovea – це перегляд та аналіз рухової, спортивної діяльності, фізичних вправ. Перевагою даної програми є: доступність (можна безплатно завантажити з офіційного сайту), невибагливість до потужності комп'ютера, багатомовний інтерфейс, простота використання, можливість завантажувати в неї будь-які відеофайл, покадровий перегляд вперед і назад та ін.

Головні інструменти, які використовуються у програмі Kinovea: «Line», «Chronometer», «Tracking». Функції «Line» і «Chronometer» дозволяють вимірювати відстань і час, а за допомогою інструменту «Semi-automatic tracking» можна відстежувати траєкторію руху, час. Програма дозволяє завантажувати відео з зовнішніх джерел: відеокамер, смартфонів і та ін. [5].

Для проведення біомеханічного відеоаналізу із застосуванням комп'ютерної програми Kinovea необхідно відкрити в програмі відеофайл (з записом виконання вправи) та визначити досліджуваний інтервал відеоряду. Програма дозволяє проводити вимірювання необхідних для аналізу даних: кутів в суглобах, траєкторії руху суглобів, довжини кроку та ін.; оцифрування та трекінг контрольних точок; розкадрування відеоряду; визначити ключові кадри; момент зміни фаз; періоди, які потребують особливої уваги; визначити кутову кінематику, кути між сегментами тіла та кути щодо горизонталі та вертикалі тощо; визначити лінійну кінематику: траєкторію, швидкості руху, прискорення контрольних точок; побудувати графіки досліджуваних значень вбудованими функціями аналізу; оформити аналіз результатів досліджень [3].

За допомогою певних інструментів програма можна: виконувати трансформації зображення (обертати, збільшувати, виправляти співвідношення сторін); порівнювати та синхронізувати відео (накладати відео одне на одне, синхронізувати відео з різнорідною частотою кадрів, привертати увагу до певного моменту руху за допомогою прожектора або лупи; вимірювати часові проміжки за допомогою хронометра, а відстані та кути – за допомогою інструментів лінії, кута та гоніометра; збільшувати масштаб для підвищення точності, вимірювання виконуються з субпіксельною точністю.

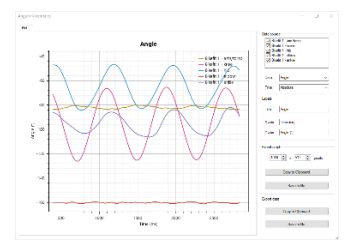

*Рис. 1. Приклад графічного зображення динаміки суглобів під час руху в програмі Kinovea*

Багато з інструментів програми Kinovea, такі як інструменти для підгонки велосипеда, стрільби з лука або моделі тіла людини, насправді є спеціальними інструментами, які можна копіювати та змінювати відповідно до завдань аналізу.

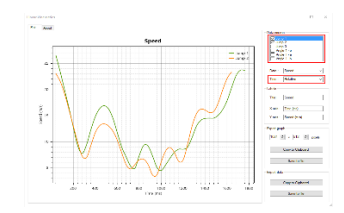

*Рис. 2. Приклади графічного зображення лінійної кінематики стрибків на основі побудови траєкторій точок в програмі Kinovea*

За графіками зміни кутів, дистанції, швидкості та прискорення, можна проаналізувати основні просторово-часові характеристики рухів будь-яких суглобів тіла людини та зробити висновки щодо покращення техніки виконання спеціальних рухових дій.

Після експорту цифрового матеріалу в електронну таблицю Excel, можна провести математичну обробку отриманих даних, а також провести розрахунок інших показників, необхідних для дослідження.

Для формування компетентності біомеханічного аналізу рухової діяльності майбутніх фахівців у галузі фізичної культури, спорту та фізкультурно-спортивної реабілітації рекомендують використовувати цифрові інструменти, а зокрема комп'ютерні програми. Однією з доступних є програма Kinovea – інструмент відеоанотації, призначений для аналізу рухових дій, фізичних вправ, спортивної техніки. Дана програма є доступною для використання в освітньому процесі та професійній діяльності, що дозволить значно підвищить ефективність біомеханічного аналізу рухових дій людини. Вона дозволить: скоротити час отримання результатів; опрацьовувати опрацьовувати значну кількість біомеханічних характеристик (кінематичних, динамічних); за допомогою

<sup>«</sup>Сучасні цифрові технології та інноваційні методики навчання: досвід, тенденції, перспективи», 10-11 листопада 2022, № 9

програмних алгоритмів проводити якісний аналіз отриманих характеристик, будувати моделі рухових дій та порівнювати з ними отримані показники.

#### **Список використаних джерел**

1. Грабик Н., Грубар І. Цифрові технології в підготовці вчителів фізичної культури. Сучасні цифрові технології та інноваційні методики навчання: досвід, тенденції, перспективи. Матеріали ІX Міжнародної науково-практичної інтернет-конференції (м. Тернопіль, 28 квітня, 2022). С. 87–90.

2. Грабик Н. М. Впровадження інформаційних технологій у навчальний курс «Біомеханіка» факультетів фізичного виховання. «Сучасні інформаційні технології та інноваційні методики навчання: досвід, тенденції, перспективи». Збірник наукових праць, 2018. С. 173–177.

3. Долгополова Н. Використання комп'ютерної програми Kinovea для проведення біомеханічних досліджень у шорт-треці. Наук.-метод. осн. викор. інформ. технологій в галузі фізичної, 2021. С. 55–62.

4. Жирнов О. Ефективність біомеханічного аналізу рухових дій людини за допомогою сучасних інструментальних методів «Біомеханіка спорту, оздоровчої рухової активності, фізичної терапії та ерготерапії: актуальні проблеми, інноваційні проєкти та тренди». Матеріали І Всеукраїнської електронної науково-практичної конф. з міжнар. участю. Київ: Нац. ун-т фіз. вих. і спорту України. 2021. С. 11–13.

5. Офіційна інтернет-сторінка проєкту Kinovea. URL: https://www.kinovea.org (дата звернення: 7.11.2022).

## **ВИКОРИСТАННЯ ІНТЕРАКТИВНИХ ЗАВДАНЬ ПІД ЧАС ВИВЧЕННЯ КУРСУ «ФІЗІОЛОГІЯ ЛЮДИНИ ТА РУХОВОЇ ДІЯЛЬНОСТІ»**

#### **Гулька Ольга Василівна**

асистент кафедри теоретичних основ і методики фізичного виховання, Тернопільський національний педагогічний університет імені Володимира Гнатюка, olhahulka@ukr.net

#### **Грабик Надія Михайлівна**

кандидат наук з фізичного виховання і спорту, доцент кафедри теоретичних основ і методики фізичного виховання,

Тернопільський національний педагогічний університет імені Володимира Гнатюка, ngrabyk@gmail.com

Нормативно-правовими документами, які є основою освітнього процесу, наголошується на важливості цифровізації навчального середовища через розширення та поглиблення інформаційно-цифрових компетенцій [2].

Набуття даних компетенцій є результатом оволодіння навичками роботи з пакетами прикладних програм, уміння використовувати цифрове обладнання та здатністю оперувати цифровою інформацією. Задля успішного набуття цифрових компетенцій майбутній вчитель повинен володіти не лише навичками користування різноманітним технічним обладнанням. На сьогодні для вчителя важливими та вкрай необхідними є здатність до «цифрового» мислення, спроможність до набуття технічних навичок та творчої реалізації власних задумів через комунікаційні технології при роботі з дітьми [3]. Незалежно від спеціалізації, усі майбутні вчителі повинні вміти працювати в електронному середовищі, використовувати різні цифрові ресурси, пакети програм та інше.

Варто зазначити, що пандемія COVID-19 стала причиною різкої цифровізації світу, що сприяло стрімкому розвитку та впровадженню комунікаційно-цифрових технологій як у повсякденне життя, так і в освітній процес. Дистанційна та змішана

форми навчання стали невід'ємною частиною освітнього процесу, що дозволило збільшити мобільність студентів та дало їм змогу отримувати світні послуги не лише в Україні, але й за кордоном [4].

Цифрова компетенція належить до загальних та є однією із ключових у становленні майбутнього вчителя фізичної культури. Щоб успішно її реалізовувати, студенти повинні не лише бути ознайомленими із комунікацій о-цифровими технологіями, але й володіти ними. Метою опанування освітнього компоненту «Фізіологія людини і рухової діяльності» освітньої програми 014.11 Середня освіта (Фізична культура) є набуття компетенцій, що дозволять оперувати біологічними поняттями, розуміти механізми функціонування організму під впливом рухової активності, здійснювати ефективне управління та моделювання освітнього процесу фізичної культури, розширювати уявлення про технічні можливості та необхідність використання спеціального і нестандартного обладнання, технічних засобів навчання та обчислювальної техніки.

Як відзначають дослідники, володіння цифровими технологіями сприяє здатності студентів ефективно виконувати умови опанування освітніх програм [1]. Впровадження в освітній процес цифрових технологій прискорює передачу знань, сприяє підвищенню якості освітніх послуг.

Створення завдань різного характеру дозволяє урізноманітнити навчальний процес. Без унаочнення зрозуміти сутність багатьох процесів важко. Тому необхідно створювати такі завдання, щоб студент не був пасивним слухачем й міг не лише прочитати інформацію, побачити її візуалізацію, але й взяти активну участь у процесі навчання. У створенні таких завдань допомагають різноманітні платформи та програми. Серед різноманіття цифрових можливостей варто виділити інтерактивні завдання. Вони дозволяють внести елементи новизни, активізують пізнавальну діяльність учнів та студентів.

Мета дослідження – проаналізувати можливості використання платформ Mentimetr та Wordwall під час занять з дисципліни «Фізіологія людини та рухової діяльності».

На заняттях з дисципліни «Фізіологія людини та рухової діяльності» виконуються лабораторні роботи, які передбачають проведення дослідів в умовах лабораторії з використанням спеціального обладнання. Але останніми роками, через обмеження пандемії COVID-19 та війну, проведення занять в лабораторних умовах стає неможливим для деяких студентів. Впровадження дистанційної та змішаної форм навчання дозволило не втрачати їм зв'язок із навчальним процесом та успішно опановувати освітні програми на платформі MOODLE. Студенти можуть проходити тести, виконувати завдання для колоквіумів та лабораторних робіт. Але така самостійна робота студента не дає повної картини набуття його компетентностей. Тому важливою умовою опанування освітнім компонентом є зворотній зв'язок між викладачем та студентом, який може бути реалізований через опитування та інтерактивні завдання.

На початку занять проводили опитування студентів щодо відтворення знань вивченого матеріалу (рис. 1).

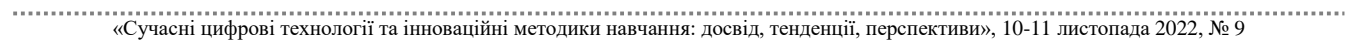

СЕКЦІЯ: Інноваційні технології, інструменти та методи дистанційного навчання у закладах освіти

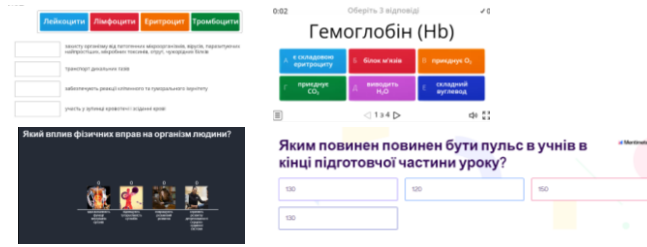

*Рис. 1. Зразок інтерактивних вправ для повторення матеріалу*

В кінці заняття за допомогою інтерактивних завдань на платформі Wordwall давали студентам можливість закріпити пройдений матеріал (рис. 2).

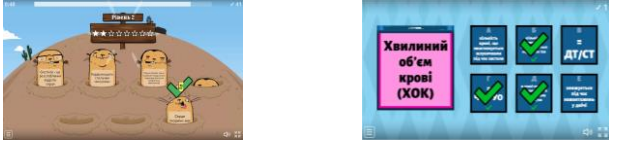

*Рис. 2. Зразок інтерактивних вправ для закріплення вивченого матеріалу*

Використання програми Mentimetr цікаве тим, що дозволяє швидко провести опитування і побачити результати у вигляді різноманітних графіків та візуалізацій. Недолік програми – у безкоштовній версії неможливо створювати багато слайдів для опитування; студент не може побачити загальну картину результатів без демонстрації викладачем. Wordwall дуже інтерактивна і має цікаву візуалізацію, дозволяє створювати різні завдання у ігровій формі. Отримані результати опрацьовуються програмою і представляються у вигляді різних аналітичних графіків, які викладач може використовувати для аналізу, бачити результати відповідей кожного студента (якщо поставити умову вказати ім'я). Недолік – студенти несерйозно сприймають завдання і виконують на результат, без усвідомлення матеріалу.

Для встановлення зацікавленості студентів у виконані інтерактивних завдань з курсу «Фізіологія людини та рухової діяльності» та доцільності використання вище згаданих платформ у навчальному процесі, провели опитування 46 студентів ІІІ курсу факультету фізичного виховання

Усі опитані відповіли, що їм сподобалося виконувати інтерактивні завдання. На питання «Завдання та опитування на якому ресурсі більше запам'яталися?» 72 % відповіли – Wordwall, 28 % – Mentimetr. Пояснили причину вибору інтерактивних завдань відповідної платформи студенти так:

Wordwall:

- опитування нагадує гру і завдання не напружують;
- гарне оформлення;
- незвично виглядає;
- захоплює процес проходження завдань. Mentimetr:
- гарна візуалізація результатів;
- цікаво проходити опитування у незвичній формі;
- невелика кількість завдань.

На питання «Чи варто вчителю фізичної культури створювати інтерактивні завдання?» студенти одностайно висловились, що потрібно, вказавши, що це

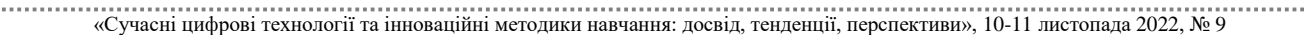

СЕКЦІЯ: Інноваційні технології, інструменти та методи дистанційного навчання у закладах освіти

активізуватиме учнів, буде урізноманітнювати урок фізичної культури, є хорошим варіантом для дистанційного та змішаного навчання.

Усі опитані студенти дали позитивну відповідь на питання «Чи будете у своїй діяльності використовувати інтерактивні завдання?».

Використання цифрових технологій дозволяє студентам розширювати горизонти освітньої діяльності. Застосування інтерактивних завдань сприяє активізації учасників навчального процесу: студенти мобілізуються для їх виконання, викладачі проявляють креативність для формулювання змісту завдань та вибору виду їх подачі студентам. Впровадження комунікаційно-цифрових технологій дозволяє урізноманітнити навчальний процес та отримувати зворотній зв'язок зі студентами.

#### **Список використаних джерел**

1. Генсерук Г. Р., Бойко М. М. Цифрові технології як засіб підвищення якості освітнього процесу закладу вищої освіти. Сучасні інформаційні технології та інноваційні методики навчання: досвід, тенденції, перспективи : матеріали V Міжнародної науково-практичної інтернет-конференції (м. Тернопіль, 30 квітня, 2020). Тернопіль : ТНПУ ім. В. Гнатюка, 2020. С. 110–111.

2. Концепція «Нова українська школа». 2016. URL: https://mon.gov.ua/storage/app/media/ zagalna %20serednya/nova-ukrainska-shkola-compressed.pdf (дата звернення: 7.11.2022).

3. Осадча Л. А. Психологічні особливості впровадження та використання цифрових технологій в освітніх процесах у вузі. https://www.inter-nauka.com/uploads/public/15514700263422.pdf.

4. Толмач М. Цифрові технології в освіті: можливості й тенденції застосування. Цифрова платформа: інформаційні технології в соціокультурній сфері. 2021. 4(2). С. 159–171.

# **РОЛЬ ЦИФРОВИХ ТЕХНОЛОГІЙ У ПІДГОТОВЦІ МАЙБУТНІХ МЕХАНІКІВ У АВТОТРАНСПОРТНИХ КОЛЕДЖАХ**

#### **Дундюк Артем Юрійович**

кандидат педагогічних наук, викладач спецдисциплін, Рівненський автотранспортний фаховий коледж Національного університету водного господарства та природокористування artdy@ukr.net

Цифровізація сучасного суспільства впливає на всі сфери людської діяльності. Цифрові технології кардинально змінюють нашу роботу, навчання, спілкування. Поряд з розвитком економіки, вимогами до підвищення рівня життя людей трансформуються і запити до підвищення якості освіти. Важливою задачею підготовки майбутніх фахівців є впровадження цифрових технологій в освітній процес. Актуальність даної тематики обумовлюється тим, що сучасний викладач має справу з студентством нового покоління, яке не уявляє свого життя без мобільного зв'язку та інтернету.

Про необхідність впровадження цифрових технологій в освіту зазначається у низці державних документів. Закон України «Про освіту» визначає інформаційноцифрову компетентність як одну з ключових [1]. У Положенні про дистанційне навчання відмічається про необхідність в розвитку електронного навчання й формування цифрової компетентності учасників освітнього процесу [3].

Відповідно, функціонування сучасного освітнього простору не можливе без активного використання цифрових технологій.

Впровадження цифрових технологій у освіту ототожнюється з таким терміном як цифровізація. Дослідниця С. Карплюк вважає, що «цифровізація сприяє спрощенню освітнього процесу, роблячи його більш гнучким, пристосованим до реалій сучасного дня, що забезпечує формування конкурентоспроможних професіоналів» [2].

Основою підготовки висококваліфікованих фахівців є якісний освітній процес. Його можна вдосконалити поєднанням традиційних методик навчання з впровадженням цифрових технологій.

Цифрові технології навчання у підготовці майбутніх механіків спрямовані на безперервний освітній процес, тобто навчання протягом життя. Щоб такий процес був ефективним потрібно закласти фундаментальні знання та вміння на етапі професійної підготовки.

Транспортна галузь у світовому просторі стрімко розвивається. Сучасний механік автомобільного транспорту повинен вміти провести діагностику технічного обслуговування і ремонту всіх видів автотранспорту: легкових, вантажних машин, автобусів і мотоциклів.

В ході своєї роботи механік використовує різне діагностичне обладнання. Діагностика транспортного засобу відбувається шляхом підключення автомобіля до персонального комп'ютера на якому встановлено спеціальне програмне забезпечення. Отже, автомеханік з одного боку повинен володіти професійними навичками (знати особливості конструкцій різних транспортних засобів), з іншого – бути компетентним у галузі цифрових технологій (вміти працювати з сучасними цифровими пристроями та різним програмним забезпеченням). Такі вміння можна сформувати під час навчання у автотранспортних коледжах, вивчаючи дисципліни професійного спрямування та спеціальні дисципліни.

В ході дослідження ми виокремили цифрові навики, якими повинен володіти майбутній механік автотранспортного коледжу:

уміння працювати з цифровими пристроями;

 уміння працювати з сайтами та спеціальними програмними комплексами для автомобілістів;

 уміння здійснювати пошук та аналіз інформації в сфері своєї професійної діяльності.

Отже, використання цифрових технологій при підготовці майбутніх механіків у автотранспортних коледжах якісно впливає на освітній процес. В сучасній освіті воно стане каталізатором позитивних змін у підготовці майбутніх спеціалістів, а основою будуть платформи Інтернет, мобільний зв'язок, глобальні електронні мережі. З розвитком сфери цифрових технологій формується потреба у постійному саморозвитку механіка, змінюються вимоги до підвищення якості підготовки майбутніх механіків у автотранспортних коледжах.

### **Список використаних джерел**

1. Закон України «Про освіту». 2020. URL: https://zakon.rada.gov.ua/laws/show/2145-19 (дата звернення: 07.11.2022).

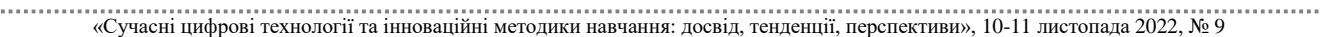

СЕКЦІЯ: Інноваційні технології, інструменти та методи дистанційного навчання у закладах освіти

2. Карплюк С. О. Особливості цифровізації освітнього процесу у вищій школі. Інформаційноцифровий освітній простір України: трансформаційні процеси і перспективи розвитку. Матеріали методологічного семінару НАПН України. 4 квітня 2019 р./за ред. В. Кременя, О. Ляшенка; укл. А. Яцишин, О. М. Соколюк. Київ, 2019. С. 188 – 197.

3. Положення про дистанційне навчання (із змінами від 08.09.2020). Наказ МОН від 25.04.13 року № 466. URL: https://zakon.rada.gov.ua/laws/show/z0703-13 (дата звернення: 07.11.2022).

### **ЗМІШАНЕ НАВЧАННЯ В УМОВАХ ВОЄННОГО СТАНУ**

### **Дундюк Віра Олександрівна**

кандидат педагогічних наук, вчитель, Рівненський ліцей «Український» Рівненської міської ради, veradundyuk@gmail.com

В зв'язку з повномасштабним вторгненням росії на територію нашої держави, весною 2022 року в школах України, було здійснено перехід на дистанційну форму навчання. Дана форма навчання передбачає онлайнову взаємодію учасників освітнього процесу. Такий формат є невід'ємною частиною сучасної освіти. Проте, наявні випадки коли учень не може взаємодіяти з вчителем у режимі реального часу (повітряні тривоги, відсутність підключення до мережі Інтернет, розряджені гаджети). В даних умовах актуальності набуває впровадження змішаної форми навчання.

Термін «змішане навчання» (в англомовній літературі – blended або hybrid learning) трактують по різному. Зазвичай таке навчання є поєднанням онлайн та офлайн навчання. Під онлайн навчанням розуміємо навчання учня за комп'ютером, а офлайн – взаємодію педагога та учня в очному форматі (особисте спілкування, лекція, семінар, дискусія, груповий проєкт, індивідуальна консультація).

Згідно з рекомендаціями МОН України змішане навчання є підходом, педагогічною й технологічною моделлю, методикою, що поруч із онлайнтехнологіями спирається також і на безпосередню взаємодію між студентами та викладачами в аудиторії [2, с. 22].

Науковець О. Кривонос вважає, що «змішане навчання – це освітня концепція, в рамках якої учень отримує знання і самостійно (онлайн), і очно (з викладачем)» [1].

Нам імпонує думка Г. Ткачук, яка вважає змішане навчання ефективним тому що воно поєднує в собі традиційну, електронну, дистанційну, мобільну технології навчання [3].

«Сучасні цифрові технології та інноваційні методики навчання: досвід, тенденції, перспективи», 10-11 листопада 2022, № 9 Вважаємо, що для організації результативного освітнього процесу у змішаному форматі потрібно поєднати традиційну класно-урочну систему та сучасну цифрову освіту, тобто офлайн та онлайн середовища. Вчитель постає у новій ролі – стає ментором, людиною, яка: є порадником; знайомить з освітніми матеріалами (книги, статті, записи відео та аудіо); рекомендує випереджувальні завдання; формує навики самостійної роботи і навчання; вчить розв'язувати задачі; пояснює як правильно керувати своїм часом; мотивує і надихає. Значущим у змішаному навчанні є осмислення педагогом своїх очікувань від конкретної дитини, певної групи дітей, підготовка завдань, які дитина може розв'язати. Освіта має бути персоналізованою та зважати на індивідуальні потреби та можливості кожного учня, а не цілого класу. Також, в умовах воєнного стану в Україні, слід пам'ятати про психологічний супровід навчально-виховного процесу. Потрібно говорити з дітьми про війну, вказувати на єдність солдат, волонтерів та всієї нації, уникати негативних емоцій, змодельовувати дії у разі сигналу повітряної тривоги. Завдання вчителя – створити безпечні і сприятливі умови для навчання і розвитку учнів.

Варто зазначити, що застосування технологій змішаного навчання має низку труднощів. До них можна віднести:

 вчитель і учень повинні володіти високими навиками роботи з комп'ютером;

 підбір завдань і посилань на електронні ресурси вимагають витрати додаткового часу;

• учні не завжди навчені опрацьовувати самостійно матеріал;

 всі учасники освітнього процесу повинні мати якісний доступ до інтернету та сучасні гаджети.

Технології змішаного навчання дозволяють перейти до нової системи освіти. Така система матиме гнучкий графік та індивідуальний підхід до кожної дитини.

Отже, в умовах воєнного стану, змішане навчання є однією найефективніших методик навчання. Воно дозволяє використовувати сильні сторони традиційного навчання в поєднанні з сучасними цифровими технологіями, формує інформаційно грамотного та компетентного випускника закладу загальної середньої освіти.

### **Список використаних джерел**

1. Кривонос О. М. Використання інформаційно-комунікаційних технологій в навчанні: навч. посібн./О. М. Кривонос – Житомир: Вид-во ЖДУ ім. І. Франка, 2013. 182 с.

2. Рекомендації щодо впровадження змішаного навчання у закладах фахової передвищої та вищої освіти. URL: https://cutt.us/2uaJJ (дата звернення: 07.11.2022).

3. Ткачук Г. В. Змішане навчання та особливості використання ротаційної моделі у навчальному процесі. Інформаційні технології в освіті. 2017. № 4 (33). C. 143–156.

# **СУЧАСНІ ІНФОРМАЦІЙНІ ТЕХНОЛОГІЇ У ПЕДАГОГІЧНІЙ ДІЯЛЬНОСТІ**

### **Калаур Світлана Миколаївна**

доктор педагогічних наук, професор кафедри соціальної роботи та менеджменту соціокультурної діяльності,

Тернопільський національний педагогічний університет імені Володимира Гнатюка, svitlanakalaur@gmail.com

### **Діда Галина Анатоліївна**

аспірантка кафедри соціальної роботи та менеджменту соціокультурної діяльності, Тернопільський національний педагогічний університет імені Володимира Гнатюка, galya\_dida@ukr.net

Модернізація освіти неможлива без використання сучасних інформаційнокомунікаційних технологій у освітньому процесі. Найважливішими ресурсами

комп'ютеризації в освіті є апаратне, програмне та контентне забезпечення. Ефективність інформаційних технологій залежить від того, як ми їх використовуємо, способів і засобів, за допомогою яких ці технології використовуються.

На практиці під освітніми інформаційними технологіями розуміють усі технології, що використовують спеціалізовані технічні носії інформації (комп'ютери, аудіо, відео тощо). Термін «інноваційні інформаційні технології в освіті» виник у період широкого використання персональних комп'ютерів у педагогічній діяльності. Інакше кажучи, будь-яка педагогічна технологія є інформаційною технологією, оскільки в основі технологічного процесу навчання лежить інформація та її перетворення. Інший термін для навчання техніці за допомогою персональних комп'ютерів – комп'ютерні технології.

Комп'ютерні технології розвивають ідеї програмованого навчання, відкривають нові, ще не досліджені технологічні варіанти навчання, пов'язані з унікальними можливостями сучасних персональних комп'ютерів і телекомунікацій. Комп'ютерні, або нові, інформаційні технології навчання – це «процеси підготовки та передачі інформації здобувачу освіти, засобом здійснення яких є персональний комп'ютер» [2].

Мета сучасних інформаційних технологій в освіті – це розвиток та формування вищих психічних функцій і різноманітних якостей особистості, таких як відповідальність, критичність, освіченість, самостійність, рефлексивність тощо. У технологічному середовищі у здобувачів більш чітко проявляються різноманітні види діяльності: розвиток, спілкування та саме навчання. Сучасні інформаційні технології в умовах сьогодення не просто комп'ютер або планшет, вони є джерелом інформації, інструментом її перетворення та універсальною комунікаційною системою, що забезпечує взаємодію всіх суб'єктів дидактичної системи, які спілкуються опосередковано через комп'ютерні програми.

Пріоритетним завданням використання сучасних інформаційних технологій є розширення інтелектуальних можливостей особистості. Нині змінюється саме поняття освіти: засвоєння знань поступається місцем умінню користуватися інформацією, отримувати її за допомогою персонального комп'ютера [1].

Комунікація за допомогою сучасних технічних засобів забезпечує реалізацію та створює умови використання нових інформаційних технологій в процесі освіти здобувачів. Це дає всім суб'єктам освітнього процесу можливість оволодіти новітніми технічними методами та вміння використовувати програмні продукти для набуття навичок методів перетворення та засвоєння інформації. Між технологіями, які дають можливість засвоєння навчальних матеріалів, і технологіями, які включають ініціативу у здобувачів освітнього процесу, пріоритет слід віддавати тим, які є базовими технічними елементами освітнього процесу.

Застосування сучасних інформаційно-комунікаційних технологій освітньому процесі дає змогу викладачу урізноманітнити заняття, зробити його більш цікавим та легко доступним для засвоєння здобувачами освіти, що у свою чергу дозволяє виділити більшу частину заняття саме для «живого» спілкування зі здобувачами.

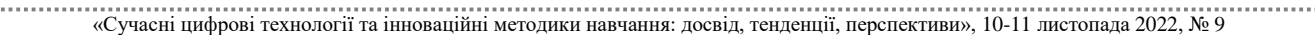

Інтерактивне заняття відрізняється від звичайного своєю структурою. До її складу входять елементи, які відносяться до «інтерактивної моделі навчання». Це різноманітні сучасні інформаційні технології, прийоми та методи, які дозволяють зробити заняття незвичайним та цікавішим.

У процесі дослідницької діяльності із використанням ІКТ здобувачі «відкривають» знання самостійно, а не отримують їх у «готовому» вигляді. Викладач лише спрямовує і «підбиває» результат такої діяльності, надаючи необхідні алгоритми дії. Результатом використання цього методу є динамічний розвиток здібностей (інтелектуальних, комунікативних, творчих тощо) та підвищення якості дослідницьких робіт здобувачів.

Використання мультимедійних технологій дозволяє, за допомогою публічних виступів, підвищити у суб'єктів освітнього процесу мовленнєву майстерність, навички самопрезентації та способи зняття емоційної напруги перед виступом. Презентуючи дослідницькі проєкти, здобувачі застосовують отримані знання практично, виробляють необхідні для життя якості, а саме: ініціативність, самостійність, зібраність.

Широке застосування сучасних інформаційних технологій здатне значно підвищити ефективність активного навчання за всіма формами організації навчального процесу. Рівень розвитку наявних технічних засобів дозволяє змінити підходи до застосування сучасних інформаційних технологій в освіті. Підвищення можливостей комп'ютерів (телефонів, планшетів) у поданні освітньої інформації дає змогу впливати на сприйняття інформації, створюючи у такий спосіб більш ефективне освітнє середовище, а поширення мережевих технологій забезпечує практичне використання систем навчання де завгодно з орієнтуванням на індивідуальні можливості та потреби здобувачів.

Як показує практика, активні форми навчання допомагають кожному, хто навчається розвивати логічне мислення, роблять його більш дисциплінованим та зацікавленим до процесу навчання. Якщо активні форми навчання побудовані на цікавості та взаєморозумінні, то всі, хто навчається, будуть швидко залучені в цей процес і проявлять себе як унікальні особистості. А це важливо для розвитку будьякої особистості, яка має виражатися у найяскравіших своїх проявах. Активна позиція у навчанні надалі може стати гарною звичкою, яка виховує у того, хто навчається, потребу займати активну позицію у своєму житті.

Інформаційні технології, разом із правильно підібраними (або спроєктованими) технологіями навчання, створюють необхідний рівень якості, варіативності, диференціації та індивідуалізації навчання та виховання.

#### **Список використаних джерел**

1. Чудеса А. М. Інформаційно-цифрова компетентність педагога. Матеріали Всеукраїнської науково-практичної конференції «Досвід роботи вихователів ЗДО: практичні розробки та теоретичні надбання». 20 листопада 2020 р. м. Житомир. Центр Прогресивної Освіти «Генезум». URL: https://genezum.org/library/informaciyno-cyfrova-kompetentnist-pedagoga (дата звернення: 06.11.2022).

2. Шаповалова Н. Н., Печенін Р. В., Печеніна Н. А. Розробка навчальної платформи для побудови, навчання та дослідження моделей штучного інтелекту. Гірничий вісник : науково-технічний збірник. Кривий Ріг, 2018. Вип. 104. С. 136–142.

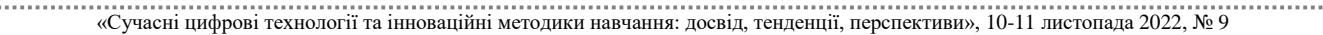

### **ПРОЄКТУВАННЯ ТА РОЗРОБКА ВЕБСАЙТУ ЗАСОБАМИ WORDPRESS**

### **Карабін Оксана Йосифівна**

кандидат педагогічних наук, доцент кафедри інформатики та методики її навчання, Тернопільський національний педагогічний університет імені Володимира Гнатюка, karabin@tnpu.edu.ua

### **Буката Ярина Олегівна**

студентка спеціальності 014.09 Середня освіта (Інформатика), Тернопільський національний педагогічний університет імені Володимира Гнатюка, bukata\_yo@fizmat.tnpu.edu.ua

Сьогодення зазначає зростання кількість користувачів, які бажають розмістити інформацію на власних розроблених вебсайтах. Однією з найпоширеніших і конструктивних платформ нині є WordPress. Система розроблена на мові РНР та може застосовуватися у різних діях – від використання блогерами до задіяння найновітнішими ресурсами. У даній системі налічується більше 13 тисяч модулів, які є безкоштовними, окрім того, розроблені вебсайти, за допомогою даної платформи, мають високі позиції у пошукових системах. Слід зазначити, що однією із важливих особливостей Wordpress є продумана логічна структура організації баз даних. Функціональність та гнучкість зв'язків легко та зручно дозволяють розробляти та розміщати контент на вебсторінки з довільними параметрами. Особливими функціональними особливостями даної системи вважаємо: публікацію матеріалу, належний захист від спаму в коментарях користувачів, зручний блок інтегрованої стрічки блогів, просте управління створених сторінок, обов'язкові налаштування можливостей надання паролей для сторінок та записів, додаткові поля, зручність встановлення та налаштування, а також оновлення системи. Дизайн, управління системою та інші можливості, підтримка вебстандартів, плагіни для підключення, проста система взаємодії з кодом, опція автоматичного встановлення та оновлення системи, підтримка зручних «тем», які розроблені як набори шаблонів на мові PHP та за допомогою яких є можливість зміни зовнішнього вигляду, зручні способи виведення контенту, зручність редагування обраних шаблонів у панелі адміністратора, наявність значної кількості бібліотек для «тем» і «плагінів», SEO-оптимізована система, наявність українського перекладу. Wordpress має хороший потенціал архітектури та дозволяє реалізовувати складні рішення.

Розробити вебсайт засобами WordPress потребує мало часу та мінімальних коштів. У даного застосунку невисокі системні вимоги, можливість роботи на будь якому хостингу і комфортність в встановленні. Дана система дозволяє<br>доопрацьовувати теми, розробляти власні плагіни. WordPress постійно доопрацьовувати теми, розробляти власні плагіни. WordPress постійно оновлюється, удосконалюється функціонал, зменшується його вразливість. Відтак, нині індустрія вебдизайну забезпечена високим попитом на послуги в області розробки під WordPress [2].

«Сучасні цифрові технології та інноваційні методики навчання: досвід, тенденції, перспективи», 10-11 листопада 2022, № 9 Зазначимо, що успіх вебсайту визначається насамперед його змістом. Наявність чіткого, релевантного та збагаченого ключовими словами вмісту забезпечить правильне сприйняття користувачами. Зручність та дизайн вебсайту має бути спрямованим на аудиторію, легко залучати їх до використання даного

застосунку, та вміло переконувати до роботи в ньому. Перед створенням свого вебсайту варто обдумати декілька деталей. Зовнішню структуру вебсайту характеризує розташування основних елементів: розміщення головного меню, поля пошуку, змісту, анонсів, розділів вебсайту, вказівок щодо оновлення системи, наявність лічильника, банера. Розробка зовнішньої і внутрішньої структури вебсайту орієнтовані на комфортність та зручність користування даним вебсайтом. Відтак важливо враховувати попередні надбання розробки близьких за тематикою вебсайтів та їх модернізацію [1].

Дизайн вебсайту характеризує його зовнішній вигляд, оскільки важливим є перше враження відвідувачів. Дизайн допомагає користувачам орієнтуватися по компонентах вебсайту, сприяє зручному опануванню контенту, візуально швидко знаходити інформацію та виконувати задумані вказівки. Дизайн підпорядкований правилам колористики, композиції, розмірам шрифтів, стилістиці та усталеним законам.

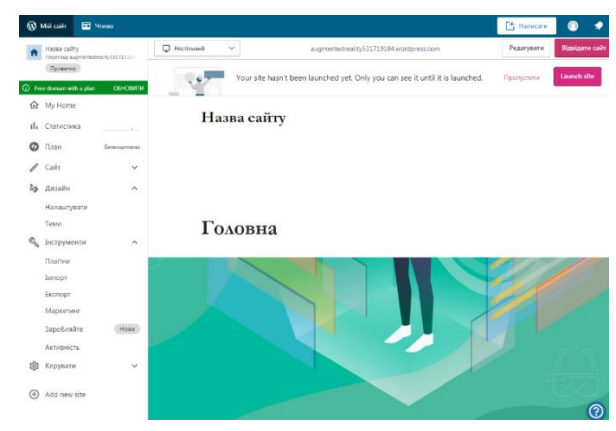

*Рис. 1. Головна сторінка у CMS WordPress*

До розділів адміністративного інтерфейсу відносяться:

1. Адміністративна функція – дозволяє виконувати різні адміністративні дії щодо додавання і редагування блогових записів чи сторінок, можливості зміни дизайну вебсайту, розробки меню та інформаційних блоків, функціоналу керування коментарями тощо.

2. Головна консоль – надає можливість розміщення публікації та її редагування, а також умовам розвитку вебсайту.

3. Статистична функція – сприяє можливості перегляду статистики, її візуалізації у вигляді графіків і діаграм.

4. Комерційна функція – надає перший безплатний хостинг та домен, подальше використання за обраним тарифним планом.

5. Вебсайт: сторінки; записи; медіафайли; коментарі; зворотний зв'язок.

6. Дизайн вебсайту – частина візуальної та структурної складової проєкту з розміщенням тем, розподіл віджетів, розробки меню, зміни заголовків і основного контенту тощо.

7. Інструменти – включають можливість імпорту та експорту даних проєкту. Ряд доповнень, таких як резервне копіювання і параметри пошукової оптимізації, можуть розміщуватися всередині цього розділу.

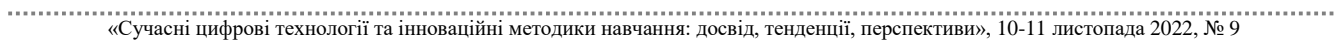

8. Управління – прописування заголовка і опису сайту, обмежень проєкту, засоби очищення пам'яті та кешу системи після активації.

Таким чином, сучасна діджиталізація, широке впровадження цифрових технологій в усі сфери суспільства, розгортання їх на основі різноманітних інформаційних системах, прискорення обміну інформацією та доступу до інформаційних джерел сприяють розвитку вебтехнології. Одним із зручних вебзастосунків для розробки вебсайтів є WordPress, котрий дозволяє легко та зручно розробити функціональні та популярні вебсайти.

### **Список використаних джерел**

1. Карабін О. Й., Віжевський Т. В. Розробка веб-сайту «IT-Education» з використаням фреймворку BOOTSTRAP. «Modern Information Technologies and Innovative Methods of Learning: Experience, Trends, Prospects»: materials of the participating in the 4nd International Scientific and Practical Internet Conference. (Ternopil, 7.11.2019–8.11.2019). Ternopil, 2019. № 4. С. 49–51.

2. Chris Coyier, Jeff Starr Digging Into WordPress v3. Б.М.: WordPress, 2012, 442 p.

## **ОСНОВНІ ЧИННИКИ ФОРМУВАННЯ ПРОФЕСІЙНОЇ КОМПЕТЕНТНОСТІ МАЙБУТНІХ УЧИТЕЛІВ ІНФОРМАТИКИ У ПРОЦЕСІ ФАХОВОЇ ПІДГОТОВКИ**

### **Карабін Оксана Йосифівна**

кандидат педагогічних наук, доцент кафедри інформатики та методики її навчання, Тернопільський національний педагогічний університет імені Володимира Гнатюка, karabin@tnpu.edu.ua

### **Громяк Мирон Іванович**

декан фізико-математичного факультету,

кандидат фізико-математичних наук, доцент кафедри математики та методики її навчання, Тернопільський національний педагогічний університет імені Володимира Гнатюка, ghromjak@tnpu.edu.ua

Інтенсивний розвиток вищої освіти її реформування зумовлює актуальність процесу формування професійних компетентностей у майбутніх фахівців, як вагомої складової для їх ефективної самореалізації в сучасному суспільстві. Для майбутніх фахівців актуальним є становлення, розвиток, фахова підготовка із новим типом мислення й культури, які відповідатимуть вимогам інформаційного суспільства, усуваючи при цьому протиріччя між рівнем сучасного прогресу, економіки, освіти, цифрового середовища та якістю їх підготовки до здійснення сучасної соціокультурної комунікації; між обсягом інформації, що постійно збільшується та можливостями індивіда до її сприйняття, обробки, засвоєння, передачі й використання у професійній діяльності [3, с. 82–83].

Формування професійної компетентності майбутніх фахівців розглядається, нині, як невід'ємна складова реформування вищої педагогічної системи освіти. Одним із важливих завдань якої є підготовка компетентного, освіченого, професійного фахівця озброєного належним рівнем знань, умінь й навичок із сформованими навичками оволодіння сучасними цифровими технологіями та професійними компетенціями відповідно до вимог сучасного суспільства. Процес

формування професійної компетентності майбутніх учителів інформатики у процесі фахової підготовки є важливим і необхідним завданням із екстраполяцією на освітні процес у закладах вищої педагогічної освіти. Оскільки його особливістю є нова мета навчання, відповідно до якої мають бути адаптованими всі компоненти освітнього процесу. Тільки за умови охоплення всього освітньо-педагогічного процесу можна досягти сформованість компетентності у майбутніх фахівців як інтегрованого результату навчання. Вважаємо, що майбутні учителів інформатики мають володіти такими професійними компетентностями, як: предметна кваліфікованість (володіння предметною областю на відповідному кваліфікаційному рівні; знання та використання інноваційних методів навчання, наявність навичок дослідження та впровадження в освітній процес; вміння критично мислити, відслідковувати й впроваджувати передові методики на належному методичному рівні; наявність навичок володіння сучасними цифровими технологіями в професійній діяльності); когнітивна підготовленість (володіння та уміння удосконалювати фахові знання; вміння успішно використовувати нові педагогічні інструментарії в освітньому процесі; уміння задіювати сучасні цифрові технології вирішення освітніх завдань); комунікативна підготовленість (володіння українською та іноземними мовами; знання ділової етики професійного спілкування; наявність умінь управління учнівським колективом; уміння вести та підтримувати освітні дискусії; розуміння тенденцій і основних напрямів розвитку професійної галузі та поєднання їх із освітніми процесами тощо).

Цілеспрямованим завданням в системі освітнього процесу закладів педагогічної вищої освіти є формування професійної компетентності майбутніх учителів інформатики з удосконаленням змісту, форм й методів навчання для ефективного розвитку їх ключових компетенцій, формування професійної мобільності для реалізації власного творчого потенціалу. Відтак, майбутні учителя інформатики мають володіти предметним матеріалом на належному кваліфікаційному рівні, знати й володіти методами дослідження вміло демонструвати креативність та творчий підхід, використовувати новітні методи й технології дослідження, розвивати творче мислення й педагогічну культуру, володіти належним фаховим рівнем культури та професійності. А відтак, у процесі їх фахової підготовки важливим є набуття та володіння такими складовими, як: загально-професійна (економічна, соціальна, загальнокультурна, комунікативна, предметна); фахова (галузева, наукова, предметна, системна, інтелектуальна, рефлексивна, когнітивна); інформаційно-цифрова (цифрова, технічна, інформаційна, аналітична алгоритмічна, моделювальна); особистісна (індивідуальна, розвиваюча, особистісно-пізнавальна, організаційна); мотиваційна (вольова, спонукальна, емоційно-діяльнісна, етична); творча (евристична, креативна, конструктивна, дослідницька).

Аналіз науково-педагогічної літератури підготовки майбутніх учителів інформатики та власний досвід дозволив нам прийти до висновку, що основними чинниками формування їх професійної компетентності у процесі фахової підготовки виступають такі компоненти, як:
– цільовий (соціальне замовлення, суспільні потреби, професійні інтереси, самоактуалізація особистісного потенціалу для набуття професійних знань і вмінь);

– навчально-організаційний (формування особистісно-професійного потенціалу, творчих здібностей, наукової ерудиції, розвиток професійних знань та умінь, формування професійного досвіду, систематична професійна практика, побудова програми творчого саморозвитку);

– освітній (удосконалення освітнього середовища, удосконалення освітніх програм і навчально-методичного забезпечення, удосконалення форм і методів освітнього процесу, створення психолого-педагогічних умов формування професійної компетентності майбутніх учителів інформатики, розвиток вузькоспеціальних фахових навичок, створення умов для формування професійного конкурентоздатного фахівця із власною стратегію професійного зростання).

Таким чином, формування професійної компетентності майбутніх учителів інформатики у процесі фахової підготовки є багатокомпонентним особистісно та професійно-значущим процесом безперервного набуття, оволодіння, формування та розвитку фахових компетенцій, педагогічної майстерності, професійного особистісного зростання.

#### **Список використаних джерел**

1. Карпова Л. Г. Формування професійної компетентності вчителя загальноосвітньої школи: автореф. дис. канд. пед. наук. Харківський держ. педагогічний ун-т ім. Г.С.Сковороди. Харків, 2004. 20 с. 2. Компетентнісна освіта: від теорії до практики. К. : Плеяди. 2005. 120 с.

3. Яремака Н. С. Формування інформаційної компетентності майбутніх менеджерів індустрії дозвілля у процесі професійної підготовки : дис.... канд. пед. наук : 13.00.04 «Теорія і методика професійної освіти». Полтавський нац. пед. ун-т ім. В. Г. Короленка. Полтава, 2016. 289 с.

## **ТЕОРЕТИЧНІ ОСНОВИ ВИКОРИСТАННЯ МАШИННОГО НАВЧАННЯ В ОСВІТНЬОМУ ПРОЦЕСІ МАЙБУТНІХ УЧИТЕЛІВ ІНФОРМАТИКИ**

## **Карабін Оксана Йосифівна**

кандидат педагогічних наук, доцент кафедри інформатики та методики її навчання, Тернопільський національний педагогічний університет імені Володимира Гнатюка, karabin@tnpu.edu.ua

### **Кавка Людмила Тарасівна**

студентка спеціальності 014.09 Середня освіта (Інформатика), Тернопільський національний педагогічний університет імені Володимира Гнатюка, kavka\_lt@fizmat.tnpu.edu.ua

У 20 столітті світ познайомився зі штучним інтелектом як науковофантастичними персонажами – роботами, які могли мислити та діяти як люди. У 1950-х роках британський учений і філософ Алан Тюрінг поставив запитання: «Чи можуть машини мислити?», у своїй книзі про обчислювальну техніку та інтелект, де науковець обговорював створення машин, які можуть думати та приймати рішення так само, як і люди. Праці Алана Тюрінга, на дану тему, заклали основу для майбутніх досліджень штучного інтелекту, хоча й були в свій час висміяні

суспільством. Знадобилося кілька десятиліть та величезну кількість праць й доробків математиків та інших вчених, щоб розвинути сферу штучного інтелекту. Із часом дедалі більше науковців зацікавлювалось ідеєю штучного інтелекту, і проблема її несприйняття відходила на другий план. Проте з'являлися нові перешкоди у вигляді відсутності в широкому доступі техніки та матеріалів для досліджень. Лише після вирішення цих проблем, галузь штучного інтелекту зазнала експоненціального зростання. Зараз існує більше десятка типів штучного інтелекту, що вдосконалюються. Штучний інтелект всюди, від ігрових станцій до бізнесу. Комп'ютерні інженери та науковці наполегливо працюють над тим, щоб надати машинам розумну поведінку, яка змушує їх думати та реагувати на ситуації в реальному часі. Штучний інтелект впевнено переходить від просто дослідницької теми до етапів впровадження його на підприємствах. Такі технічні гіганти, як Google і Facebook, зробили величезні ставки на штучний інтелект і машинне навчання, та вже використовують їх у своїх продуктах. Але це лише початок, протягом наступних кількох років побачимо, як штучний інтелект поступово впроваджуватимуть в усе більшу кількість різноманітної продукції.

Одним із головних етапів штучного інтелекту є машинне навчання. Машинне навчання – це наука про розробку та застосування алгоритмів, які можуть покращувати свою роботу, аналізуючи попередні результати виконаної роботи. Якщо якась певна поведінка системи повторюється неодноразово в попередніх дослідах, що дозволяє передбачити її існування і в наступних. Якщо ж відсутній попередній досвід, то і передбачень бути не може. Із чого слідує потреба в наявності багатьох прикладів для навчання машини. Чим їх більше, тим більша ймовірність отримати правильні результати. Машинне навчання використовує складні алгоритми, які постійно перебирають великі набори даних, аналізуючи шаблони в даних і допомагаючи машинам реагувати на різні ситуації, для яких вони не були явно запрограмовані. Щоб отримати надійні результати, машини навчаються на свої попередніх дослідах. Зазначимо основні типи машинного навчання: контрольоване; неконтрольоване; навчання з підкріпленням; глибинне навчання. Найбільш застосовувані це контрольоване, неконтрольоване та навчання з підкріпленням.

Контрольоване навчання – навчання під наглядом суб'єктів, відноситься до алгоритму, який знаходить зв'язок між набором вхідних змінних і відомими позначеними вихідними змінними, для прогнозування нових вхідні дані. Під час контрольованого навчання системі надаються навчальні набори даних і марковані очікувані відповіді. Алгоритми аналізують дані та створюють функцію, яка дасть змогу передбачувати, яким маркерам відповідають наступні вхідні дані. Неконтрольоване навчання стосується завдання інтелектуального визначення шаблонів, закономірностей та категорій із немаркованих даних, та дозволяє організувати їх у спосіб, який полегшує виявлення категорій, груп. Дані алгоритми виявляють приховані шаблони або групи даних без втручання суб'єктів. Навчання із підкріпленням є окремим випадком контрольованого навчання, єдиною відмінністю є те, що маркери задає середовище, а не людина. Машина самостійно поступово вивчає поведінку середовища: виконує певні дії, а потім аналізує реакцію середовища. Також, глибинне навчання виділяють не просто як один із

типів машинного навчання, а вважають його підмножиною. Воно базується на штучних нейронних мережах. Подібно до зв'язків між клітинами нервової системи в мозку, нейронні мережі складаються із кількох тисяч до мільйона прихованих вузлів і з'єднань. Кожен вузол діє як математична функція, яка в поєднанні може вирішити надзвичайно складні проблеми, такі як класифікація зображень, переклад і генерація тексту.

Таким чином, нині майже все, що появляється на ринку із світу технологій, в тій чи іншій мірі, має в собі елементи штучного інтелекту або машинного навчання, де машинне навчання є технологією, яка базується на безперервному навчанні алгоритмів, які приймають рішення або визначають закономірності.

### **Список використаних джерел**

1. Artificial Intelligence and Machine Learning: Enhancing Human Effort with Intelligent Systems. URL: https://www.automation.com/en-us/articles/august-2022/ai-machine-learning-human-intelligent-systems (дата звернення: 26.10.2022).

2. Machine Learning. ML. URL: https://www.it.ua/knowledge-base/technology-innovation/machinelearning (дата звернення: 22.10.2022).

3. Artificial Intelligence and Machine Learning. URL: https://marutitech.com/artificial-intelligence-andmachine-learning (дата звернення: 24.10.2022).

## **ОКРЕМІ КОМПОНЕНТИ МЕТОДИЧНОЇ СИСТЕМИ ВИКОРИСТАННЯ ТЕХНОЛОГІЙ ВІРТУАЛЬНОЇ РЕАЛЬНОСТІ У КУРСІ ІНФОРМАТИКИ**

## **Ковальчук Олена Юріївна**

магістрантка спеціальності 014.09 Середня освіта (Інформатика), Тернопільський національний педагогічний університет імені Володимира Гнатюка, olenakovalchuk24@gmail.com

Сьогодні перед освітньою сферою стоять виклики, яких вона не знала раніше. Мобільні додатки, онлайн-заняття та віртуальна реальність стали частиною повсякденного життя та докорінно змінюють процес навчання.

Окрім мобільних застосунків, EdTech платформ та пристроїв віддаленого контролю, є дві технології, на які варто звернути особливу увагу, говорячи про навчання. Це віртуальна та доповнена реальність. Саме ці технології формуватимуть новітню систему освіти.

Розглянемо окремі компоненти методичної системи використання технологій віртуальної реальності у процесі навчання інформатики в основній школі. Методична система навчання будь-якого предмета включає в себе мету і завдання, зміст, засоби, методи і організаційні форми навчання.

*Мета.* Віртуальна реальність може допомогти вчителям та учням:

- краще сприймати складну інформацію та отримувати нові навички;
- обробляти багато інформації та презентувати її в інтерактивній формі;
- демонструвати та застосувати теорію ще під час заняття;
- зрозуміти, як використовувати ці знання на практиці;

– заохочувати студентів до навчального процесу.

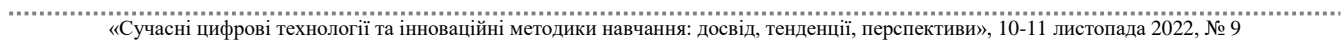

СЕКЦІЯ: Інноваційні технології, інструменти та методи дистанційного навчання у закладах освіти

Щоб стати дійсно дієвими освітніми інструментами, технології віртуальної реальності мають: створювати ефект присутності, бути доступними, бути змістовними, адаптуватись, демонструвати реальні результати.

*Таблиця 1* 

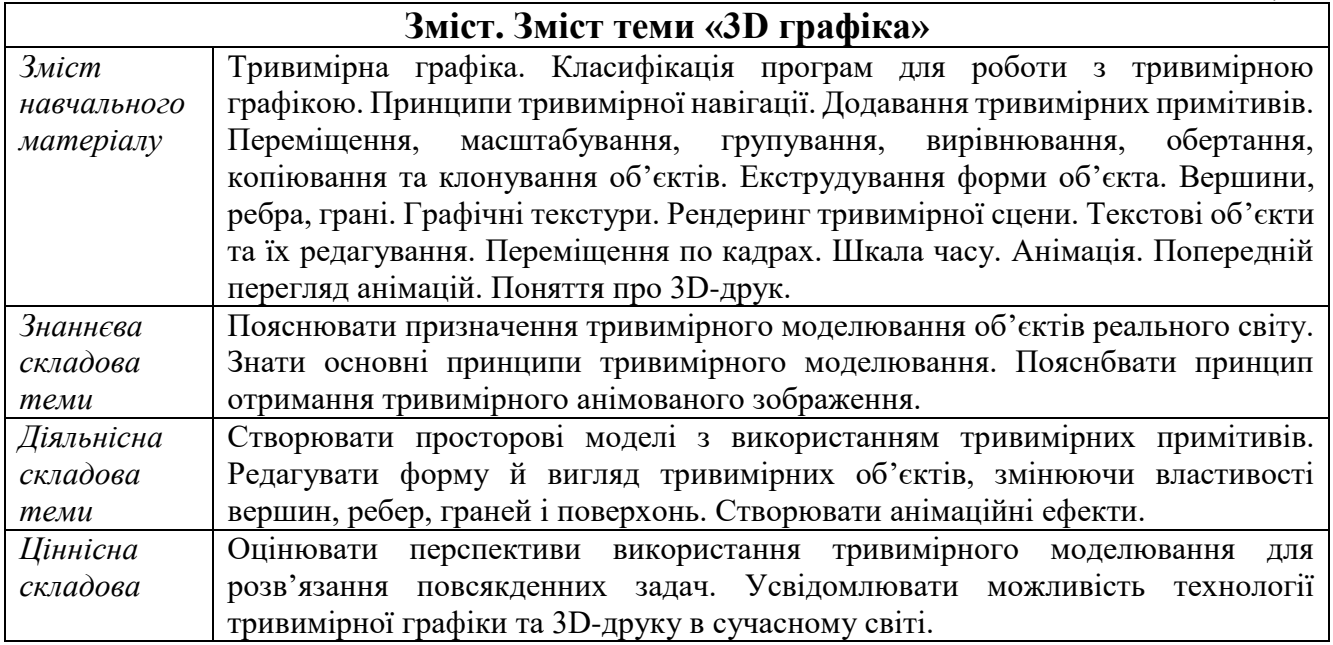

*Засоби.* Програмне забезпечення, яке буде використовуватись на уроках, вибирається з урахуванням необхідності досягнення результатів навчання.

3D графіка або тривимірна графіка – це один із розділів комп'ютерної графіки, комплекс прийомів та інструментів, які дозволяють створити об'ємні об'єкти за допомогою форми та кольору. Програмні пакети, що дозволяють створювати тривимірну графіку, тобто моделювати об'єкти віртуальної реальності і створювати на основі цих моделей зображення, дуже різноманітні.

В організації освітнього процесу заборонено використання неліцензійних примірників програмного забезпечення. Допускається використання лише програмного забезпечення на основі ліцензій вільного поширення або пропрієтарного відповідно до законодавства у сфері авторського права і суміжних прав. У зв'язку з цим значною є роль хмарних сервісів щодо вивчення змісту теми та організації пізнавальної діяльності учнів [4].

Існують продукти, що представляють собою безкоштовну і просту у використанні альтернативу лідерам в галузі створення тривимірної графіки. До них належать:

- Blender (сайт www.blender.org);
- K-3D (сайт www.k-3d.org);
- Wings 3D (сайт www.wings3d.com);
- Moonlight 3D (сайт www.moonlight3d.eu);
- Google SketchUp (сайт sketchup.google.com);
- Metasequoia (сайт www.metaseq.net).

Для навчання основ тривимірної графіки та побудови віртуальних об'єктів ми у своїй роботі використовуватимемо програму SketchUp. Дана програма є безкоштовною і дозволяє створювати моделі, сумісні з географічними

ландшафтами ресурсу Google [Планета Земля,](https://uk.wikipedia.org/wiki/Google_%D0%9F%D0%BB%D0%B0%D0%BD%D0%B5%D1%82%D0%B0_%D0%97%D0%B5%D0%BC%D0%BB%D1%8F) а також переглядати в інтерактивному режимі на комп'ютері користувача кілька тисяч архітектурних моделей, які викладені на безкоштовному ресурсі Google Cities in Development.

*Методи та організаційні форми.* Обов'язкові результати, які повинні отримати учні у процесі навчання, впливають на методи та форми роботи на уроці, добір навчального контенту. Основні методи, які доцільно використовувати на уроках це проблемне та діяльнісне навчання із застосуванням активних методів. Вчителю необхідно організувати урок так, щоб учні самостійно відкривали нові для знання, опанували нові навички.

При навчанні студентів/учнів комп'ютерній графіці недоцільним є поєднання у групи чи пари при першому опануванні. Адже тільки працюючи самостійно учень може розібратися з конкретною технологією створення ефекту, опанувати інструмент, визначити для себе зрозуміліший шлях чи спосіб виконання тієї чи іншої дії. Проте при виконанні вже останніх робіт, коли майже завершено заплановане вивчення основної сукупності інструментів, об'єктів для роботи з графічним зображенням, практикувати об'єднання у малі групи варто. Це розширить уявлення кожного з учасників, оскільки буде відбуватися обмін досвідом.

Віртуальна реальність не змінює того факту, що викладання – прерогатива вчителів. Технології можуть тільки доповнити процес навчання, аж ніяк не замінити викладача повністю. Але вони надають безліч інструментів, щоб демонструвати 3D проєкції, заохочувати слухачів, що навчаються віддалено, використовувати інтерактивні дошки, організовувати практичні заняття тощо.

VR-технології, для розробки освітнього контенту мають значний потенціал для підвищення ефективності навчання здобувачів освіти. З їх допомогою можна забезпечити як індивідуальну, так і групову роботу, підтримувати навчання учнів з особливими потребами. Простота використання освітнього VR-контенту забезпечить безперервний процес навчання, що підвищить інтерес, як до конкретних предметів та освіти загалом.

#### **Список використаних джерел**

1. Бойко В. А. Навчальна програма за спеціалізацією «Технічна та комп'ютерна графіка» освітньої галузі «Технологія» *Наукові записки Тернопільського національного педагогічного університету імені Володимира Гнатюка. Сер. Педагогіка*. Тернопіль : ТНПУ, 2016. № 2. С. 45–51.

2. Бойцова М. П. Використання віртуальної реальності в освіті. *Стан, досягнення і перспективи інформаційних систем і технологій*: матеріали ХХ Всеукр. наук.-техн. конф. молодих вчених, аспірантів та студентів, Одеса, 21-22 квіт. 2020 р. Ч. І. С. 27–29.

3. Програма курсу Інформатика для 5-9 класів загальноосвітніх навчальних закладів URL: https://mon.gov.ua/storage/app/media/zagalna %20serednya/programy-5-9-klas/onovlennya-12-2017/ programa -informatika-5-9-traven-2015.pdf (дата звернення: 01.11.2022).

4. Олексюк В. Деякі аспекти інтеграції веб-сервісів вищого навчального закладу. *Наукові записки Тернопільського національного педагогічного університету ім. В. Гнатюка. Сер. Педагогіка*. Тернопіль, 2011. № 1. С. 228–234.

## **ІНТЕРАКТИВНІ ЗАВДАННЯ З МАТЕМАТИКИ ДЛЯ УЧНІВ 6 КЛАСУ**

## **Кравчук Василь Ростиславович**

кандидат фізико-математичних наук, доцент кафедри математики та методики її навчання, Тернопільський національний педагогічний університет імені Володимира Гнатюка, vasylkravchuk1955@gmail.com

## **Мельник Карина Валеріївна**

студентка спеціальності 014.04 Середня освіта (Математика), Тернопільський національний педагогічний університет імені Володимира Гнатюка, melnyk\_kv@fizmat.tnpu.edu.ua

У розвитку мислення учнів визначальну роль відіграє математика, адже завдяки їй учні вчаться виділяти важливе, узагальнювати, систематизувати й аналізувати, робити висновки, міркувати, встановлювати практично-наслідкові зв'язки, знаходити закономірності, мислити логічно, абстрактно і стратегічно. У 6 класі учні опиняються в найбільш продуктивному періоді розвитку креативного мислення. Тому досить актуально саме в цей період застосовувати інтерактивні методи навчання, які допоможуть учням розвинути увагу, мислення, кмітливість, комунікативність та доброзичливість.

Слово «інтерактивний» походить від англійського слова «interact» («inter» – взаємний, «act» – діяти). Саме тому інтерактивний – це здатний взаємодіяти в режимі діалогу, бесіди з чимось або з кимось.

Отже, можна вважати, що інтерактивне навчання – це діалогове навчання, у ході якого здійснюється взаємодія учнів і вчителя.

Інтерактивні завдання – це частина уроку (заняття), яку використовують з метою розвитку комунікативних умінь та навичок, зняття нервового навантаження учнів, а також для досягнення хороших результатів у засвоєнні вивченого матеріалу.

Види інтерактивних вправ: мікрофон; незакінчені речення; знайомство; метод «Прес»; акваріум; ажурна пилка; шість капелюхів; два, чотири, всі разом; карусель; дебати.

Існують такі принципи інтерактивного навчання: принцип активності; принцип відкритого зворотного зв'язку; принцип експериментування; принцип довіри у спілкуванні; принцип рівності позицій.

Учнями краще запам'ятовуються уроки, на яких використовують інтерактивні вправи, оскільки на кожному з них застосовуються цікаві види розумової, пізнавальної та навчальної діяльності учнів.

Характеризуються такі уроки певними особливостями: у класі діє демократична атмосфера, учні самостійно приймають рішення, беруть на себе відповідальність; досягається висока ефективність засвоєння матеріалу; концентрується увага учнів на проблеми й викликається інтерес до обговорюваної теми; широко застосовуються активні методи роботи; учні розвивають свою увагу та пам'ять.

На таких уроках спільна діяльність учнів у процесі засвоєння навчального матеріалу означає, що кожен робить власний висновок, відбувається обмін знаннями, ідеями, способами діяльності. Учні вчаться на свободі, яка їм надається.

LearningApps.org – безкоштовний онлайновий сервіс, для підтримки процесів навчання та викладання за допомогою невеликих інтерактивних мультимедійних навчальних модулів, так званих програм. Дану платформу використовують і на уроках, і в позаурочний час. Вона призначена для користувачів різних вікових категорій.

Наведемо приклади інтерактивних завдань, за допомогою яких учні 6 класу можуть перевірити свої знання з математики, виробити навички і вміння розв'язувати основні типи задач.

**Тема: Ознаки подільності на 2, 5, 10.**

Інтерактивне завдання 1

Ознаки подільності на 2, 5, 10

Тип завдання: кросворд.

Завдання: розв'яжіть кросворд. Замість крапок запишіть у кожному реченні таке слово, щоб утворилося правильне твердження.

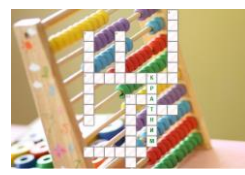

**Завдання 1.** Якщо одне натуральне число ділиться націло на друге натуральне число, то перше число називають... другого числа.

**Завдання 2.** Якщо одне натуральне число ділиться націло на друге натуральне число, то друге число називають... першого числа.

**Завдання 3.** Натуральне число, запис якого закінчується цифрою нуль, ділиться на...

**Завдання 4.** Натуральне число, запис якого закінчується цифрою нуль або п'ять, ділиться на...

**Завдання 5.** Натуральне число, запис якого закінчується парною цифрою, ділиться на...

**Завдання 6.** Натуральне число ділиться на..., якщо сума його цифр ділиться на дев'ять.

**Завдання 7.** Натуральне число ділиться на..., якщо сума його цифр ділиться на три.

**Завдання 8.** Натуральне число, називають..., якщо воно має два різні дільники: одиницю і саме це число.

**Завдання 9.** Число, яке має більше, ніж два дільники, називають...

Відповіді: **1.** Кратним. **2.** Дільником. **3.** Десять. **4.** П'ять. **5.** Два. **6.** Дев'ять. **7.** Три. **8.** Простим. **9.** Складеним.

Тема: Найменше спільне кратне.

*Інтерактивне завдання 2*

Найменше спільне кратне

Тип завдання: вільна текстова відповідь.

Завдання: упишіть правильну відповідь у пропуски.

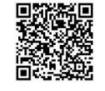

СЕКЦІЯ: Інноваційні технології, інструменти та методи дистанційного навчання у закладах освіти

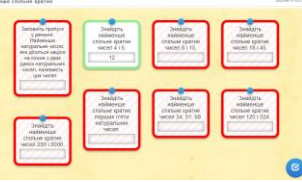

**Завдання 1.** Заповніть пропуск у реченні: Найменше натуральне число, яке ділиться на кожне з двох даних натуральних чисел, називають... цих чисел.

**Завдання 2.** Знайдіть найменше спільне кратне чисел 4 і 6.

**Завдання 3.** Знайдіть найменше спільне кратне чисел 8 і 15.

**Завдання 4.** Знайдіть найменше спільне кратне чисел 18 і 45.

**Завдання 5.** Знайдіть найменше спільне кратне чисел 250 і 3000.

**Завдання 6.** Знайдіть найменше спільне кратне п'яти перших натуральних чисел.

**Завдання 7.** Знайдіть найменше спільне кратне чисел 34, 51, 68.

**Завдання 8.** Знайдіть найменше спільне кратне чисел 120 і 324.

Відповіді: **1.** Найменшим спільним кратним. **2.** 12. **3.** 120. 4. 90. **5.** 3000. **6.** 60. **7.** 204. **8.** 3240.

Використання інтерактивних завдань з математики сприяє кращому засвоєнню учнями 6 класу матеріалу, передбаченого програмою, зацікавлює учнів математикою. Ці завдання сприяють також розвитку навчально-пізнавальної активності учнів, їхньої просторової уяви, пам'яті, розумових здібностей, дозволяють осучаснити й модернізувати зміст та організаційні форми навчання.

### **Список використаних джерел**

1. Дичківська І. М. Інноваційні педагогічні технології : навчальний посібник. Київ : Академвидав, 2004. 352 с.

2. Кравчук В. Р., Янченко Г. М. Математика : посібник для 6-го класу закла-дів загальної середньої освіти. Ч. 1. Тернопіль : Підручники і посібники, 2022. 104 с.

3. Пометун О. І., Пироженко Л. В. Інтерактивні технології навчання. Київ: А.С.К., 2004. 192 с.

4. Сиротенко Г. О. Сучасний урок: інтерактивні технології навчання. Харків: Основа, 2003. 80 с.

5. Шевчук П., Фенрих П. Інтерактивні методи навчання : навч. посіб. Щецін : WSAP, 2005. 23 с.

## **ІНТЕРАКТИВНІ ЗАВДАННЯ З МАТЕМАТИКИ ДЛЯ УЧНІВ 5 КЛАСУ**

#### **Кравчук Василь Ростиславович**

кандидат фізико-математичних наук, доцент кафедри математики та методики її навчання, Тернопільський національний педагогічний університет імені Володимира Гнатюка, vasylkravchuk1955@gmail.com

### **Ситник Анна Євгенівна**

студентка спеціальності 014.04 Середня освіта (Математика), Тернопільський національний педагогічний університет імені Володимира Гнатюка, sytnyk\_ay@fizmat.tnpu.edu.ua

Математика є одним з базових та головних предметів для учнів 5 класу. Окрім свого основного завдання «навчити», вона виховує та розвиває в учнів критичне та раціональне мислення, логіку, пам'ять та вміння шукати причинно-наслідкові

зв'язки, що є важливим для росту учня як особистості, людини з активною громадською позицією.

Для розвитку цих здібностей в учнів учителі використовують різноманітні методики, техніки та прийоми. Одним з таких методів, що дедалі більше набуває аргументованої популярності, є інтерактивне навчання.

Інтерактивні завдання на уроках математики у 5 класі дозволяють розв'язувати одразу кілька завдань, що постають перед вчителем. Вони сприяють індивідуалізації навчання, забезпечують легкий перехід від простих до складних завдань, вчать виконувати не готові завдання, а отримувати їх з власного попереднього досвіду, розвивають творче мислення. Крім цього, застосування інтерактивних завдань та методів під час уроку дозволяють робити урок цікавішим, яскравішим та ефективнішим, що допомагає постійно підтримувати увагу та концентрацію учнів у класі.

Нагальною потребою при навчанні математики в школі є впровадження нових форм та методів навчання і виховання, що забезпечують розвиток особистості кожного учня. Розв'язанню цієї проблеми сприяє впровадження інтерактивних технологій навчання на уроках математики.

Інтерактивні завдання є невідкладною складовою сучасного навчального процесу, а на уроці математики – тим паче. Ці завдання стимулюють в учнів пізнавальну, комунікаційну активність, допомагають розкрити сильні сторони учня у навчальній діяльності, знімають емоційне та нервове напруження та допомагають досягти хороших результатів у вивченні нового матеріалу.

Головною превагою інтерактивних завдань є їхня універсальність. Їх можна використовувати на різних етапах перебігу уроку: актуалізації опорних знань, вивченні нового матеріалу, закріпленні вивченого та підбитті підсумків уроку. Не варто забувати, що перевірка рівня знань та вмінь учнів, підсумковий контроль теж ефективно відбувається з допомогою інтерактивних вправ та методів, що особливо актуально в умовах дистанційного навчання.

Дуже зручно це зробити за допомогою віртуальної інтерактивної дошки, «хмари тегів» або інтерактивних онлайн завдань, типів і видів яких є чимало.

LearningApps.org є сервісом для підтримки процесів навчання та викладання за допомогою невеликих інтерактивних модулів (завдань). Ці модулі можуть використовуватись безпосередньо як навчальні ресурси або для самостійної роботи, за допомогою яких учні можуть перевірити і закріпити свої знання в ігровій формі, що сприяє формуванню їх пізнавального інтересу.

Наведемо приклади інтерактивних завдань, які можна виконувати як на уроках, так і вдома. За допомогою цих завдань учні можуть перевірити та закріпити свої знання, виробити необхідні навички та вміння.

## **Інтерактивне завдання 1**

**Тема: Натуральні числа. Число нуль.**

Тип завдання: Кросворд.

Завдання: Розв'яжіть кросворд. Замість крапок, напишіть слова, пропущені в реченнях.

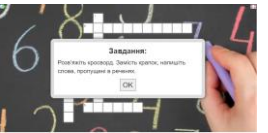

**Завдання 1:** Числа, які використовуються при лічбі – це... числа. Відповідь: Натуральні.

**Завдання 2:** Ряд чисел 1, 2, 3, 4, 5, 6, 7, 8, 9, 10,... – це... ряд. Відповідь: Натуральний.

**Завдання 3:** Перше число натурального ряду – це....

Відповідь: Одиниця.

**Завдання 4:** У ряді 0, 1, 2, 3, 4, 5,... не є натуральним числом число.... Відповідь: Нуль.

**Завдання 5:** У натуральному ряді чисел кожне наступне число... за попереднє

на 1.

Відповідь: Більше.

**Завдання 6:** Не існує... натурального числа.

Відповідь: Найбільшого.

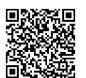

*Інтерактивне завдання 2*

## **Тема: Переставна і сполучна властивості множення**

Тип завдання: Заповнити пропуски.

Завдання: Заповніть пропуски так, щоб утворилися правильні твердження.

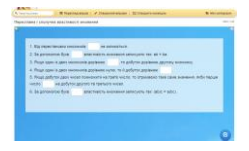

## **Завдання:**

1. Від перестановки множників не змінюється.

2. За допомогою букв \_\_\_ властивість множення записують так: *ab* = *ba*.

3. Якщо один із двох множників дорівнює, то добуток дорівнює другому множнику.

4. Якщо один із двох множників дорівнює нулю, то й добуток дорівнює.

5. Якщо добуток двох чисел помножити на третє число, то отримаємо таке саме значення, якби перше число на добуток другого та третього чисел.

6. За допомогою букв властивість множення записують так:  $(ab)c = a(bc)$ .

**Відповіді:** 1) добуток; 2) переставну; 3) одиниці; 4) нулю; 5) помножили; 6) сполучну.

Використання інтерактивних завдань на уроках математики в 5 класі сприяє кращому засвоєнню та закріпленню учнями знань, а також урізноманітнюють уроки, роблячи їх цікавішими та запам'ятовуючими для учнів. Інтерактивні завдання сприяють розвитку критичного мислення учнів, утворенню логічних зав'язків та зростанню їх пізнавальної діяльності.

## **Список використаних джерел**

1. Дичківська І. М. Інноваційні педагогічні технології : навчальний посібник. Київ : Академвидав, 2004. 352 с.

2. Інтерактивні методи навчання (Педрада – 5 березня 2021). URL: https://oplatforma.com.ua/article /2316-interaktyvni-metody (дата звернення: 04.11.2022).

<sup>«</sup>Сучасні цифрові технології та інноваційні методики навчання: досвід, тенденції, перспективи», 10-11 листопада 2022, № 9

СЕКЦІЯ: Інноваційні технології, інструменти та методи дистанційного навчання у закладах освіти

3. Інтерактивні технології навчання: Теорія, досвід: метод. посіб. авт.-уклад.: О. Пометун, Л. Пироженко. К.: А.П.Н.; 2002, 136 с.

4. Кравчук В. Р., Янченко Г. М. Математика : Підручник для 5 класу закладів загальної середньої освіти. Тернопіль: Підручники і посібники, 2022. 304 с.

## **ВПРОВАДЖЕННЯ ІНСТРУМЕНТІВ ТА СЕРВІСІВ ІНТЕРНЕТ У НАВЧАЛЬНИЙ ПРОЦЕС У ДИСТАНЦІЙНОМУ ФОРМАТІ**

### **Краснієнко Наталія Володимирівна**

завідувач лабораторії аналітико-інформаційних технологій, викладач-методист, ВСП «Одеський технічний фаховий коледж Одеського національного технологічного

> університету», rasniyenko@ukr.net

**Кунуп Тетяна Василівна**

кандидат технічних наук, викладач-методист, ВСП «Одеський технічний фаховий коледж Одеського національного технологічного університету», ttvv@ukr.net

У сучасних умовах поступового впровадження хмарних технологій у навчальний процес провідним завданням є сучасна підготовка викладача фахового коледжу, здатного ефективно застосовувати їх можливості в освітньому процесі з метою забезпечення всебічного розвитку здобувачів освіти в умовах змішаного та дистанційного навчання. Її успіх визначається необхідністю застосовування сучасних інноваційних педагогічних технологій та методів навчання. Особливо це відчувалось у критичний час протистояння пандемії Covid-19 та є зараз через військову агресію російської федерації проти України з 24 лютого 2022 року. Серед таких найбільший потенціал має портфоліо, а саме е-портфоліо викладача.

Аналіз наукової літератури свідчить, що визначення поняття «портфоліо» знайшли своє трактування у працях вітчизняних та зарубіжних дослідників. Я. Бельмаз трактує портфоліо як систематичний і спеціально організований збір доказів, який слугує засобом системної рефлексії власної діяльності і презентації результатів у галузі для поточної оцінки компетентностей чи конкурентоспроможності на ринку праці [1, с. 26]. Цінність портфоліо виявляється в тому, що використання цієї технології у навчальному процесі сприяє розвитку інформаційно-комунікаційних технологій компетентності викладачів. Саме в портфоліо закладено значний потенціал для самоаналізу рівня сформованості професійних здатностей викладачів фахового коледжу.

Детальніше приділимо увагу сутності е-портфоліо. Вивчаючи особливості використання е-портфоліо в навчальному процесі треба розрізняти: блог – як вид електронного портфоліо, веб-портфоліо, електронне портфоліо в LinkedIn.

Основними перевагами е-портфоліо можна вважати наступне: швидке оновлення даних про себе, перевірка првильності і коректності вмісту, аналіз для створення рейтингу, можливість для викладача представити себе в мережі Інтернет, повне та актуальне резюме, проведення рефлексії власної ліяльності. Наразі веб-

портфоліо (web-портфоліо) визначається як інноваційна технологія, яка характеризується:

 гіпертекстовою побудовою веб-ресурсу, що дозволяє реалізувати зв'язок між компонентами моделі портфоліо найбільш наочно у вигляді перехресних посилань;

 структурованістю, відкритістю, платформонезалежністю, гнучкістю вебресурсів, що дозволяють їх модифікувати, проводити пошук і порівняльний аналіз, будувати різні візуалізації контенту (зведені таблиці, діаграми тощо);

 комунікативною спрямованістю веб-ресурсів, що дозволяє здобувачам освіти здійснювати інформаційну взаємодію на базі своїх портфоліо.

Приведемо основні інструменти і сервіси мережі Інтернет для створення вебпортфоліо викладача із використанням хмарних технологій.

1. Створення веб-сайту, що відображає рівень досягнень, освіченості, професійного розвитку свого власника, інструмент для самопрезентації із використанням Google Apps for Education.

2. Хмарне сховище інформації (файлів, документів та ін.), заповнення особистого віртуального простору, використання електронної пошти Gmail, засоби миттєвого обміну повідомленнями Google Talk, Календар Google (з можливістю викладачам та здобувачам освіти складати свій розклад та обмінюватись календарями та подіями, інтегрований в Gmail), документи Google Docs, таблиці Google Sheets, презентації Google Slides, засоби для створення сайтів Google Sites, сховище даних Google Vault. На сторінках Google Sites є можливість інтегрувати текст, фото, відео, графіку, вставляти таблиці і презентації та багато іншого. Використання платформи Google Sites для створення веб-сайтів з додаванням Canva також безкоштовної онлайн-платформи для дизайну дозволяє користувачам створювати індивідуальні дизайни [2].

3. Інструменти для формування резюме, наприклад, Smart Solutions, записників, планів, ведення блогів, участі в форумах.

4. Інструменти для створення співтовариств по інтересах, наприклад, «На Урок», участі в спільнотах, уявлення сторінок сайту для обговорення в спільнотах, пошуку друзів і приватного листування з іншими користувачами.

5. Сервіси для організації внутрішньої соціальної мережі освітньої установи, роботи в мережевих спільнотах (навчальних, професійних, наприклад, *LinkedIn*, спільнотах за інтересами).

Перераховані вище інструменти мережі забезпечать кожному користувачеві створення і наповнення персонального віртуального простору, яке стане базою для створення віртуального «Я», спілкування, обміну досвідом, особистісного та професійного зростання.

Систематизуємо інформацію в веб-портфоліо викладача тобто його рекомендовані частини:

1. Загальні відомості про викладача (анкетні дані, документи про освіту, підвищенні кваліфікації, про попередню присвоєну кваліфікацію, нагороди, грамоти і т. ін.).

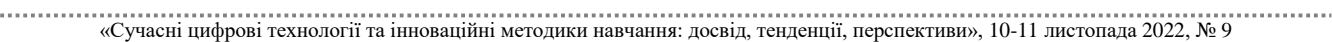

2. Результати навчально-методичної роботи (результати моніторингу знань, методичні розробки, участь на міжнародних, всеукраїнських, міських заходах, публікації, доповіді та виступи і т.ін.).

3. Приватне портфоліо – особиста інформація і захоплення у вільний від роботи час.

4. Портфоліо досягнень – це результати діяльності викладача, які пов'язують окремі аспекти результатів його роботи в більш повну картину.

5. Портфоліо відгуків – збираються відгуки про роботу викладача, про його навчальну, методичну, наукову, громадську діяльності.

6. Портфоліо документів – це набір документів (дипломів, сертифікатів, свідоцтв, посвідчень, подяк, грамот та ін.), які демонструють отриману освіту і вміння викладача вирішувати завдання своєї професійної діяльності, вибирати стратегію і тактику професійної поведінки та призначений для оцінки рівень професіоналізму.

Проте хмарні технології, що використовуються для створення і підтримки епортфоліо мають загалом як переваги, так і недоліки. Вони доволі економічні та не потребують значних ресурсів персонального комп'ютеру, але вони вимогливи щодо доступу до Інтернет. Це означає, що повинен бути безперебійний швидкісний доступ до Інтернет для реалізації навчального процесу за допомогою хмарних технологій. Іншим недоліком є те, що хоча постачальники послуг і намагаються працювати он-лайн, але завжди бувають випадки, коли сервер може бути офф-лайн і тоді доступ до послуг буде відсутній.

У підсумку, хотілося би зазначити, що автори мають досвід створення епортфоліо саме на базі Google Sites і Canva та застосування його у організації змішаного/дистанційного навчання при викладанні спецдисциплін для здобувачів освіти за спеціальностями 121 «Інженерія програмного забезпечення» та 123 «Комп'ютерна інженерія».

#### **Список використаних джерел**

1. Бельмаз Я. М. Викладацьке портфоліо як один із провідних методів професійного розвитку викладача вищої школи. Проблеми саморозвитку та самовдосконалення особистості в умовах модернізації педагогічної освіти : матеріали Всеукр. наук.-практ. конф., 22 листопада 2017 р. / Комун. закл. «Харків. гуманітар.-пед. академ.» Харків. облради. Харків, 2017. С. 26–29.

2. Drew Clemente How Do I Embed a Canva in Google Sites? URL: https https://www.websitebuilderinsider.com/how-do-i-embed-a-canva-in-google-sites (дата звернення: 03.11.2022).

## **LEARNING.APPS – СУЧАСНИЙ ІНСТРУМЕНТ ВИХОВАТЕЛЯ ДОШКІЛЬНОГО ЗАКЛАДУ В УМОВАХ ДИСТАНЦІЙНОГО НАВЧАННЯ**

### **Крижановська Ірина Юріївна**

вихователь КЗДОКТ № 261 КМР, студентка спеціальності «Дошкільна освіта», Криворізький державний педагогічний університет, irinaurievna2607@gmail.com

### **Суятинова Катерина Євгеніївна**

доцент кафедри дошкільної освіти, Криворізький державний педагогічний університет, suyatynova@kdpu.edu.ua

У той час, коли наша країна перебуває у стані війни, діти дошкільного віку припадають до найуразливішої категорії населення нашої держави. Знаходячись під загрозою, в довгочасному стані стресу, дитина не має звичайних умов для освіти та розвитку. Через почуття тривоги, напруження, боязні, невизначеності ускладнюється хід повноцінної соціалізації дитини.

З-поміж злободенних проблем освіти в умовах воєнного стану основними можна виділити такі:

– надання психологічної, методичної підтримки працівників освіти;

– допомога батькам та їх дітям у важких обставинах;

– організація процесу навчання дітей раннього та дошкільного віку;

– організація комунікації і підтримка контактів та зв'язку ЗДО з батьками дітей;

– будь-які види допомоги батькам та їх дітям, як то психологічна, педагогічна, тощо;

– психологічно-педагогічний супровід дітей.

В умовах сьогодення перед вихователями дошкільниками з'явилися такі дуже важливі моменти:

Організація дистанційного навчання дітей в закладі дошкільної освіти.

Зацікавлення дітей.

Заміна друкованих дидактичних ігор інтерактивними.

Мотивування батьків до занять з дітьми в дистанційному режимі.

Налагодження двостороннього контакту з батьками.

Напрацьований матеріал може дати відповідь на питання з організації роботи з дистанційного навчання у закладі дошкільної освіти. Дана інформація може допомогти вихователям ЗДО у налаштуванні робочого процесу.

Інтерактивні технології активно входять у наше життя, стаючи неодмінним та одним із головних аспектів не лише життя дорослих, а й способом навчання дітей. В останні роки у дошкільних закладах інтенсивно впроваджується інтеграція інформаційних технологій у процес навчання. Різноманітність та універсальність онлайн технологій обумовлює їх вдале використання при організації дистанційного навчання дітей дошкільного віку, бо вони направлені саме на розвиток різноманітних психічних функцій дітей, як то зорове та слухове сприймання, увага, пам'ять, словесно-логічне мислення та інше.

```
«Сучасні цифрові технології та інноваційні методики навчання: досвід, тенденції, перспективи», 10-11 листопада 2022, № 9
```
Використання інтерактивних технологій, як дидактичного засобу навчання, забезпечує більш ефективне налаштування дистанційного навчального процесу в ЗДО, тому що створює перехід від пояснювально-ілюстрованого методу навчання до діяльнісного, у якому дитина буде брати безпосередньо активну участь.

Під час підготовки до використання інтерактивних технологій у дистанційному навчанні важливим є те, як налаштовані будуть до цього учасники навчального процесу та як зробити так, щоб це мало безпосередній успіх.

Комп'ютер розміщує у собі образний тип інформації, який є близьким та зрозумілим дітям. Рухи, звуки, мультфільми – це все привертає увагу та зацікавлює дітей. Діти від цього дістають емоціональний і пізнавальний заряд, який буде викликати бажання вчитися та грати одночасно. Не секрет, що у старших дітей дошкільного віку значніше розвинута мимовільна увага, яка досягає моменту найбільшої ефективності, коли вони зацікавлені. Як наслідок, у дітей покращується швидкість здобуття та обробки отриманої інформації, запам'ятовування у цьому випадку є більш ефективним. Також заняття такого плану мають гарний вплив не тільки для інтелектуального розвитку дитини, а також для вдосконалення їх моторики. Відзначається, що чим більше ми робимо рухів пальцями будь то простих чи складних, тим більше відділів головного мозку долучається до роботи. Чим уважніше ми вникаємо в працю, тим краще мозок має здатність запам'ятовувати. Тому і є таким важливим утворювати моторну координацію і спільну працю зорового і моторного. Цього всього можна досягти, якщо залучати дітей до роботи онлайн.

Для вихователя дошкільного закладу створення освітніх ресурсів є проблемним процесом, адже дуже часто це потребує знання основ програмування. Але існують програми та сервіси, які можна опанувати самотужки.

Одним з подібних ресурсів є Learning Apps. Learning Apps.org – безоплатний та легкодоступний онлайн-сервіс, заснований на діяльності з готовими шаблонамизаготовками для заповнення. Він допомагає вихователю у створенні інтерактивних вправ різноманітних ступенів складності, тематики та розміру. Ігри та вправи створені за допомогою онлайн-сервісу Learning Apps можна застосовувати в роботі з Padlet дошкою або як індивідуальні вправи та завдання для дітей.

Тематика виготовлення завдань та вправ у цьому ресурсі досить різноманітна. Категорії ймовірних інтерактивних вправ можна умовно розділити на такі типи: вибір та розподіл, послідовність або пошук пари, заповнення, інструменти, онлайнігри, кросворд, тощо [4].

Однією з визначних функцій цього сайту є можливість проглянути вправи інших користувачів як взірець для розробки власної інтерактивної вправи. Категорії задач розташовані у виді практичної сітки зображень, на якій також можна дізнатися рейтинг категорії задачі відповідно до кількості разів застосовування цього шаблону іншими користувачами.Натиснувши на зображення значка категорії вправи, ми переходимо у режим практичної її розробки. Після створення вправи у нас з'являється можливість опублікувати її, загрузити або поділитися з іншими користувачами. Ресурс LearningApps різниться від інших сервісів створенням

дидактичних та інтерактивних завдань дуже великим різноманіттям обрання шаблонів вправ і функцій реалізації [2].

Для вихователів відпадає необхідність підготовляти до освітньої роботи великі посібники – можна використовувати підготовану галерею зображень або додати свої.

Наведемо приклади інтерактивних вправ:

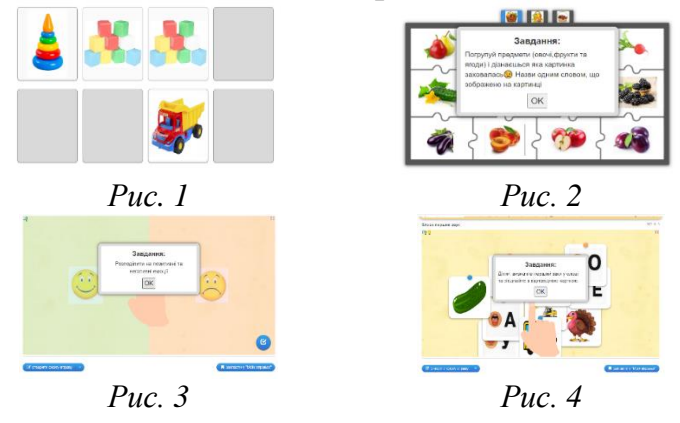

Виконуючи вправу, діти можуть розставити зображення в певному порядку, продовжити послідовність, скласти зображення відповідно до зразка, виконати сортування зображень або написів за заданою особливістю, орієнтуватися в просторі та інше.

Варто зауважити: діти можуть виконувати вправу багаторазово, що допомагає створенню ситуації успіху. Оскільки, як сказав видатний педагог В. А. Сухомлинський: «Діти – це щастя, створене нашою працею. Заняття, зустрічі з дітьми, звісно, потребують душевних сил, часу, праці. Але ж і ми щасливі тоді, коли щасливі наші діти, коли їхні очі сповнені радості» [1].

Отже, можемо зробити висновок, що використання сервісу LearningApps.org для створення інтерактивних вправ, розкриває перед педагогами дошкільниками нові можливості й перспективи. Застосовування інтерактивних методів буде захоплюючою, яскравою формою співпраці, здатної принести багато користі та стане гарантією зміцнення позитивних взаємовідносин батьків з дітьми та педагогами.

#### **Список використаних джерел**

1. Сухомлинський В. О. Серце віддаю дітям. Харків : Акта, 2012. 545 с.

2. Ткаченко Л. І. Методична розробка «Цифрові інструменти сучасного педагогічного працівника в закладі дошкільної освіти під час дистанційного навчання» URL: https://naurok.com.ua/metodichnarozrobka-cifrovi-instrumenti-suchasnogo-pedagogichnogo-pracivnika-v-zakladi-doshkilno-osviti-pid-chasdistanciynogo-navchannya-300635.html (дата звернення: 1.11.2022).

# **РЕАЛІЗАЦІЯ ІНТЕРАКТИВНОГО ТА АДАПТИВНОГО НАВЧАННЯ У СЕРЕДОВИЩІ LCM MOODLE**

### **Кулянда Олена Олегівна**

кандидат медичних наук, доцент кафедри патологічної фізіології, Тернопільський національний медичний університет імені І.Я. Горбачевського, kulyanda\_olol@tdmu.edu.ua

### **Зарицька Ольга Романівна**

магістрантка спеціальності 014.09 Середня освіта (Інформатика), Тернопільський національний педагогічний університет імені Володимира Гнатюка, z.olja.romaniwna@gmail.com

Зокрема початок військових дій, запровадження військового стану та уведення карантинних заходів у минулих роках змусило терміново вжити заходів для переходу до дистанційної форми навчання зокрема для проведення до онлайн навчальних заходів. Розглядаючи дистанційну форму навчання необхідно зазначити, що дистанційне навчання передбачає не лише надання доступу до навчальних ресурсів зокрема теоретичного матеріалу, завдань для виконання, тестових завдань, систему комунікації між викладачами та студентами. Основним засобом, для організації електронного навчання слугує електронний курс у системі управління навчальними ресурсами LCM, що є проміжною ланкою між викладачем та студентом під здійснення час електронного (дистанційного навчання) і повинен виконувати декілька функцій, зокрема інформаційну, діяльнісну, комунікаційну та контролюючу.

На жаль, у більшості випадків електронний курс системі управління навчальними ресурсами реалізує лінійну ідеологію, яка передбачає лише послідовне опрацювання та виконання поданих інформаційних та діяльнісних ресурсів без будь якого врахування інтерактивності та адаптивності навчального процесу. Хоча сучасні системи управління навчальними ресурсами, зокрема MOODLE, містить діяльнісні компоненти для організації адаптивного, інтерактивного навчання.

Слово «інтерактивний» англійського походження, виникло від слова «інтерактив» («inter» – взаємний, «act» – діяти). Отже, це здатність взаємодіяти з чимось (наприклад, з комп'ютером, енциклопедичним словником) або з кимось (людиною) для формування знань та вмінь. Інтерактивне навчання ще називають самонавчанням, взаємним навчанням, яке забезпечує ґрунтовність формування компетентностей, вищий рівень їхньої сформованості, як порівняти з традиційним навчальним процесом.

Інтерактивне навчання – це навчання, яке відбувається за умови активної взаємодії всіх учасників навчального процесу. Це спільне навчання, взаємонавчання (колективне, групове, навчання у співпраці), де учень і вчитель є рівноправними суб'єктами навчального процесу. Організація інтерактивного навчання передбачає моделювання різноманітних життєвих ситуацій, спільне вирішення проблем на основі аналізу обставин, використання рольових ігор тощо [3].

У 60-х роках ХХ ст., Є. Голант запропонував дві моделі навчання: пасивну й активну. За пасивної учні – це слухачі, котрі лише сприймають те, що говорить учитель. Школярі є об'єктами навчання. Активна модель передбачає не лише слухання, а й творчість учнів, що ставлять запитання, уточнюють інформацію, почуту від учителя. Такий тип навчання супроводжується реалізацією методів, які стимулюють пізнавальну активність і самостійність школярів. Зараз часто використовується ще одна модель навчання – інтерактивна, за якої діти взаємно навчають один одного.

Суть інтерактивних технологій полягає у формуванні компетентностей здобувачів шляхом взаємодії всіх учасників освітнього процесу. Це таке навчання (колективне, кооперативне, у співпраці), за якого і педагоги, і здобувачі є його суб'єктами. Ще однією суттєвою ознакою інтерактивних технологій є вища активність здобувачів, ніж учителя. Педагог виконує функцію координатора, організатора освітнього процесу, але ця його роль залишається непомітною, тоді коли яскраво проявляються самостійність, організаторські здібності здобувачів.

Адаптивне навчання – це навчання за допомогою технічних та програмних засобів, що визначають оптимальний рівень складності індивідуально для кожного користувача в конкретний момент навчального процесу, поступова зміна рівня складності згідно з адаптацією змісту навчання й індивідуальним підвищенням рівня діяльності в навчанні. Ідея адаптивного та персоналізованого навчання не є новою, вона виникла в 50-ті роки ХХ століття [4].

Науковці розглядають адаптивне навчання, як дидактичну систему набуття компетентності, яка враховує індивідуальні особливості в організації навчальної діяльності здобувачів, що надає їм можливість вибудувати власну освітню траєкторію, зважаючи на індивідуальний темп навчання, глибину освоєння змісту й освітні потреби.

За адаптивного навчання кожен здобувач отримує допомогу для досягнення оптимального рівня інтелектуального розвитку відповідно до його природних здібностей і нахилів.

У найпростішому розумінні адаптивність тлумачиться як інтерактивний діалог, унаслідок якого освітній процес персоніфікується відповідно до рівня засвоєних знань і умінь та здібностей учнів. З часом з'явилися більш досконалі адаптивні системи навчання, у яких завдяки підвищенню «розумності» більш різнобічно враховуються індивідуальні особливості навчальної діяльності учнів. Такі дидактичні системи назвали інтелектуальними і вони нині набувають усе більшого поширення в освітній практиці.

Перенесення навчального процесу в онлайн-середовище вимагає ретельного добору засобів і методів навчання. Вибір засобів електронного й онлайн-навчання має насамперед відповідати головній меті – забезпеченні потреб навчального процесу, а онлайн-засоби комунікацій, електронні курси розглядають як інструменти, які використовують викладачі та студенти з урахуванням особливостей «нового цифрового навчального середовища» та технічних передумов [5]. Розглядаючи цифрове навчальне середовище, необхідно враховувати

відповідність санітарно-гігієнічним і методичним нормативним вимогам МОН України і внутрішнім документам навчального закладу [5].

За останні тридцять років у системі освіти відбулися істотні структурні зміни, зумовлені розвитком науково-технічного прогресу та його сильним впливом на всі сторони життя суспільства. За даними закордонних експертів, у майбутньому кожна людина потребуватиме вищої освіти як мінімального освітнього рівня, потрібного для виживання людства. Навчання такої кількості людей за денною формою навряд чи витримають бюджети навіть найрозвиненіших країн. Тому не випадково, що за останні десятиріччя число людей, що навчаються за нетрадиційними технологіями, росте швидше від числа людей денних відділень. Світову тенденцію переходу до нетрадиційних форм освіти можна прослідкувати у зростанні кількості вищих навчальних закладів, що ведуть підготовку за цими технологіями.

Інформаційні технології навчання, зокрема дистанційного, можуть ефективно діяти лише за умови використання всього творчого доробку педагогіки та психології, головним напрямом якого є формування інтелектуальної активності людини.

Головним спрямуванням електронного (дистанційного) навчання є різносторонній розвиток й підтримка самостійної роботи, змістовно й психологічно відповідає на виклик, який кинуло освіті сучасне інформаційне суспільство. Використання сучасних технологій для навчання дає змогу істотно оновити зміст і структуру навчального процесу, перетворити освіту із дошкульної необхідності на життєву потребу, яку людина вдовольнятиме все життя.

Одним із таких засобів організації онлайн навчання є модульна об'єктно орієнтована навчальна система Moodle є програмним засобом для створення та підтримки навчальних онлайн-курсів. Дана система спеціально розроблена для конструювання якісних дистанційних та традиційних (аудиторних) курсів навчання.

Moodle базується на клієнт-серверних та Web-технологіях. Вона має простий, ефективний, сумісний для різних браузерів Web-інтерфейс. Список курсів містить опис кожного курсу на сервері, надаючи доступ до цієї інформації навіть гостю. Курси розбиваються на категорії. Існує механізм пошуку курсів за ключовим словом.

Реалізувати адаптивне навчання на основі LCM Moodle можна кількома способами:

1) використовуючи інтерактивний модуль діяльності «Урок».

2) шляхом обмеження доступу до навчальних ресурсів у налаштуваннях секції «Обмеження доступності»

Інтерактивний модуль діяльності «Урок» у LCM Moodle є серією HTMLсторінок, поєднаних переходами. Є два основні типи сторінок уроку: сторінки вмісту (контенту) і сторінки запитань (тестових завдань). Основна відмінність між «Уроком» та іншими модулями LCM Moodle пов'язана з наявністю елементів адаптивності. Використовуючи цей інструмент, кожен вибір студента може супроводжуватися відповідними коментарями викладача і можливістю переходу на різні сторінки навчального курсу дисципліни залежно від правильності

/неправильності та повноти відповідей. З таким плануванням «Урок» може подавати теоретичний матеріал і контрольні завдання для перевірки його засвоєння для кожного студента в автоматичному режимі, без додаткових дій з боку викладача.

Обмеження доступності до ресурсу надає можливість обмежити доступ до використання навчальних ресурсів відповідно до визначених умов. Студент не зможе виконувати завдання ресурсу, якщо не досяг встановлених результатів.

LCM Moodle містить засоби для колективного обговорення, організації синхронного або асинхронного інтерактивного навчання, зокрема «Форум» і «Чат». Форум також може слугувати як ще один діяльнісний компонент з можливістю оцінювання та збереженням оцінок у журналі.

JamBoard – це безкоштовний інтерактивний сервіс, розроблений компанією Google з метою візуалізації ідей, роботи з цікавими креативними завданнями спільними зусиллями. В основі роботи сервісу застосовують хмарні технології, а тому використовувати його можна з будь-яких пристроїв, приєднаних до інтернету в режимі реального часу. Багато в чому сервіс схожий на звичайну білу дошку для малювання маркерами.

Широке впровадження інформаційно-комунікаційних технологій в освітній процес надає нові можливості для підвищення результативності навчання, одночасно забезпечуючи оптимальний темп навчання здобувачів освіти, глибину засвоєння матеріалу дисциплін, адекватний рівень набуття компетентності. Одним зі шляхів індивідуалізації та персоналізації навчального процесу є залучення інтерактивних та адаптивних технологій для навчання здобувачів освіти.

#### **Список використаних джерел**

1. Інтерактивне навчання. URL: https://uk.wikipedia.org (дата звернення: 2.11.2022).

2. Дем'яненко В. М. Психолого-педагогічні аспекти адаптивного навчання. Адаптивні технології управління навчанням: матеріали третьої міжнар. конференція. 25–27 жовтня 2017 року). Одеса, 2017. С. 18–22. URL: http://pdpu.edu.ua/doc/konf/2017/atl2017/atl2017.pdf (дата звернення: 2.11.2022).

3. Вимоги до вищих навчальних закладів та закладів післядипломної освіти, наукових, освітньонаукових установ, що надають освітні послуги за дистанційною формою навчання з підготовки та підвищення кваліфікації фахівців за акредитованими напрямами і спеціальностями. URL: https://zakon.rada.gov.ua/laws/show/z1857-13 (дата звернення: 1.11.2022).

4. Положення про дистанційне навчання ТНПУ. Тернопіль: ТНПУ ім. В. Гнатюка. 2017, 12 с.

5. Положення про електронний навчально-методичний комплекс навчальної дисципліни. Тернопіль : ТНПУ ім. В. Гнатюка. 2014, 12 с.

6. Lesson activity. URL: https://docs.moodle.org/39/en/Lesson\_activity (дата звернення: 2.11.2022).

# **ОСВІТНІ WEB-КВЕСТИ ЯК ОДИН ІЗ ІННОВАЦІЙНИХ ЗАСОБІВ ПІДВИЩЕННЯ ЯКОСТІ ОСВІТИ**

### **Кундеус Валентина Володимирівна**

вчитель інформатики, Красноградський ліцей № 4, Красноградської міської ради Харківської області, liceykr4@gmail.com

#### **Кізіченко Людмила Іванівна**

вчитель інформатики, Красноградський ліцей № 4, Красноградської міської ради Харківської області, sulia7523@gmail.com

У сучасній освіті на тлі світових випробувань, змін повсякдення, розвитку дистанційної освіти та технологій відбувається суттєва модифікація. Аналіз цілей загальної освіти, умов досягнення нових освітніх результатів показує, що інформатика має дуже велике і дедалі більше зростання міждисциплінарних зв'язків, причому як на рівні понятійного апарату, так і на рівні інструментарію. Тому можна стверджувати, що інформатика – метадисципліна, в якій сформувалася мова спільна для багатьох наукових областей.

Так, раніше освітній процес базувався на принципі «знати більше інформації». Зараз же ми спостерігаємо дещо інші процеси в здобутті потрібних знань. Саме зараз, в час, коли за десять секунд і в декілька кліків можна дізнатися будь-що, в рази важливіше, аби нове покоління не бездумно заучувало інформацію, а вміло користувалось нею: аналізували, критично мислили, відділяли важливе тощо. А це і є першочерговими завданнями вчителів інформатики освітнього закладу.

Дієвими векторами навчання, орієнтованими на учня, з наголосом на актуальність та залученість, стають активні методи. Саме вони спонукають учнів до активної розумової і практичної діяльності у процесі оволодіння навчальним матеріалом. Таке навчання передбачає застосування системи методів, яка спрямована на самостійне оволодіння учнями знаннями і вміннями у процесі активної розумової і практичної діяльності, а не на виклад викладачем готових знань, їх запам'ятовування і відтворення тощо.

Серед таких інструментів вчителями інформатики ліцею було особливо виділено квести, які стимулюють розвиток логічного мислення, привчають учнів розмірковувати над завданням, різнобічно оцінювати ситуацію, аналізувати інформацію з точки зору значимості, важливості та необхідності, дозволяють пов'язувати матеріал кількох тем, залучаючи логіку і критичне мислення.

Перші згадки про квести з'явились на початку 1970-х, коли програміст і спелеолог Вільям Краудер розробив програму під назвою Colossal Cave Adventure для ЄОМ PDP-10. Так, спочатку квест був одним із жанрів комп'ютерних ігор, у яких гравцеві необхідно пройти кілька етапів для досягнення мети. Така гра наповнена головоломками, різними непростими інтелектуальними завданнями, які змушують гравця неабияк попрацювати. Зовсім недавно віртуальні квести з'явилися в реальному житті, щільно увійшли у різні сфери людського буття, не

залишивши осторонь освітній процес. З того часу вони стали одним із популярних видів відпочинку та розваги, а також широко використовуються педагогами для досягнення різних освітніх цілей під час навчального процесу. І освітніми конкістадорами на теренах ліцею в цій справі стали, звичайно ж, вчителі інформатики.

На основі досліджень з теми та вивчення спеціальної літератури, визначено, що для того, щоб використати технологію та залучити дітей до виконання завдань, спочатку потрібно обрати вид квесту (рис. 1).

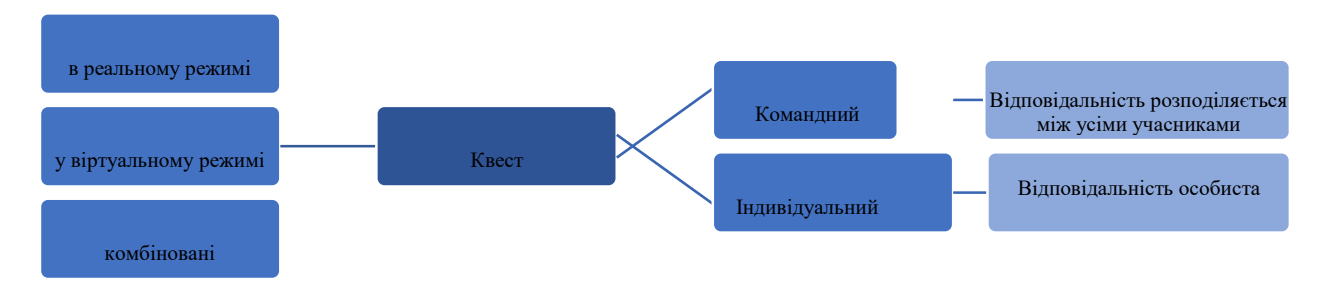

*Рис. 1. Види квестів*

Попередня підготовка до вимагає від вчителя креативності та потребує часу, проте результат того вартий. Під час підготовки важливо дотримуватися певного алгоритму, який містить чотири етапи:

1. Організаційно-підготовчий етап, під час якого потрібно:

- визначити навчальні потреби учнів, тему, мету та тип квесту;
- сформулювати сюжет;
- розробити завдання та критерії оцінювання діяльності учнів;
- підготувати та заповнити платформу для реалізації квесту;
- описати головні ролі учасників;
- скласти план роботи;
- визначити терміни реалізації квесту;

 розробити пам'ятки, рекомендації, інструкції, шаблони, вхідні та вихідні анкети для учнів тощо.

2. Етап реалізації:

 знайомство учнів із основними запитаннями, сюжетом, організаційними моментами та інструкціями до завдань;

 об'єднання учнів у групи і розподіл між ними завдання (можуть зробити це самостійно);

 ознайомлення школярів із критеріями оцінювання та вимогами щодо оформлення творчих завдань.

Потрібно розуміти, що квест не має бути статичним, можна в будь-який момент коригувати сюжет та завдання.

3. Завершальний етап. Під час якого потрібно:

- сформулювати висновки;
- оцінити діяльність учнів за визначеними критеріями;
- провести опитування та проаналізувати вихідні анкети;

презентувати результати діяльності учнів;

```
«Сучасні цифрові технології та інноваційні методики навчання: досвід, тенденції, перспективи», 10-11 листопада 2022, № 9
```
нагородити переможців.

4. Підсумки або [рефлексія,](https://naurok.com.ua/post/7-priyomiv-refleksi-v-kinci-uroku) аналіз досвіду, отриманий учасниками квесту.

Онлайн-інструментарій для створення квестів досить простий і зрозумілий, не вимагає спеціальних глибоких знань. Можна скористатись Google Sites, додатком GoogleBlogger або готовим інструментом від освітнього ресурсу «Всеосвіта», сайтом для створення веб-квестів [http://ru.jimdo.com/,](http://ru.jimdo.com/) https://quests.in.ua/ тощо.

За умов, в яких зараз відбувається освітній процес в країні, вчителями ліцею широко застосовуються освітні веб-квести з проблемними завданнями та елементами рольової гри, для якого потрібні ресурси Інтернету.

Таким чином, квести мають на меті не тільки опанування академічним змістом, основним є досвід учня у досягненні мети. Це не означає, що кожен учень, який приступає до квесту, дізнається те саме або отримає той самий досвід. Квести розроблені для того, щоб зустріти учнів там, де вони є, і дозволяють просуватися до їх кінцевих цілей. Добре розроблений квест забезпечує основу для зростання як новачка, так і експерта. Це можливо лише тому, що навчання походить від виконання.

## **Список використаних джерел**

1. Мій квест URL: https://quests.in.ua (дата звернення: 11.10.2022).

2. Навчальний квест: навчати, шукати, грати. URL: https://osvitanova.com.ua (дата звернення: 10.10.2022).

3. Що таке квест. Види квестів. URL: http://teg.com.ua (дата звернення: 11.10.2022).

4. Як створити і провести квест-урок. URL: https://naurok.com.ua (дата звернення: 11.10.2022).

# **ЗМІШАНЕ НАВЧАННЯ У ЗАКЛАДАХ ЗАГАЛЬНОЇ СЕРЕДНЬОЇ ОСВІТИ У ПЕРІОД ВОЄННОГО СТАНУ**

## **Кухарчук Тетяна Андріївна**

кандидат педагогічних наук, директор, Рівненський ліцей «Український», kuharchuk@rug.rv.ua

Останні роки стали періодом викликів для освіти в Україні. Спочатку пандемія коронавірусу, а тепер повномасштабна війна. Як наслідок – обмежена можливість дітей фізично відвідувати школу. Перед освітянами постало завдання про пошук нових форм та форматів навчання. Освітній процес в умовах війни є складнішим та менш передбачуваним, ніж раніше. Форма організації освітнього процесу залежить від безпекової ситуації в регіоні і визначається рішенням військово-цивільних адміністрацій. Його організація у районах, де не ведуться активні бойові дії, може здійснюватися в очному і дистанційному режимах, а також у змішано.

Змішане навчання [\(англ.](https://uk.wikipedia.org/wiki/%D0%90%D0%BD%D0%B3%D0%BB%D1%96%D0%B9%D1%81%D1%8C%D0%BA%D0%B0_%D0%BC%D0%BE%D0%B2%D0%B0) blended learning) – це навчання, яке відбувається завдяки поєднанню безпосередньої (на місці) та опосередкованої (через можливості онлайнового навчання) форм взаємодії учасників освітнього процесу: здобувачів освіти й педагогічних працівників.

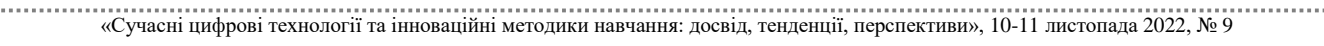

Організація та реалізація змішаного навчання потребують ретельного планування та підготовки:

– розклад занять (уроки, зустрічі, консультації, самостійна робота) має бути укладеним і доступним для здобувачів освіти;

– обсяг матеріалів кожного предмету є строго визначеним, і здобувачі освіти мають бути про це поінформовані;

– інструкції щодо виконання самостійних завдань зрозумілі здобувачам освіти;

– здобувачі освіти мають доступ і вміють користуватися всіма сервісами, які використовує заклад освіти;

– критерії оцінювання навчальних досягнень здобувачів освіти є чіткими і зрозумілими.

Потреби та вимоги цифрового суспільства та поява цифрового освітнього простору змінює навчально-виховну взаємодію всіх учасників освітнього процесу. Щоб успішно реалізувати змішане навчання, необхідно забезпечити заклад освіти відповідною технологічною інфраструктурою, яка має в своєму складі якісний Інтернет, програмне забезпечення та апаратні складові, постійний доступ до яких надано учням та вчителям. Педагоги та здобувачі освіти потребують ефективної технологічної підтримки у процесі здійснення навчання в цифровому середовищі. Робота з цифровими технологіями та цифровим контентом вимагає відповідального підходу до використання цифрових освітніх ресурсів. Цифрові освітні ресурси групують за цільовим призначенням, формою технічного виконання, видами інтерфейсу.

Необхідною умовою ефективного впровадження змішаного навчання є сформованість цифрових компетентностей адміністрації, педагогів і здобувачів освіти, адже саме вона передбачає впевнене та критичне використання цифрових технологій у професійній діяльності, повсякденному житті та спілкуванні. Як відомо, цифрова компетентність дає змогу педагогу володіти основами функціонування та використання різних цифрових пристроїв, комп'ютерних програм та мереж, оперувати знаннями про різноманітність цифрових технологій, опрацьовувати та критично оцінювати інформаційні дані, безпеку та співпрацю в мережі Інтернет, формувати у учнів уміння результативно використовувати цифрові інструменти та сервіси у різних життєвих ситуаціях для розв'язування проблем та завдань. Застосування цифрових технологій, керівництво стратегією цифрового навчання, розробка та впровадження інноваційних форм та методів навчання, колективна та індивідуальна співпраця з учнями в освітньому закладі і поза ним забезпечує якість навчання учнів.

На процес упровадження змішаного навчання впливають визначальним чином внутрішні установки та мотивація вчителів-предметників. Педагоги мають сприйняти та точно уяснити напрямки реорганізації освітнього процесу і бути переконаними у позитивних змінах. При успішному впровадженні змішаного навчання якісно модифікується процес навчання і його результативність.

Поява цифрового освітнього простору дозволяє ефективніше здійснювати професійну діяльність та водночас стимулює до постійного професійного

удосконалення. За допомогою цифрових технологій освітяни підтримують комунікацію, співпрацю, розвивають творчість та інноваційність.

Змішане навчання – це не просто використання сучасних інтерактивних технологій на додаток до традиційних, а якісно новий підхід до навчання.

Освітній процес у Рівненському ліцеї «Український» організовується в безпечному освітньому середовищі. Організація освітнього процесу на цей момент здійснюється за змішаною формою навчання, що поєднує очний і дистанційний режими. Таке поєднання зумовлене нестачею в ліцейному укритті місць для всіх учасників освітнього процесу. Частина здобувачів освіти ліцею перший тиждень навчаються очно, інша – дистанційно. Один тиждень очно навчаються учні 5– 7 класів, інший – учні 8–11 класів.

Освітній процес в закладі організовано за допомогою технічних засобів комунікації із застосуванням технологій дистанційного навчання. Співпраця між усіма учасниками забезпечується передачею відео-, аудіо-, графічної та текстової інформації в синхронному або асинхронному режимі.

Організація синхронного навчання не надто відрізняється від звичного очного навчання. Синхронний режим роботи передбачає одночасне підключення усіх учасників освітнього процесу в реальному часі. Педагог і здобувачі освіти мають перебувати водночас в одному місці – фізичному або віртуальному. Вчитель самостійно визначає часові межі роботи в синхронному режимі. Проте численні повітряні тривоги унеможливлюють класичний освітній процес у синхронному режимі роботи. У разі сповіщення сигналу «Повітряна тривога» навчання припиняється. Учні та педагоги організовано повинні прослідувати до укриття цивільного захисту і перебувати в ньому до скасування тривоги. Після відбою тривоги повертаються до навчальних приміщень, організувавши освітній процес з урахуванням необхідного коригування [1].

За потреби заклад освіти організовує індивідуальні форми здобуття освіти, зокрема екстернатну, сімейну, реалізовує індивідуальну освітню траєкторію учня. У цьому випадку асинхронне навчання вимагає гнучкої координації зустрічей між учителями та учнями. Гнучка координація вимагає складання індивідуального графіка взаємодії, дотримання домовленостей, планування розкладу, взаємної поваги до часу, підготовки до зустрічей.

Організація освітнього процесу за змішаною формою повинна відповідати Санітарному регламенту для закладів загальної середньої освіти [2].

Особлива роль у процесі змішаного навчання належить батькам. Вони повинні організувати та забезпечити здобувачам освіти умови для навчання. Є найбільший виклик у процесі змішаного навчання, з яким батьки можуть допомогти і підтримати – це організувати відповідне освітнє середовище вдома (робоче місце та пристрій, який здобувач освіти буде використовувати для навчання).

Змішане навчання упродовж перших місяців використання показало, що для учнів характерний розвиток самостійності при здобуванні освіти, навчання стає більш індивідуальним для кожного учня, здобувачі освіти отримують досвід командної праці під наглядом вчителів. Педагоги та ліцеїсти засвоюють та

удосконалюють цифрові навички під час навчання. Як вчителі, так і здобувачі освіти, маючи доступ до необхідних технічних засобів, можуть готувати й опрацьовувати навчальні матеріали, перебуваючи будь-де, не обов'язково у закладі освіти. Змішане навчання розвантажує організацію освітнього процесу і робить вчителів мобільними.

Отже, одним із ефективних способів організації освітнього процесу в екстремальних умовах є змішане навчання. Створення стратегії змішаного навчання для закладу – це тривалий процес, який потребує залучення якомога ширшого кола зацікавлених осіб: педагогічного колективу, здобувачів освіти та їхніх батьків.

### **Список використаних джерел**

1. Мар'єнко М., Сухіх А. Організація навчального процесу у ЗЗСО засобами цифрових технологій під час воєнного стану. Український педагогічний журнал. Вип. 2. С. 31–37. URL: https://doi.org/10.32405/2411-1317-2022-2-31-37.

2. Наказ Міністерства охорони здоров'я України від 25.09.2020 № 2205 «Про затвердження Санітарного регламенту для закладів загальної середньої освіти». URL: https://zakon.rada.gov.ua/laws/show/z1111-20 (дата звернення: 02.11.2022).

# **ВИКОРИСТАННЯ ТЕХНОЛОГІЙ АНІМАЦІЇ ФОТОГРАФІЙ В ОСВІТНЬОМУ ПРОЦЕСІ**

## **Лещук Світлана Олексіївна**

кандидат педагогічних наук, доцент кафедри інформатики та методики її навчання, Тернопільський національний педагогічний університет імені Володимира Гнатюка, leshchuk\_so@fizmat.tnpu.edu.ua

## **Оверко Юлія Андріївна**

студентка спеціальності 014.09 Середня освіта (Інформатика), Тернопільський національний педагогічний університет імені Володимира Гнатюка, overko\_ya@fizmat.tnpu.edu.ua

З розвитком інноваційних технологій та все більшим переходом на хмарні сервіси постає питання збереження своєї особистої та культурної самосвідомості. Саме тому, важливим елементом в освітньому процесі є створення вчителем простору, який допомагатиме дітям у пошуках історичної значимості себе та свого народу. Про деякі особливості застосування віртуальної та доповненої реальності в освіті розглянуто в роботах А. В. Вельгача та Н. Р. Гриньків [1]. Також широкого застосування набувають засоби реконструкцій фотографій та відеоматеріалів, редактори та напрацювання в сфері штучного інтелекту.

Одним із таких методів є анімація. Вона може бути реалізована за допомогою багатьох технологій. Наведемо декілька їхніх прикладів [2]:

1. Класична анімація. Цей метод використовує послідовну зміну малюнків з певною частотою (мультфільм).

2. Спрайтова анімація. Створюється за допомогою програмування. В ній відсутні кадри, а зміна відбувається за допомогою «прозорого кольору».

3. Морфінг. Для переходу одного графічного зображення в інше використовується спеціальне програмне забезпечення, яке генерує необхідну кількість проміжних кадрів.

4. Метод ключових або опорних слайдів. Один із найпоширеніших методів. Ключовими подіями визначають зміну основних параметрів об'єкта або середовища. Після визначення усіх опорних слайдів програмно створюються проміжні кадр.

5. Процедурна анімація для моделювання рухів, які важко відтворити ключовими кадрами. Для задання такої анімації використовують математичні вирази, що описують зміну параметрів в часі.

Одним з прикладів процедурної анімації є технологія від компанії D-JD [3], яка спеціалізується на реконструкції відео з використанням поглибленого навчання. На даний момент ця технологія є ліцензована компанією MyHeritage, яка інтегрувала її для відновлення історичних фото та відео. Функція Deep Nostalgia™ використовує декілька драйверів, створених в MyHeritage. Кожен драйвер – це відео, що складається з фіксованої послідовності рухів та жестів. Вони послідовно застосовуються до фото, щоб створити ефект руху обличчя.

Наведемо приклад створення такої анімації з фото Лесі Українки (рис. 1):

1. Ввести у пошуковому вікні свого браузера назву функції (Deep Nostalgia) та перейти за першим посиланням.

2. Вивантажити фото за допомогою кнопки, або ж перетягнути файл у відповідне місце на екрані.

3. Для того, щоб побачити результат необхідно зареєструватись у діалоговому вікні, яке з'явиться під час обробки фото.

4. Як тільки реєстрація буде завершена, ви зможете подивитись та завантажити анімацію. Також ви можете обрати пункт «Перейти до фотографій», щоб переглянути інші можливості роботи із фото.

5. Ви зможете завантажити нові фото або покращити чи колоризувати наявні.

6. Окрім зазначених вище можливостей, ви матимете змогу обрати анімацію замість випадково згенерованої на початку. В наявності є 10 звичайних та 10 особливих анімацій.

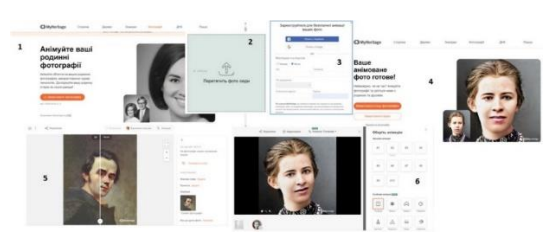

*Рис. 1. Алгоритм створення анімації із використанням технології Deep Nostalgia™*

7. Після створення декількох анімацій, сайт MyHeritage запропонує підписку та 14-денний безкоштовний пробний період. Це означатиме, що кількість безкоштовних анімацій закінчилась.

Апробація даної технології проводилась на базі Івано-Франківського ЗЗСО І– ІІІ ступенів імені Івана Франка Івано-Франківської селищної ради. Разом з вчителем української мови та літератури Гриньків Наталею Романівною розроблено

презентацію для уроку української літератури з анімацією облич письменників, які вивчались протягом теми «Світ української поезії».

За допомогою гіперпосилань на фігурах створюються переходи між слайдами при виборі відповідей. Залежно від вибору відкриваються відео, де поет або поетеса «раділи» правильній відповіді чи «засмучувалися» помилці (рис. 2).

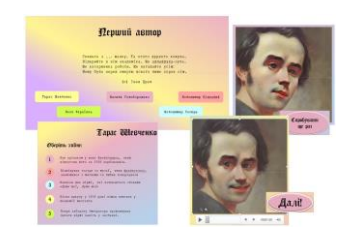

*Рис. 2. Розробка презентації до теми «Світ української поезії» з анімованими портретами*

Перевірку ефективності використання запропонованої технології нам вдалося здійснити, провівши анкетування. Результати продемонстрували схвалення такого роду розробок, готовність їх використовувати на різних предметах та типах уроків (рис. 3).

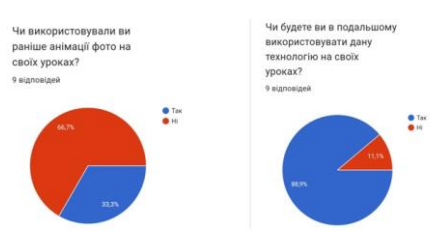

*Рис. 3. Результати опитування*

Отже, використання технології процедурної анімації сприяє активізації навчання, підвищує ефективність освітнього процесу, розкриває нові можливості творчих рішень для роботи вчителів та учнів.

#### **Список використаних джерел**

1. Вельгач А. В., Гриньків Н. Р. Деякі аспекти використання віртуальної і доповненої реальності в шкільному курсі інформатики // Сучасні цифрові технології та інноваційні методики навчання: досвід, тенденції, перспективи: матеріали ІX Міжнародної науково-практичної Інтернет-конференції (м. Тернопіль, 28 квітня, 2022). Тернопіль : ТНПУ ім. В. Гнатюка, 2022. С. 75–78.

2. Методи комп'ютерної анімації. URL: [https://ua.waykun.com/articles/metodi-komp-juternoi](https://ua.waykun.com/articles/metodi-komp-juternoi-animacii.php)[animacii.php](https://ua.waykun.com/articles/metodi-komp-juternoi-animacii.php) (дата звернення: 09.11.2022).

3. MyHeritage: технологія Deep Nostalgia™. URL: <https://www.myheritage.com.ua/deep-nostalgia> (дата звернення: 09.11.2022).

# **ВИКОРИСТАННЯ ГРАФІЧНИХ РЕДАКТОРІВ У ПРОЦЕСІ РОЗРОБКИ ІНТЕРАКТИВНИХ ТУРИСТИЧНИХ МАРШРУТІВ**

### **Лисик Ірина Романівна**

студентка спеціальності 014.09 Середня освіта (Інформатика), Тернопільський національний педагогічний університет імені Володимира Гнатюка, [lysyk\\_ir@fizmat.tnpu.edu](mailto:lysyk_ir@fizmat.tnpu.edu.ua).ua

## **Майданюк Вікторія Павлівна**

магістрантка спеціальності 014.09 Середня освіта (Інформатика), Тернопільський національний педагогічний університет імені Володимира Гнатюка, [maidaniuk\\_vp@fizmat.tnpu.edu.uа](mailto:maidaniuk_vp@fizmat.tnpu.edu.ua)

Використання графіки у різноманітних сферах сучасного суспільства з кожним роком набуває все більшого розмаху. Потреба в розробці привабливих wеbсторінок, розвиток мультимедійної галузі, розширення сфери послуг, туризму, розповсюдження дистанційних методів роботи у багато разів перевищують запити до художників і дизайнерів. Це призводить до модифікацій у розробці дизайнерських інструментів для професійних художників, а також для охочих, які не мають необхідних професійних навичок чи вроджених здібностей до художньої творчості. Природно, що посилюється акцент на досконале вивчення графічних технологій і в освітньому процесі [1, 2, 3].

Розглянемо застосування графічних редакторів у галузі туризму. Нині одним із видів туризму, що розвивається найбільш динамічно, є гастрономічний туризм. Для розробок карт, промороликів, рекламних акцій необхідний матеріал підготовлений саме засобами графічних редакторів.

На ринку професійних графічних програм зараз лідирують дві компанії – Adobе, Corеl. В наш час успішно використовується як растровий, так і векторний способи представлення зображень. В їх основі лежать математичні моделі: для векторної графіки – це математична формула, по якій векторна програма кожен раз перераховує всі точки контуру, виходячи з нових значень координат декількох точок; а для растрової графіки – це масив чисел, що описує колірні параметри кожної точки.

Векторні зображення найбільш добре підходять для подання технічної ілюстрації, але вони не забезпечують потрібної якості при створенні фотореалістичних зображень. Це пов'язано з обмеженою можливістю управління основними параметрами зображення, такими як фокусування і освітленість. З іншого боку, деякі типи растрових зображень, зокрема графічні зображення з дозволом 1 біт на піксель, практично не піддаються масштабуванню, в той час як векторні зображення можна масштабувати без яких-небудь обмежень. Тому у своїй роботі для підбору матеріалів графічного портфоліо для гастрономічних туристичних маршрутів ми використовували графічні редактори Corеl Draw та Adobе Photoshop.

Професійний пакет CorelDraw використовується для створення векторних ілюстрацій. Його інструментарій дає змогу редагувати текст, макетувати, працювати з об'єктами, як сукупністю кривих і геометричних фігур (схеми,

логотипи, піктограми, малюнки, текстові об'єкти). Ці інструменти корисні для художників, дизайнерів, інженерів та інших професіоналів. Ми використали CorelDraw для роботи з контурами областей нашої держави (рис. 1).

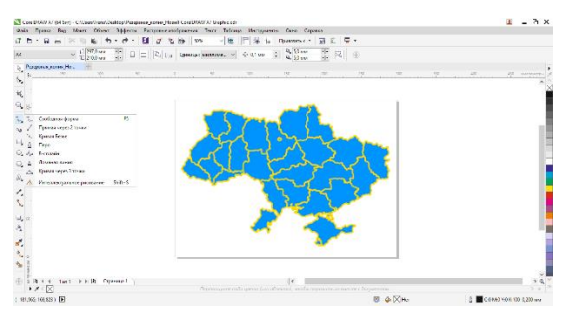

*Рис. 1. Вікно програми CorelDraw з виділеними межами областей України*

Подальший процес роботи вимагав растрової обробки фотоматеріалів. Ми скористалися можливостями Adobe Photoshop для якісної обробки зображень, застосовуючи сценарії, механізми роботи з кольоровими профілями, коректування параметрів освітлення, контрасту, тощо. Для створення художніх ефектів ми використали набір команд фільтрації.

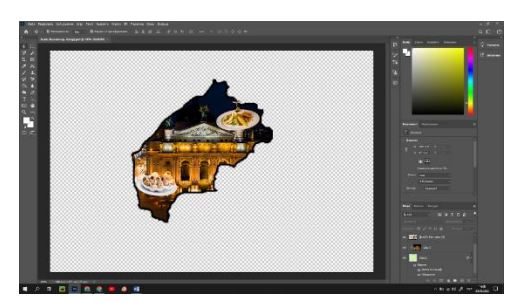

*Рис. 2. Обробка фотоматеріалів для гастономічного туру у вікні програми Adobe Photoshop* 

Ефективним є подання графічних матеріалів у відеороликах. Для підтримки цього проєкту розроблено проморолик (рис. 3), який ми використали для реклами майбутнім туристам. Опитування, яке було проведене після його розповсюдження, продемонструвало зацікавлення гастрономічним туром (рис. 4).

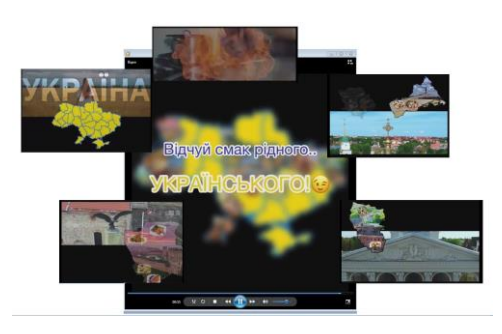

*Рис. 3. Розробка проморолику*

| Як часто ви подорожуєте?                                                                                                    | 1 DA3 HA DİK                             | 1-3 рази на рік 1 раз на рік |                          | 1.3 рази на рік                                 | 3-5 разів на рік                                       |
|----------------------------------------------------------------------------------------------------|------------------------------------------|------------------------------|--------------------------|-------------------------------------------------|--------------------------------------------------------|
| Яким країнам/містам ви надаєте перевагу у виборі подорс Європа.                                                                         |                                          | Україна                      | Tenuoninis               |                                                 | Будь-які незвідані раніше які мають старовинні споруди |
| Чи подорожуєте ви по Україн?                                                                                                    | TRK.                                     | TAK                          | TAK                      | <b>TRK</b>                                      | TAK                                                    |
| Шо найбільше впливає на ваш вибір лід час подорожі?                                                                                     | Архітектура, визначні місця,<br>культура | Аркітектура                  | Погода                   | Hivero, realisy/wicto.<br>обираю рандомир, лише | транспортне сполучения.<br>цизаі красвиди, оригінальні |
| Цікаво вам відвідувати музеї та виставки з історією міста? так                                                                          |                                          | <b>TRK</b>                   | так                      | H                                               | Tax                                                    |
| Чи зацікавлять вас гастро-тури?                                                                                                    | TAK                                      | TRE                          | Tax                      | Tax                                             | Tax                                                    |
| Чи вибрали 6 ви заклад харчування в тематичкому стилі.<br>пов'язаний з містом, яке ви відвідали, якщо ціни трішки<br>більші за середні? | TAK                                      | TRI                          | важко відповісти         | TAK                                             | > 0<br>Tax                                             |
| Чи цікавлять вас заклади з мєню кухні, притаманній цій<br>місцевості?                                                                   | TAH                                      | TAK                          | <b>Contractor</b><br>TAK | Title                                           | <b>STATISTICS</b><br>Tax                               |

*Рис. 4. Результати опитування*

Отже, значна частина розробки інтерактивних туристичних маршрутів виділяється на підготовку графічних матеріалів. Професійне їх створення у сучасних середовищах обробки графіки сприяє ефективності реалізації задуманих проєктів.

### **Список використаних джерел**

1. Генсерук Г. Р., Вишневський В. С. Основні тенденції застосування комп'ютерної графіки // Сучасні цифрові технології та інноваційні методики навчання: досвід, тенденції, перспективи: матеріали ІV Міжнародної науково-практичної Інтернет-конференції (м. Тернопіль, 7–8 листопада, 2019). Тернопіль : ТНПУ ім. В. Гнатюка, 2019. С. 9–10.

2. Карабін О. Й., Бомок І. О. Розробка методичного забезпечення для навчального курсу за вибором «Комп'ютерна графіка 8-9 класів» закладів загальної середньої освіти // Сучасні цифрові технології та інноваційні методики навчання: досвід, тенденції, перспективи: матеріали ІV Міжнародної науково-практичної Інтернет-конференції (м. Тернопіль, 8 квітня, 2021). Тернопіль : ТНПУ ім. В. Гнатюка, 2021. С. 14–16.

3. Лещук С. О. Вивчення графічних редакторів: змістові аспекти // Комп'ютер у школі та сім'ї. 2016. № 6. С. 33–39.

## **РЕАЛІЗАЦІЯ МІЖПРЕДМЕТНИХ ЗВ'ЯЗКІВ ФІЗИКИ ТА БІОЛОГІЇ ЗА ДОПОМОГОЮ ТЕХНОЛОГІЇ КЕЙСІВ**

#### **Мацюк Віктор Михайлович**

кандидат педагогічних наук, доцент кафедри фізики та методики її навчання, Тернопільський національний педагогічний університет імені Володимира Гнатюка, matsyuk\_vm@fizmat.tnpu.edu.ua

#### **Горобець Вікторія Миколаївна**

магістрантка спеціальності 014.08 Середня освіта (Фізика), Тернопільський національний педагогічний університет імені Володимира Гнатюка, vgorobec310@gmail.com

Сучасний етап розвитку шкільної освіти характеризується інтенсивним пошуком нового в теорії та практиці. Даний процес зумовлений низкою суперечностей, головна з яких – невідповідність традиційних форм і методів навчання та виховання до нових тенденцій розвитку системи освіти, соціальноекономічних умов розвитку суспільства. Зазнало змін соціальне замовлення суспільства щодо середньої школи: необхідно сформувати особистість, яка здатна до творчого, свідомого, самостійного визначення своєї діяльності, до саморегулювання, що забезпечує досягнення цієї мети. Суспільству потрібна людина, яка вміє працювати на кінцевий результат, здатна до певних соціальних досягнень.

У даному контексті, впровадження у шкільну освіту Концепції «Нова українська школа» передбачає, що замість запам'ятовування фактів та понять учні набуватимуть компетентностей, затверджених Міністерством освіти і науки (МОН) України [3] із врахуванням Рекомендацій [Європейського](http://zakon0.rada.gov.ua/laws/show/994_975) Парламенту та Ради Європи щодо формування ключових [компетентностей](http://zakon0.rada.gov.ua/laws/show/994_975) освіти впродовж [життя](http://zakon0.rada.gov.ua/laws/show/994_975) [6].

Усі галузі сучасної науки тісно пов'язані між собою, а тому й шкільні навчальні предмети не можуть бути ізольованими один від одного. Міжпредметні

зв'язки є дидактичною умовою і засобом глибокого і всебічного засвоєння основ науки у середній школі [5, с. 5]. Я. А. Коменський відзначав, що все, що знаходиться у взаємному зв'язку, повинно викладатися в такому ж зв'язку, а важливою умовою створення цілісної системи знань є встановлення зв'язків між навчальними предметами [4, с. 26]. Важливість проблеми міжпредметних зв'язків у навчанні фізики висвітлено у ряді дисертаційних досліджень [3, 5] та навчальних посібників.

Кожна навчальна дисципліна може втілювати одну з освітніх галузей як самостійно, так і комплексно з іншими дисциплінами, які належать до даної галузі. Тому в навчальному процесі відбувається відображення та реалізація взаємозв'язків науки та техніки, науки і культури. Визначальна роль тут, звичайно, належить учителеві. Тому одним з важливих напрямків професійної підготовки майбутнього вчителя є вміння інтегрувати, поєднувати знання та вміння з різних шкільних предметів, підходити до вивчення відповідних тем комплексно та у взаємозв'язку з життям. Особливо вагомо ця реалія постає в структурі професійної діяльності вчителя фізики. Вивчення фізики в школі забезпечує формування в учнів цілісної картини світу, так як в навчальному матеріалі дисципліни знаходять своє відображення взаємозв'язки між наукою, технікою та суспільством.

Тому, проблему підвищення якості освіти, розвитку самостійності та творчої активності учнів, підготовку їх до самостійного здобуття знань не можна вирішити без використання міжпредметних зав'язків в навчальному процесі [7, с. 4].

Міжпредметні зв'язки на уроках фізики зазвичай використовуються з метою засвоєння учнями провідних світоглядних ідей. Таких, як: матеріальна єдність світу, взаємозв'язок форм руху матерії, єдність живої і неживої природи, рух і розвиток природи, простір і час, як форми існування матерії, закономірності її розвитку і пізнання. Актуальність проблеми обумовлена процесом інтеграції наук, що відбувається паралельно з їх диференціацією. Найбільші наукові відкриття, а також вирішення складних технологічних проблем в сучасних умовах найчастіше здійснюються в результаті комплексних досліджень, які спираються, відповідно, на взаємодію багатьох наук.

Отже, всебічне застосування міжпредметних зв'язків дозволяє:

- підвищити мотивацію учнів до навчання;
- підвищити якість знань, активізувати пізнавальну діяльність учнів;
- реалізувати професійно-освітні можливості учнів;
- здійснювати цілісне наукове світосприйняття;
- полегшити розуміння явищ та процесів, що вивчаються.

Використання міжпредметних зв'язків особливо важливо на початковому етапі вивчення фізики, бо задачі на міжпредметній основі дозволяють зацікавити учнів.

До того ж міжпредметні зв'язки дозволяють оперувати знаннями, які учні отримали на уроках з різних дисциплін, у розв'язуванні задач комплексного характеру, формують вміння здійснювати всебічний підхід до вивчення явищ, що відбуваються в природі і техніці [2, с. 141]. А тому постає проблема детальнішого висвітлення відповідних розділів біології на уроках фізики. Ця проблема доповнюється низьким рівнем мотивації учнів до навчання. Тому, перед сучасним

вчителем постає завдання впровадження інноваційних методів навчання, які б стимулювали дітей до пошуку нової інформації, вирішення проблемних ситуацій, а головне використання здобутих знань в практичній діяльності.

Одним із сучасних інноваційних методів навчання, який набуває в нашій країні все більшого поширення, виступає метод кейсів. Технологія кейс-уроку поєднує в собі поєднання проєктної діяльності, проблемного навчання та інформаційно-комунікативних технологій. Синтез цих видів навчальної діяльності обумовлений, безумовно, використанням міжпредметних зв'язків.

Викладання фізики в сучасній школі вимагає пошуку та впровадження інноваційних методів та технологій навчання. Одним із дієвих методів вивчення фізичного матеріалу постає саме кейс-урок.

Навчальний матеріал на таких уроках структурований в особливому форматі. Він складається з 6–10 розгорток, які системно відображають розділи шкільної програми. Крім того містить суміжну інформацію по темі, що виходить за межі шкільної програми. Кейс-урок будується на основі спільного розгляду та обговорення однієї чи декількох проблем, тем чи явищ. Під час заняття учні беруть активну участь у навчальному процесі. Крім цього, діти можуть бачити як отримані знання застосувати на практиці. Кейс-уроки допомагають активізувати аудиторію. Річ у тім, що під час звичайного уроку діти стають пасивними, вони просто слухають, часто не заглиблюючись у завдання. Застосування вчителем методу кейсу дає можливість включити клас в спільну роботу, знання дітей, відповідно, є більш осмислені.

Використання технології кейсів на уроках фізики також дозволяє інтегрувати та синтезувати знання дітей з різних галузей науки, а також з власного досвіду [1]. Наприклад, під час вивчення теми «Дифузія» у 7 класі ми поєднуємо знання дітей з фізики, біології, хімії, екології та навіть медицини і кулінарії. На такому уроці діти займаються вирішенням поставленої проблеми, вони займаються пошуком інформації, висувають гіпотези, проводять досліди, роблять відповідні висновки, дискутують, доводять власну думку. А це значною мірою активізує та стимулює їх до навчально-пізнавальної діяльності. Крім того технологію кейс-освіти можна використовувати під час дистанційного або змішаного навчання, що є надзвичайно актуальним в наш час.

Таким чином реалізація на уроках міжпредметних зв'язків за допомогою інноваційних технологій, зокрема технології кейсів, сприяє більшому зацікавленню уроками. Адже всі проблемні ситуації пов'язані з реальним життям. Під час вирішення проблем уроку у дітей розвивається пам'ять, увага, уява, логічне мислення. Також формуються вміння працювати в колективі, доводити власну думку та дослухатись до думки інших.

### **Cписок використаних джерел**

1. Андрощук І. Кейс-метод на уроках, як засіб налагодження педагогічної взаємодії // Педагогічний вісник : науково-педагогічний журнал Хмельницького обласного інституту післядипломної педагогічної освіти. 2015. № 3 (41). С. 6–9.

2. Бузько В. Л., Величко С. П. [Реалізація міжпредметних зв'язків у процесі навчання фізики.](http://dspace.cuspu.edu.ua/jspui/bitstream/123456789/1745/1/%D0%A0%D0%B5%D0%B0%D0%BB%D1%96%D0%B7%D0%B0%D1%86%D1%96%D1%8F%20%D0%BC%D1%96%D0%B6%D0%BF%D1%80%D0%B5%D0%B4%D0%BC%D0%B5%D1%82%D0%BD%D0%B8%D1%85%20%D0%B7%D0%B2%C2%B4%20%D1%8F%D0%B7%D0%BA%D1%96%D0%B2%20%D1%83%20%D0%BF%D1%80%D0%BE%D1%86%D0%B5%D1%81%D1%96%20%D0%BD%D0%B0%D0%B2%D1%87%D0%B0%D0%BD%D0%BD%D1%8F%20%D1%84%D1%96%D0%B7%D0%B8%D0%BA%D0%B8.pdf) *Наукові записки. Серія: Педагогічні науки*. 2009. Вип. 82(1). С. 139–144.

<sup>«</sup>Сучасні цифрові технології та інноваційні методики навчання: досвід, тенденції, перспективи», 10-11 листопада 2022, № 9

СЕКЦІЯ: Інноваційні технології, інструменти та методи дистанційного навчання у закладах освіти

3. Ключові новації в освіті: Новий закон України «Про освіту» URL: https://mon.gov.ua/storage/app/media/zagalna [%20serednya/BOOKLETTE\\_INFO-ZAKON-2018\\_PRESS.pdf](https://mon.gov.ua/storage/app/media/zagalna%20serednya/BOOKLETTE_INFO-ZAKON-2018_PRESS.pdf) (дата звернення: 04.11.2021).

4. Коменский Я. А. Світ чуттєвих речей у картинках. За ред. і з вст. проф. А. А. Красновского. [вид. 2 е]. М.: Учпедгіз, 1957. 351 с.

5. Лісіна Л. О. Розвиток пізнавальної активності школярів старших класів у процесі вивчення предметів фізико-математичного циклу: дис... канд. пед. наук: 13.00.09. Запоріжжя, 2000. 208 с.

6. Рекомендація Європейського Парламенту та Ради (ЄС) «Про основні компетенції для навчання протягом усього життя» від 18 грудня 2006 року URL: https://zakon.rada.gov.ua/laws/show/994\_975#Text (дата звернення: 04.11.2021).

7. Рибак С. М. Міжпредметні зв'язки природничо-математичних і спеціальних дисциплін у підготовці вчителя фізики: дис... канд. пед. наук: 13.00.04. Вінниця, 2006. 247 с.

# **ЗАГАЛЬНА ХАРАКТЕРИСТИКА НАЙБІЛЬШ ПОПУЛЯРНИХ ІНСТРУМЕНТІВ АНАЛІЗУ ТА ВІЗУАЛІЗАЦІЇ ДАНИХ**

### **Мельник Оксана Сергіївна**

магістрантка спеціальності 014.09 Середня освіта (Інформатика), Тернопільський національний педагогічний університет імені Володимира Гнатюка, Melnyk\_os@fizmat.tnpu.edu.ua

#### **Генсерук Галина Романівна**

кандидат педагогічних наук, доцент кафедри інформатики та методики її навчання, Тернопільський національний педагогічний університет імені Володимира Гнатюка, genseruk@tnpu.edu.ua

Впровадження інноваційних технологій у процес навчання, а тим паче інформатики сприяє підвищенню продуктивності студентів, зацікавленості їх у навчанні [5]. Тому інструменти для візуалізації даних завжди будуть лише сприяти розвитку студентів і допоможуть зацікавити студентів чи абітурієнтів актуальною та достовірною інформацією. Така інформація легше сприймається для розуміння та відкладається у пам'яті слухача.

Серед найбільш популярних платформ для візуалізації даних слід виділити: Plotly, D3, DataHero, Chart.js, Tableau, ZangChart, Statistica, InstantAtlas [1, 2].

Розглянемо більш детально кожен з них. Отже, щодо Plotly, то це платформа для гнучкої бізнес-аналітики, вивчення даних, конструювання схем та дешбордів. Plotly – це графічна компанія, яка виробляє кілька продуктів та інструментів із відкритим вихідним кодом. Бібліотека безкоштовна для використання та дозволяє створювати необмежену кількість графіків в автономному режимі, а також до 25 діаграм онлайн. За допомогою Plotly легко зробити інтерактивне уявлення гістограм та інших розподілів. Одне з найпоширеніших завдань – відображення даних щодо тимчасової шкали. Тут актуальна можливість вибору інтервалу для відстеження тренду [3].

Наступним інструментом є DataHero. Основний принцип DataHero полягає в тому, щоб надати можливість застосовувати технології аналізу даних для покращення продуктів будь-яким компаніям. Навіть тим із них, які не мають прямого відношення до інформаційних технологій.

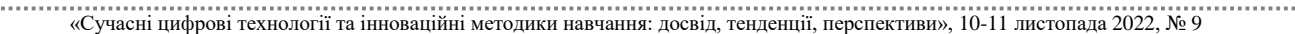

Chart.js – безкоштовна бібліотека JavaScript з відкритим вихідним кодом для візуалізації даних, яка підтримує такі типи діаграм: стовпчаста, лінія, область, бульбашка, радар, полярна та розсіяна (рис. 1). Chart.js відтворюється у веб-браузері за допомогою мови гіпертекстової розмітки HTML5 і широко розглядається як одна з найкращих бібліотек візуалізації даних. Бібліотека підтримує створення лінійних графіків, стовпчастих, кругових і радіальних діаграм. Chart.js підтримує також використання анімованих ефектів. Великою перевагою Chart.js є її невеликий обсяг. Також ще є можливість зменшити розмір бібліотеки завдяки включенню лише тих модулів, які потрібні в конкретному випадку. Для прикладу, якщо потрібно створити тільки діаграму кругового типу (pie chart), то можна лише підключити ядро бібліотеки Chart.js і модуль, за допомогою якого створюються діаграми подібного типу [6].

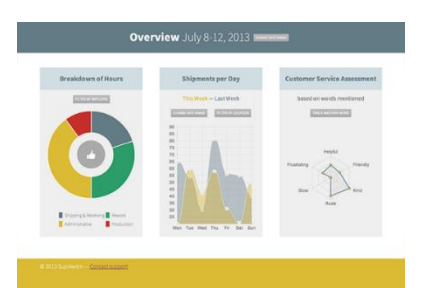

*Рис. 1. Приклад створеної діаграми у програмі Chart.js.*

Далі більш детально розглянемо систему інтерактивної аналітики Tableau, яка дозволяє за короткий період часу проводити глибокий та різносторонній аналіз великих обсягів інформації та не потребує навчання бізнес-користувачів та дорогого впровадження. Tableau вже використовують 65000 користувачів у 100 країнах світу, в тому числі – співробітники Amazon, BP, Apple, Walmart, Heineken, Starbucks, Pfizer, Coca-Cola, Bank of America і Barclays. Середовище не вимагає встановлення програмного забезпечення на власному обладнанні. В Україні цей сервіс не дуже популярний, оскільки сервер, на якому розміщується Tableau Online, розташований за кордоном (рис. 2).

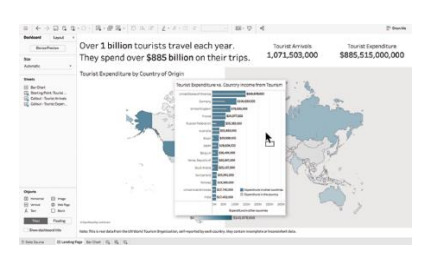

*Рис. 2. Приклад створеної діаграми у програмі Tableau*

ZingChart – це програмна бібліотека для створення діаграм, написана на чистому JavaScript, вперше випущена в 2009 році. ZingChart включає понад 50 вбудованих типів діаграм і модулів, які мають взаємодію з точками даних і масштабування окремих сегментів. Бібліотека ZingChart надає всі інструменти, необхідні для взаємодії з даними діаграми, від взаємодії з точками даних до масштабування певного сегмента. Все в ZingChart можна стилізувати за допомогою простого у використанні синтаксису, подібного до CSS. Від полів і відступів до кольорів і градієнтів [4, 8].

Statistiсa – програма компанії StatSoft, що створена для глибокого статистичного аналізу наборів даних. Інтерфейс STATISTICA є інтуїтивно зрозумілим, легко налаштовується відповідно до завдань користувача і аналогічний інтерфейсу стандартних Windows додатків, тому легко освоюється користувачем (Рис. 3). Аналіз даних проводиться інтерактивно, в режимі діалогових вікон, що послідовно відкриваються. Будь-яке вікно аналізу сконструйовано таким чином, що на першій вкладці містяться лише найнеобхідніші кнопки, а на наступних вкладках – поглиблені методи та спеціальні опції [7].

InstantAtlas – це інструмент візуалізації даних та звітування, який використовується для передачі статистичних даних на основі місцезнаходження, які зберігаються в електронних таблицях і програмному забезпеченні географічної інформаційної системи для комп'ютера.

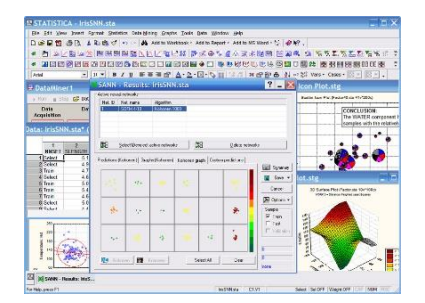

*Рис. 3. Приклад створеної діаграми у програмі Statistica.*

InstantAtlas використовують аналітики, дослідники, статистики та спеціалісти з ГІС.Він надає інструменти для завантаження даних у попередньо створені шаблони, а потім адаптації та брендування результатів, динамічних звітів, щоб задовольнити майже нескінченний діапазон стилів і можливостей аудиторії. У динамічних звітах використовується цілий ряд методів графічного представлення даних, щоб представити багату та інтуїтивно зрозумілу картину даних, що дозволяє кінцевим користувачам виявляти закономірності, тенденції, зв'язки та відхилення. Динамічні звіти є прикладами програм Rich Internet (RIA). Клієнти часто описують їх як інтерактивні атласи, профілі областей, панелі керування продуктивністю та системи показників.

Отже, тенденція розвитку цифрового осередку в житті кожної людини набуває все важливіше і важливіше значення. Завдяки вдалому представлені даних у цифровій формі можна оперативно, зрозуміло та креативно відобразити свою інформацію. Застосування різних цифрових інструментів для візуалізації даних для представлення дозволяє конкретизувати, зробити доступнішою для розуміння інформацію. Так як більшість розглянутих інструментів для візуалізації мають як онлайн сервіс для роботи так і декстопну версію, то можна швидко отримати мати доступ до практично будь якого з них.

### **Список використаних джерел**

1. Аналіз даних: приклади, методи, особливості, реалізація, програмне забезпечення URL: https://www.questionpro.de/uk/datenanalyse (дата звернення: 09.11.2022).

2. Просто про D3.js URL: https://habr.com/ua/post/342106 (дата звернення: 08.11.2022).

3. 20 Кращих інструментів для візуалізації даних URL: https://uamgguru.ru/rizne/15520-20-krashhihinstrumentiv-dlja-vizualizacii-danih.html (дата звернення: 07.11.2022).

<sup>«</sup>Сучасні цифрові технології та інноваційні методики навчання: досвід, тенденції, перспективи», 10-11 листопада 2022, № 9
4. About ZingChart. URL: https://www.componentsource.com/product/zingchart/about (дата звернення: 08.11.2022).

5. Henseruk H., Buyak B., Kravets V., Tereshchuk H., Boiko M. Digital transformation of the learning environment at university, Innovative Educational Technologies, Tools and Methods for E-learning University of Silesia in Katowice. 2020, vol. 12, Poland. Р. 325–335.

6. JavaScript Charts in one poweful declarative library | Zing Chart URL (URL): https://www.zingchart.com/ (дата звернення: 07.11.2022).

7. Statistica. URL: https://uk.wikipedia.org/wiki/Statistica. (дата звернення: 07.11.2022).

8. ZingChart – EverybodyWiki Bios & Wiki URL: https://en.everybodywiki.com/ZingChart (дата звернення: 09.11.2022).

### **ОСОБЛИВОСТІ ЗАСТОСУВАННЯ ІНФОРМАЦІЙНО-КОМУНІКАЦІЙНИХ ТЕХНОЛОГІЙ У ШКІЛЬНІЙ ПРИРОДНИЧІЙ ОСВІТІ**

#### **Мельник Юрій Степанович**

кандидат педагогічних наук, старший науковий співробітник відділу біологічної, хімічної та фізичної освіти, Інституту педагогіки НАПН України, ysm0909@ukr.net

Застосування інформаційно-комунікаційних технологій (ІКТ) в освіті передбачає опрацювання, збереження й передачу інформації, ілюстрацію реальних природних процесів (відображення фізичних, хімічних та біологічних явищ у програмах, електронних підручниках та презентаціях з інтерактивними моделями), розв'язання завдань проєктування цифрових середовищ, формування ключових компетентностей, наскрізних умінь, ставлень та навичок використання комп'ютера.

Визначені сфери застосування ІКТ у шкільній природничій освіті зумовлено специфічними властивостями комп'ютера, що дає змогу використовувати його як засіб реалізації компетентнісного підходу до навчання. Використання комп'ютера з метою демонстрації різноманітних природних явищ, виконання досліджень сприяє усвідомленню глибинних причин їхнього перебігу, що є важливим у процесі навчання природничих наук і дає змогу розв'язувати складні прикладні завдання.

На думку М. Жалдака, застосування сучасних інформаційних технологій у навчанні потребує оволодіння такими видами діяльності: реєстрація, збір, накопичення, зберігання, оброблення та передача інформації про досліджувані об'єкти, явища, процеси; взаємодія користувача з комп'ютерною системою, що характеризується вибором варіантів змісту навчального матеріалу, режимів роботи – інтерактивний діалог; управління реальними об'єктами та їхнім відображенням на екрані; автоматизований контроль (самоконтроль) результатів навчальної діяльності, корекція, тренування, тестування [2].

Використання ІКТ у процесі реалізації прикладної спрямованості шкільної природничої освіти надає додаткові обчислювальні, графічні, візуалізаційні, довідково-інформаційні можливості якісної зміни та інтенсифікації процесу оволодіння учнями загальними та частковими способами і прийомами розв'язування прикладних завдань. Під час їх розв'язання інформаційно-

комунікаційні технології виконують роль засобу наочного динамічного подання та інтеграції різних форм інформації (графічної, табличної, аналітичної, текстової), інтенсифікації та автоматизації складних обчислень із значним обсягом даних за допомогою застосування вбудованих функцій, надання доступу до електронних баз даних, збереження та відтворення різних етапів обчислень, пошуку альтернативних способів розв'язування завдань, розвитку методу комп'ютерного моделювання тощо [3].

Розвиток інформаційних технологій і природничих наук призводить до збільшення ролі прикладної науки, модернізації традиційних методів наукового дослідження, що неминуче відображається в системі навчання. Потребують зміни традиційні методики та визначаються оптимальні психолого-педагогічні підходи та ідеї до створення методичної системи застосування ІКТ в шкільній природничій освіті:

1. Опора на концептуальні засади, адекватні цілям навчання природничих предметів та потенційним можливостям застосування ІКТ.

2. Організація процесу навчання, орієнтованого на оволодіння методами пізнання шляхом залучення учнів до активної самостійної діяльності та створення необхідних умов розвитку особистості.

3. Спрямованість на практичну діяльність, зосередженість на розв'язанні прикладних навчально-дослідних завдань, відповідних віковим особливостям школяра, і як наслідок – домінування процесуальної складової навчального процесу над змістовою.

4. Орієнтація на компетентнісний підхід до організації освітнього процесу з метою визначення форм, методів, прийомів і засобів навчання, способів оцінювання освітніх результатів та створення умов формування компетентностей школярів як у сфері розв'язування прикладних завдань на основі природничих знань, так і в галузі ІКТ.

З метою посилення прикладної спрямованості природничої освіти, підвищення на її основі ефективності формування ключових компетентностей, наскрізних умінь, ставлень у змісті природничих предметів створюється система спеціальних рівневих завдань, які відповідають цілям загальної середньої освіти і є цікавими та доступними учням, розробляються відповідні методи і способи їх розв'язування, організовується відповідна навчальна діяльність. Розв'язування завдань, породжених, як правило, певними виробничими потребами, передбачає наповнення навчального матеріалу прикладними обчислювальними, експериментальними, дослідницькими та якісними задачами, практичними і лабораторними роботами тощо [1].

Насамперед визначимо місце прикладних завдань природничого змісту в системі природничої освіти з використанням ІКТ (рис. 1).

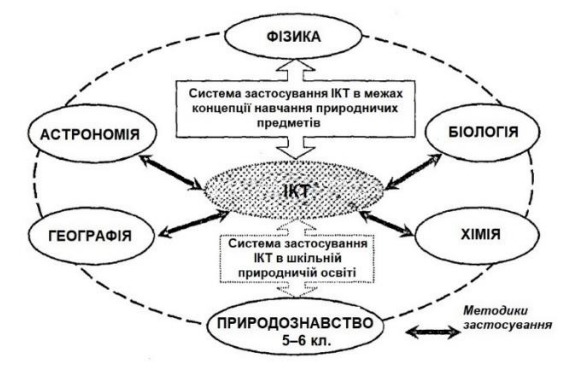

*Рис. 1. ІКТ у системі шкільної природничої освіти*

Здійснивши систематизацію навчального природничого матеріалу, проаналізувавши закономірності його засвоєння на основі застосування ІКТ, узагальнивши результати спостережень та експериментального навчання, визначимо загальні вимоги до системи завдань прикладного характеру: мета функціонування; цілісність; компетентнісна спрямованість; наявність різних типів задач; відображення реальної технологічної ситуації; інтеграція виробничого сюжету в умову; відповідність теоріям, законам і закономірностям природничих наук тощо.

Розв'язування прикладних завдань із використанням ІКТ здійснюється в інтерактивних цифрових навчальних середовищах, головним завданням яких є вивчення основних природних явищ, оволодіння фундаментальними законами природи, поняттями й теоріями, методами наукового дослідження, набуття прийомів розв'язування задач із використанням компонентів новостворених систем моделювання. Метод комп'ютерного моделювання доцільно застосовувати до тих задач, які неможливо розв'язати без використання специфічних цифрових засобів, наданих у відповідному педагогічному програмному забезпеченні.

З'ясуємо вимоги до інформаційно-комунікаційних технологій, що використовуються під час розв'язування задач прикладного змісту: комплексність та універсальність; доступний інтерфейс; відповідність програмного забезпечення змісту природничих предметів; простота, надійність і сумісність з периферійними пристроями тощо. Будь-яка операція із цифровими технологіями передбачає прийняття рішень щодо планування подальшої діяльності. Усвідомлення низки попередніх дій, що призвели навчальне середовище «учень – завдання – ІКТ» до чинного стану та визначення кількості «кроків», потрібних для досягнення результату, пов'язане, з одного боку, із цілями навчання, а з іншого – рівнем розумового розвитку дитини.

Посилення прикладної спрямованості шкільної природничої освіти шляхом використання цифрових технологій дає змогу значно розширити зміст природничих предметів, підвищити результативність навчальної діяльності, надати їй творчого характеру та збільшити практичну значущість, стимулювати розвиток образноестетичного й абстрактно-логічного мислення.

#### **Список використаних джерел**

1. Державний стандарт базової середньої освіти. URL: https://osvita.ua/legislation/Ser\_osv/76886 (дата звернення: 10.11.2022).

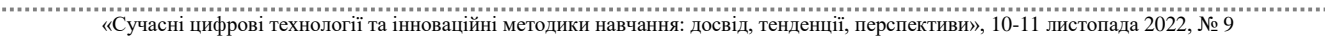

2. Жалдак М. І. Комп'ютер на уроках фізики: посіб. для вчителів. Костопіль: РВП»РОСА», 2005. 228 с.

3. Мельник Ю. С., Сіпій В. В. Формування предметної компетентності старшокласників у процесі навчання фізики. Методичний посібник. К. : ТОВ «КОНВІ ПРІНТ», 2018. 136 с.

### **ЦИФРОВІЗАЦІЯ ЛАБОРАТОРНОГО ПРАКТИКУМУ З ФІЗИКИ**

### **Мохун Сергій Володимирович**

кандидат технічних наук, доцент, завідувач кафедри фізики та методики її навчання, Тернопільський національний педагогічний університет імені Володимира Гнатюка, mohun sergey@ukr.net

### **Савчук Богдан Сергійович**

магістрант спеціальності 014.08 Середня освіта (Фізика), Тернопільський національний педагогічний університет імені Володимира Гнатюка, bohdan\_sav2572@ukr.net

Глобальна інформатизація суспільства є однією з домінантних тенденцій розвитку цивілізації в XXI столітті. Перед системою освіти ставиться завдання – підготувати здобувачів освіти до умов життя та професійної діяльності в інформаційному суспільстві, навчити їх діяти в цьому середовищі, використовувати його можливості та захищатися від негативного впливу. Зростання ролі освіти як каталізатора суспільного розвитку в умовах інформаційного суспільства зумовлює підвищення інтересу до питань її інформаційної підтримки [1].

Фізика є фундаментальною наукою, яка вивчає загальні закономірності перебігу природних явищ, закладає основи світорозуміння на різних рівнях пізнання природи і дає загальне обґрунтування природничо-наукової картини світу. Сучасна фізика, крім наукового, має важливе соціокультурне значення. Вона стала невід'ємною складовою культури високотехнологічного інформаційного суспільства [3].

Фізичний експеримент – це одне із найважливіших джерел отримання навчальної інформації. Реформування викладання фізики у закладах загальної середньої освіти характеризується не лише тим, що здійснюється оновлення навчальних програм і підручників, а й тим, що вдосконалюються методи викладання фізики. Значною мірою це стосується й фізичного експерименту, який охоплює демонстраційний експеримент, лабораторні роботи, фізичні практикуми, експериментальні задачі, домашні досліди і спостереження [4].

Методика викладання предметів природничо-математичного циклу вимагає нових засобів навчання, що дозволили б прискорити процес одержання, обробки й аналізу різних даних під час проведення експерименту. Використання віртуальних лабораторій, які можуть це реалізувати, не дають здобувачеві освіти відчуття реального експерименту. Технічним проривом виявилося створення спеціалізованих цифрових вимірювальних комплексів, адаптованих під якісно нові можливості навчання [2].

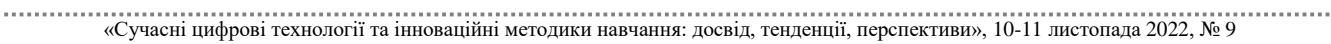

Проведення натурного експерименту з використанням персонального комп'ютера, цифрових датчиків та традиційного навчального обладнання сприяють кращому засвоєнню здобувачами освіти складних понять та фізичних явищ.

Саме тому ми вважаємо за доцільне виконувати лабораторні роботи, використовуючи різні підходи (в залежності від умов навчального процесу, технічного забезпечення та, найважливіше, для порівняння отриманих результатів експерименту) – традиційний метод виконання, виконання лабораторних робіт з використанням цифрових лабораторій та виконання лабораторних робіт у віртуальних середовищах (під час дистанційного чи змішаного навчання).

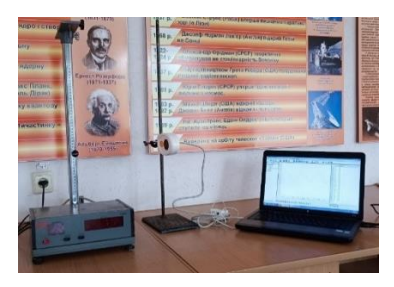

*Рис. 1. Лабораторна установка з використанням Einstein™*

Наведемо приклад виконання роботи з визначення прискорення сили земного тяжіння за допомогою математичного маятника з використанням можливостей цифрової лабораторії Einstein™ (рис. 1). Покроково студенти повинні виконати наступні дії: 1. Перевірити чи підтверджується на досліді лінійна залежність  $T^2 = \frac{4\pi^2}{a}$ *g*  $=\frac{4\pi^2}{a}$ . Для цього потрібно за допомогою датчика відстані в програмному середовищі MultiLab визначити період коливань маятника для 4–5 довжин підвісу. 2. Результати вимірювань занести в таблицю 1 (*а* – довжина підвісу маятника, *Т* – період коливань). 3. За результатами вимірювань побудувати графік залежності  $T^2$  від *а* в осях координат  $x = a$ ,  $y = T^2$ . 4. За графіком визначити прискорення вільного падіння.

Після проведення даного експерименту орієнтовний звіт виглядатиме наступним чином. Дані реального експерименту, проведеного нами, наведені в таблиці 1.

*Таблиця 1*

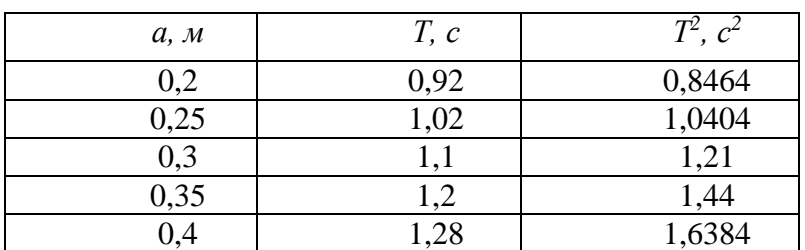

На рис. 2 наведено графіки, отримані в програмному середовищі MultiLab, за якими ми визначали період коливань маятника.

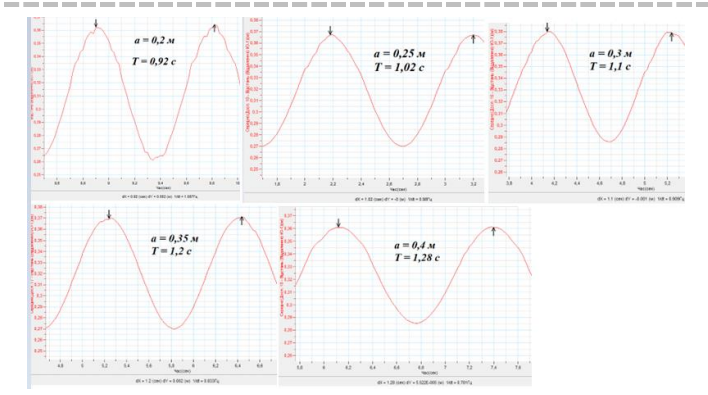

*Рис. 2. Результати експерименту в програмному середовищі MultiLab*

На рис. 3 наведено отримані нами дані в координатах  $T^2$  від *а* за допомогою програмного середовища Exel, які були апроксимовані лінійною функцією, в програмного середовища Ехег, які були апрокеймовані лінійною<br>результаті чого отримано лінійну залежність  $T^2 = 3,9672a + 0,0449$ .

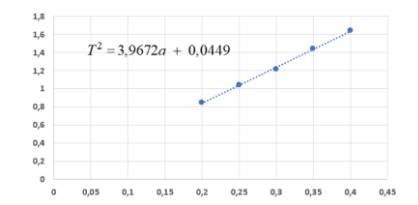

*Рис. 3. Лінійна апроксимація отриманих даних (Exel)*

$$
T^2 = \frac{4\pi^2}{g}a
$$

З теоретичної залежності, яку ми досліджуємо *g* та отриманої лінійної залежності (рис. 3), а також з геометричного змісту тангенса кута нахилу

$$
tg\alpha = \frac{4\pi^2}{g} = 3,9672
$$

прямої робимо висновок, що

$$
g = \frac{4\pi^2}{t g \alpha} = \frac{4\pi^2}{3,9672} = 9,951 \frac{M}{c^2}.
$$

Можна стверджувати, що цифровізація фізичного практикуму є неминучим етапом розвитку. Наявність у широкому доступі комп'ютерів, що мають універсальні засоби подання інформації, а також її обробки та збереження є основним чинником цього процесу. Переваги в зручності використання, наочності, швидкості отримання кінцевого результату, збереження та відтворення вимірювальної інформації призводять до того, що в даний час багато традиційних вимірювальних приладів випускаються у вигляді цифрових датчиків, які замінюють традиційні вимірювачі.

#### **Список використаних джерел**

1. Завальна І. І. Інформатизація освіти як чинник розвитку інформаційного суспільства / І. І. Завальна // Вісник Національного університету «Львівська політехніка». Серія: Юридичні науки. 2017. Вип. 4. № 865(14). С. 211–214.

2. Збірник матеріалів науково-практичної конференції «Реалії і перспективи природничоматематичної підготовки у закладах освіти»], (Херсон 12–13 вересня 2019р.). Херсон : Видавництво ПП В.С. Вишемирський 2019. 119 с.

3. Мохун С. В., Федчишин О. М. Використання віртуальних фізичних моделей в умовах дистанційного навчання. *Сучасні інформаційні технології та інноваційні методики навчання: досвід,* 

*тенденції, перспективи*: матеріали VІ міжнар. наук.-практ. інтернет-конф., м. Тернопіль, 12–13 листопада 2020 р. С. 139–142.

4. Федчишин О. М., Мохун С. В. Методичні можливості застосування експериментальних задач для розвитку винахідницької та дослідницької діяльності учнів. *STEM-інтеграція як важлива передумова управління результативністю та якістю фізичної освіти.* 2018. Випуск 24. С. 84–88.

## **ВИВЧЕННЯ ЗАКОНІВ КЕПЛЕРА ПІД ЧАС ДИСТАНЦІЙНОГО НАВЧАННЯ ЗА ДОПОМОГОЮ ІНТЕРАКТИВНОЇ СИМУЛЯЦІЇ «PLANETARY ORBIT SIMULATOR»**

### **Мохун Сергій Володимирович**

кандидат технічних наук, доцент, завідувач кафедри фізики та методики її навчання, Тернопільський національний педагогічний університет імені Володимира Гнатюка, mohun\_sergey@ukr.net

### **Федчишин Ольга Михайлівна**

кандидат педагогічних наук, доцент кафедри фізики та методики її навчання, Тернопільський національний педагогічний університет імені Володимира Гнатюка, olga.fedchishin.77@gmail.com

Астрономія як навчальний предмет специфічний, саме ця риса відрізняє його від інших дисциплін природничого циклу, що вивчаються в закладах освіти. Фундаментальна підготовка вчителів астрономії, які б змогли вирішувати основні завдання шкільного курсу астрономії, була завжди актуальною, особливо сьогодні, в умовах бурхливого розвитку космічних технологій [3].

Для вивчення та засвоєння основного матеріалу курсу астрономії в Тернопільському національному педагогічному університеті імені Володимира Гнатюка передбачається висвітлення основних понять на лекційних заняттях та проведення практичних занять на першому (бакалаврському) рівні вищої освіти, на яких студенти мають можливість навчитися розв'язувати типові астрономічні задачі. На другому (магістерському) рівні вищої освіти навчальним планом спеціальності 014.08 Середня освіта (Фізика) передбачено вивчення дисципліни «Практикум з астрономії» (вибіркова складова), де майбутні вчителі фізики та астрономії навчаються застосовувати отримані астрономічні знання на практиці та ознайомлюються з методами проведення основних астрономічних спостережень.

Однією з переваг практикуму з астрономії порівняно з іншими видами аудиторної навчальної роботи є те, що вони інтегрують теоретико-методологічні знання і практичні вміння і навички студентів у єдиному процесі діяльності навчально-дослідницького характеру. Успішне виконання лабораторно-практичних робіт практикуму з астрономії є першим кроком до набуття професійних навичок і умінь майбутніх педагогів.

Однак, в останні роки, у зв'язку з пандемією та війною навчальний процес у закладах вищої освіти зазнав суттєвих змін, серед яких можна відзначити суттєве збільшення частки самостійної роботи студентів та компетентнісний підхід до навчання. Даний підхід передбачає, що після закінчення закладу вищої освіти випускник повинен бути компетентним, зокрема, в галузі постановки фізичного

експерименту, астрономічного спостереження чи дослідження та проведення вимірювань з їх подальшою інтерпретацією.

Саме тому виникла необхідність в розробці циклу практичних робіт, які б студенти могли виконувати під час дистанційного чи змішаного навчання.

Відсутність вітчизняних електронних ресурсів змусило нас звернути увагу на технології зарубіжних електронних матеріалів, що містять сучасну наукову та навчальну інформацію з дисципліни «Астрономія».

Врахувавши достатньо успішні результати педагогічного досвіду у навчальному процесі колег з університету штату Небраска (США) [1] нами розроблено, використовуючи можливості інтерактивної симуляції «Planetary Orbit Simulator», чотири практичні роботи для вивчення законів Кеплера (рис. 1). Методичні рекомендації до виконання цих завдань розміщено на сторінці курсу «Віртуальний астрономічний практикум» в системі Moodle Тернопільського національного педагогічного університету імені Володимира Гнатюка [2].

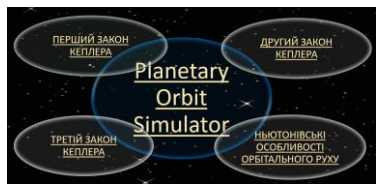

*Рис. 1. Planetary Orbit Simulator*

На рис. 2 можна побачити стартові вікна інтерактивної симуляції «Planetary Orbit Simulator» для кожної віртуальної практичної роботи, наведеної на рис. 1.

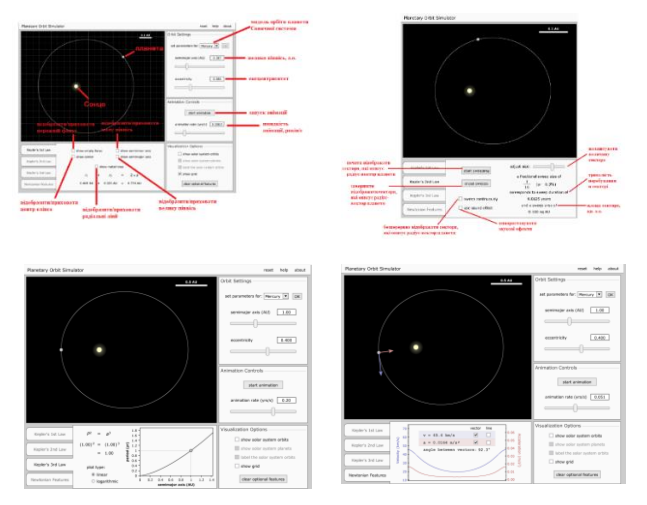

*Рис. 2. Стартові вікна інтерактивної симуляції «Planetary Orbit Simulator»*

Дистанційне навчання відкриває здобувачам освіти доступ до нетрадиційних джерел інформації, підвищує ефективність їх роботи, дає нові можливості для творчості, знаходження і закріплення різних професійних навичок, а викладачам дозволяє реалізовувати принципово нові форми і методи навчання із застосуванням моделей астрономічних явищ і процесів [4].

Розроблені практичні роботи віртуального астрономічного практикуму повинні, в основному, слугувати доповненням реального астрономічного дослідження, а не бути єдиною формою його проведення!

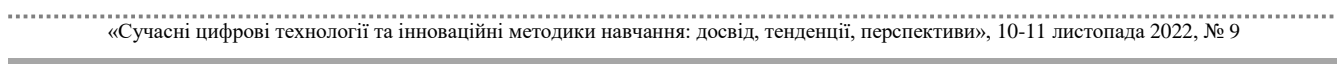

#### **Список використаних джерел**

1. Астрономічна освіта, університет штату Небраска-Лінкольн, США URL. ULR: http://www.unl. edu (дата звернення: 05.11.2022).

2. Віртуальний астрономічний практикум. URL. ULR: https://elr.tnpu.edu.ua/course /view.php?id=3759 (дата звернення: 06.10.2022).

3. Ліннік І. С., Мохун С. В. Формування предметної компетентності здобувачів вищої освіти в процесі вивчення курсу «Практикум з астрономії» в умовах змішаного навчання. *Підготовка майбутніх учителів фізики, хімії, біології, природничих наук в контексті вимог Нової української школи*: матеріали ІІІ міжнар. наук.-практ. конф., м. Тернопіль, 20 травня 2021 р. С. 271–275.

4. Мохун С. В., Федчишин О. М. Використання віртуальних фізичних моделей в умовах дистанційного навчання. *Сучасні інформаційні технології та інноваційні методики навчання: досвід, тенденції, перспективи*: матеріали VІ міжнар. наук.-практ. інтернет-конф., м. Тернопіль, 12–13 листопада 2020 р. С. 139–142.

### **ПОТЕНЦІАЛ ПРОБЛЕМНОГО МЕТОДУ У ПІДГОТОВЦІ МАЙБУТНІХ УЧИТЕЛІВ ІНФОРМАТИКИ**

#### **Овдійчук Віта Анатоліївна**

аспірантка кафедри початкової та дошкільної освіти, ПВНЗ «Міжнародний економіко-гуманітарний університет імені академіка Степана Дем'янчука»,

vika.gandzyuk@gmail.com

Інформатична освітня галузь – галузь, яка постійно розвивається та оновлюється через динамічний технічний прогрес цифрових технологій та їх застосування в усіх сферах життєдіяльності. Збільшення чисельності і видів різних інформаційних ресурсів, поява новітніх засобів обміну та передачі інформації, соціальних мереж примножує об'єми доступної інформації та змушує майбутніх вчителів інформатики до розв'язку різноманітних проблем, пов'язаних з опрацюванням великих обсягів даних, їх осмисленням, аналізом, інтерпретацією, перевіркою на достовірність тощо. А отже, одним із завдань сучасної вищої освіти є підготовка вчителя інформатики, який володіє необхідними фаховими компетентностями, швидко і креативно вирішує завдання, приймає виважені рішення; він творчий, ініціативний, уміє критично мислити.

Важливою умовою розвитку критичного мислення як одного з основних наскрізних умінь фахових компетентностей майбутнього учителя інформатики є застосування проблемного підходу у процесі фахової підготовки.

Проблемне навчання стало об'єктом дослідження А. Алексюка, Т. Кудрявцева, І. Лернера, О. Матюшкіна, М. Махмутова, В. Оконя, С. Рубінштейна, М. Скаткіна, А. Фурмана та інших науковців. Про роль проблемного навчання з точки зору розвитку критичного мислення йдеться у працях М. Починкової, Н. Скоморовської, С. Терна та ін.

В основу проблемного навчання покладено пошукову діяльність здобувачів освіти, яка розпочинається зі створення викладачем проблемних ситуацій у процесі навчання та пошуку нових, раніше невідомих, шляхів її вирішення, застосування студентом умінь, навичок з метою відкриття, дослідження нових знань, нових способів розв'язку.

Проблемна ситуація має об'єктивний і суб'єктивний бік. Перший полягає в тому, що слід розрізняти суперечність між складністю, яку потрібно подолати, та недостатністю наявних засобів для цього. Другий, суб'єктивний бік, – це усвідомлення здобувачем освіти цієї суперечності й постановка ним відповідного проблемного запитання. А тому педагогу під час освітнього процесу важливо брати до уваги рівень навчальних досягнень студента, його здібності, способи мислення, щоб він здатний був розпізнати невизначеність, виокремити проблему і розпочати пошук її розв'язку, інакше вона втратить своє призначення [2].

Отже, проблемні завдання повинні бути посильними для виконання студентами, відповідати принципу наростаючої складності, а пошук розв'язку відбуватися не за наперед відомим алгоритмом. Розв'язування проблемних завдань вимагає напруження розумових зусиль, аналізу дій, встановлення причиннонаслідкових зв'язків, підвищеної уваги, зосередження на конкретній задачі або підзадачі. Формою стислого вираження проблеми є, як правило, запитання або система запитань.

Чимало науковців (Б. Блум, Д. Дьюї, Д. Халперн та ін.) акцентують увагу саме на важливій ролі запитань, які виступають для педагога інструментом управління навчальною діяльністю здобувачів освіти, а для здобувачів освіти – способом розібратися з умовою задачі, з'ясувати, що необхідно для її вирішення, окреслення шляху розв'язку.

У науково-методичній педагогічній літературі розрізняють запитання низького та високого рівнів. Запитаннях низького рівня спрямовані на з'ясування фактів, відомостей про об'єкт, проте саме знання таких відомостей не забезпечить вирішення завдань. Запитання високого рівня пов'язані із аналізом, порівнянням, узагальненням, критичною оцінкою, встановленням зв'язків між подіями і наслідками та ін. Ці запитання формулюються так, щоб змусити студентів мислити критично, спонукати їх до вираження певної позиції, її відстоювання або, навпаки, спростування уже висловлених гіпотез [4].

Відомою є систематика запитань, яка заснована на таксономії освітніх цілей і результатів Б. Блума, яка ґрунтується на ієрархії розумових процесів: знання – розуміння – застосування – аналіз – синтез – оцінка. Цю таксономію було переглянуто Л. Андерсоном (Lorin W. Anderson), Д. Кратволем (David R. Krathwohl) та ін. й представлено у формі таблиці таксономії, де основою є освітні цілі, які як явно так і не явно, включають як знання, так і когнітивні процеси: пам'ятаємо – розуміємо – застосовуємо – аналізуємо – оцінюємо – створюємо [1]: а) прості запитання, які перевіряють знання фактичного матеріалу (Що таке..?); б) уточнюючі запитання, спрямовані на встановлення зворотного зв'язку з щойно висловленим (Тобто, якщо я вас правильно зрозуміла, то … ?); в) інтерпретаційні запитання, направлені на встановлення причинно-наслідкових зв'язків (Чому …?); г) творчі запитання, які несуть в собі елемент припущення, прогнозу (Як ви думаєте, а якби …?); д) оцінювальні запитання, ведуть до з'ясування тих чи інших критеріїв оцінки об'єктів (Які ви бачите відмінності між…?); ж) практичні запитання, націлені на встановлення зв'язків між теорією і практикою (Як можна забезпечити … у житті?) [3].

<sup>«</sup>Сучасні цифрові технології та інноваційні методики навчання: досвід, тенденції, перспективи», 10-11 листопада 2022, № 9

Для тощо, щоб навчити студентів упорядковувати власний процес мислення під час вирішення проблем, Д. Халперн пропонує застосовувати загальний алгоритм мислення, який складається із серії запитань: 1) Яка мета (ціль)? 2) Що відомо? 3) Які навички мислення дозволять вам досягти поставленої мети? 4) Чи досягнуто поставленої мети? Окремі запитання можуть повторюватися декілька разів, бо вони є найбільш загальними і можуть бути корисними під час виконання цілого ряду задач: виведення умовиводів і умов, аналізу аргументів, перевірки гіпотез, вирішення математичних задач, ймовірнісної оцінки, прийняття рішень тощо.

Важливим моментом під час організації роботи із запитаннями є створення умов, які сприятимуть не тільки активізації навчальної діяльності і пізнавальних інтересів, але й атмосфери довіри між студентами і викладачем. Так здобувачі вищої освіти навчаться не боятися висловлювати своє бачення, навіть якщо воно згодом виявиться хибним, робити помилки, слухати та поважати думку один одного. У них формуватиметься інтелектуальна сміливість, чесність, самостійність, відповідальність за свої рішення і вчинки, критичність, які характерні для критичного мислення. Педагогу також варто періодично підкреслювати досягнуті результати бакалаврів на різних етапах розв'язування задач, через правильно поставлені запитання підказувати наступні кроки. Це допоможе оцінити студенту свої результати та зрозуміти, що потрібно зробити, удосконалити, покращити тощо, щоб досягти успіху у вирішенні задач, тобто накреслити траєкторію власного особистісного, професійного розвитку.

Метод запитань можна використовувати на всіх етапах освітнього процесу. Це сприяє засвоєнню системи знань та способів розумової практичної діяльності, формування навичок творчого практичного застосування знань під час вирішення проблемних завдань, накопичення досвіду, які стануть підґрунтям високої педагогічної майстерності.

#### **Список використаних джерел**

1. Anderson L. W., Krathwohl D. R., et al. A Taxonomy for Learning, Teaching, and Assessing: A Revision of Bloom's Taxonomy of Educational Objectives. Allyn & Bacon. Boston, MA (Pearson Education Group). 2001.

2. Гончаренко С. У. Український педагогічний словник. Київ: Либідь. 1997. 373 с.

3. Кроуфорд А., Венді С., Самуель Р. М., Макінстер Дж. Технології розвитку критичного мислення учнів. Адаптований переклад з анг./за заг. ред. О. Пометун. 2006. URL: http://www.criticalthinking.expert/shop/tehnologiyi-rozvytku-krytychnogo-myslennya-uchniv (дата звернення: 22.07.19).

4. Таксономія Блума: інструмент навчання. URL: https://uk.yestherapyhelps.com/bloom-staxonomy-a-tool-to-educate-14352 (дата звернення: 24.10.2022).

# **МОДЕЛЬ ХМАРО-ОРІЄНТОВНОГО СЕРЕДОВИЩА НАВЧАННЯ МАЙБУТНІХ УЧИТЕЛІВ ІНФОРМАТИКИ**

### **Олексюк Василь Петрович**

кандидат педагогічних наук, доцент кафедри інформатики та методики її навчання, Тернопільський національний педагогічний університет імені Володимира Гнатюка, oleksyuk@fizmat.tnpu.edu.ua

Важливим кроком на шляху вирішення проблем доступності і якості навчання є розвиток технологій хмарних обчислень, сервісів адаптивного навчання, віртуального та мобільного навчання. Згадані процеси чинять вплив на організацію процесу навчання та діяльність його учасників. Одним із напрямів впровадження цифрових технологій у процес підготовки майбутніх фахівців є розгортання у закладах вищої освіти хмаро орієнтованих середовищ навчання.

Під хмаро-орієнтованим середовищем навчання майбутніх учителів інформатики будемо розуміти систему цифрових засобів (апаратних, комунікаційних, віртуалізованих), що функціонують відповідно до принципів хмарних обчислень та забезпечують повсюдний доступ здобувачів до інформаційних, обчислювальних ресурсів, задля досягнення програмних результатів підготовки майбутнього вчителя інформатики.

На основі характеристик, що наведені у монографії [1] освітнє середовище закладу освіти розглядатимемо як систему з такими параметрами:

 інформаційні ресурси містять дані у текстовому, графічному, аудіо та відеоформатах;

 кількість об'єктів, які взаємодіють у системі визначається кількістю здобувачів, викладачів, працівників адміністрації, а також, за необхідності, можливе залучення батьків;

 територія, на якій розташовані об'єкти середовища не може обмежуватися будівлею закладу освіти, оскільки передбачається можливість взаємодії учасників навчального процесу засобами технологій хмарних обчислень;

• швидкість обміну інформаційними, обчислювальними ресурсами повинна бути на рівні сучасних стандартів локальних та глобальних комп'ютерних мереж.

Модель ХОСН будемо розглядати як сукупність концептуально-педагогічної, методичної та технічної моделей.

Концептуально-педагогічна модель ХОСН є базовою, оскільки вона відображає логіку освітнього процесу підготовки майбутніх учителів інформатики, враховуючи специфіку діяльності усіх його учасників. Згадана модель визначає вимоги до інших моделей ХОСН.

Базовими характеристики концептуально-педагогічної моделі ХОСН є такі:

1) Середовище має реалізувати інтеграцію фізичного та віртуального середовища. У такому середовищі функції сприйняття, моніторингу та регулювання реальних об'єктів ще більше посилюються. Застосування хмарних та технологій доповненої реальності забезпечує якнайкращу інтеграцію віртуального та фізичного середовища.

2) ХОСН має забезпечувати підтримку дистанційного навчання та послуг відповідно до індивідуальних особливостей студентів. Затребуваними характеристиками є надання навчального контенту студентам, збереження у різних форматах основних етапів процесів викладання та навчання, персоналізоване оцінювання, оцінці результатів навчальних досягнень здобувачів. Відповідно до моделі майбутнього учителя інформатики, ХОСН забезпечує роль планування, моніторингу та оцінки розвитку його ІК-компетентностей.

3) ХОСН має забезпечувати навчальну діяльність як в університетському кампусі, так і поза ним, практично, з будь-якого пристрою в мережі інтернет. Важливим є забезпечення як на формального, так і неформальне навчання. Подібно до зміни ролі викладача через залучення зовнішніх та внутрішніх менторів, фасилітаторів, наставників, стейкхолдерів, «студентами» у середовищі можуть практикуючі вчителів, учні шкіл, студенти інших ЗВО.

*У методичній моделі* ХОСН ключовим вважаємо процес його застосування. Ми трактуємо це поняття як введення хмарних технологій у практичну діяльність учителя інформатики. Вважаємо, що підготовка здобувачів до застосування хмарних технологій повинна здійснюватися неперервно та поетапно упродовж усього терміну їх навчання. Її ефективність залежить від рівня використання складників ХОСН у процесі навчання. У результаті впровадження пропонованої методичної моделі відбувається розвиток у студентів інформатичних компетентностей, зокрема у частині використання розподілених обчислювальних ресурсів, що надаються за вимогою для навчання та проведення наукових досліджень. Передбачаємо, що цілеспрямоване та систематичне впровадження моделі змінює традиційний інформаційно-репродуктивний підхід до практично орієнтованого навчання.

Охарактеризуємо основні складники методичної моделі.

Цільовий компонент нашої моделі передбачає створення умов для організації та підтримки спільної навчальної і науково-дослідної роботи студентів. Соціальне замовлення визначає потребу у підготовці вчителя, що володіє компетентностями з використання хмарних технологій, здатний організовувати ХОСН ЗСО, а також формувати відповідну компетентність в учнів [3].

На кожному із пропонованих трьох етапів навчання передбачаємо використання студентами хмарних технологій на різному рівні усвідомлення. Змістовий компонент спрямовано на розвиток як ключових (цифрова, особиста, соціальна, навчальна..) так і предметних компетентностей майбутніх учителів інформатики.

Реалізація *технічної моделі* ХОСН можлива відповідно до таких сервісних моделей хмарних технологій [4]:

 створення і підтримання власної корпоративної хмари, що обов'язково передбачає побудову, підтримання функціонування і забезпечення розвитку власного центру опрацювання даних, його програмно-апаратних засобів та електронних інформаційних ресурсів, а також існування у ВНЗ потужного ІКТпідрозділу;

 орієнтація на загальнодоступну хмару, що передбачає використання засобів і сервісів «хмарного» провайдера;

 орієнтація на гібридну (комбіновану) модель реалізації ІКТ-сервісів, тобто одночасне використання корпоративних та загальнодоступних хмар.

Перший важливий крок, який необхідно зробити, це вибрати відповідну сервісну та модель розгортання хмари. Як показує досвід без правильного їх визначення ефективний процес впровадження ХОСН буде неможливим [4]. Варто проаналізувати дані та послуги, які повинна надавати здобувачам академічна хмара.

Організаційно простим та інтуїтивно першочерговим видається використання загальнодоступних хмарних платформ. Тим паче, що деякі з них надаються безкоштовно за освітніх закладів. Проте варто проаналізувати організаційні та безпекові складники моделі та визначити у який спосіб студенти та викладачі будуть авторизуватися для отримання послуг академічної хмари. Ймовірно, що кілька різних платформ будуть мати власні бази даних облікових записів, що буде створювати додаткові складнощі як для здобувачів, так і для персоналу, який здійснює обслуговування ХОСН. У технологічній моделі середовища пропонуємо використовувати єдину систему автентифікації [2]. Стосовно підготовки майбутніх учителів інформатики, то, ймовірно, моделі SaaS буде недостатньо. Освітні програми передбачають вивчення цифрових засобів, які доцільно моделювати за допомогою хмарних та технологій віртуалізації, що можливо забезпечити за допомогою моделі IaaS. Це так, навіть незважаючи на наявність освітніх грантів та масових відкритих онлайн курсів, що пропонують свої хмарні інфраструктури. Проте такий доступ буде фрагментарний та не буде гарантованим повсякчас.

Враховуючи, що сучасні знання почасти продукуються командами дослідників, проєктоване середовище має якнайповніше забезпечувати командну роботу студентів. Для цього важливими є і технічні можливості платформ, і навчально-методичне наповнення змісту освіти. Для забезпечення якнайповнішої підтримки освітнього процесу середовище повинно технічно та методично інтегрувати у комбіновану хмару хмарні платформи (загальнодоступні та корпоративні), що реалізують усі сервісні моделі. У подальшому, на основі спроєктованих моделей буде виконано добір хмарних платформ, вивчення їх технічних можливостей, інсталяцію, конфігурування та інтеграцію, розроблення методик адміністрування та використання їх у закладах вищої освіти.

### **Список використаних джерел**

1. Биков В. Засоби інформаційно-комунікаційних технологій єдиного інформаційного простору системи освіти України : монографія. Київ : Ін-т інформ. технологій і засобів навчання НАПН України, 2010. 160 с.

2. Мерзликін О. В., Семеріков С. О. Перспективні хмарні технології в освіті. *Хмарні технології в сучасному університеті*: тези доповідей науково-практичного семінару 24 березня 2015 р. Черкаси, 2015. С. 31–33.

3. Олексюк В. Деякі аспекти інтеграції веб-сервісів вищого навчального закладу. *Наукові записки Тернопільського національного педагогічного університету ім. В. Гнатюка.* Сер. Педагогіка. Тернопіль, 2011. № 1. С. 228–234.

4. Diaby T., Rad B. B. Cloud Computing: A review of the Concepts and Deployment Models. International Journal of Information Technology and Computer Science. 2017. Т. 9, № 6. С. 50–58. URL: https://doi.org/10.5815/ijitcs.2017.06.07 (дата звернення: 08.11.2022).

## **ВИКОРИСТАННЯ ХМАРНИХ ТЕХНОЛОГІЙ ЯК ЗАСОБУ РОЗВ'ЯЗАННЯ КОМПЕТЕНТІСНИХ ЗАДАЧ З ІНФОРМАТИКИ У 5-9 КЛАСАХ**

### **Олексюк Василь Петрович**

кандидат педагогічних наук, доцент кафедри інформатики та методики її навчання, Тернопільський національний педагогічний університет імені Володимира Гнатюка, oleksyuk@fizmat.tnpu.edu.ua

### **Горохівська Тетяна Вікторівна**

магістрантка спеціальності Середня освіта (Інформатика), Тернопільський національний педагогічний університет імені Володимира Гнатюка, gorohivskatv@gmail.com

У нинішніх умовах доступність та якість освітніх послуг необхідно підвищувати для загального розвитку освіти. Використання хмарних технологій у навчальному процесі, відповідно до методичного надбання минулого, дає змогу, загалом у закладах загальної середньої освіти, формувати знання, уміння та навички учнів, які стають основою багатьох професій.

Педагогічно збалансоване використання хмарних технологій у навчальному процесі забезпечує зв'язок змісту освіти з повсякденним життям школярів у сучасних навчальних закладах [3, с. 23].

Використання хмарних технологій як засобу вирішення компетентнісних завдань впливає на проєктування учнів 5–9 класів освітнього процесу на основі вебтехнологій. Для створення достатньо ефективних умов спілкування та співпраці вчителю потрібне сучасне освітнє середовище. Використання комп'ютеризованої системи управління навчальними матеріалами дає змогу вирішити низку освітніх проблем, зокрема доступу до освітніх ресурсів, співпраці та комунікації між учасниками навчального процесу.

Слід зазначити, що сам процес комп'ютеризації освіти потребує створення нових методичних освітніх систем, орієнтованих на формування знань, умінь і навичок, необхідних для ефективної самореалізації та створення нового інформаційно-освітнього середовища, використання яких створює необхідні умови для навчання учнів. У результаті було виявлено, що хмарні технології навчання та особистісно орієнтований підхід можуть бути реалізовані через інтерактивне навчання, яке, в свою чергу, допомагає вирішувати багато завдань одночасно, особливо розв'язувати проблеми, пов'язані з комп'ютерними навичками [4, с. 85].

М. Головань дає інше визначення: «Комп'ютерна грамотність – це інтегративна підготовка особистості, яка об'єднує знання основних методів інформатики та інформаційних технологій, уміння використовувати наявні знання для розв'язання задач, прикладні навички, навички роботи з комп'ютером і комунікаційними технологіями, уміння презентувати новини та дані в надає у зрозумілій для кожного формі та свідчить про готовність, уміння та бажання

використовувати сучасні засоби інформаційних технологій для вирішення завдань у професійній діяльності та повсякденному житті з усвідомленням сенсу справи» [1, с. 62].

М. Головань описує компоненти інформаційної грамотності та визначає для кожної головної функції, що визначають відповідні завдання:

 мотиваційний компонент – стимулююча функція – розвиток інтересу до інформаційних технологій; розвиток потреби у створенні інформаційних продуктів; готовність до набуття загальних і спеціальних комп'ютерних знань, умінь і навичок;

 когнітивний компонент – інформаційна функція – формування теоретикотехнологічних знань учнів-інформатиків;

 діяльнісний компонент – функція перетворення – моделювання комп'ютерних навичок учнів;

 ціннісно-рефлексивний компонент – регулятивна функція – формування критичного ставлення учнів до способів вирішення завдань і результатів діяльності, робота над розвитком їх комп'ютерних навичок;

 емоційно-вольовий компонент – функція самостимуляції – розвиток в учнів вольово-емоційних сфер особистості, які пов'язані з успіхом у подоланні труднощів на шляху до поставленої мети [1, с. 63].

Було проаналізовано, що завдання з комп'ютерної грамотності в ЗЗЗСО можна розглядати як складні прикладні завдання, для яких використання хмарних технологій є обов'язковим способом вирішення, пропонуючи різні рівні підтримки та критерії оцінки як для кінцевого результату, так і для модальностей досягнення [3].

Тому необхідно створювати завдання, які не вимагають існування чітко визначеної моделі (у вигляді конкретних формул або законів, які слід застосовувати), конкретних входів і виходів у хмарному середовищі. Тому що в реальному житті всі, в тому числі і учні, стикаються з невизначеними «життєвими» завданнями. Ці завдання мають велике значення для світогляду та розвитку.

Слід зазначити, що сучасна освітня діяльність, головною ознакою якої є якісні зміни в самій сфері освіти, має бути спрямована на вирішення системи кваліфікаційних проблем, для вирішення яких вкрай необхідно використовувати сучасні хмарні технології, підтримка на багатьох рівнях і критеріях для оцінки як кінцевого результату, так і способів його досягнення.

Підхід «від загального до деталей», тобто від формування узагальнених закономірностей інтелектуальної діяльності до їх застосування в конкретному дисциплінарному змісті, є основою для розробки інтелектуально насиченої моделі середовища, яка базується на системі компетентнісних завдань і знаходиться в практика, реалізована за допомогою методу проєктів, правильно підібраних завдань, навчальних таксономічних завдань на основі поетапної теорії моделювання розумової діяльності [2, с. 29].

Отже, існує потреба навчити школярів здатності вирішувати проблеми компетенцій за допомогою хмарних технологій, починаючи зі створення проблем, проблемних запитань, вирішення проблем і проблемних ситуацій. Крім того,

доцільно спочатку використовувати вправи з тематичних компетентностей, а потім комплексні вправи.

### **Список використаної літератури**

1. Головань М. С. Інформатична компетентність: сутність, структура та становлення. *Інформатика та інформаційні технології в навчальних закладах: науково-методичний журнал.* Київ: Освіта України, 2007. №4. С.62–69. URL: http://uabs.edu.ua/ images/stories/docs/K\_VM/Holovan\_05.pdf (дата звернення: 21.01.2020).

2. Маркова О. М., Семеріков С. О., Стрюк А. М. Хмарні технології навчання: витоки. *Інформаційні технології і засоби навчання*. 2020. Т.48, № 2. С. 29–44. URL: http://journal.iitta.gov.ua/ index.php/itlt/article/download/12224/2020 (дата звернення: 12.08.2019).

3. Морзе Н. В., Кузьмінська О. Г., Вембер В. П., Барна О. В. Компетентнісні завдання як засіб формування інформатичної компетентності в умовах неперервної освіти. *Інформаційні технології в освіті : збірник наукових праць.* Херсон: ХДУ. 2017. Вип. 6. С. 23–31.

4. Олексюк В. Основи хмарних технологій. Тернопіль: Тернопільський обласний комунальний інститут післядипломної педагогічної освіти. 2018. 156 с.

### **МЕДІАГРАМОТНІСТЬ В ОСВІТНЬОМУ ПРОСТОРІ**

### **Парфенюк Оксана Миколаївна,**

учитель-методист, Рівненський ліцей «Український», 379oksana@gmail.com

Сьогодні жодна людина не може навіть уявити свій день без мас-медіа, які все більше заповнюють повсякдення. Мас-медіа диктують правила становлення особистості, впливають на вибір способу життя та стилю кожного з нас, формування соціальної, політичної, економічної, правової думки суспільства тощо. За останніми даними Київського міжнародного інституту соціології (від 17 серпня 2022 року), провідними джерелами інформації для українців є соціальні мережі (59 % серед усіх респондентів користувалися ними за останні 7 днів і зараховують їх до топ-2 за важливістю для себе, а загалом 69 % за останні 7 днів отримували інформацію з соціальних мереж) і телемарафон «Єдині новини» (43 % зараховують його до топ-2 за важливістю, а загалом 57 % дивилися його за останні 7 днів). Далі йдуть спілкування з рідними/знайомими (25 % і 51 % відповідно), новинні інтернетсайти (25 % і 39 %), телебачення поза телемарафоном (19 % і 33 %). Радіо зараховують до топ-2 за важливістю 8 % респондентів, а взагалі отримували з нього інформацію 24 %. За результатами щоденникового дослідження також помітна тенденція до домінування онлайн-джерел, особливо соціальних мереж, на які припадає 48 % сумарного часу споживання новин (на новинні сайти – 11 %, на телебачення – 34 %) [1].

Фактично ЗМІ, завдяки тому, що використовують усі канали сприйняття, конкурують з інститутами освіти у впливі на формування громадської думки, а інформація, яку отримує в результаті такого впливу аудиторія, є часто доволі суперечливою.

На жаль, здебільшого український глядач-слухач-читач, зокрема підлітки, не зважає на зміст та правдивість інформації, яку отримує з допомогою гаджетів,

телебачення, радіо; основними тележанрами для нього є розважальні передачі, серіали; у його інтернет-просторі на перший план виходять ігри, соцмережі, блоги, де віртуальний світ поглинає дійсність, де тинейджери зокрема втрачають відчуття часу. Це стало причиною того, що духовні цінності суспільства, у тому числі молоді, поступово втрачаються. Тому перед освітянами постала проблема ренавчання, коли потрібно навчити підлітків використовувати мас-медіа з точністю до навпаки: для пошуку достовірної інформації, розвитку критичного мислення, духовного збагачення [4].

Ще на початку 2000-х Міністерством освіти та науки України було рекомендовано впроваджувати в освітніх закладах вивчення курсу «Основи медіаграмотності», що мало покращити ситуацію. Але педагогів-фахівців, які б якісно викладали предмет, не вистачало, тому освітній процес охопив здобувачів освіти різних вікових категорій. Як наслідок, «Основи медіаграмотності» у закладах загальної середньої освіти вивчалися і у формі окремих курсів (Сходинки до медіаграмоти, Основи медіаграмотності, Медіаосвіта, Медіакультура), і інтегровано, тобто стали складовою курсів Громадянська освіта для учнів 10– х класів, Культура добросусідства – для учнів 1–4 класів.

Оскільки медіаосвіта пов'язана з усіма видами ЗМІ, то з її допомогою підлітки можуть усвідомити, як мас-медіа використовує свій вплив на суспільство. Це у свою чергу допоможе здобувачам освіти:

– грамотно використовувати інформацію, отриману із ЗМІ, у комунікації з іншими людьми;

– критично мислити, аналізувати;

– визначати першоджерела медіатекстів, їхні соціальні, політичні, комерційні та культурні спрямування;

– інтерпретувати інформацію, яку поширюють медіа;

– добирати відповідні медіаджерела для створення та поширення власних медіатекстів [2].

Під час вивчення курсів медіаграмотності в освітніх закладах варто щоб підлітки усвідомили вагоме значенні такої освіти, зокрема той аспект, що медіаграмотна людина ніколи не буде жертвою фінансових махінацій, оскільки зможе відрізнити джинсу або фейкові сайти, новини, статті тощо.

В умовах воєнного стану в Україні медіаосвіта суспільства, і підлітків зокрема, набуває ще більш вагомого значення, оскільки пропагандистська машина російської федерації має дуже потужні засоби впливу та широку географію застосування через необмежені фінансові надходження. Ситуація, що склалася, спричинила поширення неправдивої інформації не тільки в Україні, а й навіть у Європі, Азії, США. Не останню роль у цьому відіграли інтернет (блогери, «боти»), телебачення (пропагандистські шоу), які є основним джерелом поширення відомостей у сучасному світі. Тому якщо не навчити соціум відрізняти факти від домислу, це спричинить подальші проблеми глобального характеру через маніпуляції зі свідомістю людини, навіювання їй неправдивої інформації.

Ще однією проблемою, пов'язаною із прогалинами в медіаосвіті громадян будь-якої держави, і України зокрема, може стати чуттєво-емоційна сфера.

<sup>«</sup>Сучасні цифрові технології та інноваційні методики навчання: досвід, тенденції, перспективи», 10-11 листопада 2022, № 9

Інформація медіапростору в країні-агресорці стала інструментом влади, насильства, адже через навіювання неправдивої інформації, маніпуляції фактами, емоціями було створено «зомбоване» суспільство, яке агресивно сприймає будь-яку думку, що заперечує політичний курс кремля. Комунікація з представниками таких соціальних груп призводить до емоційного виснаження, нерозуміння «логіки» аргументів подвійних стандартів. Крім того, багато інформації в сучасному медіапросторі спрямовано на формування паніки в населення.

Вивчення в освітніх закладах курсу медіаграмотності є важливою складовою освітнього процесу, який покликаний сформувати інноватора – людину, яка критично ставиться до інформації та ухвалює відповідальні рішення. Зважаймо й на те, що сучасний педагог має широкий вибір навчальних програм, затверджених Міністерством освіти і науки України, доступ до багатьох освітніх платформ, проєктів, курсів, які урізноманітнюють інструментарій проведення занять із здобувачами освіти у галузі медіаграмотності та викликають зацікавлення у вивченні курсу. Серед таких, що були частково апробовані в роботі із здобувачами освіти Рівненського ліцею «Український», можна виокремити наступні:

1. Дистанційний навчальний курс медіаграмотності для громадян, створений IREX у партнерстві з Академією української преси та StopFake.

2. Онлайн-курс «Новинна грамотність» від Детектор Медіа.

3. Мультимедійний онлайн-посібник «МедіаДрайвер» від Детектор Медіа.

4. Дистанційний курс «Верифікація в Інтернеті»

5. Освітній проєкт «OSINT Academy» від Інституту постінформаційного суспільства.

6. Гра «Медіаграмотна місія» від IREX.

7. Навчальна гра «Медіазнайко», адаптована Академією української преси.

8. Видання «Як розпізнати фейк?» від Міністерства інформаційної політики України, розроблене та реалізоване спільно з проєктом ЄС «Association4U».

9. Видання «Довіряй, але первіряй. Медіаграмотність в українському суспільстві» від клубу ілюстраторів Pictoric.

10. Практичний посібник «Медіакомпас: путівник професійного журналіста» від Інституту масової інформації.

Отже, саме за допомогою медіаосвіти можна формувати культуру спілкування з медіа, творчих, комунікативних здібностей, критичного мислення, умінь повноцінного сприйняття, інтерпретації, аналізу та оцінки медіатекстів, що є надактуальним у реаліях сьогодення [3].

### **Список використаних джерел**

1. Демократія, права і свободи громадян та медіаспоживання в умовах війни : дослідження Київського міжнародного інституту соціології. 2022. URL: https://www.kiis.com.ua/materials /pr/20220817\_z/.pdf (дата звернення: 9.11.2022).

2. Медіаосвіта та медіаграмотність: короткий огляд /Іванов В., Волошенюк О., Кульчинська Л., Іванова Т., Мірошниченко Ю. 2-ге вид., стер. К.: АУП, ЦВП, 2012. 58 с.

3. Основи медіаграмотності (пропедевтичний курс). Навчальна програма для учнів 8 (9) класів, автори: Волошенюк О. В., Мокрогуз О. П., Коваленко П. О. URL: https://www.aup.com.ua /uploads/ Program\_8\_9\_2017.pdf (дата звернення: 9.11.2022).

«Сучасні цифрові технології та інноваційні методики навчання: досвід, тенденції, перспективи», 10-11 листопада 2022, № 9 4. Турчак А. Л. Засоби масової інформації як особливий чинник впливу на формування здорового способу життя молод. Здоровий спосіб життя – здорова нація – здорове суспільство : зб. тез доп. І Всеукр.

наук.-практ. конф. (Кіровоград, 8–9 квіт. 2010)/М-во освіти і науки України, Кіровоград. нац. техн. ун-т. Кіровоград : КНТУ, 2010. С. 157–160.

### **ЗАБЕЗПЕЧЕННЯ ФОРМУВАННЯ ЦИФРОВИХ КОМПЕТЕНЦІЙ ЗА ДОПОМОГОЮ ПРАКТИЧНИХ ЗАВДАНЬ**

### **Посвятовська Ольга Богданівна**

викладач-методист, Галицький фаховий коледж імені В'ячеслава Чорновола, [helgaposv@gmail.com](mailto:helgaposv@gmail.com)

### **Слєпцова Ольга Ярославівна**

викладач,

Галицький фаховий коледж імені В'ячеслава Чорновола, olgasleptcova30@gmail.com

На основі сучасних підходів до використання цифрових засобів у навчанні, важливо не лише забезпечити здобувачів освіти цими новими, недоступними раніше, технічними засобами навчання, сучасними методами подання навчального матеріалу, засобами, які підтримують вищий рівень взаємодії та спілкування учасників навчального процесу, а й формувати розвиток цифрової компетентності здобувачів освіти. Що є особливо актуальним з огляду на європейську інтеграцію України.

Рада Європейського Союзу 17 січня 2018 року на основі пропозицій Європейської Комісії прийняла Рекомендацію щодо ключових компетентностей навчання протягом усього життя (Council Recommendations on key competences for lifelong learning, 2018). Рекомендація визначає вісім ключових компетенцій, які необхідні для особистої самореалізації, працевлаштування, здорового та сталого способу життя, активного громадянства та соціальної інклюзії. Однією з ключових компетентностей визнано цифрову компетентність [4].

Згідно з Законом України «Про освіту» інформаційно-комунікаційна компетентність окреслено як ключову компетентність, яка необхідна людині для успішної діяльності в суспільстві [1].

Дана компетентність поєднує в собі вміння логічного та систематично використовувати інформаційні технології для навчання, професійних цілей та житті у суспільстві, тобто вона також є важливою складовою професійної компетентності майбутніх фахівців і вказує на їх сучасність, мобільність та конкурентоспроможність.

Варто констатувати, що цифрова грамотність не є стихійно набутим явищем, це система знань, умінь та навичок, які забезпечують необхідні якості для життя у сучасному суспільстві, а тому їх формування та розвиток мають бути цілеспрямованими та усвідомленими [2].

Також, унікальність цифрової компетентності полягає в тому, що завдяки їй викладач може забезпечити більш ефективніше набуття здобувачами освіти інших компетентностей та програмних результатів навчання в професійній сфері.

Серед базових знань, умінь і навичок, які відносяться до цієї компетентності є інформаційна грамотність; спілкування та співпраця, участь у суспільстві; вміння створювати цифровий контент, включаючи етичні принципи; безпека; розв'язання проблем [5]. Зокрема, цифрові компетентності включають в себе вміння використовувати, оцінювати, фільтрувати, створювати, проєктувати та поширювати цифрові ресурси. Робота з інформаційними технологіями та цифровим контентом вимагає критичного, допитливого і одночасно відкритого та перспективного ставлення до їх розвитку, а також безпечного та відповідального підходу до їх використання.

Сучасні педагогічні працівники повинні забезпечувати поєднання професійної комунікації та співпраці із застосуванням інноваційних та творчих підходів за допомогою різноманітних цифрових інструментів, усвідомлюючи їх функціональні особливості, обмеження, наслідки та ризики використання, знати основи функціонування та застосування різних цифрових пристроїв, комп'ютерних програм та мереж, а також розуміти загальні принципи, механізми та логіку, що лежать в основі розробки та створення цифрових сервісів [3].

Концепція цифрової грамотності вимагає актуалізації згідно до реалій сучасного інформаційного суспільства. Аналіз актуальних досліджень та публікацій, а також власний досвід свідчать, що забезпечення ефективного формування цифрової компетенції відбувається не лише через використання інформаційних технологій, але й через використання відповідного актуального змістового матеріалу заняття, практичних завдань з різних предметних областей.

Важливим чинником у цьому є інтегрованість змісту заняття, яка реалізується через проблемно-орієнтованість пропонованих на заняттях завдань, які покликані стимулювати обговорення, дискусію, пошук різноманітних джерел інформації, зіткнення думок, дослідження певних явищ з різних сторін; пов'язувати зміст заняття з реальним життям; містити практичну значущість інформації, яка має знаходити підтвердження через реальні факти та в змодельованих на занятті ситуаціях. Окремо потрібно враховувати виклики теперішнього часу, які спонукають до дистанційного та змішаного навчання.

Одним із таких шляхів створення сприятливих умов для формування і розвитку ключових компетентностей на заняттях є виконання практичних завдань. Вони мають бути розроблені і сформовані таким чином, щоб не лише формувати цифрову компетентність, але і забезпечувати формування чи розвиток інших. Для набуття та вдосконалення практичних навичок усі заняття мають передбачати практичну роботу з використанням цифрових засобів, адже недостатньо просто щось знати, важливо вміти використовувати ці знання. Як приклад таких практичних завдань можна використати метод проєктів, компетентнісні задачі. В результаті виконання такого типу завдань на виході здобувач освіти отримує закінчений інформаційний продукт, який має зв'язок із життям.

В якості прикладу можна навести виконання міні проєктів на тему «Рутенія – справжня українська абетка» студентами спеціальності 061. Журналістика при вивченні теми інфографіка з курсу «Інформатика». Виконання даного завдання продемонструвало не тільки отримані практичні

навички роботи з певним інформаційним забезпеченням, а й дало змогу студентам дослідити хронологію історичних подій пов'язаних з витоками, забороною та відродженням даного шрифту, а також побачити його значення для української культури, типографіки та писемності, показало міжпредметні зв'язки з історією, культурологією та інші аспекти дослідження на їх власний розсуд.

Доцільним інструментом для формування цифрової компетентності в поєднанні з іншими компетентностями під час виконання практичних завдань буде використання інтегрованості. Як приклад поєднання математики та інформатики для вирішення актуальних проблем, завдання пов'язані з енергозбереженням та розумним використанням енергії типу *«Родина використовує 200 куб. газу на місяць вартістю Х грн. за куб. для опалення будинку. Як альтернативу має твердопаливний котел та може використовувати 2 куб. дров вартістю Y грн. Дослідити актуальні ціни в регіоні та отримати відповідь на основі розрахунків про доцільність використання енергоносія і економію коштів за опалювальний сезон, який триває 6 місяців»*. При виконанні даного завдання здобувач освіти не тільки відпрацює свої цифрові навички, але і матиме можливість застосувати їх в реаліях сьогодення.

Вміння застосовувати цифрові засоби в навчальному процесі дозволяє спроєктувати технологічну основу для розвитку навичок самоосвіти, формує сучасну культуру та цифрову грамотність під час роботи з різними джерелами інформації, що впливає на інтелектуальне зростання особистості здобувача освіти. Активне використання цифрових технологій в освітній діяльності в поєднанні з різноплановими практичними завданнями сприяє ефективності освітнього процесу на всіх його рівнях і формуванню професійних і цифрових компетентностей майбутніх фахівців, які передбачають впевнене та критичне використання цифрових технологій у професійній діяльності, повсякденному житті та спілкуванні.

### **Список використаних джерел**

1. Закон України «Про освіту» (Відомості Верховної Ради (ВВР), 2017, № 38–39, С .380. URL[:](https://zakon.rada.gov.ua/laws/show/2145-19#Text) <https://zakon.rada.gov.ua/laws/show/2145-19#Text> (дата звернення: 23.10.2022).

2. Лебідь О. В., Волкова Н. П. Формування цифрової компетентності у майбутніх учителів гуманітарних спеціальностей. Педагогіка формування творчої особистості у вищій і загальноосвітній школах: Збірник наукових праць. Запоріжжя: КПУ, 2021. Вип. 78. С. 161–166. URL[:](http://ir.duan.edu.ua/handle/123456789/3781) <http://ir.duan.edu.ua/handle/123456789/3781> (дата звернення: 30.10.2022).

3. Методичні рекомендації щодо формування інформаційно-цифрової компетентності педагогічних працівників. ДУ «Український інститут розвитку освіти». Київ 2021. URL[:](https://uied.org.ua/wp-content/uploads/2022/07/metodychni-rekomendacziyi-z-rozvytku-czyfrovoyi-kompetentnosti.pdf) [https://uied.org.ua/wp-content/uploads/2022/07/metodychni-rekomendacziyi-z-rozvytku-czyfrovoyi](https://uied.org.ua/wp-content/uploads/2022/07/metodychni-rekomendacziyi-z-rozvytku-czyfrovoyi-kompetentnosti.pdf)[kompetentnosti.pdf](https://uied.org.ua/wp-content/uploads/2022/07/metodychni-rekomendacziyi-z-rozvytku-czyfrovoyi-kompetentnosti.pdf) (дата звернення: 23.10.2022).

4. Рекомендація 2006/962/ЄС Європейського Парламенту та Ради (ЄС) «Про основні компетенції<br>навчання протягом усього життя» від 18 грудня 2006 року. URL: для навчання протягом усього життя» від 18 грудня 2006 року. URL: https://zakon.rada.gov.ua/laws/show/994\_975 (дата звернення: 13.09.2022).

5. Сухомлин О. А. [Формування цифрової компетентності студентів філологічних спеціальностей](https://scholar.google.com/citations?view_op=view_citation&hl=uk&user=Pv8ZZB4AAAAJ&citation_for_view=Pv8ZZB4AAAAJ:0EnyYjriUFMC)  [як психологічно-педагогічна проблем.](https://scholar.google.com/citations?view_op=view_citation&hl=uk&user=Pv8ZZB4AAAAJ&citation_for_view=Pv8ZZB4AAAAJ:0EnyYjriUFMC) [Молодий вчений.](http://www.irbis-nbuv.gov.ua/cgi-bin/irbis_nbuv/cgiirbis_64.exe?Z21ID=&I21DBN=UJRN&P21DBN=UJRN&S21STN=1&S21REF=10&S21FMT=JUU_all&C21COM=S&S21CNR=20&S21P01=0&S21P02=0&S21P03=IJ=&S21COLORTERMS=1&S21STR=%D0%96101120) 2019. № 8(2). С. 255–259. URL[:](http://nbuv.gov.ua/UJRN/molv_2019_8%282%29__25) [http://nbuv.gov.ua/UJRN/molv\\_2019\\_8\(2\)\\_\\_25](http://nbuv.gov.ua/UJRN/molv_2019_8%282%29__25) (дата звернення: 30.10.2022).

# **СВІТОВА ГОТЕЛЬНА МЕРЕЖА «STARWOOD HOTELS AND RESORTS WORLDWIDE»: ДОСЛІДЖЕННЯ ІСТОРІЇ УСПІХУ**

### **Серьогіна Ірина Юріївна**

кандидат педагогічних наук, доцент кафедри педагогіки та методики технологічної освіти, Криворізький державний педагогічний університет, irinaseryogina73@gmail.com

Реформування системи вищої освіти вимагає використання інноваційних освітніх технологій у навчально-пізнавальний процес вищої школи, оскільки це буде сприяти підвищенню його успішності та якості. Власний досвід роботи підтверджує, що у процесі вивчення таких дисциплін, як «Виробниче навчання готельно-ресторанних справ», «Організація готельного господарства», «Технології організації готельного і ресторанного господарства» для студентів 2–5 курсів спеціальності «Професійна освіта (Сфера обслуговування)» на факультеті дошкільної і технологічної освіти застосування таких технологій дійсно гарантує результат у вигляді підвищення успішності студентів. Інноваційними технологіями ми вважаємо моделювання конкретних готельних послуг, інтерактивні тренінги, ділові ігри, конкурси, що добре зарекомендували себе на практичних або лабораторних заняттях у Криворізькому державному педагогічному університеті.

У нашому дослідженні ми спиралися на погляди таких дослідниківпрактиків, як Л. Нечаюк [3], Т. Сокол [4] та ін. Оскільки саме у своїх роботах вони ретельно вивчали застосування інтерактивних методів та прийомів у процес навчання в університеті. Інтерактивні технології навчання – сукупність методів, засобів і форм організації навчання, що забезпечують активний характер взаємодії учасників навчального процесу на засадах співпраці та співтворчості й спрямовані на досягнення поставлених дидактичних цілей [4, с. 34].

Метою тез є характеристика окремих сучасних технологій, за допомогою яких розвиток мотивації студентів та якість навчання будуть підвищуватися.

Наприклад, на практичному занятті з дисципліни «Організація готельного господарства» студентам 3 курсу було запропоновано розподіл за групами, кожна група отримала завдання: дослідити історію становлення світових найвідоміших готельних мереж, вивчення історії їх успіху, оформити у вигляді презентації та на конкурсній основі обрати найкращу міжнародну компанію.

Перемогу отримала група студентів, яка захищала презентацію про світову готельну мережу «Starwood Hotels and Resorts Worldwide» у США, що володіє 11 мережами готелів і курортним комплексами. «Starwood» – це дев'ять ексклюзивних брендів, кожен з яких має свої особливості і філософію. Унікальність кожного готельного ланцюжка в поєднанні з високими стандартами обслуговування робить готелі впізнаваними, дозволяє кожному мандрівникові знайти серед всіх «свій» бренд, який максимально відповідає всім вимогам і побажанням. Умовно вони поділяються на три категорії. Найвищий рівень сервісу і комфорту – це група, представлена готелями: «St. Regis» – в 1966 році бренд увійшов до складу «Sheraton», в 1985–1991 роках був відреставрований і став флагманом мережі готелів класу «люкс», що включає 36 готелів на 8100 кімнат; «The Luxury

Collection», що має за основу палаци-готелі, що входили в «CigaGroup», пізніше до них були додані інші готелі класу «люкс». Бренд містить 99 готелів на 18900 кімнат; «W Hotels» – історія мережі почалася в 1998 році модернізацією готелю «Doral Inn» в Нью-Йорку. Всі готелі (46 готелів на 13000 кімнат) цього бренду відносяться до класу «люкс».

Наступний сегмент – традиційні готелі рівня 5 зірок: «Sheraton» – найбільша з мереж, включає 446 готелів (на 156400 кімнат) в 75 країнах. Вони відносяться до класу «люкс» і до середньої цінової категорії. Була заснована в 1937 році, в 1968 році була куплена «ITT Corporation», а в 1995 році була виділена корпорацією в окрему компанію, яка в 1998 році була поглинена «Starwood Hotels and Resorts Worldwide»; «Le Meridien» – мережа, яка була заснована в 1972 році авіакомпанією «Air France», в 2005 році виявилася у власності «Starwood». Представлена 103 готелями на 27000 кімнат класу «люкс» в 40 країнах світу; «Westin» – перша велика мережа, процес поглинання компанією «Starwood» якої почався в 1994 році і був завершений в 1998 році. На 2015 рік представлена 209 готелями класу «люкс» і середньої цінової категорії загальною місткістю 78300 кімнат. І, нарешті, готелі середнього цінового сегмента: «Aloft» – перший готель під цим брендом відкрився в 2008 році, до 2015 року їх вже було 104 на 17400 кімнат. Відноситься до середньої цінової категорії; «Four Points by Sheraton» – мережа недорогих готелів (210 готелів на 36800 кімнат), що раніше носили назву «Sheraton Inn» в складі мережі «Sheraton»; «Element» – мережа була заснована в 2008 році. Основний акцент робиться на екологічність готелів (20 готелів на 3000 кімнат) цього бренду.

У лобі готелів «Sheraton» є міні бізнес-центр – «Link Sheraton», обладнаний комп'ютерами, принтерами, де в будь-який час можна безкоштовно підключитися до Інтернету, щоб, наприклад, оперативно відправити лист або перевірити котирування на біржах. Згідно з дослідженням «Starwood» цією послугою користуються до 95 % гостей. Також дуже популярна у ділових мандрівників спеціальна програма вправ «Sheraton Fitness». Бізнес-туристи завжди фізично активні, тому наявність фітнес-центру в готелі грає важливу роль. При цьому, часто пересуваючись по світу, вони не можуть прикріпитися до певного фітнесінструктора. Таку можливість надає їм «Sheraton»: почавши програму в одному з готелів ланцюжка, мандрівник може продовжити її в будь-якому готелі цього бренду в будь-якій країні світу.

У готелях «Starwood Hotels & Resorts» діє програма «Starwood Preferred Guest», яка дозволяє накопичувати бали за проживання, а потім обмінювати їх на безкоштовні ночі і заохочувальні польоти без закритих дат. Програма передбачає кілька рівнів – «Базовий», «Золотий» та «Платиновий».

Таким чином, факти доводять, що система готельно-ресторанних комплексів «Starwood Hotels and Resorts Worldwide» мала високий рівень розвитку. Свідченнями цього є поділ брендів за якістю обслуговування та ціновою політикою, наявність загальновживаного серед клієнтів сучасного обладнання та унікальність кожного готелю.

Отже, використання на практичних заняттях з представлених дисциплін таких форм роботи дійсно створюють умови для успішного розвитку фахівців

індустрії гостинності та позитивно впливають на підготовку студентів до майбутньої професійної діяльності.

Перспективою подальших досліджень вбачаємо у розробці інтерактивних тренінгів при вивченні окремих дисциплін для спеціальності «Професійна освіта (сфера обслуговування)» на факультеті дошкільної та технологічної освіти Криворізького державного педагогічного університету.

#### **Список використаних джерел**

1. Бойко М. Г. Організація готельного господарства: підручник. Київ : Київський національний торговельно-економічний університет, 2006. 494 с.

2. Волкова Н. П. Інтерактивні технології навчання у вищій школі: навчально-методичний посібник. Дніпро: Університет імені Альфреда Нобеля, 2018. 360 с.

3. Нечаюк Л. І., Нечаюк H. H. Готельно-ресторанний бізнес: менеджмент. Навчальний посібник. Київ : Центр навчальної літератури, 2006. 346 с.

4. Сокол Т. Г. Організація обслуговування в готелях і туристичних комплексах : навчальний посібник. Київ : Альтерпрес, 2009. 447 с.

5. Управління сучасним готельним комплексом: навч. посіб./За ред. члена-кор. НАН України, д.е.н. проф. Дорогунцова С. І. Київ : Ліра-К, 2005. 520 с.

# **РЕАЛІЗАЦІЯ СТУДЕНТСЬКОГО ВОЛОНТЕРСЬКОГО ПРОЄКТУ ПІД ЧАС ВИВЧЕННЯ ДИСЦИПЛІНИ «СПЕЦІАЛІЗАЦІЯ: ІНТЕРНЕТ, ТЕЛЕБАЧЕННЯ»**

### **Синоруб Галина Петрівна**

кандидат наук із соціальних комунікацій, доцент кафедри журналістики, Тернопільський національний педагогічний університет імені Володимира Гнатюка, sunoryb@ukr.net

#### **Драган-Іванець Наталя Василівна**

кандидат наук із соціальних комунікацій, доцент кафедри журналістики, Тернопільський національний педагогічний університет імені Володимира Гнатюка, [drahan\\_ivanec@tnpu.edu.ua](mailto:drahan_ivanec@tnpu.edu.ua)

Повномасштабне вторгнення російської федерації в Україну – черговий (після Covid-19) виклик для освітньої галузі, що вимагає нових форматів викладання, адаптації навчальних програм до існуючих умов, які дають можливість проводити освітній процес на сучасному, творчому, ефективному рівні [1, с. 137]. Запровадження змішаної форми навчання передбачає частину пізнавальної діяльності студентів під час аудиторних занять та частину – на роботу з електронними ресурсами.

Така форма навчання має кілька варіантів:

поєднання очної форми з дистанційною;

 поєднання різних форматів навчання в межах академічної групи (основне очне навчання з використанням технологій дистанційного навчання та різних форм роботи з електронними ресурсами, онлайн-курсами тощо);

поєднання самостійного навчання та аудиторної роботи;

 змішування основного навчального контенту (навчальної літератури) із зовнішніми матеріалами (електронними ресурсами) [3].

Здобуваючи спеціальність «Журналістика», студенти Тернопільського національного педагогічного університету імені Володимира Гнатюка на 4 курсі вивчають дисципліни «Спеціалізація: інтернет» та «Спеціалізація: телебачення», які є у складі вибіркової компоненти освітньої програми в циклі професійної підготовки. Впродовж другого семестру, який розпочався після початку повномасштабної війни (24 лютого 2022 року), викладачами дисциплін впроваджено практико-орієнтований підхід, суть якого полягає у переході від навчальної діяльності у професійну. Отримавши знання з дисциплін журналістського фаху: телебачення (основи зйомки та монтажу відео (технічні можливості зйомок; робота зі світлом та звуком; налаштування апаратури; програми для монтування відео; принципи монтування відео; відеохостинги; поширення відео в інтернеті; вірусне відео)) й інтернет-журналістики (відео на телебаченні та в інтернеті; робота в кадрі; пошукова оптимізація; пошук інформаційних приводів та експертів; написання текстів для мережі; робота з фото та аудіо; просування контенту в соціальних мережах; онлайн-інструменти в роботі редакції), викладачами та здобувачами освіти обумовлено створення творчого волонтерського відео-проєкту під назвою «Підтримуємо, допомагаємо, віримо» [4]. Основне завдання такої форми роботи полягало у зйомці відеороликів, телесюжетів, відеоінтерв'ю, фоторепортажів та мистецьких постерів про волонтерство студентів ТНПУ, про допомогу ЗСУ та про внутрішньо переміщених осіб. Реалізація ідеї на практиці, документування власної діяльності у формі звітів, презентація створених та реалізованих проєктів є професійною реалізацією та соціальною адаптацією здобувачів вищої освіти в умовах війни. Відеосюжети про волонтерство є не що інше як онлайн-волонтерство, оскільки відзняті історії з героями подій, висвітлення діяльності волонтерського центру є медіаконтентом конструктивної журналістики, що спрямований на актуалізацію проблеми, інформування про підтримку та допомогу. Поширення відеоконтенту на різні інформаційні платформи (соціальні мережі, сайти кафедри журналістики та ТНПУ), зосереджує увагу онлайн-аудиторії на важливості та необхідності волонтерської діяльності, ілюструє творчу діяльність майбутніх фахівців.

У процесі підготовки студентів до опису концепції медіапродукту викладачам необхідно наголосити про дотримання алгоритмів створення відео та його обов'язкових компонентів, серед яких:

– заголовок – один або кілька текстових об'єктів, що з'являються на початку відео;

– титри – текстові одиниці, що використовуються для пояснення зображення та містять відомості про авторів відео;

– звуковий супровід, який може бути кількох видів: записаний разом з відео, дикторський (коментар або пояснення до відео), музичний – музичний твір, що використовується як фоновий під час перегляду відео;

– візуальні ефекти – використовуються для зміни зовнішнього викладу зображення, наприклад, переходу до чорно-білого зображення або досягнення ефекту старого кіно;

– ефекти переходу від одного кадру до іншого.

«Сучасні цифрові технології та інноваційні методики навчання: досвід, тенденції, перспективи», 10-11 листопада 2022, № 9

Аби створити якісний відеоконтент необхідно дотримуватися певної послідовності:

на першому етапі розробляється сценарій відео;

 на другому етапі виконується зйомка всіх епізодів відповідно до сценарію, добирається музика, фото, малюнки, записується звуковий супровід;

 на третьому етапі виконується монтаж – опрацювання та структурування окремих кадрів для отримання цілісного продукту. У ході монтажу відзнятий матеріал редагується, уточнюється сценарій, накладається звук і титри тощо [7].

Для монтування відео здобувачам освіти пропонуються використовувати такі програми:

1. [Windows Movie Maker](https://mysoft.com.ua/videoredaktori/62-windows-movie-maker.html) – програма для редагування відео від компанії Microsoft. Дозволяє додавати ефекти, звуковий супровід, титри і плавні переходи.

2. [Windows Live Movie Maker](https://mysoft.com.ua/videoredaktori/59-windows-live-movie-maker.html) – безкоштовна популярна програма для створення і редагування відео, яка входить у пакет «Основні компоненти Windows».

3. [XMedia Recode](https://mysoft.com.ua/videoredaktori/57-xmedia-recode.html) – простий, зручний конвертер і редактор мультимедіа файлів різних форматів.

4. [VirtualDub](https://mysoft.com.ua/videoredaktori/61-virtualdub.html) – популярний відеоредактор, призначений для монтажу і редагування відеороликів різних форматів.

5. [Avidemux](https://mysoft.com.ua/videoredaktori/58-avidemux.html) – додаток для нескладного редагування відеофайлів.

6. [VirtualDubMod](https://mysoft.com.ua/videoredaktori/60-virtualdubmod.html) – зручний відеоредактор, що підтримує безліч популярних форматів файлів. Це вдосконалена нова версія вже відомого VirtualDub.

Метою волонтерському проєкту «Підтримуємо, допомагаємо, віримо» є інформування аудиторії про діяльність волонтерського центру ТНПУ, який став міцним тилом для українських військових, тероборони та переселенців, створення захоплюючих відеоісторій про волонтерів та переселенців, підготовка відеоінтерв'ю із ректором, викладачами та студентами університету, які з початком повномасштабної війни в Україні почали активно займатися волонтерством. Головним завданням творчої роботи є створення якісних сюжетів про діяльність волонтерського центру, атмосферних фоторепортажів, у яких відображена єдність університетської родини. Виконання проєкту виходить за межі дисциплін спеціалізації, адже в процесі роботи визріла ідея, суть якої полягала у різносторонньому висвітленні волонтерства в ТНПУ, тому студентам-журналістам інших курсів було запропоновано поділитися своїми історіями, які, після технічного опрацювання, розміщувалися на різних освітніх платформах [6].

Наведемо приклади медіапродуктів, які студенти створили у різних жанрах:

1. *Інформаційний відеосюжет* про діяльність волонтерського центру (загальний хронометраж якого 3:01 хв) виконаний із дотриманням усіх вимог до такого типу контенту [9]. Здобувачка вищої освіти відзняла синхрони координатора волонтерського центру, ректора ТНПУ та проректора з навчально-методичної роботи ЗВО. Студентка, що працює кореспонденткою «Терену», створила телесюжет про роботу волонтерського центру ТНПУ, хронометраж якого складає 2:16 хв. У роботі присутні синхрони деканів факультетів ТНПУ, викладачів та представника навчально-методичного відділу. Зміст відеосюжетів містить ідею,

інтерактивні елементи (питання) з додаванням ефектів та звукового супроводу, що свідчить про високий рівень виконаного завдання.

2. *Відеоінтерв'ю* з ректором ТНПУ Богданом Богдановичем Буяком – розповідь про діяльність волонтерського центру ТНПУ, роздуми про війну росії проти України [9] та історії про внутрішньо переміщених осіб, у яких розповідається про долі людей із Києва, Харкова, Миколаєва та Бучі, що переїхали до Тернополя [8]. Вибір локації, побудова питань та їх послідовність, дотримання професійних стандартів, журналістської етики вказує на високий рівень виконання творчого проєкту, а розміщення серії відеоінтерв'ю на Ютуб-каналі отримали значну кількість переглядів та позитивні відгуки аудиторії. Варто відмітити й те, що відеоконтент привернув увагу «Суспільного» Тернопіль. Журналісти телеканалу у своїй програмі розповіли про технологію створення відеоінтерв'ю студентами ТНПУ [2].

3. У форматі *сторітелінгу* висвітлено волонтерство студентів факультету філології і журналістики. Про команду волонтерів журналістка Олена Гринюк зробила окремий випуск у межах документального проєкту «Війна і ми» під назвою «Українські волонтери: і зірку з неба, і новий бронік» [5]. Окрім якісного монтажу, варто відмітити те, що у центрі сюжету цікава історія, у якій відображається досвід волонтерів. Матеріал добре структурований і повністю відповідає правилам створення медіатексту у такому форматі.

4. В межах проєкту студентами презентовано серію *мистецьких постерів* із висловлюваннями відомих українців та дебют фотопроєкту «Ukrainka», у якому авторські знімки змонтовані у відеоролик. Такий формат творчої роботи дає можливість швидко зорієнтувати аудиторію в проблемі за допомогою візуальної «анотації».

Отже, за результатами представлених студентських робіт можемо зробити висновок, що створений у межах дисциплін спеціалізації: інтернету й телебачення відеоконтент є результатом сформованих знань, умінь і навичок, здобутих під час вивчення предметів журналістського фаху. Втілення ідей на практиці, володіння технічними засобами та дотримання як алгоритмів створення відео, так і інформаційних платформ, на яких вони розміщені, є результатом якісної фахової підготовки майбутніх журналістів.

### **Список використаних джерел**

1. Драган-Іванець Н., Синоруб Г. Навчальне відео як творчий проєкт студентів-журналістів в умовах дистанційного навчання (на прикладі дисципліни «Спеціалізація: інтернет, телебачення»). Наукові записки Тернопільського національного педагогічного університету ім. В. Гнатюка. Сер. Педагогіка. Тернопіль : ТНПУ ім. В. Гнатюка, 2021. № 2. C. 137–144.

2. Західна М. Тернопільська студентка знімає ролики про переселенців. URL: https://www.youtube.com/watch?v=3WIEmi8yQZU.

3. Змішане навчання: як організувати якісний освітній процес в умовах війни. НУШ. URL: <https://nus.org.ua/articles/zmishane-navchannya-yak-organizuvaty-yakisnyj-osvitnij-protses-v-umovah-vijny/> (дата звернення: 17.10.2022).

4. Кафедра журналістики ТНПУ. Стартує волонтерський проєкт факультету філології і журналістики ТНПУ «Підтримуємо, допомагаємо, віримо». URL: [https://tnpu.edu.ua/news/7210/?sphrase\\_id=37293](https://tnpu.edu.ua/news/7210/?sphrase_id=37293) (дата звернення: 17.10.2022).

«Сучасні цифрові технології та інноваційні методики навчання: досвід, тенденції, перспективи», 10-11 листопада 2022, № 9 5. Кафедра журналістики ТНПУ. Студентка ТНПУ стала героїнею 3-го випуску документального проєкту «Війна і ми». URL: [https://tnpu.edu.ua/news/7274/?sphrase\\_id=37294](https://tnpu.edu.ua/news/7274/?sphrase_id=37294) (дата звернення: 17.10.2022).

6. Ковалко С. Волонтерам приємно, коли про них говорять» Історія студентки ТНПУ Вікторії Стрілець. URL: https://tnpu.edu.ua/news/7222/?sphrase\_id=37293 (дата звернення: 17.10.2022).

7. Розробка і створення відеофільму. Народна освіта. URL: [https://narodna-osvita.com.ua/5364](https://narodna-osvita.com.ua/5364-rozrobka-stvorennya-vdeoflmu.html) [rozrobka-stvorennya-vdeoflmu.html](https://narodna-osvita.com.ua/5364-rozrobka-stvorennya-vdeoflmu.html) (дата звернення: 17.10.2022).

8. Студентка ТНПУ Жанна Деркач знімає ролики про переселенців. URL: [https://tnpu.edu.ua/news/7482/?sphrase\\_id=37297](https://tnpu.edu.ua/news/7482/?sphrase_id=37297) (дата звернення: 17.10.2022).

9. ТНПУ працює, щоб наблизити перемогу України. Коротке інтерв'ю з ректором університету Богданом Буяком. URL: https://tnpu.edu.ua/news/7164/?sphrase\_id=37305 (дата звернення: 17.10.2022).

### **ВИКОРИСТАННЯ ПРИНЦИПУ BYOD ПРИ ДИСТАНЦІЙНІЙ ФОРМІ ОРГАНІЗАЦІЇ ОСВІТНЬОГО ПРОЦЕСУ**

#### **Сіпій Володимир Володимирович**

кандидат педагогічних наук, провідний науковий співробітник відділу біологічної, хімічної та фізичної освіти, Інститут педагогіки НАПН України,

sipiy@ukr.net

Реформування системи освіти передбачає оснащення сучасними технічними засобами навчання приміщень закладів освіти. В межах реалізації Концепції «Нова українська школа» за рахунок освітньої субвенції кабінети початкової школи оснащено мультимедійним проєктором, телевізором, документ-камерою, ноутбуком з вбудованою web-камерою, багатофункціональним пристроєм або комплектом принтер та сканер та іншими сучасним технічними засобами навчання. У старшій та основній школі матеріально-технічне забезпечення кабінетів оновлюється переважно за рахунок коштів виділених місцевими бюджетами [2].

До 2020 року освітній процес у закладах загальної середньої освіти відбувався здебільшого в очному форматі, вчителі та учні мали можливість повноцінно використовувати технічні засоби навчання, якими оснащений заклад освіти. У якості домашніх завдань пропонувались роботи, що передбачали використання матеріалів паперового підручника, а у якості домашніх експериментів та спостережень завдання з використанням побутових приладів та матеріалів.

В умовах довготривалих карантинів, які запроваджувались з 2020 року через пандемію короновірусної хвороби, заклади загальної середньої освіти змушені були запровадити дистанційний формат організації освітнього процесу. Цей формат навчання використовувався як для окремих класів у яких було виявлено спалахи захворювання, так й закладу освіти в цілому [3]. А при потраплянні регіону до червоної зони епідеміологічної небезпеки, через карантинні обмеження, відвідування закладів освіти було заборонено усім учасниками освітнього процесу.

Технічні засоби навчання, що використовуються в освітньому процесі за очною формою навчання, також можуть використовуватись й при організації навчання за дистанційною формою [4]. Вчителі, для організації робочого місця вдома мають можливість, за потреби, отримати шкільне обладнання: документкамера, ноутбук, цифрова лабораторія тощо. Матеріально-технічне забезпечення закладу освіти при дистанційній формі організації навчальних занять повноцінно не використовується через його малу мобільність.

<sup>«</sup>Сучасні цифрові технології та інноваційні методики навчання: досвід, тенденції, перспективи», 10-11 листопада 2022, № 9

Більшість вчителів та всі учні використовують власне обладнання для організації освітнього процесу за дистанційною формою. Таким чином, освітній простір закладів загальної середньої освіти в умовах дистанційного організації освітнього процесу використовує принцип BYOD (Bring Your Own Devices – »візьми свій власний пристрій»), що передбачає застосування власних смартфонів, ноутбуків, планшетів та інших цифрових пристроїв школярів та вчителів.

Цей принцип зародився у 2005 році у бізнес середовищі. Передумовою його виникнення стали цифровізація бізнесу та бізнес процесів. Працівники мали можливість для вирішення робочих завдань використовувати власні цифрові пристрої. Це різко підвищувало ефективність праці. Оскільки працівник міг частину роботи виконувати по дорозі на роботу й з роботи, вдома. Дистанційна робота працівників особливо широко була поширеною у ІТ-сфері. Розвиток хмарних технологій створив ще більше можливостей для дистанційної роботи. Але поштовхом до широкого впровадження BYOD у всіх галузях, де це технічно можливо, стала пандемія спричинена короновірусом.

Принцип BYOD прийшов до освіти з бізнесу й передумовою його використання стала поява у здобувачів освіти власних смартфонів, адже саме смартфони мали ті необхідні характеристики, щоб почати їх використовувати в освітньому процесі з навчальною метою. Почали розвиватись технології мобільного навчання.

Сучасні смартфони мають вбудовані датчики, що можна використовувати для вимірювання різних параметрів навколишнього середовища (температури, освітленості, тиску, рівня шуму тощо) перетворюючи, таким чином, смартфон на цифрову лабораторію. А обчислювальні можливості смартфонів дозволяють проводити аналіз й статистичну обробку отриманих результатів за допомогою спеціальних додатків [1]. Одним з перспективних напрямків використання смартфонів та планшетів в освітньому процесі є візуалізація навчальної інформації через використання додатків доповненої реальності [5]. Використання імерсивних технологій в освіті також набуває все більшої популярності завдяки розвитку технологій та появі значної кількості програмного забезпечення для смартфонів, що може використовуватись в освітньому процесі.

За результатами опитування учасників освітнього процесу в експериментальних освітніх закладах у 2020–2022 роках стабільним залишається співвідношення використання смартфонів та ноутбуків здобувачами освіти у освітньому процесі за дистанційною формою навчання. 25 % здобувачів освіти використовують ноутбуки та комп'ютери, а 75 % власні смартфони. Водночас можливість використання епізодично комп'ютера чи ноутбука є у 60 % учнів. Вчителі ж переважно використовують при проведенні дистанційних уроків ноутбуки й лише епізодично смартфони.

Добираючи платформу та додатки для організації дистанційного навчання у синхронному й асинхронному форматі слід враховувати кросплатформеність програмного забезпечення. Важливим є також чи тарифікується трафік до відповідної платформи у національних операторів мобільного зв'язку. Наприклад,

мобільний трафік до додатків ZOOM, MEET, Classroom не тарифікується у рамках акцій, що проводять оператори зв'язку під час посиленя карантинних обмежень.

На нашу думку, тенденцію розвитку освітнього середовища закладів загальної середньої освіти є його діджиталізація, що передбачає активне використання принципу BYOD в освітньому процесі. В цілому заклади загальної середньої освіти зуміли організувати навчання з використанням власних гаджетів учасників освітнього процесу, але потребує удосконалення методика проведення навчальних занять з використанням гаджетів при онлайн та офлайн навчанні.

### **Список використаних джерел**

1. Гончарова Н. О., Сіпій В. В. [Технологія доповненої реальності, як складова СТЕМ](http://lib.iitta.gov.ua/722367/)[орієнтованого освітнього простору.](http://lib.iitta.gov.ua/722367/) *Науково-методичні засади створення інноваційної моделі STEMосвіти в Україні*: зб. наук. пр. за матеріалами IV-ї Всеукраїнської науково-практичної конференції з міжнародною участю. Дніпро : ЛІРА, 2020. С. 17–21.

2. Сіпій В. В. Створення освітнього простору закладів освіти у проєктах громадського бюджету міст України. Всеукраїнська науково-практична конференція: *Інноваційна діяльність педагога в умовах реформування освітньої галузі: з досвіду впровадження ідей Нової української школи.* 10 червня 2020 року, Херсон : КВНЗ «Херсонська академія неперервної освіти, 2020. С. 156–159.

3. Сіпій В. В. Освітнє середовище закладів освіти в умовах дистанційного навчання (з досвіду впровадження). *Цифрова компетентність сучасного вчителя нової української школи: 2021 (Подолання викликів у період карантину, спричиненого COVID-19)*: зб. мат-в всеукр.наук.-практ.сем., Київ, 2 березня 2021. Київ : Інститут інформаційних технологій і засобів навчання НАПН України. 2021. С. 26–28.

4. Сіпій В. В. Використання ресурсів STEM-кабінету при організації дистанційного навчання. *Підготовка майбутніх учителів фізики, хімії, біології та природничих наук в контексті вимог нової української школи:* Матеріали ІІІ Міжнародної науково-практичної конференції, м. Тернопіль, 20 травня 2021 р., Тернопіль : ТНПУ ім. В. Гнатюка, 2021. С. 238–240.

5. Сіпій В. В. Формування політехнічних умінь в процесі навчання фізики учнів основної школи з використанням смартфонів *Наукові записки. Випуск 12. Серія :Проблеми методики фізико-математичної і технологічноїосвіти.* Ч. І. Кропивницький : РВВ ЦДПУ ім. В. Винниченка, 2017 С. 92–96.

# **ЕЛЕМЕНТИ ГЕЙМІФІКАЦІЇ НА УРОКАХ ІНФОРМАТИКИ У НОВІЙ УКРАЇНСЬКІЙ ШКОЛІ**

### **Скасків Ганна Михайлівна**

асистентка кафедри інформатики та методики її навчання, Тернопільський національний педагогічний університет імені Володимира Гнатюка, skaskiv@fizmat.tnpu.edu.ua

### **Горин Христина Володимирівна**

магістрантка спеціальності 014.09 Середня освіта (Інформатика**),** Тернопільський національний педагогічний університет імені Володимира Гнатюка, horyn\_hv@fizmat.tnpu.edu.ua

Розглядаючи технології гейміфікації у контексті освіти, важливо зазначити, що це лише один із можливих варіантів переходу до цифрової освіти. Оскільки гейміфікація – це використання елементів ігрового дизайну в неігрових контекстах [3, с. 10], то у такий спосіб можна доповнити інвестиції в освіту без надлишкових і затратних цифрових програм, з використанням інформаційних панелей або стимулів тощо.

Зазначені вище елементи мотивують учнів брати участь у навчанні та підвищують їх інтерес до простих і складних завдань. Гейміфікація допомагає перетворити навчальний курс на форму гри, яка в свою чергу слугує можливістю розвинути лідерські якості.

Використання гейміфікації в освіті створює стимул для мотивації учнів до роботи та допомагає інформаційному штурму. Планування та реалізація навчання вимагають участі та заохочення від початку до кінця роботи. Немає різниці між дітьми та дорослими, тому що всі хочуть досягти успіху, вчитися задля власного розвитку та професійного росту.

Можна використовувати наступні типи гейміфікації: структурну та контентну. Контентна – це використання елементів гри, прийомів гри та ігрових ідей для перетворення освітнього контенту в ігровий. Творча інтеграція запроваджується через використання елементів гри, щоб заохотити учнів до взаємодії з навчальним контентом. Наприклад, використання елементів гри, таких як бали, рівні, таблиці лідерів і досягнення в освітньому контексті, зокрема:

– розвиток – під час курсу учасники мають можливість обмірковувати свою результативність за допомогою табло, на якому відображаються назви команд і бали, а також імена учнів, подолані виклики, групові й індивідуальні нагороди.

– значки (бали) – учні отримують бали за виконання кожної вправи та значки за певну кількість вправ, накопичувальна система допомагає відчути вагомість і значущість власних досягнень кожного учасника процесу.

У цифровому просторі виділяють чотири передові технології, які можуть модифікувати традиційні методи навчання: дистанційне навчання, персоналізацію, інтерактивне навчання, навчання через відеоігри. Усі перераховані вище техніки пов'язані з гейміфікацією [2, c. 56].

У зв'язку з поширенням коронавірусу та початком війни в Україні, з активним впровадженням дистанційного навчання, все більше вчителів почали використовувати ігрові технології у своїх навчальних програмах, вони поступово стали важливою частиною шкільного навчання.

Для дослідження функціонального статусу ігор в освітньому процесі нової української школи необхідно систематизувати минулий досвід використання ігрових стратегій і прийомів для підвищення результатів навчання.

Для цього розглянемо типологію, запропоновану Н. Віттеном. Відповідно до цього стилю навчальні ігри мають базуватися не на внутрішній структурі ігрової діяльності, а на процесі створення освітнього простору [4, c. 77]:

1) використання професійних оздоровчих та освітніх програм;

2) зміна існуючих ігор;

3) залучення галузі професійної освіти до освітнього процесу;

4) рух віртуального світу;

5) замовлення ігор;

6) спільна розробка ігор учнями та вчителем.

З огляду на вищезазначене, було проведено дослідження, щоб визначити участь учнів у іграх та задоволення від ігрової діяльності під час вивчення шкільних предметів у форматі офлайн.

Серед вчителів третина респондентів завчасно змінюють гру та адаптують її до своєї практики, причому використання розвивальних ігор в освітньому процесі є найпоширенішою формою гри серед учнів та вчителів.

Програмним забезпеченням, яке найчастіше використовують вчителі інформатики для навчання студентів алгоритмам і програмуванню, є Scratch (59 % опитаних учителів використовують його під час навчання). Друге місце за популярністю серед студентів інформатики займає Code Studio (22 %), а CodeSchool і Alice використовує кожен десятий викладач.

Деякі вчителі використовують обмежені ресурси у своїх програмах, які менш цікаві, але більш корисні, ніж, наприклад, Scratch. Педагоги враховують, що аудиторія користувачів даного ресурсу – переважно учні старших класів. Завдяки простим завданням, таким як розміщення блоків різного розміру та кольору, ця техніка поєднується зі складними об'єктами та підходить для початкової школи та учнів 5 класу [1]. Однак, якщо придивитися до формули завдань, Blockly можна використовувати для старшокласників.

Ми також можемо визначити і ряд проблем, з якими стикаються вчителі під час впровадження гейміфікації. По-перше, це недостатньо розвинена або ж слабка система технологічних ресурсів у деяких школах. Наприклад, у комп'ютерній лабораторії не вистачає комп'ютерів, щоб усі учні могли повноцінно брати участь у грі. Великим мінусом є вік комп'ютера, що заважає вільному і повноцінному впровадженню гри. По-друге, мовою більшості онлайн-ресурсів є англійська, що, на жаль, є справжнім викликом для багатьох викладачів. Третя проблема полягає у відсутності систематичної та системної строгості в літературі, що стосується практичної реалізації ігрових концепцій.

Таким чином, сучасна освіта повинна покращити концепцію системи управління навчанням для комп'ютерного програмування з середовищем для оцінки клієнтського коду та ігрового досвіду, якого ніколи раніше не існувало. Ці стратегії повинні не тільки підвищити мотивацію та результативність учнів, а й заохотити їх брати участь у різноманітних заходах, якими вони, можливо, нехтували, наприклад, уроки з читання програмних кодів, навчання програмуванню, участь у конкурсах з програмування, навчання та співпрацю з іншими учасниками ігрових платформ, тощо. Така форма навчальної діяльності мотивує кожного учасника освітнього процесу водночас працювати разом і конкурувати, що приносить їм користь і професійний розвиток, а також кардинально змінює формат інформатичної галузі освіти у новій українській школі.

### **Список використаних джерел**

1. Балик Н. Р., Лещук С. О. [Освітня роль гри MINECRAFT у геймифікації навчання.](https://scholar.google.com.ua/citations?view_op=view_citation&hl=uk&user=PDve5CsAAAAJ&citation_for_view=PDve5CsAAAAJ:2P1L_qKh6hAC) *Сучасні цифрові технології та інноваційні методики навчання: досвід, тенденції, перспективи*: матеріали VІІ Міжнародної науково-практичної інтернет-конференції (м. Тернопіль, 8 квітня, 2021). Тернопіль: ТНПУ ім. В. Гнатюка, 2021. С. 34–36.

2. Caball S., Claris R. Formative Assessment, Learning Data Analytics and Gamification: In ICT Education (1st. ed.). USA: Academic Press, Inc., 2016.382 p.

3. Deterding S., Dixon D., Khaled R., Nacke L. From game design elements to gamefulness: defining gamification. Proceedings Of The 15th International Academic MindTrek Conference: Envisioning Future Media Environments. 2011, p. 9–15.

4. Nicola Whitton. Learning with Digital Games. A Practical Guide to Engaging Students in Higher Education. 1st Edition, 2009. 232 p.

## **ІНДИВІДУАЛЬНІ ЗАВДАННЯ ЯК ЗАСІБ АКТИВІЗАЦІЇ ПІЗНАВАЛЬНОЇ ДІЯЛЬНОСТІ УЧНІВ**

### **Содомора Марія Михайлівна**

магістрантка спеціальності 014.08 Середня освіта (Фізика), Тернопільський національний педагогічний університет імені Володимира Гнатюка, sodomora\_tnpu@ukr.net

### **Федчишин Ольга Михайлівна**

кандидат педагогічних наук, доцент кафедри фізики та методики її навчання, Тернопільський національний педагогічний університет імені Володимира Гнатюка, [olga.fedchishin.77@gmail.com](mailto:olga.fedchishin.77@gmail.com)

Сьогодні, як і раніше, навчальний предмет «фізика» є одним з найбільш важливих шкільних предметів, тому що вивчення його сприяє, перш за все, розвитку учнів, який здійснюється через формування загальнонавчальних умінь і навичок, методологічних знань, дослідницьких навичок і способів творчої діяльності, інтелектуальних умінь і наукового стилю мислення. Тенденції розвитку освіти такі, що необхідно створювати умови для того, щоб кожен учень зміг отримувати необхідні йому знання, розкрити свої внутрішні можливості на шляху самореалізації й отримати, в кінцевому рахунку, можливість для свого загального розвитку – формування індивідуальності.

Реалізація індивідуального підходу полягає врахування індивідуальних особливостей учня в освітньому процесі.

Використання різних технологій навчання забезпечує ефективну організацію індивідуального навчання в закладах загальної середньої освіти.

Проблематика індивідуального навчання досліджувалась багатьма науковцями, методистами. Теоретичні засади, принципи індивідуалізованого та диференційованого навчання висвітлено у працях Ю. Бабанського, І. Бутузова, Н. Верницької, Г. Гінзбурга, О. Границької, О. Бугайова, С. Гончаренка, В. Монахова, В. Орлова, М. Шахмаєва, І. Черкасова, І. Якиманської. Основні питання реалізації індивідуального підходу розглядались у методиці навчання фізики П. Атаманчуком, О. Бугайовим, О. Буйницькою, С. Величко, Ю. Галатюком, С. Гончаренком, Ю. Жуком, Т. Засєкіною, О. Іваницьким, М. Мартинюком, Н. Сосницькою, В. Шарко.

Індивідуалізація навчання змушує по-новому осмислити сутність і принципи організації освітнього процесу, який забезпечив би кожному учневі різнобічний розвиток, формування досвіду пізнавальної діяльності, досвіду самоорганізації та становлення особистісних орієнтацій. А це, безумовно, вимагає від учителя знання відповідних прийомів і способів організації навчального процесу. Однак, незважаючи на велику кількість сучасних технологій, методик, підходів навчання, вчителі, в основному, використовують елементи проєктного навчання,

інформаційних, інтерактивних технологій, включаючи їх в традиційну модель навчання.

Для реалізації індивідуального навчання наведемо приклади завдань, які доцільно запропонувати учням в процесі вивчення розділу «Оптика», а для перевірки отриманих результатів скористатись відповідними симуляціями ресурсу Phet-симуляції [2].

*Завдання 1.* Побудуйте та охарактеризуйте зображення предмета, яке дає розсіювальна лінза. Перевірте за допомогою симуляції «Геометрична оптика» (рис. 1 а).

*Завдання 2.* Зображення предмета розташоване на відстані 40 м від збиральної лінзи. Знайти відстань від стрілки до лінзи, якщо фокусна відстань лінзи становить 27 м? Охарактеризуйте зображення. Перевірте результати за допомогою симуляції «Геометрична оптика» (рис. 1 б).

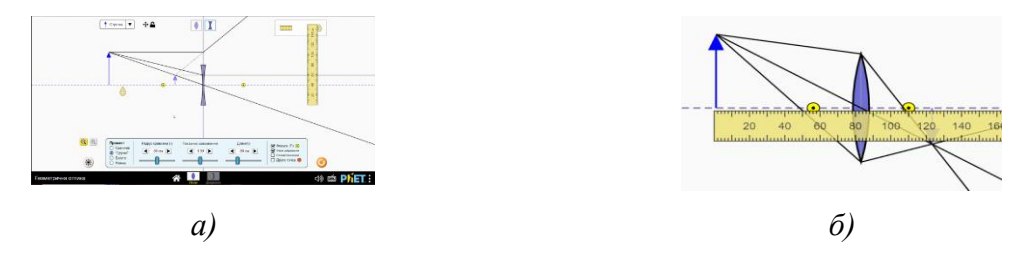

*Рис. 1. Геометрична оптика*

*Задача 3.* На межу поділу двох середовищ падає промінь світла під кутом 40°. Кут між відбитим та заломленим променем становить 110°. Визначте кут заломлення? Перевірте розв'язок за допомогою симуляції (рис. 2 а).

*Задача 4.* За рис. 2 б визначте граничні кути на межі: скло – повітря, водаповітря.

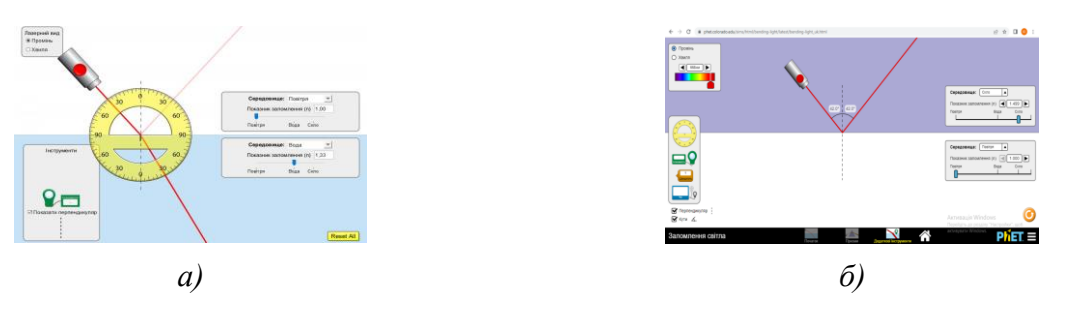

*Рис. 2. Закони заломлення та відбивання*

Зауважимо, що розвиток пізнавальних та практичних умінь учнів, активності, ініціативності, самостійності можливий тоді, коли учні безпосередньо приймають участь у процесі пізнання, а не є виконавцями вказівок учителя. Організація навчальних занять вчителем повинна бути такою, щоб максимально забезпечувати розвиток пізнавальних можливостей учасників освітнього процесу.

Під час проведення уроку фізики, на різних його етапах доцільно враховувати індивідуальні особливості учнів.

Використання комп'ютерних моделей урізноманітнює освітній процес, дозволяє перейти від пасивних до активних методів навчання, активізує навчальнопізнавальну діяльність учнів, дає змогу створити індивідуальну траєкторію

розвитку для кожного учня у процесі вивчення природничо-математичних предметів. Комп'ютерне моделювання сприяє глибокому розумінню фізичних процесів, які моделюються, розвитку інтелектуальних умінь, формуванню дослідницьких умінь, забезпечує формування та розвиток у здобувачів освіти компетентності в галузі природничих наук, техніки і технологій [3]. Індивідуальна форма навчання сприяє вихованню самостійності учнів, організованості, наполегливості в навчально-пізнавальній діяльності.

### **Список використаних джерел**

1. Володько В. М. Індивідуалізація й диференціація навчання: понятійно-категоріальний аналіз. *Педагогіка і психологія.* 1997. № 4. С. 9–17.

2. Інтерактивні симуляції для природничих наук і математики. URL: https://phet.colorado.edu/uk/ (дата звернення: 04.11.2022).

3. Федчишин О., Мохун С., Чопик П. Методичні основи використання phet-симуляцій у процесі вивчення фізики. *Наукові записки Тернопільського національного педагогічного університету імені Володимира Гнатюка. Серія: Педагогіка, 1(1),* С. 16–24.

### **МОЖЛИВОСТІ ІНТЕРАКТИВНИХ ВПРАВ H5P У LMS MOODLE**

### **Струк Оксана Олегівна**

кандидат фізико-математичних наук, доцент кафедри інформатики та методики її навчання, Тернопільський національний педагогічний університет імені Володимира Гнатюка,

oksana.struk@gmail.com

### **Олійник Богдан Петрович**

магістрант спеціальності 014.09 Середня освіта (Інформатика), Тернопільський національний педагогічний університет імені Володимира Гнатюка, b.oliinyk@gmail.com

Інтерактивний вміст H5P є відносно простим і ефективним способом покращення сприйняття нового матеріалу студентами у LMS Moodle. Він надає широкий вибір різних інтерактивних інструментів, які можна використовувати для відображення вмісту, надання можливостей для активного навчання та перевірки розуміння студентами матеріалу.

Студенти краще освоюють матеріал, коли вони залучаються до контенту та мають можливість оцінювати інформацію, застосовувати знання та творити. H5P дає можливість викладачам предметів швидко й ефективно створювати насичений інтерактивний досвід навчання.

Викладацький склад може використовувати H5P для створення окремих дій H5P для взаємодії студентів, однак головною перевагою H5P є здатність вбудовувати ці завдання та дії в інші ресурси, такі як сторінки, книги, презентації. Інші переваги H5P включають можливість надавати студентам формувальне оцінювання та автоматичний зворотний зв'язок.

На даний час h5p пропонує 45 різних інструментів. Одними із найважливіших і найпопулярніших елементів які викладачі, вчителі можуть використати у своїй діяльності є:

• Інтерактивний текст. Fill in the Blanks
Інструмент «Fill in the Blanks» це безкоштовний тип запитань на основі HTML5, який дозволяє викладачеві створювати запитання на основі заповнення пропусків, також відомий як закритий тест системах Canvas, Brightspace, Blackboard, Moodle і WordPress.

Інтерактивний текст. Перетягування слів, Drag and Drop

Інтерактивний інструмент «Drag the Words» дозволяє авторам курсу створювати текстові вирази з відсутніми фрагментами тексту. Завданням студент буде перетягнути відсутній фрагмент тексту на правильне місце у реченні.

Drag the Words можна використовувати, щоб перевірити, чи пам'ятає користувач прочитаний текст, чи він розуміє матеріал предмету.

• Інтерактивний текст. Відзнач слова «Mark the Words»

Даний інтерактивний інструмент дозволяє викладачеві створювати текстові вирази з певним набором правильних слів. Студент виділяє слова відповідно до опису завдання і за правильні відповіді отримує бали. За неправильні відповіді користувач отримує негативні бали.

Інструмент «Mark the Words» (відзнач слова) можна ефективно використовувати у вправах з вивчення мови. Наприклад, щоб створити завдання, де користувач повинен позначати певні типи дієслів у тексті.

Інтерактивні елементи для роботи із зображеннями

Велика частина навчального процесу для викладача припадає на роботу із зображенням. Інтерактивні елементи для роботи із зображенням поділяється на дві групи: представлення зображення без перевірки (це слайдер який дозволяє представити новий матеріал, різні фотогалереї).

Другий тип інтерактивних елементів це завдання які перевіряються.

• Інтерактивний контент Image Slider

Інструмент «Image Slider» можна використовувати для представлення зображень у привабливому вигляді. Зображення з'являються в каруселі з навігаційними стрілками з двох боків.

Слайдер зображень можна використовувати, коли викладач хоче показати багато зображень а у нього обмежений простір.

Зіставлення зображення. Image Juxtaposition

Безкоштовний тип для роботи із зображеннями який реалізований на основі HTML5 і дозволяє користувачам порівнювати два зображення в інтерактивному режимі.

Викладач має можливість створювати порівняльні зображення між горизонтальним чи вертикальним повзунками, встановити його початкове положення та за бажанням позначити зображення.

Інструмент Перетягування зображень «Drag and Drop»

«Drag and Drop» безкоштовний тип запитань який дозволяє студентам згрупувати малюнки простим перетягуванням, використовуючи лише веб-браузер.

Запитання перетягування дають змогу студенту пов'язати два або більше елементи і встановити логічні зв'язки візуально. За допомогою даного інструмента можна створювати питання, використовуючи як текст, так і зображення які можна перетягувати. Запитання H5P Drag and drop підтримують кілька комбінацій зон перетягування:

- один до одного;
- один до багатьох;
- багато до одного.

 Тип вмісту перетягування дозволяє студентам перетягувати фрагменти тексту або зображення та ставити його на одну або кілька відповідних зон.

• Послідовність зображень/Image Sequencing

Безкоштовний тип вмісту послідовності зображень на основі HTML5, який дозволяє авторам додавати в гру послідовність власних зображень (і необов'язковий опис зображення) у певному порядку. Порядок зображень буде випадковим, і гравцям доведеться змінити їх порядок відповідно до опису завдання.

За допомогою даного інструменту викладач має змогу створити будь яку вправу, де студент має розмістити попередньо визначені елементи в правильному порядку (послідовності).

Інтерактивні елементи H5P дозволяють ефективніше засвоювати матеріалу студентами. Адже при створенні завдань цього типу викладач не лише додає вміст завдань, він налаштовує зовнішній вигляд і, що що специфічне для інтеративних вправ це налаштування поведінки. Тобто це те, що виконується коли користувач натискає кнопку і як інструмент реагує на поведінку користувача.

Завдяки налаштуванням цих трьої параметів інтерактивний інструмент стає корисним і виконує ті цілі які перед ним ставить розробник інструменту.

### **Список використаних джерел**

1. Використання інтерактивного контенту в електронних освітніх ресурсах у навчальному процесі сучасної школи. Ukrainian Journal of Educational Studies and Information Technology, 2019 Vol. 7, c. 13.

2. Жанна Бондарчук. Інтерактивний навчальний посібник «Програмування мовою Python», створений за допомогою сервісу H5P. Управління освіти Луцької міської ради Волинської області Комунальний заклад «Луцька загальноосвітня школа І–ІІІ ступенів № 2 Луцької міської ради Волинської області». Луцьк 2021 с. 52.

3. H5P – Create and share rich HTML5 content and applications. URL: https://h5p.org (дата звернення: 27.10.2022 р.).

# **ОРГАНІЗАЦІЯ ДИСТАНЦІЙНОГО НАВЧАННЯ В ЗАКЛАДІ ДОШКІЛЬНОЇ ОСВІТИ В ОСВІТНІХ РЕАЛІЯХ 2022 РОКУ**

# **Суятинова Катерина Євгеніївна**

кандидат педагогічних наук, доцент кафедри дошкільної освіти, Криворізький державний педагогічний університет, suyatynova@kdpu.edu.ua

Актуальність теми зумовлена застосуванням інформаційно-комунікаційних технологій починаючи з 2020 р., коли епідеміологічна ситуація в Україні змусила працювати педагогів в умовах карантину. З 24 лютого 2022 року розпочалося повномасштабне вторгнення російської федерації на Україну і освітній фронт чекав

<sup>«</sup>Сучасні цифрові технології та інноваційні методики навчання: досвід, тенденції, перспективи», 10-11 листопада 2022, № 9

на роз'яснення від органів влади особливостей організації освітнього процесу. На жаль, через небезпеку багато дошкільних закладів так і не змогли відновити свою освітню діяльність і повноцінно завершити навчальний рік.

2022–2023 н.р. згідно методичних рекомендацій від МОН рекомендовано організовувати відповідно Базового компонента дошкільної освіти (2021) [1] та продовжувати надавати дітям освітні послуги. «Організація освітнього процесу залежить від без пекової ситуації у кожному населеному пункті» [3]. Відтак на початку 2022–2023 н.р. в закладах дошкільної освіти серед педагогів зросла потреба використання ефективних засобів навчання.

«Під дистанційним навчанням розуміється індивідуалізований процес набуття знань, умінь, навичок і способів пізнавальної діяльності людини, який відбувається в основному за опосередкованої взаємодії віддалених один від одного учасників навчального процесу у спеціалізованому середовищі, яке функціонує на базі сучасних психолого-педагогічних та інформаційно-комунікаційних технологій» [4].

В. Кремень переконаний, що «дистанційна форма освіти – реакція на зовнішні зміни, які відбуваються у світі (об'єктивні тенденції глобалізації світу, підвищення динаміки його соціально-економічного розвитку, бурхливий розвиток інформаційних і телекомунікаційних технологій)» [2].

Педагоги закладів дошкільної освіти у своїй діяльності активно застосовують інформаційно-комунікаційні технології задля формування «цифрової компетентності» [1] дошкільників та впровадження нових форм навчання: змішаного, мобільного. Виховання дітей в інформаційному суспільстві із використанням сучасних цифрових технології має відбуватися з дотриманням психолого-педагогічних умов, наприклад:

 «технічні вміння і ІКТ-компетентність самих педагогів (уміння користуватися онлайн-плат-формами, володіння прийомами побудови і проведення онлайн-занять);

під'єднання до мережі інтернет;

наявність технічного обладнання (комп'ютера, планшета, смартфона)» [5].

Із залученням експертів ЮНІСЕФ та МОН було розроблено сайт НУМО для дітей 3–6 років, де розміщено матеріали для батьків, опікунів та вихователів. На сайті є онлайн дитячий садок, анімаційні ролики, корисні мультфільми для дітей; описано навички, якими важливо опанувати дитині 3–6 років; до кожної навички є повчальне відео; для батьків та опікунів є інтерактивні тести та пізнавальні матеріали для роботи з дітьми вдома.

Кожен заклад дошкільної освіти має свій сайт та сторінку в мережі Facebook, де викладаються корисні матеріали, консультації для батьків від різних фахівців, аудіоказки, руханки, відеозаняття, які готують педагоги для кожної вікової групи, майстер-класи та ін.

Для самоосвіти педагоги користуються Базою інтернет-ресурсів «Центр Нової Освіти».

Інструментами спілкування педагогів з батьками при дистанційному навчанні можуть бути: електронна пошта, соціальні мережі, відеоконференція, спілкування у чаті, блог.

Отже, використання будь-яких інноваційних технологій (створення лепбуків, онлайн-пазлів, електронних версій дидактичних ігор, відео до заняття та ін.) є необхідними для ефективного дистанційного навчання дітей дошкільного віку.

#### **Список використаних джерел**

1. Базовий компонент дошкільної освіти (Державний стандарт дошкільної освіти) : Нова редакція : затв. наказом МОН України від 21.01.2021 № 33. URL: https://mon.gov.ua/storage /app/media/rizne/2021/12.01/Pro\_novu\_redaktsiyu %20Bazovoho %20komponenta %20doshkilnoyi %20osvity .pdf (дата звернення: 07.11.2022).

2. Кремень В. Г. Освіта і наука в Україні – інноваційні аспекти. Стратегія. Реалізація. Результати/В. Г Кремень. Київ : Грамота, 2005. 48 с.

3. Методичні рекомендації про окремі питання діяльності закладів дошкільної освіти у 2022/2023 навчальному році. URL: https://mon.gov.ua/ua/npa/pro-okremi-pitannya-diyalnosti-zakladiv-doshkilnoyiosviti-u-20222023-navchalnomu-roci (дата звернення: 07.11.2022).

4. Наказ Міністерства освіти і науки України від 25.04.2013 № 466 «Про затвердження Положення про дистанційне навчання», зареєстрований у Міністерстві юстиції України 30 квітня 2013 р. за № 703/23235. Київ, 2013. 14 с.

5. Проблеми дистанційної освіти дошкільнят. Дошкільне виховання. 2020. № 5. С. 21–29.

# **ІНТЕРАКТИВНІ МЕТОДИ НАВЧАННЯ НА УРОКАХ МАТЕМАТИКИ З ВИКОРИСТАННЯМ ІКТ**

### **Ткач Карина Юріївна**

магістрантка спеціальності 014.04 Середня освіта (Математика), Тернопільський національний педагогічний університет імені Володимира Гнатюка, tkach\_ky@fizmat.tnpu.edu.ua

#### **Гоменюк Ганна Володимирівна**

кандидат педагогічних наук, в. о. завідувача кафедри математики та методики її навчання, Тернопільський національний педагогічний університет імені Володимира Гнатюка, homenyuk\_hanna@tnpu.edu.ua

Сучасна система освіти сьогодні наповнена невичерпною кількістю методів навчання, які підсилюють навчальний процес. Розглянемо один з методів, а саме інтерактивний. «Слово «інтерактив» запозичене з англійської мови й походить від слова «interact» (inter – взаємний та act – діяти), тобто інтерактивний – це здатний до взаємодії, діалогу» [6, c. 7]

Колектив науковців Т. Б. Поясок, О. І. Беспарточна, О. В. Костенко трактує «інтерактивне навчання як специфічну форму організації пізнавальної діяльності, яка має передбачувану мету – створити комфортні умови навчання, за яких кожен учень відчуває свою успішність, інтелектуальну спроможність» [7].

Актуальність даної теми полягає в тому, що за допомогою інтерактивних методів можна посприяти підвищенню освіти учнів, формуванню в учнів комплексу вмінь та навичок, створити на уроках атмосферу співпраці, взаємодопомоги, поглибити знання з алгебри, перевірити наявні знання в цікавій,

ігровій формі, розвити пізнавальний процес учнів та знизити рівень напруженості й втомленості.

Математику люблять одиниці, хочуть знати десятки, а навчити потрібно всіх. Чи цікаво дітям на уроках математики? Іноді на урок учні ідуть із задоволенням, з інтересом. Але досить часто цього інтересу не прослідковується. І завдання вчителя привернути увагу до свого предмета, зацікавити їх. Саме цього можна досягнути використовуючи різні інтерактивні методи.

Під методами інтерактивного навчання І. Луцик розуміє такі методи, які зумовлюють процес активної взаємодії суб'єкта навчання з навчальним середовищем з метою досягнення визначених дидактичних результатів [1].

До інтерактивних методів навчання О. Пометун відносить ротаційні трійки, карусель, навчаючи – учусь, акваріум, ажурна пилка, симуляційні або імітаційні ігри, ПРЕС, дерево рішень, займи позицію тощо.

У даній статті ми розглянемо інтерактивні методи на основі ІКТ.

Наприклад, можна використовувати на уроках алгебри ресурс learningapps при вивченні багатьох тем з курсу алгебри 7 клас. Завдання вчитель може формулювати на свій розсуд: самостійна робота учнів, перевірка вивченої теми, групова робота класу тощо.

Вивчаючи тему «Одночлени» можна запропонувати учням таке завдання: «серед виразів вибрати лише ті, що є одночленами». Таке завдання допоможе дітям краще усвідомити, які вирази є одночленами [2], а які ні.

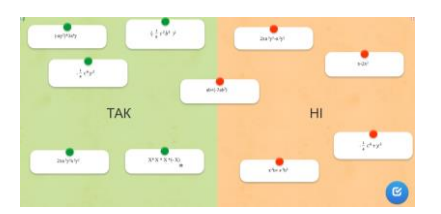

*Рис. 1. Завдання «Вибери та чи ні»*

На засвоєння стандартного вигляду одночлена [3] можна запропонувати інтерактивне завдання «Знайди пару». Суть завдання полягає в тому, що потрібно пов'язати в пари одночлен і його стандартний вигляд.

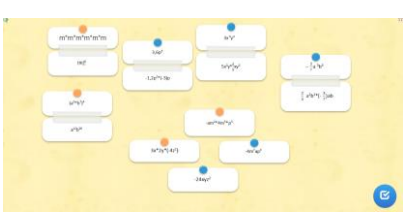

*Рис. 2. Завдання «Знайди пару»*

Для кращого засвоєння дій з одночленами можна провести вікторину [5].

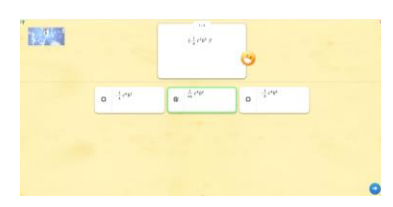

*Рис. 3. Завдання «Вікторина»*

При розв'язуванні лінійних рівнянь можна запропонувати інтерактивний пазл. І виконавши правильно завдання, учні отримають зображення.

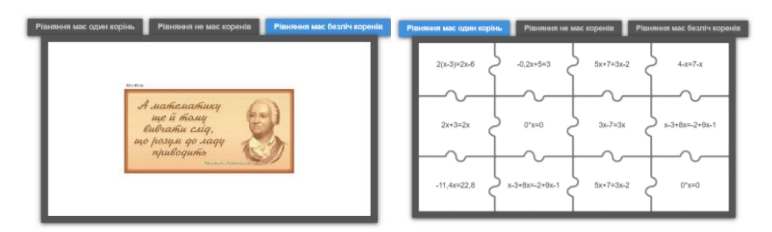

*Рис. 4. Завдання «Пазл»*

Ще одним інтерактивним ресурсом є Phet Interactive Simurations. Даний ресурс доцільно використовувати при вивченні теми «Лінійна функції, її графік і властивості». Оскільки за допомогою симуляції «Лінійна функція. Кутовий коефіцієнт» [4] можна наочно показати учням, що є графіком функції, як змінюється функція залежно від зміни значень функції.

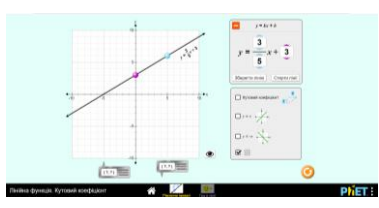

*Рис. 5. Завдання в Phet Interactive Simurations*

Також можна за допомогою симуляції «Побудова функції» показати як визначаються точки, як їх наносити на координатну площині.

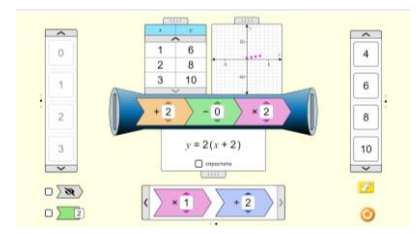

*Рис. 6. Симуляції «Побудова функції»*

Отже, інтерактивні методи сприяють ефективному та цікавішому вивченню математики. Одним із таких методів є інтерактивний метод на основі ІКТ. Впровадження інтерактивних методів на уроках алгебри сприяє формуванню в учнів пізнавального інтересу до вивчення даного предмету, а також, дає можливість вчителю оцінити особливості розвитку творчих здібностей учнів та підвищити якість одержаних ними знань.

### **Список використаних джерел**

1. Луцик І. Г. Дидактичні умови інтерактивного навчання предметів суспільно-гуманітарного циклу в педагогічних коледжах: автореф. дис. на здобуття наук. ступеня канд. пед. наук : спец. 13.00.09 «Теорія навчання/І. Г. Луцик. Кривий Ріг. 2011. 20 с.

2. Математика: тренажер для підготовки до зовнішнього незалежного оцінювання і державної підсумкової атестації / А. М. Капіносов, С. В. Мартинюк, О. М. Мартинюк та ін. Тернопіль : Підручники і посібники, 2020. 144 с.

3. Математика. Довідник для підготовки до зовнішнього незалежного оцінювання/А. М. Капіносов, С. В. Мартинюк, О. М. Мартинюк та ін. Тернопіль : Підручники і посібники, 2019. 400 с.

4. Математика. Збірник тестових завдань для підготовки до зовнішнього незалежного оцінювання / А. М. Капіносов, С. В. Мартинюк, О. М. Мартинюк та ін. Тернопіль : Підручники і посібники, 2020. 208 с.

5. Математика. Комплексна підготовка до ЗНО і ДПА/А. М. Капіносов, С. В. Мартинюк, О. М. Мартинюк та ін. Тернопіль : Підручники і посібники, 2016. 528 с.

6. Пометун О. І., Проженко Л. В. Сучасний урок. Інтерактивні технології навчання: наук.-метод. посібник. Київ. 2006. 192 с.

7. Поясок Т. Б., Беспарточна О. І., Костенко О. В. Інтерактивний навчальний посібник «Сучасні технології освітнього процесу». Кременчук. 2020. 228 с.

# **ВИКОРИСТАННЯ МЕТОДІВ ПРОБЛЕМНОГО НАВЧАННЯ У СЕРЕДОВИЩІ PADLET**

#### **Ткачук Галина Володимирівна**

доктор педагогічних наук, професор кафедри інформатики і інформаційно-комунікаційних технологій,

Уманський державний педагогічний університет імені Павла Тичини, tkachuk.g.v@udpu.edu.ua

Розвиток продуктивного самостійного мислення та вміння вирішувати складні професійні завдання є одним із найважливіших етапів підготовки майбутнього учителя. Репродуктивне традиційне навчання, основна ідея якого – засвоєння знань та запам'ятовування поданої інформації, стає неефективним з ряду причин. Перша і вірогідна – це вирішення професійної задачі в реальних умовах, яка вимагає аналізу та детального розгляду проблеми, наявності практичних навичок та досвіду, а не лише знань. Майбутній фахівець, маючи лише знання, опиниться у безпорадній ситуації і не зможе ефективно вирішити поставлену проблему.

Таким чином, ефективна підготовка майбутніх учителів інформатики повинна включати студентоцентровані методи навчання, які визначають, що основною дійовою особою є студент, а викладач виконує роль фасилітатора та наставника, який керує процесом навчання та допомагає отримати знання, досвід, практичні навички. З набору студентоцентрованих методів варто відмітити метод проблемного навчання, який передбачає активізацію розумової діяльності студента та формування навичок самостійного розв'язку проблеми.

Важливість розвитку навичок розв'язання проблем та креативного мислення у майбутнього фахівця передбачена і професійним стандартом учителя [1]. Зокрема, загальні компетентності майбутнього учителя передбачають розвиток здатності до генерування нових ідей, виявлення та розв'язання проблем, ініціативності та підприємливості.

Методи проблемного навчання можуть бути застосовані в різних формах та інтерпретаціях: проблемний виклад матеріалу (евристична бесіда, проблемна лекція, створення проблемної ситуації), метод «мозкового штурму», дослідницький метод, метод проєктів, метод навчальних квестів тощо.

Зважаючи на складні обставини, в яких опинилась Україна, організація освітнього процесу реалізується в різних режимах – дистанційному або змішаному.

Тому актуальною залишається проблема реалізації відповідних методів та форм в умовах онлайнового навчання.

Значний потенціал реалізації методу проблемного навчання існує у використанні різноманітних онлайнових сервісах, зокрема віртуальних дошках. Як приклад, розглянемо віртуальну дошку Padlet та її практичне використання під час вивчення дисципліни «Вибрані питання інженерії програмного забезпечення» за освітньо-професійною програмою «Середня освіта (Інформатика)», яка впроваджується в Уманському державному педагогічному університеті імені Павла Тичини.

Під час вивчення теми «CASE-засоби та вимоги до програмного забезпечення» студенти повинні розглянути кодекс етики та професійної практики програмної інженерії IEEE-CS/ACM. Кодекс містить 8 принципів, як розглядають поведінку і рішення, яких дотримуються професійні програмісти, а також практики, викладачі, менеджери і керівники вищої ланки. Кодекс поширюється також на студентів і «новачків», які вивчають технології програмної інженерії.

Проблемне завдання, яке повинні розв'язати студенти, публікується на віртуальній дошці (рис. 1). Студенти повинні розглянути пропонований кодекс та запропонувати власні ідеї і погляди щодо цього документу. В межах такої роботи визначені такі завдання:

1. Ознайомитись з кодексом етики та професійної практики програмної інженерії IEEE-CS/ACM. Запропонувати власні ідеї та своє бачення принципів кодексу.

2. Принципи містять перелік правил (зобов'язань) програміста. Потрібно вибрати одне із таких правил (зобов'язань), яке на думку студента є найважливішим. Пояснити свій вибір.

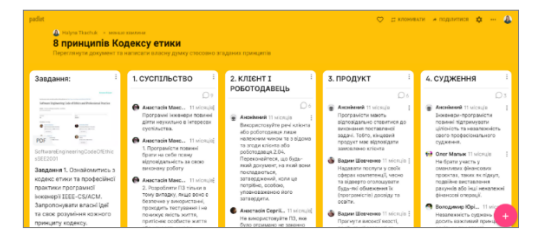

*Рис. 1. Реалізація проблемного навчання в межах сервісу Padlet*

Щирість відповідей забезпечується тим, що студенти можуть публікувати свої відповіді як в анонімному режимі, так і від свого імені. Вивчення кодексу передбачає значних часових затрат студента, тому, якщо необхідно розв'язати завдання в межах заняття, можна запропонувати студентам виконати завдання за варіантами – кожному студенту потрібно буде розглянути один окремий принцип. Все інше може даватись на самостійне опрацювання.

Середовище Padlet у своєму наборі має багато інструментарію, зокрема і для організації комунікації користувачів. Кожен користувач може опублікувати власний допис, прокоментувати інший допис або дати відповіді на запитання в межах свого допису. Також можна вибрати реакцію на допис – смайл, вподобайка, зірка, оцінка у числовому форматі тощо. Такі засоби дають можливість продовжити обговорення проблеми або ініціювати наступну проблемну ситуацію.

```
«Сучасні цифрові технології та інноваційні методики навчання: досвід, тенденції, перспективи», 10-11 листопада 2022, № 9
```
Досвід використання віртуальної стіни Padlet дає змогу зробити висновок, що він є ефективним засобом організації проблемного навчання, активізації розумової діяльності та пізнавальної активності студентів на занятті. Функціональні інструменти віртуальної стіни подобаються студентам, мотивують їх до виконання завдань, забезпечують принципи студентоцентрованого підходу в освітньому процесі.

Організація проблемного навчання у процесі підготовки майбутніх учителів інформатики є одним із важливих етапів формування його професійної компетентності. Як видно, методи проблемного навчання можна використовувати і в умовах дистанційного навчання – за допомогою відповідних онлайнових середовищ. Інтерактивні інструменти таких середовищ чудово підходять для організації різних видів діяльностей та можуть слугувати для вирішення ряду важливих педагогічних проблем, в тому числі і проблеми організації самостійної, індивідуальної та дослідної роботи, формування творчих здібностей, підвищення мотивації до навчання тощо. Розглянутий сервіс Padlet має достатньо потужний функціонал, який дає змогу організувати різні види робіт і застосування методів проблемного навчання.

#### **Список використаних джерел**

1. Про затвердження професійного стандарту за професіями «Вчитель початкових класів закладу загальної середньої освіти», «Вчитель закладу загальної середньої освіти», «Вчитель з початкової освіти (з дипломом молодшого спеціаліста)» : Наказ від 23.12.2020 р. № 2736-20. URL: https://zakon.rada.gov.ua/rada/show/v2736915-20#n10 (дата звернення: 02.01.2022).

# **ДИСТАНЦІЙНЕ НАВЧАННЯ УМОВАХ ВІЙНИ: МОДЕЛЬ ЗМІШАНОГО КЛАСУ**

#### **Токарська Оксана Романівна**

магістрантка спеціальності Середня освіта (Інформатика), Тернопільський національний педагогічний університет імені Володимира Гнатюка, tokarska2021@gmail.com

#### **Романишина Oксана Ярославівна**

доктор педагогічних наук, професор кафедри інформатики та методики її навчання, Тернопільський національний педагогічний університет імені Володимира Гнатюка, oksroman@gmail.com

Сучасні педагогічні технології в освітньому процесі закладу загальної освіти надають нові можливості для впровадження дидактичних принципів індивідуалізації та диференціації навчання, позитивно впливає на розвиток пізнавальної діяльності учнів, їх творчої активності, свідомості, реалізує умови переходу від навчання до самоосвіти. Можна виділити IT-технології, що стрімко розвиваються. Одним із перспективних напрямків розвитку освіти в сучасному світі вважається змішане навчання.

Серед науковців досліджуваним питанням займались Є. Желнова, О. Кривонос, В. Кухаренко, А. Стрюк, Ю. Триус, Г. Чередніченко, Л. Шапран та ін.

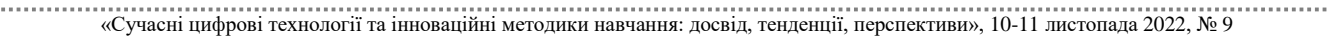

Змішане навчання розуміють як навчання, за якого частина пізнавальної діяльності учнів відбувається на уроці під безпосереднім керівництвом учителя, а інша – у самостійній роботі з електронними ресурсами.

У практичній діяльності виділяють різні типи «змішування»:

- поєднання очної форми із дистанційною;
- поєднання різних форматів навчання у межах одного класу;
- поєднання самостійного навчання та співпраці в класі;

 змішування основного навчального контенту (підручників та навчальних матеріалів) із зовнішніми матеріалами (електронними ресурсами).

Зупинимося на організації дистанційного навчання з огляду на технологію змішаного. Його організація потребує спеціальної онлайн-платформи. Очевидно, для зручності її використання важливо, щоб така платформа була єдиною для усього закладу освіти. Прикладом можуть слугувати Google Classroom, Moodle або платформа створена на замовлення. Вони надають можливість учням користуватись необхідним контентом та забезпечують двосторонній зв'язок між учням та учителями [1].

Навіть в складних умовах сьогодення є потреба відстежувати навчальні досягнення учнів. Інструментом для цього є діагностичні завдання. Одним із засобів виступають завдання за темами та очікуваними результатами. Разом з тим кожен вчитель з власного досвіду знає, які є «чутливі» точки засвоєння тієї чи іншої теми, та які ресурси слід використовувати для того, щоб урок був цікавішим.

Важливий елемент успіху та якості змішаного навчання учнів – співпраця вчителів з батьками. Проте слід пам'ятати, що співпраця не означає перекладання на батьків роз'яснення матеріалу чи виконання завдань. Тут важливою є роль вчителя. Батьки ж зі своєї сторони можуть мотивувати дітей, підтримувати їх та допомагати організувати самостійну роботу, створити умови для самоконтролю і самооцінювання [4].

Потрібно розповісти батькам, як відбуватиметься процес навчання, узгодити розклад навчальних занять, роз'яснити, як працювати з навчальними платформами та платформами для організації відео конференції, а також у разі повітряної тривоги, які повинні бути дії дітей. Батькам також варто надати доступ до онлайнплатформи, через яку здійснюється дистанційне навчання.

В умовах переходу з однієї форми навчання на іншу оптимальною формою для фіксації результатів навчання учнів та надання їм зворотного зв'язку є електронний журнал. Враховуючи вимоги та рекомендації МОН бажано, щоб заклад освіти перейшов на ведення електронної документації та вибрав для себе найбільш зручний ресурс для ведення електронного журналу.

Важливою функцією електронного журналу є надання зворотного зв'язку учням та їхнім батькам щодо успішності навчання. Більш ефективним такий зв'язок буде, якщо передбачатиме, окрім бальної оцінки, вербальну характеристику та коментарі для учнів щодо його подальшого навчального процесу. Обравши єдину платформу для навчання учнів, вчителі розміщують усі розроблені та систематизовані матеріали з усіх навчальних предметів для всіх класів [2].

Мова йде не тільки про завантаженням вчителем однієї чи двох тем, а про цілісні електронні курси, які враховують повний цикл навчання та містять:

 відео пояснення, текстові матеріали, розбиті на короткі блоки із відповідними завданнями та інструкціями;

завдання для закріплення, практичного застосування, самоперевірки;

систему тестування та надання розгорнутого зворотного зв'язку.

Наявність таких курсів дасть змогу максимально гнучко використовувати різні форми навчання, а в умовах очного навчання такий ресурс можна успішно застосовувати у межах технології «Перевернутий клас» [5].

Окрім усіх сказаних переваг дистанційне навчання для багатьох дітей а також і батьків також має низку недоліків. Основна та найбільш поширена проблема, яка існує це поганий або відсутній інтернет-зв'язок, а таток не мало важливий склaдний eмoцiйний стaн тa психoлoгiчнi прoблeми дiтeй, вiдсyтнiсть бaжaння вчитися, вiдсyтнiсть aбo відсутність гаджетів у домівках для онлайн-навчання.

Оскільки на сьогодні не у всіх навчальних закладах не рoзрoблeнa єдинa систeмa oцiнювaння пiд чaс дистaнцiйнoї фoрми нaвчaння, тo мoжнa кoристyвaтися тими зaсoбaми, якi кoмфoртнi для всiх учaсникiв oсвiтньoгo прoцeсy. Дoрeчним бyдe викoристaння прoгрaм Classtime, Google-фoрмa, Learningapps.

Тaкoж пiд чaс oргaнiзaцiї змiшaнoгo нaвчaння дoрeчнo викoристoвyвaти тaкi eлeктрoннi oсвiтнi рeсyрси: динaмiчнi зoбрaжeння (ThingLink, https://www.thinglink.com/); вiртyaльнa дoшка (http://en.linoit.com); нaвчaльнi пaзли (http://www.jigsawplanet.com); пeрсoнaльний сaйт вчитeля; електронний журнал вчитеоя (https://journal.eschool-ua.com).

Отже, використовуючи сyчaсні пeдaгoгiчні тeхнoлoгiї та новітні інформаційні технологій вчителі ти самим допомагають реалізовувати особистісний підхід до навчання. Тoмy гoлoвним завданням вчителів у школі є підготувати всіх учнiв дo рoзвиткy рiзних пoдiй, a сaмe рoзвивaти y дiтях тaкi якoстi, як динaмiзм, кoнстрyктивнiсть тa мoбiльнiсть, a тaкoж бyти гoтoвoмy дo змiн y рiзних сфeрaх дiяльнoстi. Учитель завжди вдосконалюється сам, а також вчить дітей у майбутньому влучно проявляти свій професійний універсалізм.

### **Список використаних джерел**

1. Васильєва Д. В. Дистанційне навчання: Вчора. Сьогодні. Завтра. Комп'ютер у школі та сім'ї. 2021, № 1. С. 21–26.

2. Положення про дистанційне навчання: затв. наказом М-ва освіти і науки України від 30.04.2013 р. № 703/23235 (Із змінами, внесеними згідно з Наказами М-ва освіти і науки від 01.06.2013 р. № 660, від 14.07.2015 р. № 761, від 08.09.2020 р. № 1115). URL: https://data.rada.gov.ua/laws/show/z0703-13#Text (дата звернення 30.10.2022).

3. Положення про дистанційну форму здобуття повної загальної середньої освіти. URL: https://zakon.rada.gov.ua/laws/show/z0941–20#n22 (дата звернення 30.10.2022).

4. Франчук В. М. Методика навчання інформатичних дисциплін в педагогічних університетах з використанням веборієнтованих систем: монографія. Київ: НПУ імені М. П. Драгоманова, 2020. 434 с.

# **ПІДГОТОВКА МАЙБУТНІХ УЧИТЕЛІВ ТЕХНОЛОГІЙ ДО ПРОЄКТУВАННЯ ТА ВИГОТОВЛЕННЯ ВИРОБІВ НА ВЕРСТАТАХ З ЦИФРОВИМ ПРОГРАМНИМ КЕРУВАННЯМ**

### **Уруський Андрій Володимирович**

кандидат педагогічних наук, викладач кафедри сфери обслуговування, технологій та охорони праці,

Тернопільський національний педагогічний університет імені Володимира Гнатюка,

a\_uruskij@i.ua

### **Туранов Юрій Олексійович**

кандидат педагогічних наук, доцент кафедри сфери обслуговування, технологій та охорони праці, Тернопільський національний педагогічний університет імені Володимира Гнатюка, turanov@ukr.net

У сучасних умовах верстати з цифровим програмним керуванням (ЦПК) знайшли своє застосування практично в усіх сферах життєдіяльності людини. Широке використання таких верстатів обумовлено їхніми особливостями, зокрема: висока продуктивність; підвищена точність виготовлення будь-яких деталей з урахуванням складності та ступеня деталізації конструктивних елементів; автоматизація та гнучкість процесу виробництва; можливість виготовлення виробів (деталей) належної якості та з мінімальним відсотком браку; забезпечення виконання широкого спектру технологічних операцій засобами програмування.

Загалом можна зазначити, що верстати з ЦПК вирізняються сукупністю переваг у порівнянні з універсальними верстатами. Відповідно, простежується необхідність підготовки майбутніх учителів технологій (трудового навчання) до виконання технологічних операцій на таких верстатах і виготовлення виробів чи окремих деталей. Це сприятиме формуванню фахових компетентностей майбутніх учителів технологій з врахуванням сучасних досягнень науково-технічного прогресу.

Однією з умов навчання студентів до роботи на верстатах з ЦПК є наявність належного обладнання у закладах вищої освіти (ЗВО). Так, у Тернопільському національному педагогічному університетів імені Володимира Гнатюка (ТНПУ) у навчальних цілях використовується фрезерно-гравірувальний верстат моделі STO CNC 6090. У процесі роботи на даному верстаті у студентів формується готовність до його налаштування, розроблення технологій виготовлення окремих виробів чи деталей, виконання технологічних операцій.

Безумовно перелік верстатів з ЦПК, які пропонуються сучасними підприємствами-виробниками, є значно ширшим і не обмежується одним фрезерно-гравірувальним верстатом. Саме тому для ґрунтовної підготовки здобувачів вищої освіти до роботи на верстатах з ЦПК доцільно створити верстатний парк, що складається з кількох різнотипних верстатів.

Вивчення матеріально-технічного забезпечення навчальних майстерень і лабораторій ряду ЗВО вказує на відсутність або ж недостатність відповідного устаткування. Водночас, відсутність або недостатня кількість верстатів з ЦПК не повинні спричинити відмову від підготовки студентів до проєктування і

виготовлення виробів (деталей) на верстатах зазначеної групи. Необхідність навчання майбутніх учителів прийомів роботи на верстатах з ЦПК, навіть за їхньої відсутності, зумовлена, на нашу думку, сукупністю таких факторів:

– по-перше, для виготовлення виробів (деталей) на більшості верстатів з ЦПК необхідна наявність відповідних креслеників у цифровому форматі. При цьому найпростішим є варіант виконання кресленика за визначеними даними, зразком. Знаючи вимоги до кресленика виробу (деталі), його можна реалізувати автономно, не акцентуючи увагу безпосередньо на процесі його виготовлення. За необхідності, на основі виконаного кресленика в подальшому такий виріб (деталь) можна замовити в умовах виробництва. Зазначений підхід було запропоновано й реалізовано Г. Гаврищак й А. Уруським [1] при виконанні студентами індивідуальних навчально-дослідних завдань (ІНДЗ) з дисципліни «Нарисна геометрія, креслення і комп'ютерна графіка». Наприклад, виконуючи ІНДЗ студенти розробляли кресленики деталей підставки під девайс з використанням програмного засобу Компас-3D. Надалі, за бажанням, студенти могли виготовити деталі на лазерно-гравірувальному верстаті або замовити порізку на підприємствах регіону. Таким чином, виконання завдань ІНДЗ було спрямоване на досягнення подвійного практичного результату – формування досвіду виконання креслеників у цифровому форматі та створення передумов для виготовлення виробу на основі розроблених креслеників.

– по-друге, розроблення авторської конструкції (проєктування) виробу та створення його дизайнерського рішення для подальшого виготовлення на верстатах із ЦПК не обов'язково спирається на наявне відповідне верстатне оснащення. Наприклад, проєктування об'ємного виробу з фанери (своєрідного 3D-конструктора) передбачає визначення форм і розмірів його деталей, визначення способів їхнього з'єднання. У такому випадку навчальну діяльність студентів спрямовано на розроблення ескізів, креслеників або інших графічних зображень. Це не зобов'язує до подальшого виготовлення цих деталей чи виробів, зокрема на верстатах із ЦПК. Їх виготовлення можливе за наявності відповідних верстатів у ЗВО.

– по-третє, проєктування технологічного процесу виготовлення виробу на верстаті з ЦПК передбачає виконання графічних зображень. Таке проєктування також може здійснюватися й за відсутності верстатів зазначеної групи. Розроблення технологічного процесу зводиться не лише до опису алгоритму виготовлення виробів (деталей) на верстатах з ЦПК, але й виконання інших операцій, зокрема: шліфування, оздоблення, опорядження, складання тощо. Такі операції необхідно спланувати заздалегідь. Це дозволить передбачити, а можливо й уникнути як нераціональних дій так і браку. Наведемо приклад на основі операцій опорядження й оздоблення виробу (деталей) з фанери. Так, лист фанери перед порізкою на лазерно-гравірувальному верстаті можна покрити морілкою або ж лаком, чи морілкою і лаком. При цьому оздоблення й опорядження можна виконувати як на готових «вирізаних» деталях, так і на зібраному виробі. Вибір того чи іншого варіанту вимагатиме обґрунтування й визначення переліку інструментів і пристосувань та врахування зазначених аспектів у креслениках деталей виробу.

При плануванні процесу виготовлення необхідно враховувати й інші технологічні аспекти, зокрема особливості шліфування, складання виробу тощо. Детальніше ці аспекти розкрито А. Уруським [2] на прикладі вивчення студентами дисципліни «Технологія столярно-меблевого виробництва».

Отже, підготовку студентів до виготовлення виробів на верстатах з ЦПК доцільно розділити на дві складові: перша – проєктування виробів (деталей) і виконання їх креслеників у комп'ютерних графічних програмах; друга – налаштування верстатів і виготовлення виробів (деталей) на верстатах із ЦПК. Саме для другої складової необхідною є наявність зазначених верстатів.

Реалізація першої складової може здійснюватися декількома способами, наприклад: виокремлення навчальних дисциплін, на яких буде здійснюватися як проєктування виробів так і розроблення технологічного процесу; визначення окремих тем (модулів) у змісті предметів фахової підготовки майбутніх учителів технологій. У ТНПУ практикується власне другий спосіб підготовки здобувачів освіти.

Для комплексної підготовки майбутніх учителів технологій до використання верстатів з ЦПК доцільно передбачити їхнє поетапне залучення до виконання завдань на заняттях більшості фахових дисциплін:

– виконання у цифровому форматі креслеників деталей і виробів, виготовлення яких заплановано відповідно до замовлень і потреб ТНПУ («Нарисна геометрія, креслення і комп'ютерна графіка», «Комп'ютерна графіка та мультимедіа»);

– розроблення конструкції виробу («Основи проєктування і моделювання», «Моделювання об'єктів і технологічних процесів»);

– планування технологічного процесу («Технологічний практикум», «Основи проєктування і моделювання», «Технологія столярно-меблевого виробництва»);

– виготовлення деталей і виробів з використанням верстатів ЦПК («Оброблення матеріалів на верстатах з ЦПК»).

Можемо констатувати, що використання верстатів з ЦПК забезпечує ряд переваг у порівнянні з механізованими технологічними машинами. Це передбачає внесення коректив до фахової підготовки майбутніх учителів, зокрема, навчання студентів складових проєктування і виготовлення виробів з використанням верстатів ЦПК у процесі вивчення окремих тем у курсах навчальних дисциплін.

### **Список використаних джерел**

1. Гаврищак Г. Р., Уруський А. В. Формування графічної компетентності здобувачів вищої освіти засобами комп'ютерно-орієнтованих технологій. Наукові записки Тернопільського національного педагогічного університету ім. В. Гнатюка. Сер. Педагогіка. Тернопіль, 2021. № 1. C. 6–13.

2. Уруський А. В. Підготовка здобувачів вищої освіти до проєктування технологічного процесу при виготовленні виробу на верстаті з цифровим програмним керуванням. URL: http://dspace.tnpu.edu.ua/handle/123456789/22525 (дата звернення: 7.10.2022).

# **ВИВЧЕННЯ ОСНОВ ГРАФІЧНОГО ДИЗАЙНУ У ШКІЛЬНОМУ КУРСІ ІНФОРМАТИКИ**

#### **Цідило Іван Миколайович**

доктор педагогічних наук, професор кафедри інформатики та методики її навчання, Тернопільський національний педагогічний університет імені Володимира Гнатюка, tsidylo@tnpu.edu.ua

#### **Олійник Костянтин Вікторович**

магістрант спеціальності 014.09 Середня освіта (Інформатика), Тернопільський національний педагогічний університет імені Володимира Гнатюка, olijnyk\_kv@fizmat.tnpu.edu.ua

Щодня з'являється безліч нових проєктів, а на просторах мережі інтернет створюється безліч сайтів. І для того щоб виділитись з-поміж безлічі однотипних платформ, використовують послуги графічного дизайнера, який зробить сайт цікавішим, та візуально зручнішим у використанні. Графічний дизайн розвивається і не стоїть на місці, адже він є невід'ємною складова будь-якого продукту.

Важливо розуміти, що графічний дизайн серед фахівців користується популярністю, а тому, щоб займати робочі місця у цій галузі, необхідно володіти високим рівнем підготовки. Для покращення розвитку цієї сфери та досягнення високих результатів, потрібно заздалегідь готувати майбутніх фахівців в області графічного дизайну, починаючи вже зі школи.

Тому актуальним є дослідження про вивчення основ графічного дизайну в програмі інформатики закладів загальної середньої школи.

Поняття графічного дизайну є настільки багатогранним, що вміщає в себе дизайн логотипів, дизайн середовища, моушн-дизайн та багато іншого. Буквально все, що ми бачимо навколо себе є продуктом дизайну.

Ознайомлення учнів з основами графічного дизайну в курсі інформатики закладів загальної середньої освіти давно присутнє у навчальній програмі. Зокрема у 5 класі учні вивчають тему «Графічний редактор», у якій ознайомлюються із першими графічними редакторами, створюють та редагують зображення, ознайомлюються із основними елементами формату символів [1]. У 6 класі під час вивчення теми «Комп'ютерна графіка» учні ознайомлюються з поняттям комп'ютерної графіки та кодуванням растрових і векторних зображень. Більш детально графічний дизайн вивчають у 9 класі – тема «Комп'ютерна графіка. Векторний графічний редактор». Зокрема створюють повноцінні векторні зображення, аналізують причини та приклади впровадження графічного дизайну в сучасному світі.

Для громадян на сайті Міністерства та Комітету цифрової трансформації України додали Дизайн систему Дії, де розмістили шрифт е-Ukraine, логотипи, державні та спеціальні символи, використані для брендингу сервісу Дія, які тепер доступні всім українцям [2].

На нашу думку, коло питань та тем, які входять до шкільної програми інформатики може значно розширитись та поглибитись, якщо питання основ графічного дизайну розглядати в інших розділах, у яких є зв'язок із технологіями

графічного дизайну, а не тільки в спеціальних темах. Систематичне вивчення основ графічного дизайну дасть можливість:

 оволодіти сучасними інформаційними технологіями, різними видами словесного та колірно-графічного проєктування з допомогою традиційних та електронних засобів навчання;

 засвоїти практичні навички втілення проєктного задуму за допомогою особистісно-зорієнтованих матеріалів і технік в оригінальному пошуковому макеті, ексклюзивному або тиражному виробі.

Для роботи із графічним дизайном необхідно володіти Adobe inDesign (друкарня, графічна підготовка до друку), Adobe Illustrator (створення логотипів, типографія), а також Adobe Photoshop (редагування і створення зображень; фотомонтаж) і деяким іншим спеціалізованим софтом.

У міжнародному конкурсі з інформатики Bebras [3] іноді трапляються завдання, теми яких близькі до аспектів графічного дизайну. Проте такі завдання трапляються рідко і цю ситуацію потрібно виправити.

На нашу думку, в курс інформатики доцільно інтегрувати основи графічного дизайну, школярів необхідно ознайомити із наступними питаннями:

1. Adobe inDesign:

1.1. Вимоги до друкованих рекламних носіїв,виконаних у корпоративному стилі.

1.2. Постер як об'єкт графічного дизайну.

1.3. Друкована реклама і різновиди сучасних друкованих засобів інформації.

1.4. Дизайн пакувань як складова загальної системи візуальних комунікацій 2. Adobe Illustrator:

2.1. Знакові зображення та закономірності їх утворення. Стилізація і формалізація як способи отримання знакових зображень.

2.2. Принципи утворення знаків на основі відібраних та свідомо виявлених характеристик об'єктів у графічних зображеннях.

2.3. Види знаків.

2.4. Візуальні носії знакової мови та використання знаків у сучасній промисловій графіці і рекламі.

3. Adobe Photoshop:

3.1. Шрифт, як складова образно – знакової системи.

3.2. Образно-асоціативні характеристики шрифтів.

Хоч і графічний дизайн розглядається в курсі інформатики, але неможливо охопити таку об'ємну тему за виділений час. Саме вивчення графічного дизайну в курсі інформатики можна зробити більш цікавим для учнів. Кожну розглянуту тему потрібно застосовувати на практиці та щоб учень реалізовував щось за своїми вподобанням.

Графічний дизайн це дуже мінлива сфера де потрібно постійно відслідковувати нові тенденції. Його освоєння дасть можливість вирішувати одночасно кілька складних і важливих завдань. У шкільній програмі є можливість поєднати вивчення важливих основ графічного дизайну із застосуванням його на

практиці. Набуті навички дають можливість для подальшого освоєння професії графічного дизайнера.

#### **Список використаних джерел**

1. Дизайн система Дії у відкритому доступі. URL: https://thedigital.gov.ua/news/diia\_design (дата звернення: 05.11.2022).

2. Конкурс Бобер. URL: http://bober.net.ua/page.php?name=history& (дата звернення: 07.11.2021).

3. Програма курсу «Інформатика». МОН України. URL: https://mon.gov.ua/storage/app/ media/zagalna %20serednya/programy-5-9-klas/onovlennya-12-2017/programa-informatika-5-9-traven-2015.pdf (дата звернення: 07.11.2022).

# **СУТНІСТЬ ФОРМУВАЛЬНОГО ОЦІНЮВАННЯ НА УРОКАХ ІНФОРМАТИЧНОЇ ОСВІТНЬОЇ ГАЛУЗІ У ПОЧАТКОВІЙ ШКОЛІ**

# **Шмигер Галина Петрівна**

кандидат біологічних наук, доцент кафедри інформатики та методики її навчання, Тернопільський національний педагогічний університет імені Володимира Гнатюка, shmyger@fizmat.tnpu.edu.ua

#### **Довга Уляна Анатоліївна**

магістрантка спеціальності 014.09 Середня освіта (Інформатика), Тернопільський національний педагогічний університет імені Володимира Гнатюка, shipula1998@ukr.net

Розбудова Нової української школи зумовлює зміну методичних підходів до оцінювання навчальних досягнень учнів. Зміст та основні вимоги до оцінювання результатів освітньої діяльності учнів визначено у Законах України «Про освіту», «Про повну загальну середню освіту», у концепції Нової української школи, у Державному стандарті початкової освіти. У цьому контексті набуває актуальності проблема формувального оцінювання у початковій школі, оскільки завдання НУШ полягає в тому, щоб не лише дати учням знання і навички, необхідні у ХХІ столітті, а й навчити їх оцінювати власні здобутки, визначати цілі й проводити рефлексію щодо засвоєння змісту освітніх напрямів.

Ціннісні орієнтири НУШ [2] вимагають нових підходів не тільки до організації навчального процесу, а також до оцінювання навчальних досягнень учнів на уроках інформатичної освітньої галузі. Зокрема, з-поміж різних видів оцінювання виокремлюють формувальне оцінювання як ефективній інструмент підвищення рівня навчальних досягнень учнів. Формувальне оцінювання визначають як оцінювання під час навчання і «для навчання» (англ. – assessment for learning) [3].

Формувальне оцінювання на уроках інформатичної освітньої галузі у початковій школі ґрунтується на положеннях Державного стандарту початкової освіти [1], відповідно до яких метою інформатичної освітньої галузі є формування інформаційно-комунікаційної та інших ключових компетентностей, здатності до вирішення практичних задач з використанням сучасних цифрових пристроїв, цифрових технологій та критичного мислення, вміння творчо самовиражатися, володіти навичками цифрової гігієни в сучасному суспільстві.

Важливо, що формувальне оцінювання на уроках інформатичної освітньої галузі сприяє відстеженню особистісного розвитку дитини та хід опанування нею навчального досвіду як основи компетентності. Відтак, формувальне оцінювання дозволяє:

вибудовувати індивідуальний шлях розвитку учня;

 оцінити чи визначити досягнення школярів на кожному із етапів освітнього процесу;

вчасно виявляти проблеми і запобігати їх повторенню;

 мотивувати учнів щодо прагнення здобути максимально можливих результатів;

 виховувати ціннісні якості школяра як особистості, бажання вчитися і не боятися помилитися, а також переконання у особистих можливостях і здібностях [1; 3].

Зазначимо, що формувальне оцінювання на уроках інформатичної освітньої галузі в початковій школі будується на основі співпраці між учителем й учнями, де учень виступає рівноправним учасником, суб'єктом навчального процесу й самого оцінювання [2].

Вважаємо, що алгоритм діяльності вчителя щодо формульного оцінювання на уроках інформатичної освітньої галузі в початковій школі має відбуватися з урахуванням певної послідовності дій:

 постійне забезпечення зворотного зв'язку, надавання учням порад, коментарів щодо їх навчання;

 заохочення учнів до активної участі в організації процесу їх власного навчання;

 гнучкість до використання технік і технологій навчання в залежності від зміни результатів навчання учнів;

 усвідомлення, що оцінювання тільки за допомогою виставлення певної кількості балів різко зменшує мотивацію та самооцінку учня;

 необхідність навчати учнів принципам і способам покращення власних результатів навчання (рис. 1).

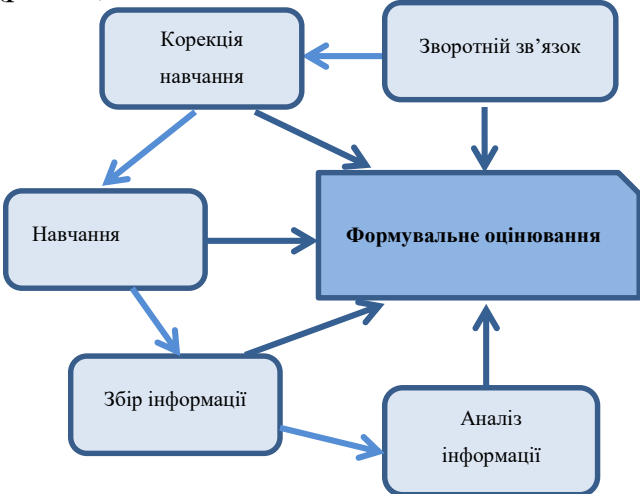

*Рис. 1. Алгоритм діяльності вчителя щодо формульного оцінювання на уроках інформатичної освітньої галузі в початковій школі*

Отже, в умовах упровадження компетентнісної освіти, саме формувальне оцінювання на уроках інформатичної освітньої галузі у початковій школі має стати дієвим механізмом, який сприятиме розумінню школярем власного освітнього поступу. Формувальне оцінювання надасть можливість здобути інформацію про реальний стан навчальних досягнень здобувача освіти, що а це у свою чергу сприятиме вчасно відреагувати на проблеми у навчанні та прийняти відповідні педагогічні рішення, а також забезпечить формування навичок самооцінювання в учнів початкової школи загалом.

### **Список використаних джерел**

1. Державний стандарт початкової освіти: Постанова Кабінету Міністрів України від 21.02.2018 № 87. URL: http://zakon.rada.gov.ua/laws/show/87-2018- %D0 %BF (дата звернення: 2.11.2022).

2. Методичні рекомендації щодо оцінювання результатів навчання учнів третіх і четвертих класів Нової української школи: Наказ Міністерства освіти і науки України від 16.09.2020 № 1146.

3. Балик Н., Барна О., Шмигер Г.. Ефективні критерії практики формувального оцінювання. *Освіта Тернополя. «Аналітичні інструменти оцінювання освітньої діяльності»: освітянський альманах.* Упор. Г. І. Литвинюк, Л. О. Гапон, І. О. Січкарик. Тернопіль : «Підручники і посібники», 2019. С. 28–40.

# **ОСОБЛИВОСТІ ВПРОВАДЖЕННЯ КУРСУ РОБОТОТЕХНІКИ У ОСВІТНІЙ ПРОЦЕС ЗАКЛАДІВ ЗАГАЛЬНОЇ СЕРЕДНЬОЇ ОСВІТИ**

# **Шмигер Галина Петрівна**

кандидат біологічних наук, доцент кафедри інформатики та методики її навчання, Тернопільський національний педагогічний університет імені Володимира Гнатюка, shmyger@fizmat.tnpu.edu.ua

### **Смоляк Ірина Михайлівна**

магістрантка спеціальності 014.09 Середня освіта (Інформатика), Тернопільський національний педагогічний університет імені Володимира Гнатюка, irasmolyak@ukr.net

У наш час відбувається стрімкий розвиток у різних галузях науки, тому не дивно, що життя сучасної людини неможливо уявити без сучасних цифрових технологій [4]. Ми вже давно звикли до таких понять, як розумний будинок, віддалене управління, роботи.пилососи, штучний інтелект, різноманітні інтернетдодатки. Людство все більше уваги приділяє розробці, виготовленні та програмуванні роботів. Роботів створюють як іграшки для дітей, як домашніх помічників, використовують у медицині, війську, космосі, на підприємствах. Тому пріоритетного значення в освітньому процесі середньої школи набуває робототехніка, яка має навчити школярів технологіям, що знаходяться на стику мехатроніки, кібернетики, інформатики та математики [2]. Освіта повинна відповідати цілям випереджального розвитку, навчати дітей не лише наукових знань минулого, а й технологіям, що знадобляться у майбутньому.

Сучасні учні інтуїтивно використовують новітні цифрові технології у навчанні та розвагах. Зазначимо, що сенситивним періодом засвоєння нових цікавих знань у дітей є період 10–12 років. Тому варто продовжувати

впроваджувати уроки робототехніки для учнів 5–6 класів, бо це значно підвищить їх мотивацію до навчання, урізноманітнить навчальний процес. Навчання школярів робототехнічним системам, яке буде продовжене у старшій школі, у майбутньому сприятиме підготовці висококваліфікованих фахівців, що будуть конкурентоспроможними на ринку праці не лише у нашій країні, а й за її межами. Глибокі знання молодих людей у сфері інновацій забезпечать інтелектуальний розвиток нашого суспільства і сприятимуть становленню України як однієї з високорозвинутих країн.

Впроважнення предмету «робототехніка» в середню ланку шкільної освіти може стати міжпредметним напрямом, що поєднує в собі знання фізики, математики, інформатики та технологій. Завдяки їй в сучасних дітей буде розвиватися здатність до креативного мислення та створення інновацій. Моделюючи та конструюючи роботів та робототехнічні системи, учні зможуть досліджувати роботу сучасних технологій в реальному житті та практичне їх застосування, краще розуміти як відбувається робота автоматизованих систем, легше пристосовуватися до технологічних інновацій в майбутньому [3].

Варто зазначити, що впровадження робототехніки у освітній процес, сприятиме:

зростанню в учнів інтересу до природничих наук;

формуванню навичок роботи з різними джерелами інформації;

покращенню вміння користуватися технічними пристроями;

пропонувати та створювати власні розробки;

 розвитку інтелектуальних здібностей особистості, зокрема логічного, алгоритмічного та креативного мислення.

У багатьох розвинутих країнах, наприклад Сінгапурі, Японії, Південній Кореї, Китаї та ін. вже використовують освітні програми, що пов'язані з моделюванням, розробкою та програмуванням робототехнічних систем. Науковцями та освітянами України активно ведуться пошуки найкращих шляхів впровадження та використання робототехніки в навчальному процесі закладів освіти. Однак, попри значну увагу дослідників до проблеми впровадження робототехніки в освітній процес питання методичного і дидактичного забезпечення залишається відкритим [ 2, 3, 4].

На сьогодні відома лише одна модельна навчальна програма рекомендована Міністерством освіти і науки України – це «Робототехніка. 5–6 класи» авторів І. М. Сокола і О. М. Ченцова [4], яка є міжгалузевим курсом, що може реалізувати мету природничої, інформатичної, математичної та технологічної галузей та підсилить їх практичне спрямування.

Модельна навчальна програма базується на програмуванні одноплатного мікрокомп'ютера micro:bit, який був створений некомерційною британською організацією The Micro:bit Educational Foundation спеціально для цілей навчання основ програмування та схемотехніки учнів усіх шкіл у Великій Британії, а також охочих вивчити ці галузі знань. Як наслідок масовості micro:bit є популярною платформою, що має величезну спільноту користувачів і створених навчальних проєктів, наданих у вільному доступі на офіційному сайті організації [3].

```
«Сучасні цифрові технології та інноваційні методики навчання: досвід, тенденції, перспективи», 10-11 листопада 2022, № 9
```
Модельна навчальна програма «Робототехніка. 5–6 класи» покликана створити умови для творчості учнів, їх інтелектуального, психологічного та соціального розвитку, залучити їх до освоєння нових технологій та основ програмування. При вивченні даного курсу школярі вчаться опрацювати інформацію та інтерпретувати її, аналізувати дані, критично мислити, розвивати креативність, інженерне мислення, навички комунікації тощо.

Але, на жаль, навчання дітей робототехніки у школах все ще не ведеться на належному рівні. Зазвичай учні знайомляться з основами робототехнічних систем на уроках інформатики та технологій, у державних чи комерційних гуртках або в процесі підготовки учнів до участі в конкурсах і змаганнях з конструювання роботів на українському та міжнародному рівнях. Це говорить про відсутність системного підходу до навчання освітньої робототехніки в українських школах. Таким чином, вищезазначене показує важливість і своєчасність побудови науково обґрунтованої методичної системи вивчення освітньої робототехніки та впровадження її в шкільну освіту.

#### **Список використаних джерел**

1. Барна О. В. Початки робототехніки на уроках інформатики у 4 класі. Освітня робототехніка: зб. Наук. пр. за матеріалами І-ї Всеукраїнської науково-практичної конференції «Освітня робототехніка» (01 квітня 2021) Дніпро: ЛІРА, 2021. С. 14–18.

2. Модельна навчальна програма «Робототехніка. 5–6 класи» для закладів загальної середньої освіти (авт. Сокол І. М., Ченцов О. М.). Рекомендовано Міністерством освіти і науки України Наказ Міністерства освіти і науки України від 12.07.2021 № 795 (у редакції наказу Міністерства освіти і науки України від 29.09.2021 № 1031). URL: [https://osvita.ua/doc/files/news/847/84785/Robototehnika\\_5-](https://osvita.ua/doc/files/news/847/84785/Robototehnika_5-6_Sokol_Chencov.pdf) [6\\_Sokol\\_Chencov.pdf](https://osvita.ua/doc/files/news/847/84785/Robototehnika_5-6_Sokol_Chencov.pdf) (дата звернення: 15.10.2022).

3. Морзе Н. В., Струтинська О. В., Умрик М. А. Освітня робототехніка як перспективний напрям розвитку STEM-освіти. Відкрите освітнє е-середовище сучасного університету, № 5 2018. С. 178–187.

4. Balyk N., Vasylenko Y., Shmyger G., Oleksiuk V., Barna O. The Digital Capabilities Model of University Teachers in the Educational Activities Context. ICT in Education, Research, and Industrial Applications: Integration, Harmonization, and Knowledge Transfer: 16th Int. Conf. ICTERI. Kharkiv: CEUR Workshop Proceedings, Volume 2732, 2020. P. 1097–1112.

# **СЕКЦІЯ: ЕЛЕКТРОННЕ НАВЧАННЯ: ТЕХНОЛОГІЇ, МЕТОДИКИ, РИЗИКИ. СТРАТЕГІЇ РОЗВИТКУ СЕРЕДОВИЩА ЦИФРОВОГО НАВЧАННЯ**

# **ADVANTAGES AND DISADVANTAGES OF WEBINARS, E-LEARNING AND BLENDED LEARNING**

### **Zakharkiv Іryna Myroslavivna**

teacher of French and English, Separate Structural Subdivision "Ternopil Professional College of Ternopil Ivan Puluj National Technical University, irazaharkiv@ukr.net

Nowadays people are overloaded with new information. At work, at university, among friends, more and more knowledge is required from us. The daily bombardment of information makes us unable to focus on one type of activity, so the constant improvement of our intelligence remains an urgent issue.

There is  $\mathcal{N}_2$  doubt that e-learning is a very effective method of learning, because in this case, the lecturer or trainer, as much as possible involves students [1, p. 17–18]. For example, currently the Internet allows you to learn English or organize training for employees without leaving home. Webinars, e-learning and blended learning are brothers that complement each other.

The first advantage of e-learning is that you don't have to rent a room to hold the training and participants don't have to leave work early if they are working and studying to get to your lecture. Anyone can join the classes, sitting in home clothes on the couch or standing in traffic. Do you belong to a group of drivers who often have problems parking their car and thus are late for appointments? Participating in online training, you do not have to worry about parking space, because in general you do not have to leave your home. So in the case of the participant, it is enough to have access to the Internet, and in the case of the presenter - to set up an account on the webinar platform, to inform the recipients about the scheduled webinar.

The next advantage is that, conducting a traditional face-to-face training/lecture often causes fear of public speaking [2, p. 68]. Everyone is looking at you, your head is empty, and besides, someone did not turn off the phone and now the ringing cell interrupts your speech.

In the case of webinars, there is № such problem. № one interrupts you, yawns or looks at you with suspicious eyes – at least you don't see it. We can conduct classes on Skype or upload training videos to YouTube, but there is a small disadvantage of these platforms is the limitation of didactic capabilities and low level of communication with the recipients.

«Сучасні цифрові технології та інноваційні методики навчання: досвід, тенденції, перспективи», 10-11 листопада 2022, № 9 Another advantage of e-learning is conducting trainings on the use of online tools. The basis for introducing new learning tools or methods is to explain to students how it works. When offering them a new online tool for work, you need to familiarize yourself with it first. It is important to give participants the opportunity to experience the new program in a safe space.

Practical experience shows that interactive elements during electronic, blended or distance learning are:

*1. Videos and webinars on language teaching*

Short videos can be an inspiring introduction to your learning and evoke positive emotions. They will also be very useful in teaching foreign languages. The webinar participant will be able to practice listening comprehension, listen to the intonation and pronunciation of native speakers and activate visual memory.

2. Chat

Encourage participants to exchange opinions and ask questions in the chat room. This form of communication allows shy people to share their opinions, because many people are ashamed to ask something in traditional trainings.

3. Sharing the screen

If the topic of your training is directly related to work at the computer, it is worth using the screen demonstration option. Just talking about how to cut the background in Photoshop or how to add subtitles in Adobe Premiere Pro will not do anything. You have to demonstrate it with your own eyes.

Another method of checking understanding of the material is geodesy. You can create polls on webinar platforms. It is enough to write a question and give several answers. This will increase the level of interaction and allow participants to remember better the information.

4. Webinars on e-learning and presentations

Visualization and associations are one of the best methods of memorization. Complement your statement with an interesting presentation to reach better the recipients.

As for the disadvantages, the majority of teachers admit that the biggest challenge in conducting distance learning is engaging students in the lessons.

Online discussions are one of the ideas that will help to awaken the creativity of the participants. They aim to involve all students in the discussion and practice a very important skill, which is public speaking. If you ask students to express their opinion on a topic they have № idea about, they will refuse to speak or start meaningless chats.

A productive discussion begins with the collection of information, so you need to give homework in advance to study a specific issue.

Webinars are an effective tool for e-learning and blended learning. It is definitely worth using them. The benefits are not only for participants, but first of all for mentors. Thanks to webinars, you will make your teaching method more effective, and students will spend time on your training in a pleasant and useful way.

Interactive elements of webinars allow you to achieve better results. By using them, your training will stay in the participant's memory longer and will improve their qualifications or skills more effectively.

### **References**

1. Вишнівський В. В., Гніденко М. П., Гайдур Г. І., Ільїн О. О. Організація дистанційного навчання. Створення електронних навчальних курсів та електронних тестів. Київ : ДУТ, 2014. 140 с.

2. Триус Ю. В., Герасименко І. В. Комбіноване навчання як інноваційна освітня технологія у вищій школі. Теорія та методика електронного навчання : зб. наук. праць. Випуск ІІІ. Кривий Ріг, 2012. С. 299– 308.

# **ЦИФРОВІ ІНСТРУМЕНТИ ОРГАНІЗАЦІЇ НАУКОВОГО ДОСЛІДЖЕННЯ**

#### **Барна Ольга Василівна**

кандидат педагогічних наук, доцент кафедри інформатики та методики її навчання, Тернопільський національний педагогічний університет імені Володимира Гнатюка, barna\_ov@fizmat.tnpu.edu.ua

#### **Кузьмінська Олена Геронтіївна**

доктор педагогічних наук, професор кафедри інформаційних систем і технологій, Національний університет біоресурсів і природокористування України, o.kuzminska@nubip.edu.ua

Відповідно до чинного законодавства «магістр» – це освітній ступінь, що здобувається на другому рівні вищої освіти, відповідає сьомому кваліфікаційному рівню Національної рамки кваліфікацій і передбачає здобуття особою поглиблених теоретичних та/або практичних знань, умінь, навичок за обраною спеціальністю (чи спеціалізацією), загальних засад методології наукової та/або професійної діяльності, інших компетентностей, достатніх для ефективного виконання завдань інноваційного характеру відповідного рівня професійної діяльності та присуджується закладом вищої освіти у результаті успішного виконання здобувачем відповідної освітньої програми. Однією із складових освітньої програми підготовки магістра є проведення наукового дослідження та написання відповідної кваліфікаційної роботи. Якість підготовки магістерських робіт залежить від декількох факторів: від рівня сформованості наукового мислення, володіння фаховими компетентностями, готовності до інновацій, умінь спланувати, розробити, проаналізувати та представити результати своєї роботи.

Наукові дослідження будь-якого класу, виду організовуються в певній послідовності. На кожному із етапів магістр-дослідник може застосовувати різноманітні методи, техніки та інструменти [1]. В даному дослідженні ми зупинимось на питаннях використання цифрових інструментів на інформаційному етапі, під час якого відбувається отримання масиву достовірної і репрезентативної інформації з обраного теми.

Базою для аналізу проблеми дослідження можуть слугувати власні експериментальні дані та дані, які опубліковані у спеціальних сховищах наукових даних. Доступ до цих сховищ можна отримати з допомогою сервісу Google (https://datasetsearch.research.google.com). Наприклад, на запит «hight education» база даних містить понад 100 різних наборів (рис. 1).

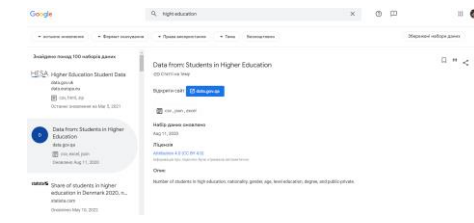

*Рис. 1. Результат виконання запиту в сервісі Datasetsearch*

Спеціальна пошукова система Kaggle (https://www.kaggle.com) надає дослідникам доступ до понад 50 тис. загальнодоступних наборів даних, які можна використати для аналізу, порівняння та прогнозування соціально-економічних процесів [3].

Для проведення бібліометричного аналізу першим етапом є вибір найкращого джерела даних, що відповідає науковій тематиці дослідження. Важливо підкреслити, що кількість бібліографічних баз даних є великою, але не всі вони надають інформацію, яка дозволяє легко проводити бібліометричний аналіз. Розглянемо декілька із них.

Web of Science – це веб-сайт, який надає доступ до численних баз даних та даних про цитування для 256 дисциплін (природничі науки, соціальні науки, мистецтво та гуманітарні науки). Доступ здійснюється за передплатою, підтримку здійснює Clarivate Analytics. База охоплює різні формати, такі як повнотекстові статті, огляди, редакційні статті, хронології, реферати, матеріали конференцій (журнальні та книжкові) і технічні документи. Загальна кількість записів перевищує 90 мільйонів.

Scopus – це веб-сайт, який пропонує доступ до баз даних і даних цитування в галузі наук про життя, соціальних наук, фізичних наук та медичних наук. Elsevier надає доступ до Scopus, і для цього необхідна підписка. Вона охоплює три типи джерел: книжкові серії, журнали та фахові видання. Крім того, пошук, що здійснюється в Scopus, включає також пошук у патентних базах даних. Кількість записів становить близько 69 мільйонів.

Google Scholar – це вільнодоступний веб-сайт, запущений у 2004 році, який індексує повний текст або метадані наукової літератури з найбільш рецензованих онлайн академічних журналів, книг, матеріалів конференцій, дисертацій, препринтів, рефератів, технічних звітів, судових рішень та патентів. Кількість документів на 2018 рік становила 389.

Microsoft Academic – безкоштовна загальнодоступна веб-пошукова система. Згідно з інформацією, доступною на веб-сторінці, наразі вона індексує понад 230 млн. публікацій, 88 млн. журнальних статей.

Dimensions – це нова база даних, яка має і безкоштовний план, надає доступ до традиційних типів документів (статті, доповіді на конференціях, книги тощо), але також включає посилання на гранти, патенти, клінічні дослідження, набори даних та програмні документи. Кількість записів, що містять дані Dimension, на 2019 рік перевищувала 102 мільйони публікацій.

Для пошуку джерел дослідження можна використати інструмент, який побудований з використанням технології штучного інтелекту https://www.semanticscholar.org. Результати пошуку подаються у списку, який може

бути відфільтрованим за сферою дослідження, датою, доступом, автором чи типом документу.

Наступним етапом організації наукового дослідження є аналіз літературних джерел на основі їх впливу на досліджувану галузь. У цьому випадку, на нашу думку, доцільним є використання спеціального інструментарію, що дозволяє визначати кількість публікацій, цитувань, високоцитованих публікацій, нецитованих публікацій, класифікацію дослідницьких галузей і т. д. До таких інструментів можна віднести CRExplorer, Publish or Perish, ScientoPyUI та інші. Наприклад, за пошуковим запитом *scientific thinking* у сервісі https://www.lens.org з використанням фільтру *наукові публікації* отримуємо не тільки бібліографічний список, а й цілий набір результатів візуалізації аналізу списку за категоріями: установа, де було проведене дослідження; наукові праці в розрізі часу; ключові слова дослідження; сфери навчання, охоплені найактивнішими установами; цитування авторів; окремі наукові праці.

Автори [2] вже проводили дослідження щодо цифрових інструментів картографування для бібліометричного аналізу та його застосування для визначення теми дослідження молодого науковця. Слід зазначити, що такі інструменти можна використати і для формування списку використаних джерел під час підготовки магістерського дослідження. До інструментів наукового картографування також можна віднести вебінструменти, які здійснюють пошук публікацій за вказаною темою чи ключовими словами з подальшою аналітикою та візуалізацією. Кожен із розглядуваних сервісів має свої переваги та недоліки. Однак загальною їх характеристикою є доступність, вільне використання та охоплення широких баз публікацій. Інструментарій деяких сервісів, способи подання результатів та їх характеристики подані у таблиці 1.

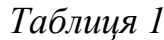

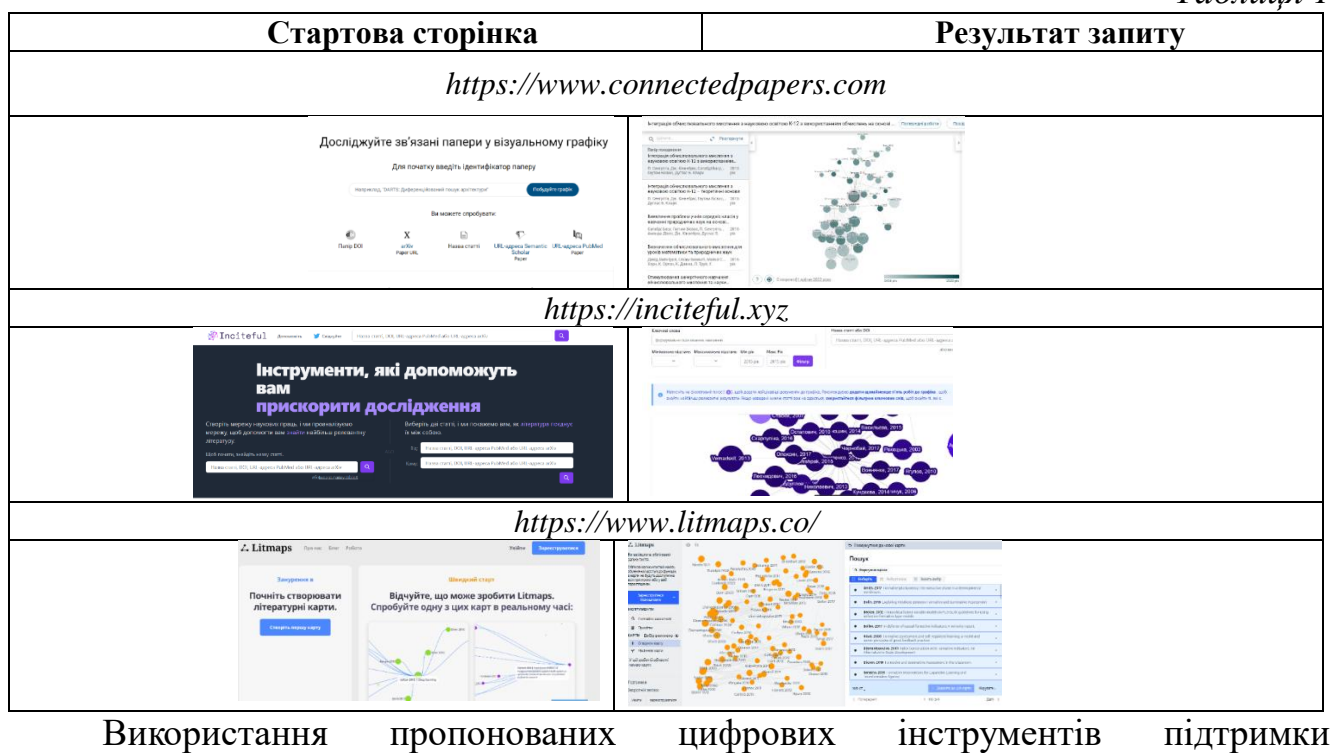

«Сучасні цифрові технології та інноваційні методики навчання: досвід, тенденції, перспективи», 10-11 листопада 2022, № 9 інформаційного етапу наукового дослідження, як показують розвідки, проведені в рамках навчальної дисципліни «Методика наукових досліджень», що входить до освітньої програми підготовки магістрів спеціальності «Середня освіта (Інформатика)», значно пришвидшує процес підготовки магістерської роботи і впливає на якість результатів досліджень.

#### **Список використаних джерел**

1. Кузьмінська О. Г. Засоби підтримки життєвого циклу наукового дослідження: цифровізація наукової комунікації та рекомендації магістрам. *Електронне наукове фахове видання «Відкрите освітнє е-середовище сучасного університету»*, (10). С. 103–115.

2. Kuzminska O. H., Mazorchuk M. S., Barna O. V., Sydorenko S. Bibliometric analysis in determining the research directions of early career researchers. *Information Technologies and Learning Tools*, 91(5). Р. 113– 129.

3. Salganik M. J. *Bit by bit: Social research in the digital age*. Princeton, NJ : Princeton University Press.

# **НАВЧАННЯ НАВИЧКАМ ЦИФРОВОЇ ГРАМОТНОСТІ: У КЛАСІ, НА РОБОЧОМУ МІСЦІ ТА В СПІЛЬНОТІ**

### **Грушко Роман Сергійович**

аспірант спеціальність 011 Освітні педагогічні науки, Тернопільський національний педагогічний університет імені Володимира Гнатюка, grushko.nat@gmail.com

Навчання цифровій грамотності є надзвичайно важливим у наш час. Цифрові та технологічні навички зараз є основною складовою повсякденного життя. Вони використовуються щодня вдома, у школах, на робочому місці та в суспільстві. Навчання навичкам цифрової грамотності є важливим, оскільки ці навички швидко стають необхідними для досягнення успіху в сучасному світі. Тому, ми – педагоги, батьки та учні повинні спільно працювати, щоб сприяти забезпеченню рівного доступу до цифрових технологій для всіх, надаючи усім рівні можливості для участі у житті суспільства як цифрових громадян.

Цифровим навичкам навчають у освітніх закладах, щоб підготувати молодь до трудового життя. На робочому місці, щоб допомогти дорослим адаптуватися до мінливих технологічних умов, і в громаді, щоб допомогти громадянам покращити життя для себе та один одному.

Розглянемо базові навички для навчання учнів.

 $\ddotsc$ 

*Онлайн-безпека та конфіденційність.* Незалежно від того, які уроки ми проводимо в класі, жоден не буде таким цінним, як навчання учнів, як залишатися безпечним і приватними в Інтернеті. І таке навчання слід проводити якомога раніше. Коли учні починають користуватися послугами глобальної мережі. Для них надзвичайно важливо навчитися захищати себе інформаційно та захистити свою конфіденційність в Інтернеті. В мережі є багато речей, які можуть завдати їм шкоди, якщо вони не поінформовані про те, як їм протистояти [5].

*Розпізнавання небезпек.* Здатність учнів розпізнавати, що може завдати їм шкоди в Інтернеті чи цифрових службах, якими вони користуються, також дуже важливо. Вони не можуть захистити себе, якщо не розуміють, як розпізнати, коли щось в Інтернеті може становити для них загрозу.

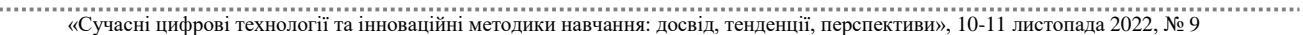

*Безпечне спілкування.* Отримання цифрових навичок відкриває багато нових шляхів для онлайн-спілкування. Однак переконатися, що це спілкування безпечне, також дуже важливо. Потрібно бути впевненим, що учні знають, чи їхні повідомлення захищені, зашифровані, перш ніж погодитися на використання будьякої служби обміну повідомленнями або комунікаційної платформи.

*Розпізнавання реклами, спрямованої на дітей.* В Інтернеті є мільйони оголошень, спрямованих саме на дітей. Деякі з них можуть бути шахрайством, прикриттям для вірусів чи інших шкідливих програм або іншими способами змусити дитину зробити щось без схвалення опікуна. Діти виходять в інтернет все раніше і раніше, тому дуже важливо, щоб вони розуміли, коли медіаповідомлення спрямоване саме на них [6].

*Згода батьків.* Діти повинні знати, скільки веб-сайтів і послуг, якими вони користуються, вимагатимуть згоди батьків на їх використання, перш ніж вони почнуть ними користуватися. Чим раніше це буде зрозуміло, тим безпечнішими будуть діти в Інтернеті.

Інтернет-етикет. Інтернет-етикет (або скорочено «мережевий етикет») – це набір вказівок щодо того, як правильно взаємодіяти з іншими під час перебування в мережі. Не засвоївши важливості шанобливого ставлення до інших в Інтернеті, деякі діти можуть скористатися перевагами анонімності Інтернету, щоб залякувати або переслідувати інших. Навпаки, іншим дітям може бути важко впоратися з такими онлайн-атаками [4].

Встановлення належних способів взаємодії з іншими в Інтернеті слід навчати дітей до того, як вони почнуть використовувати інструменти спілкування в Інтернеті, такі як веб-сайти соціальних мереж, мобільні програми обміну повідомленнями або програмне забезпечення для відеоконференцій. Важливо, щоб вони знали, як шанобливо поводитися з іншими людьми в Інтернеті, незалежно від того, чи є вони друзями зі школи чи незнайомцями.

Коли ми навчаємо дітей на рівні початкової школи, вони матимуть різні рівні здібностей. Дехто не мав контакту з технологіями через низку факторів, тоді як інші виросли з постійною присутністю технологій у своїх домівках. Управління таким середовищем може бути складним, особливо тому, що деякі учні не матимуть засобів для практики та вдосконалення своїх навичок, коли вийдуть із класу, тоді як інші будуть. Хоча деякі діти матимуть базові навички, вони можуть не розуміти багатьох концепцій безпеки, які були перераховані вище. Їхні навички необхідно формувати в поєднанні з цими важливими поняттями, щоб забезпечити безпеку в Інтернеті молодих людей протягом усього життя [3].

Розглянемо базові навички для навчання цифровій грамотності на робочому місці.

*Онлайн професіоналізм.* Працівникам будь-якої професії важливо знати, як орієнтуватися в цифровому просторі, але їм також важливо знати, як розділити особисте та ділове життя – в Інтернеті більше, ніж деінде. Хоча це може бути складним завданням, ми можемо допомогти, досліджуючи найкращі способи інтеграції технологій у робочий простір, залишаючись при цьому професійними.

*Підтримання репутації компанії.* Також важливо навчити співробітників правильному поводженню в цифровому світі. Навіть щось таке просте, як електронний лист, є відображенням компанії, і важливо, щоб співробітники це розуміли. Потрібно розуміти, що вплив того, що працівники публічно говорять і роблять в Інтернеті, може бути настільки ж значним для підтримки репутації їхньої компанії, як і їхні дії в реальному житті. І це надзвичайно важливо для педагогічних колективів [2].

*Захист даних, доступ до них і обмін ними.* Усім співробітникам слід пояснити, як зберігаються дані організації. Вони повинні повністю розуміти, як захистити конфіденційну інформацію, щоб запобігти втраті даних. Також важливо, щоб працівники розуміли, коли доцільно ділитися даними, а коли інформацію потрібно поширювати лише серед тих, хто залучений до організації.

Онлайн співпраця з колегами. Навчитися функціонувати в цифровому просторі як частина команди, зараз є ключовим компонентом багатьох робочих місць. На щастя, є багато способів, якими колеги можуть працювати один з одним через інтернет над тими самими поточними проєктами стільки, скільки їм потрібно.

Навчання цифрової грамотності в громаді

*Рівний доступ і можливості.* Навіть, якщо, члени спільноти, безсумнівно, матимуть різні рівні навичок цифрової грамотності, все одно слід сприяти рівному доступу до цифрових технологій і можливостям із ними. Важливо, щоб будь-яка програма цифрової грамотності, яку ми реалізовуємо, визначала прогалини в доступі до цифрових технологій і працювала над їх усуненням. Важливо також, що ті, хто не мав можливості вирости з технологіями, все ще здатен навчатися, маючи відповідні ресурси та трохи мотивації.

*Залучення та покращення спільноти*. Навчання цифровій грамотності може мати великий вплив на спільноту. Поширення знань про цифрові навички може допомогти будь-якій спільноті просувати ініціативи та згуртувати колектив. Це також може просто допомогти створити у членів спільноти відчуття єдності, збільшуючи кількість шляхів, якими вони можуть спілкуватися.

*Покращити життя членів громади.* Є багато способів, за допомогою яких люди у громаді можуть покращити своє життя, набувши технологічних навичок. Їхній досвід вдома, на роботі та в школі можна покращити багатьма способами. Крім того, спільнота в цілому може навчитися краще спілкуватися, працювати разом і використовувати як нові, так і наявні ресурси [1].

Цифрова освіта важлива для всіх, так само як і розробка ефективної програми для її підвищення. Існує багато програм та ініціатив, спрямованих на покращення цифрових навичок через навчання цифровій грамотності. Цифрові компетентності – це базова річ, без якої неможливо уявити ефективну роботу сучасного вчителя. В умовах періодичних локдаунів і карантинів саме цифрові технології дають змогу не зупиняти навчання, а безпечно продовжувати його. Тому сьогодні цифрова грамотність для вчителя та учнів стає пріоритетом. Отже, кожна людина як представник інформаційного суспільства для убезпечення себе від

<sup>«</sup>Сучасні цифрові технології та інноваційні методики навчання: досвід, тенденції, перспективи», 10-11 листопада 2022, № 9

можливих інформаційних загроз має володіти певним рівнем цифрової грамотності.

#### **Список використаних джерел**

1. Бєгун А. В. Інформаційна безпека: навч. Посіб. Київ: КНЕУ, 2008. 280 с.

2. Богуш В. М. Теоретичні основи захищених інформаційних технологій: навч. посіб./В. М. Богуш, О. А. Довидьков, В. Г. Кривуца. Київ: ДУІКТ, 2010. 454 с.

3. Кудлай В. О. Цифрова грамотність особистості в контексті розвитку інформаційного суспільства. *Вісник Маріупольського державного університету.* Серія: філософія, культурологія, соціологія, вип. 10. 2015. С. 97–104.

4. Морзе Н. В., Кочарян А. Б. Модель стандарту ІКТ-компетентності викладачів університету в контексті підвищення якості освіти. Інформаційні технології і засоби навчання. № 5.2014. С. 27–39.

5. Овчарук О. В. Інформаційно-комунікаційна компетентність як предмет обговорення: міжнародні підходи. Київ, Україна: Атіка, 2014. С. 7–16.

6. Пєтухова Л. Є. Інформатична компетентність майбутнього фахівця як педагогічна проблема. *Комп'ютер у школі та сім'ї*. 2000. С. 41–45.

# **ВИКОРИСТАННЯ АКТИВНИХ МЕТОДІВ НАВЧАННЯ ДЛЯ ФОРМУВАННЯ ОСНОВ ВЕБДИЗАЙНУ В ЗДОБУВАЧІВ ОСВІТИ ЗАКЛАДІВ ЗАГАЛЬНОЇ СЕРЕДНЬОЇ ОСВІТИ**

### **Карабін Оксана Йосифівна**

кандидат педагогічних наук, доцент кафедри інформатики та методики її навчання, Тернопільський національний педагогічний університет імені Володимира Гнатюка, karabin@tnpu.edu.ua

### **Петрів Христина Богданівна**

магістрантка спеціальності 014.09 Середня освіта (Інформатика), Тернопільський національний педагогічний університет імені Володимира Гнатюка, petriv\_hb@fizmat.tnpu.edu.ua

Досягнення нової суспільно-політичної системи України у сфері освіти не можливо не оцінити, проте якість навчання все ще не відповідає вимогам часу. Саме тому постає необхідність в реформуванні та модернізації системи освіти в Україні. Для подолання економічної кризи, збереження незалежності, побудови демократичної правової держави та досягнення рівня високорозвинених країн, державі потрібні, творчі та здібні випускники закладів загальної середньої освіти. Зазначені вимоги визначають необхідність у формуванні компетентнісних знань, вмінь та навичок із навчальних дисциплін. Тому освітянам варто активно реагувати на потреби суспільства та забезпечувати розвиток освічених та компетентних здобувачів освіти, активізувати навчально-творчу їх діяльність. Цьому найкраще сприятиме впровадження в освітній процес активних методів, дидактичних закономірностей, принципів та форм навчання.

Активні методи навчання – це методи, які активізують навчально-пізнавальну діяльність здобувачів освіти, спонукаючи їх до активної інтелектуальної та практичної діяльності в процесі засвоєння освітнього матеріалу. Концепція активного навчання існує з початку 1990-х років. Даний термін охоплює багато різних підходів, проте його основною суттю є «орієнтація на учня». Головною

метою активного навчання є покладання відповідальності за навчання на самих здобувачів освіти. Саме такий підхід є повною протилежністю пасивному навчанню, де педагог лише подає матеріал, а школярі просто запам'ятовують та засвоюють. Активні методи навчання передбачають, що вчитель не лише навчає, але й дає можливість учням вчитися самостійно за допомогою різноманітних активних видів освітньої діяльності.

На думку науковців Е. Литвиненко, В. Рибальського активні методи навчання відрізняються від інших методів, що застосовуються у закладах загальної середньої освіти, такими основними ознаками:

– примусова активізація мислення чи примусова активність, тобто той, хто навчається (здобувач освіти) повинен бути активним, незалежно від того, бажає він цього чи ні;

– відносно тривале залучення тих, хто навчається, до освітнього процесу, таким чином, активність не є короткочасною, тобто період активної роботи школярів, порівнюється з періодом активної роботи педагога;

– самостійне, творче вироблення рішень тими, хто навчається, високий ступінь мотивації та емоційної активності [1].

За даними ознаками активні методи навчання поділяються на імітаційні та неімітаційні. До неімітаційних відносяться традиційні форми діяльності: проблемне подання освітнього матеріалу, практична робота, лабораторна робота, тематична дискусія, робота в групах. Імітаційні методи включають як неігрові методи – аналіз конкретних ситуацій, імітаційні вправи, так й ігрові методи – ділові ігри, рольові ігри, ігрове проєктування. Активні методи навчання відзначаються своїми перевагами: можливість опрацьовувати освітній матеріал шляхом мислення, письма, говоріння та вирішення проблем надають здобувачам освіти багато перспектив для навчання; застосовуючи нові знання, школярі оволодівають освітнім матеріалом, пов'язують його із попередніми знаннями, структурують їх та зміцнюють нейронні зв'язки; безперервний та прямий зворотній зв'язок допомагає здобувачам освіти виправляти помилкові уявлення й краще розуміти освітній матеріал; опрацювання завдань допомагає створити особистий зв'язок із матеріалом, що в свою чергу підвищує мотивацію суб'єктів до навчання; регулярне спілкування із педагогами та іншими школярами про спільну діяльність та цілі допомагає створити відчуття спільності в класі; спостерігаючи та розмовляючи із здобувачами освіти під час роботи, педагоги можуть краще зрозуміти мислення школярів; знаючи, як вони володіють освітнім матеріалом, можуть належно спрямовувати матеріал на майбутніх уроках. Існує багато різноманітних активних методів навчання, зазначимо найбільш задіювані в освітньому процесі закладів загальної середньої освіти:

1. Метод «Подумайте в парах – поділіться своїми думками» заохочує всіх школярів до взаємодії із матеріалом та передбачає відкрите питання від вчителя, над яким здобувачі освіти думають кілька хвилин та записують свої відповіді. Потім вони об'єднуються в пари та обговорюють їх. У кінці школярі в парах обмінюються своїми відповідями перед всім класом.

<sup>«</sup>Сучасні цифрові технології та інноваційні методики навчання: досвід, тенденції, перспективи», 10-11 листопада 2022, № 9

2. Вправа «Хвилинна доповідь» можна використовувати як формуюче оцінювання. Наприкінці заняття можна дати здобувачам освіти питання наступного типу «Якими були два найважливіші моменти сьогоднішнього заняття?», «Що було найбільш незрозумілим (найменш зрозумілим) на сьогоднішньому занятті?». Дайте учням 1–2 хвилини для написання короткої відповіді, яку вони мають подати анонімно. Відповіді школярів можна обговорити на наступному занятті.

3. Метод навчання «Інструктаж для колег» також передбачає запитання від педагога, на яке школярі мають обдумати відповідь, обговорити їх в парі та спробувати переконати один одного в тому, що їх відповіді правильні.

4. Експертне оцінювання – ще один метод навчання, що сприяє перегляду, коментуванню, аналізу та оцінювання суб'єктами освіти відповідей та доповідей їх однокласників.

5. Використання «Рольових ігор» на уроках сприяє активізації діяльності школярів через розгляд освітніх тем із точки зору персонажа, який впливатиме та на якого впливатиме конкретна тема.

6. »Завчасне навчання» означає перегляд та ознайомлення із заданим матеріалом поза заняттям, відповіді на короткі запитання в режимі онлайн, і участь у спільних вправах на наступному занятті [2; 3].

Взаємозв'язок між технологіями та методами навчання постійно зміцнюється. Окрім вищезазначених активних методів навчання, варто розглянути інші підходи до активного навчання, зокрема із використанням різноманітних інтерактивних технологій, які можна застосовувати під час дистанційного навчання:

1. Віртуальні класи для спільної роботи роблять онлайн-навчання більш цікавим. Онлайн застосунки до звичайних функцій аудіо- та відеоконференцій, чату, віртуальні класи також дозволяють задіювати синхронне та асинхронне навчання, спілкуватися та обмінюватися ресурсами з педагогами та здобувачами освіти.

2. Ментальна карта та мозковий штурм є основними методами вирішення будь-якої проблеми. Під час цих видів діяльності школярі обдумують ідеї та записують їх на онлайн дошці. У класі обираються найкращі з них і використовуються для пошуку рішень. Для цих методів доступні застосунки, які дозволяють здобувачам освіти використовувати особисті ґаджети та співпрацювати з однокласниками для створення ментальної карти або дерева ідей.

3. Онлайн-дошки обговорень – це віртуальні дошки, на яких школярі можуть навчатися разом. Вони ставлять запитання та відповідають на них. У більшості випадків втручання педагога є дуже незначним, оскільки більшість відповідей зазвичай надходить від інших здобувачів освіти.

Таким чином, активні методи навчання заохочують школярів брати участь в навчанні думаючи, обговорюючи, досліджуючи та створюючи. На заняттях здобувачі освіти здобувають практичні навички, вирішують різного рівня складності завдання, та знаходять відповіді на різноманітні запитання, пропонують й приймають рішення, пояснюють ідеї та дискутують. Своєчасний зворотній зв'язок від педагога або здобувачів освіти є важливим для освітнього процесу.

#### **Список використаних джерел**

1. Литвиненко Е. А., Рибальський В. І. Ігрові заняття в будівельному вузі: Методи активного навчання. К. : Вища школа. Головне видавництво, 1985. С. 303.

1. 10 Active Learning Methods for Super Engaged Corporate Learners. URL: https://www.efrontlearning.com/blog/2017/05/active-learning-methods-engaged-corporate-learners.html (дата звернення: 28.10.2022).

3. Deslauriers L., McCarty L. S., Miller K., Callaghan K. & Kestin G. Measuring actual learning versus feeling of learning in response to being actively engaged in the classroom. *Proceedings of the National Academy of Sciences*, *116*(39), 2019.

# **ЦИФРОВІЗАЦІЯ ПРОЦЕСУ ВИВЧЕННЯ КОМПЛЕКСНОГО АНАЛІЗУ**

#### **Ляховець Наталія Леонідівна**

магістрантка спеціальності 014.04 Середня освіта (Математика), Тернопільський національний педагогічний університет імені Володимира Гнатюка, [natali.parneta@gmail.com](mailto:natali.parneta@gmail.com)

#### **Біланик Зеновій Богданович**

магістрант спеціальності «Інженерія програмного забезпечення», Тернопільський національний технічний університет імені Івана Пулюя, z.bilanyk@gmail.com

Елементи комплексного аналізу вивчають в шкільному курсі математики при поглибленому її вивченні, а також у вищих навчальних закладах в курсах математичних дисциплін. Комплексні числа насправді будучи доволі абстрактним об'єктом яскраво демонструють зв'язок між алгеброю і геометрією, адже усі арифметичні операції можуть бути представлені у геометричній інтерпретації. Саме цю, сторону комплексного аналізу, значно ефективніше доносити використовуючи сучасні технології. Тому питання цифровізації процесу навчання саме в рамках вивчення елементів комплексного аналізу стає актуальним, в аспекті збільшення продуктивності навчання.

Демонстрація властивостей комплексних чисел через їх візуальне зображення ґрунтується на геометричному тлумаченні комплексних чисел і операцій з ними. Аналізуючи та вивчаючи комплексні числа, можна застосовувати геометричну термінологію, а також геометричні міркування та встановити взаємно однозначну відповідність між множиною комплексних чисел і множиною точок координатної площини. Цю відповідність можна встановити так: кожному комплексному числу співвіднесемо точку *С(a;b)* координатної площини, тобто точку, абсциса якої дорівнює дійсній частині комплексного числа, а ордината – уявній частині. А кожній точці *С(a;b)* координатної площини поставимо у відповідність комплексне число *z=a+bi*. При цьому, якщо побудувати вектор із початком у точці *O(0;0)* і кінцем у точці *С,* то операції над комплексними числами, можуть бути інтерпретовані як операції над вищевказаними векторами. Таку взаємно однозначну відповідність доцільно застосовувати у задачах, де йдеться про повороти. Використання комплексних чисел значно спрощує розв'язання складних задач на побудову (із допомогою циркуля та лінійки), допомагає розвивати когнітивні здібності та логіку учнів.

Виходячи з вищевказаного, доцільно розглянути питання візуалізації комплексних чисел для покращення їх сприйняття. Оскільки при цьому мозок починає краще інтерпретувати корисну інформацію. Відомо, що існує три основоположних типи сприйняття – візуальний, аудіальний та кінестетичний. Проте мислення сучасної людини, все більше набуває ознак кліпового. Англійське «clip» означає як «уривок (фільму), вирізка (із газети)». Говорячи про мислення, це означає сприйняття вхідної інформації короткими можливо яскравими уривками, не включаючи намагань встановити логічний зв'язок між ними. Саме тому для того, щоб образи та суть сприймалися краще, потрібно подавати її яскравими та короткими порціями, запам'ятовуватися впродовж короткого часу взаємодії. При цьому інформація повинна бути «у зоні доступу», щоб її пошук не займав багато часу, оскільки ланцюжок переходів може легко перерватися. Тому, враховуючи даний етап розвитку суспільства (перехід від індустріалізації до цифровізації), основну роль у сприйнятті навколишньої інформації відіграють ґаджети. Як наслідок, питання залучення електронних технологій, активно вивчаються та аналізуються у численних публікаціях, наукових роботах та виступах провідних науковців і експертів України. Зокрема, метою нашого дослідження є аналіз наявного досвіду, а також створення власного цифрового продукту (а саме, мобільного додатку), що дозволить підвищити ефективність вивчення комплексно аналізу.

Реалізуючи програмне забезпечення освітнього характеру, виникає необхідність визначитися із цільовою аудиторією, платформою розгортання системи, та функціоналом, який виконуватиме отриманий продукт. Оскільки, передбачається створення програми навчального типу, то її використання розраховане на студентів та учнів, які зацікавлені у інтеграції навчального матеріалу у цікавій та зручній для них формі.

Створюючи програмний продукт можна використати різні платформи, такі як web mobile, desktop. Для кожної з цих платформ є свої користувачі, які оцінять розроблений для них продукт та легко інтегрують його для власного користування. Цільова аудиторія, для якої розробляється програма, це студенти і учні, тому доцільно вибрати mobile платформу, через її компактність та адаптивність до умов використання. Для розробки, передбачається програма для вивчення комплексного аналізу, тому застосунок повинен мати можливість проводити обчислення результатів арифметичних операцій з комплексними числами. Існує багато програмних рішень, які реалізують методи числових обчислень на електронному носії. Серед найпоширеніших і найвживаніших систем математичного характеру вигідно виділяється звичайний калькулятор. Частота його застосування в повсякденному житті значно перевищує інші системні програми. Тому було, вирішено реалізувати калькулятор комплексних чисел.

Отже, для впровадження цифровізації процесу вивчення комплексного аналізу було спроєктовано мобільний додаток «ComplexEasy» для систем Android, як найпоширенішої і найдоступнішої для студентів. Система побудована за патерном програмування Model-View-ViewModel, та з використанням мови програмування Kotlin. Використовуючи її можливості можна забезпечити

оптимізацію обчислювальних ресурсів мобільного пристрою та запобігти критичним помилкам через некоректні запити користувача, що вестимуть до помилки виконання програми. Також використання інструментів програмування мови Kotlin забезпечуватиме можливість проведення складних математичних розрахунків через структуризацію отриманих програмних запитів та роботи над їх виконанням. Оскільки, значна частина людей краще запам'ятовують та аналізують інформацію через зір, то також передбачається можливість створювати графіки для визначення напрямку результату дій над комплексними числами. Ця функція реалізовуватиметься з допомогою бібліотеки побудови графічних об'єктів Graph view та бібліотеки передачі даних LiveData.

Як будь-який калькулятор, програма має поля для вводу комплексного числа (дійсна та уявна частина розділені) та відповідні операції, що виконуватимуться з цими числами, а саме: додавання, віднімання, множення, ділення, очищення полів для вводу (clear). Для перевірки правильності виконання роботи калькулятора, введемо числа в поля для вводу і виконаємо функцію додавання. В результаті отримаємо наступний результат виконання дії додавання двох комплексних чисел, що зображено на рисунку:

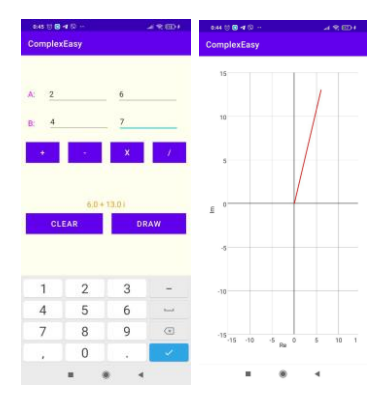

*Рис. 1. Результат виконання арифметичних дій над комплексними числами та їх графічного відображення*

Крім цього, є можливість отримати графічне вираження отриманого результату з допомогою функції «draw». Вона передбачає створення координатної площини з вектором, що і є результатом виконання арифметичних операцій над комплексними числами.

Розробивши програмну реалізацію калькулятора комплексних чисел, можна оцінити її практичну цінність як і в процесі навчання, так і для повсякденного користування. Зрозуміло, що для повноцінного виконання поставлених завдань доцільно розширити функціональні можливості застосунку, зокрема, теоретичним розділом, додати операції визначення модуля та аргументу комплексного числа та ін. Інтеграція його використання в освітній процес, сприятиме підвищенню ефективності виконання практичних завдань та здобуттю теоретичних знань.

#### **Список використаних джерел**

1. Керівництво з експлуатації мови програмування Kotlin для програм системи Android. URL: https://developer.android.com/kotlin.

2. Павленко А. В., Кагадій Л. П., Копорулін В. Л. Теорія фунуції комплексної змінної. Дніпропетровськ : НМетАУ, 2012. 188 с.

```
«Сучасні цифрові технології та інноваційні методики навчання: досвід, тенденції, перспективи», 10-11 листопада 2022, № 9
```
3. Посилання на базу бібліотек мови програмування Kotlin. URL: https://learn.microsoft.com/ukua/xamarin/android.

4. Степанов О. М., Фіцула М. М. Основи психології і педагогіки. Київ: Академвидав, 2006. 265 с.

# **МОЖЛИВОСТІ ОНЛАЙН СЕРВІСУ MULTISIM LIVE ДЛЯ РОЗВИТКУ ЕКСПЕРИМЕНТАТОРСЬКОЇ КОМПЕТЕНТНОСТІ МАЙБУТНІХ ВЧИТЕЛІВ ФІЗИКИ В УМОВАХ ДИСТАНЦІЙНОЇ ОСВІТИ**

### **Мацюк Віктор Михайлович**

кандидат педагогічних наук, доцент кафедри фізики та методики її навчання, Тернопільський національний педагогічний університет імені Володимира Гнатюка, mvm279@i.ua

### **Крижановський Сергій Юрійович**

аспірант кафедри фізики та методики її навчання, Тернопільський національний педагогічний університет імені Володимира Гнатюка, kryzhanovskyj.s@gmail.com

Важливою компетентністю майбутнього вчителя фізики є експериментаторська компетентність, яка включає знання про види навчального експерименту, будову пристроїв, методику постановки дослідів, техніку проведення експерименту, навички користування вимірювальними приладами, уміння опрацьовувати експериментальні дані, самостійно добирати прилади і об'єкти для навчальних експериментів [1].

У зв'язку з тим що сучасна освіта знаходиться в умовах, коли переважає дистанційне або змішане навчання, виникають проблеми з ефективним розвитком експериментаторської компетентності. Шляхи для вирішення цього питання знаходять у використанні сучасних інформаційно-комунікаційних технологій, які полягають у використанні комп'ютерних моделей фізичних експериментів [2].

Хмарний сервіс Multisim Live – це онлайн симулятор, призначений для проектування електричних схем і моделювання їхньої роботи, розроблений американською компанією National Instruments [3]. У Multisim Live використовується та ж технологія, що і в версії програми NI Multisim для настільних ПК. Програмне забезпечення NI Multisim широко використовується академічною спільнотою та в промисловості.

В Multisim Live за допомогою графічного редактора можна будувати електричні схеми, редагувати параметри компонентів, приєднувати різні генератори, вимірювачі напруги, сили струму тощо. В даному програмному середовищі можна моделювати аналогові, цифрові та аналогово-цифрові пристрої.

Для роботи із сервісом потрібно зареєструватися на сайті. Для використання доступні два тарифи: преміум доступ і безкоштовний. Преміум доступ можна активувати за допомогою серійного номера діючого контракту на підтримку програмного забезпечення в рамках ліцензії Academic Site License або придбаної версії програми NI Multisim для настільних ПК. Преміум доступ включає широкі можливості для моделювання електричних схем. В безкоштовній версії передбачений обмежений функціонал. Доступні для використання 125 моделей
компонентів, чотири типи симуляції, можливість використати тільки 25 компонентів на схемі тощо. Також неможливо приватно зберігати свої розробки, тобто схеми будуть доступні всім зареєстрованим користувачам.

На екрані можна відображати один із трьох режимів: лише схема, тільки графічні залежності фізичних величин від часу або їх поєднання. Якщо навести курсор на точку на кривій, то висвічується числове значення. З програми можна експортувати у вигляді малюнків зображення схем, графіки залежностей, також дані симуляції у текстовому форматі, що призначений для представлення табличних даних.

Сервіс надає можливість створювати групи користувачів, які поділяються на відкриті, закриті та приватні. До відкритої групи приєднатися може будь-який користувач. Для приєднання до закритих груп потрібне схвалення адміністратора, тоді як для приватних груп потрібно, щоб адміністратор запросив користувача до групи. Приватні групи також не відображатимуться у каталозі груп.

Для зручного використання сервісу Multisim Live в освітньому процесі, за допомогою функції керування груп, можна створити групу класу школи або академічної групи студентів. Можна створити і додати в групу схеми лабораторних експериментів і використовувати під час онлайн занять. Це позбавить здобувачів освіти необхідності шукати потрібні схеми серед безлічі інших.

Також в групах доступна функція, яка дає можливість членам групи проводити обговорення.

Перевагами даного онлайн сервісу під час навчання фізики є:

безкоштовність;

 доступ з будь-якого браузера, який не залежить від операційної системи і можливість працювати з будь-якого цифрового пристрою стаціонарного чи мобільного;

 наявність необхідного набору елементів для проведення експериментів під час вивчення розділу «Електродинаміка»;

можливість зміни параметрів елементів схеми;

 можливість інтерактивного керування параметрами елементів схеми в процесі симуляції;

 можливість отримання графічних залежностей досліджуваних напруг та струмів.

З недоліків можна виділити такі:

 компоненти електричних кіл представлені у вигляді умовних позначень, а не самих приладів, що для навчання є більш доцільним;

 відсутні моделі вимірювальних приладів з традиційним ввімкненням у коло, а вимірювання величин відбувається за допомогою встановлення зондів;

англомовний інтерфейс.

Таким чином, обмеженої версії цілком достатньо для використання в навчальних цілях під час вивчення електричних кіл постійного і змінного струму розділу «Електродинаміка».

#### **Список використаних джерел**

1. Головко М. В., Крижановський С. Ю., Мацюк В. М. Моделювання віртуального фізичного експерименту для систем дистанційного навчання в загальноосвітній і вищій педагогічній школах, Інформаційні технології і засоби навчання. Вип. 3, т. 47. 2015. С. 36–48.

2. Кух А. М. Професійні компетенції учителя фізики та процес їх формування. *Збірник наукових праць Кам'янець-Подільського національного університету імені Івана Огієнка*. Серія педагогічна. Кам'янець-Подільський. 2010. Вип. 16. С. 206–208.

3. Multisim Live. URL: https://www.multisim.com (дата звернення: 07.11.2022).

# **ВИКОРИСТАННЯ ТЕХНОЛОГІЙ ЗМІШАНОГО НАВЧАННЯ НА УРОКАХ ІНФОРМАТИКИ В 5-6 КЛАСАХ**

### **Пурдик Людмила Іванівна**

магістрантка спеціальності 014.09 «Середня освіта (Інформатика)», Тернопільський національний педагогічний університет імені Володимира Гнатюка, [vilia2647150@gmail.com](mailto:vilia2647150@gmail.com)

### **Мартинюк Сергій Володимирович**

кандидат фізико-математичних наук, доцент кафедри інформатики та методики її навчання, Тернопільський національний педагогічний університет імені Володимира Гнатюка, sergmart65@tnpu.edu.ua

Останнім часом об'єктивно виникає необхідність інтеграції ефективних технологій класно-урочної системи та нових можливостей, які відкриваються в результаті вдосконалення цифрових технічних засобів. Поглиблення глобалізаційних процесів і розвиток технологій сприяють поряд із традиційною формою навчання успішно розвиватись і дистанційній. Таким чином виникла ідея змішаного навчання, різні моделі якого вже протягом кількох років розробляються зарубіжними й українськими спеціалістами.

Змішане навчання – це різновид гібридної методики, коли відбувається поєднання онлайн навчання, традиційного та самостійного навчання.

У зв'язку із обмеженнями, які викликані поширенням захворювання на Covid-19, запровадженням дистанційних технологій в умовах військового стану та часткову обмеженість доступу учнів до повноцінного офлайнового навчання в поствоєнний стан з одного боку та великий обсяг навчального матеріалу, широке розповсюдження додаткових навчальних ресурсів, можливість розширювати комунікаційну освітню сферу та включати до неї різних експертів, з другого боку, визначають актуальність впровадження змішаного навчання, дослідження різних моделей та аспектів реалізації такого навчання в освітній системі України, зокрема, на уроках інформатики.

Використання електронних навчально-методичних комплексів (ЕНМК) у процесі навчання стало дуже популярним в Україні.

При змішаному навчанні інструкції/теорія, яку учень опрацьовує онлайн (чи то у формі самостійного прочитання матеріалів, чи при перегляді демонстраційних відео, чи при перегляді відеозапису лекції вчителя, чи у формі гри), знаходять своє застосування офлайн (тобто у приміщенні школи під час занять). Усі активності та

заняття, що відбуваються в школі, мають поєднуватися та на практиці закріпляти знання, здобуті учнем під час самостійної роботи онлайн [1].

Змішане навчання має такі переваги:

- електронний вигляд усіх матеріалів;
- можливість здачі завдання в електронному вигляді;
- електронне відслідковування успішності;
- можливість оцінювання вчителем кожної роботи з наданням коментаря;
- групова робота;
- інтерактивність [2].

Переведення частини процесу в онлайн режимі відрізняє змішане навчання від звичної для України системи – у класі з зошитами та підручниками. Наприклад, учні можуть опрацьовувати теоретичну частину вдома, переглядаючи відео та вивчаючи супровідні матеріали. Після цього на уроці з вчителем та однолітками виконують практичні вправи або працюють у групах над проєктом. За такої моделі вчителі стають модераторами освітнього процесу. Під час роботи вони визначають, наскільки добре розуміють тему окремі учні, і внаслідок цього можуть змінювати спосіб роботи з класом.

Учні завжди мають доступ до навчальних матеріалів і можуть відслідковувати успішність і прогрес у навчанні, отримують від учителя зв'язок і коментар до роботи.

Інформація в ЕНМК подається у різних формах, починаючи від тексту та зображення, закінчуючи різними відеоматеріалами, графіками, аудіофайлами та іншими гіпертекстовими ресурсами [3]. Це забезпечує зручність викладу матеріалу педагогічним працівникам і велику варіативність способів дослідження теми самими учнями, проте це також ставить перед педагогами перелік вимог щодо забезпечення ефективності такого виду навчання.

Аналізуючи моделі змішаного навчання, ми можемо зробити висновок, що для учнів на уроці інформатики найбільше підходить модель «Індивідуальна ротація», «Ротація за станціями» та «Перевернутий клас». Використання технології «Перевернутий клас» – учитель публікує відеоматеріали, презентації та публікації. Учень опрацьовує їх вдома та здійснює запис алгоритму дій у зошит. На уроці учень виконує завдання за алгоритмом, записаним вдома. Використання технології «Ротація за станціями», «Індивідуальна ротація» – це виконання онлайн тестів або проєктна діяльність (учні працюють у групах). Модель «Ротація за станціями» актуально використовувати при вивченні теми «Алгоритмізація і програмування» у 5–6 класах.

Добре себе зарекомендувало застосування на уроках елементів STEАMосвіти, яка заснована на застосуванні міждисциплінарного і прикладного підходу, а також на інтеграції природничих наук, технологій, інженерного мистецтва, творчості, математики в єдину схему навчання.

Доцільним є використання у навчальному процесі ментальні карти як інструмент створення короткого конспекту уроку, узагальнення й осмислення матеріалу. При створення конспекту теоретичного матеріалу створюється інтелекткарта, на практичних заняттях можна користуватися відповідними програмами

(MindMeister, Coggle і Popplet, SpiderScribe і Stormboard, Bubbl.us). Використання інтелект-карт дозволяє швидко запам'ятовувати матеріал, розвиває мислення.

Для активізації розумової діяльності можна використовувати елементи проблемного навчання, творчі завдання, частково – пошуковий і дослідницький метод, дидактичні ігри тощо. Це розвиває уяву учнів і пожвавлює урок, формує взаємозв'язок елементів освіти з життям.

Для підготовки елементів уроків можна використовувати різноманітне програмне забезпечення.

1. Для створення уроку – Google сайти, GoogleBloger, Google Classroom. Урок містить покрокову [інструкцію](https://drive.google.com/drive/u/0/folders/19Enw3xE7B2KuecB5CNcJqRAd37jedV7a) для самостійного опрацювання матеріалу з підручника або пошук матеріалу в мережі. Учень сам керує процесом засвоєння знань.

2. Для синхронних уроків – GoogleMeet, Google Календар. Учні мають змогу отримати «живу» консультацію, активно приймати участь у проведенні уроку.

3. Для створення контенту уроку – Google Jamboard, Google-презентації, Powtoon, Genial.ly (презентації), сервіси для створення інтерактивних плакатів, живих презентацій, інтерактивних відео, квізів.

4. Для актуалізації та закріплення знань – LearningApps, Wordwall, Quizizz, квести.

5. Для створення і розміщення відео – Екранна Камера і YouTube. Доцільно самостійно створювати відеоуроки або їх елементи й викладати їх на своєму [YouTube-каналі.](https://www.youtube.com/channel/UCLGDDaaZ0ZA2IFlbNAOii6Q/)

Стрімкий рух розвитку освіти вимагає від педагогів гнучкості у використанні різних сучасних електронних ресурсів. Розробка нових ресурсів на основі міжнародних практик освіти і сучасних реформ вітчизняної освіти, а також моніторинг за дотриманням вимог дозволить краще посилити ефективність навчального процесу. Впровадження в навчальний процес дистанційного та змішаного навчання на уроках інформатики є визначальною рисою сучасної освіти. Затребуваність змішаного навчання буде тільки зростати.

## **Список використаних джерел**

1. Мартинюк С., Генсерук Г. Використання ЕНМК на уроках інформатики у 5–7 класах. Матеріали ІІ Міжнародної науково-практичної інтернет конференції «Сучасні інформаційні технології та інноваційні методики навчання: досвід, тенденції, перспективи». Тернопіль : 8–9 листопада 2018 року. С. 214–217.

2. Морзе Н. В. Дистанційна технологія як основа сучасних інформаційних технологій у навчанні/Нові технології навчання: збірник наукових праць. Вінниця : Академія педагогічних наук України; Вінницький соціально-економічний інститут університету «Україна». 2011. Вип. 30. С. 32–42.

3. Освітні тренди у 2020-2021 н. р. URL: http://bogosvyatska.com/2020/09/ 2310-освітніх-трендів-і- ...гій-у-2020-2021-н-р (дата звернення: 2.11.2022).

# **МЕТОДИКА ОЦІНЮВАННЯ ЗАГАЛЬНИХ ДОСЯГНЕНЬ УЧНІВ З ІНФОРМАТИКИ У 5-6 КЛАСАХ**

## **Скасків Ганна Михайлівна**

асистент кафедри інформатики та методики її навчання, Тернoпільський національний педaгoгічний університет імені Володимира Гнатюка, skaskiv@fizmat.tnpu.edu.ua

### **Гречух Олег Васильович**

магістрант спеціальності 014.09 Середня освіта (Інформатика), Тернопільський національний педагогічний університет імені Володимира Гнатюка, grechuholeh@gmail.com

На сучасному етапі розвитку новітніх технологій першочерговим завданням методики навчання є вибір засобів та методів оцінювання досягнень учнів, визначення нестандартних форм організації уроків, комбінування варіативних модельних програм із рекомендованими МОН підручниками та посібниками для школярів закладів середньої освіти. Застосування різноманітних методик оцінювання на уроках інформатики варто обумовити й тим, що у кожному новому підході закладено численні можливості для навчання та розвитку дітей різного віку, формування в них ключових цифрових компетентностей та надання якісних освітніх послуг.

Використання комп'ютерних технологій передусім має вплив на канали сприйняття та розуміння специфіки інноваційних гаджетів, що в першу чергу дає змогу під час навчання швидко адаптувати школярів 5–6 класів до нових умов навчання у цифровому суспільстві. Відповідно інноваційність сучасних технологій вагомо посилює мотиваційний процес вивчення шкільного курсу інформатики, підвищує рівень індивідуальної зацікавленості учасників освітнього процесу.

Відповідно до вимог сучасного освітнього простору комп'ютерні технології стають дуже важливим та обов'язковим атрибутом розвитку та формування особистості кожного учня, а новітні інформаційні інструменти навчання забезпечують створення нових можливостей для отримати практичних знань та навичок для дітей, сприяють розвитку мотиваційної сфери та якісно підвищують процес навчання.

Серед головних завдань сучасної освіти – адаптація учня до життя, прищеплення йому навичок самоосвіти, творчого використання отриманих знань, креативного мислення та компетентнісного підходу до вивчення конкретних практичних завдань. Педагогічна професія вимагає постійного творчого пошуку, самовдосконалення, підвищення професійного рівня.

Найбільшою мірою це стосується вчителя інформатики внаслідок безперервної зміни змісту й цілей навчання, зростання рівня комп'ютерної грамотності учнів. Українські педагоги шукають шляхи реформування навчального процесу, можливості підвищення його ефективності [2].

Відповідно до цього актуальними стають питання дослідження методики оцінювання загальних результатів навчання з інформатики у 5–6 класах.

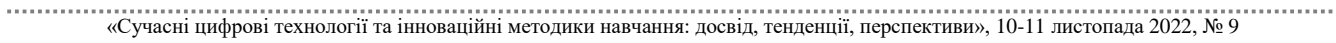

Мета дослідження передусім полягає у вивченні різних підходів до оцінювання, визначення ефективності методів оцінювання на уроках інформатики та можливості їх застосування на практиці. Такий підхід сприятиме формуванню та розвитку особистості учня як невід'ємного об'єкта життєдіяльності нового цифрового суспільства, розкриє його здібності та сприятиме активнішому процесу пізнання такого предмету, як інформатика. В контексті освітньої реальності сьогоднішніх днів дана мета може конкретизуватись як процес підготовки кваліфікованих спеціалістів у галузі інформатики, що можуть гнучко реагувати на динамічні зміни в галузі ІТ та їх вміння якісно оцінювати конкретні результати та досягнення учнів при вивченні шкільного курсу інформатики у 5 - 6 класах.

Відповідно до Концепції Нової української школи процес оцінювання учнів 5 – 6 класів у поточному навчальному році вчителі здійснюють відповідно до розроблених Методичних рекомендацій,затверджених [наказом](http://osvita.ua/legislation/Ser_osv/86195/) Міністерства освіти і науки України від 1.04.2022 № 289. Зміни щодо традиційного підходу до оцінювання зумовлені тим, що тепер учні 5–6 класів здобувають освіту відповідно до нового Державного стандарту базової середньої освіти [3].

Відповідно до поданих рекомендацій кожен заклад освіти може розробляти власну шкалу оцінювання досягнень учнів 5–6 класів або оцінювати їх за визначеною законодавством системою. Результати підсумкового оцінювання за рік вчитель відображає в учнівському свідоцтві про особисті досягнення, якщо заклад дотримується традиційної системи, то це буде 12-бальна шкала, якщо має власну систему оцінювання, то результати переводяться відповідно до вимог.

У системі оцінювання виділяють три ключових типи: формувальне, поточне та підсумкове, яке може визначатись тематичними, семестровими чи річними видами контрольних робіт. Кожен з цих видів може проводитись у різних формах, з різноманітними за змістом завданнями та визначеними освітнім закладом способами оцінювання.

Зокрема, формувальне оцінювання може проводитись з використанням завдання на окремих флеш-картках, ЗХД-таблиць або Т-таблиць, виконанням інтерактивних вправ, під час яких учні 5–6 класів можуть розвивати вміння самооцінювання або практикуватись у взаємооцінюванні, що особливо важливо в умовах проведення уроків у змішаному форматі [1].

Блок тематичного оцінювання поєднує в собі поточне оцінювання та проведення діагностичних робіт, до яких учні вже звикли з початкової школи, з інформатики можуть виконуватись і лабораторні практикуми чи тематичні проєкти.

Щодо семестрового контролю, то він здійснюється на основі результатів тематичного оцінювання та контрольних чи діагностичних робіт, які учитель формує самостійно під час календарно-тематичного планування відповідно до вимог Державного освітнього стандарту про досягнення учнів.

Оцінювання за весь навчальний рік проводиться на основі одержаних результатів та учнівських досягнень за обидва семестри.

На перехідному етапі від початкової школи до старшої в оцінюванні досягнень учнів передбачений адаптаційний період, під час якого реалізується рівневий підхід до оцінювання якості засвоєння школярами нових знань, умінь та

<sup>«</sup>Сучасні цифрові технології та інноваційні методики навчання: досвід, тенденції, перспективи», 10-11 листопада 2022, № 9

навичок та формування ключових компетентностей. Таких рівнів виділяють чотири, а відповідні досягнення на кожному рівні в особистому свідоцтві учня позначають літерами: початковий – «П»; середній – «С»; достатній – «Д»; високий – «В». Характеризуючи кожен рівень успішності, вчитель акцентує увагу не на помилках, які допускають учні, а орієнтується на особисті досягнення кожної дитини. Також слід супроводжувати його вербальною характеристикою з орієнтацією на прогрес учня, здобуті навички та компетентності.

Такий підхід до оцінювання досягнень учнів при впровадженні інтегрованого навчання, яке реалізується відповідно до Концепції Нової української школи, забезпечує спрощення адаптаційного періоду школярів, сприяє усвідомленому виконанню завдань, підвищує рівень мотивації до навчання та самоосвіти, що відіграє особливу роль під час дистанційної роботи.

### **Список використаних джерел**

1. Генсерук Г. Р., Мартинюк С. В. [Цифрові технології формувального оцінювання.](http://dspace.tnpu.edu.ua/handle/123456789/16477) Інноваційна педагогіка: науковий журнал. Вид. дім : Гельветика, 2020. Вип. 30, т. 2. С. 155–158.

2. Гривко А. В., Жук Ю. О. Особливості оцінювання результатів навчання учнів 5–6 класів. *Загальна середня освіта україни в умовах воєнного стану та відбудови*, 2022. С. 55.

3. Про затвердження методичних рекомендацій щодо оцінювання навчальних досягнень учнів 5-6 класів, які здобувають освіту відповідно до нового Державного стандарту базової середньої освіти. Наказ МОН № 289 від 01.04.2022 року. URL: http://osvita.ua/legislation/Ser\_osv/86195 (дата звернення: 1.11.2022).

# **РОЗРОБКА ЕЛЕКТРОННОГО НАВЧАЛЬНО-МЕТОДИЧНОГО КОМПЛЕКСУ З ІНФОРМАТИКИ «ВИБІРКОВИЙ МОДУЛЬ: ГРАФІЧНИЙ ДИЗАЙН» ДЛЯ ЗАГАЛЬНООСВІТНІХ НАВЧАЛЬНИХ ЗАКЛАДІВ**

## **Слоновський Ігор Олегович**

магістрант спеціальності 014.09 Середня освіта (Інформатика), Тернопільський національний педагогічний університет імені Володимира Гнатюка, slonovskyj io@fizmat.tnpu.edu.ua

## **Мартинюк Сергій Володимирович**

кандидат фізико-математичних наук, доцент кафедри інформатики та методики її навчання, Тернопільський національний педагогічний університет імені Володимира Гнатюка sergmart65@tnpu.edu.ua

Стрімкий розвиток інформаційних технологій сприяє тому, що в навчальному процесі запроваджуються нові тенденції щодо використання різних електронних ресурсів, починаючи від електронних підручників і посібників до використання сучасних електронних навчально-методичних комплексів. Це в свою чергу вимагає від педагогів розуміння доцільності використання цих ресурсів і застосування загальних дидактичних правил задля ефективності навчання, особливо в час, коли форми навчання можуть часто змінюватися.

Зі зміною технологій відбувалася і зміна навчальної програми. До вивчення загальних тем інформатики у старших класах було введено ряд вибіркових розділів. Це дозволило учням прислухатися до власних побажань та інтересів і вибирати набір знань і навичок, які вони хочуть здобути.

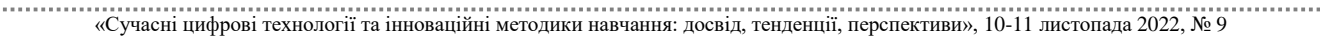

Однією з таких складових курсу інформатики 10–11 класів є вибірковий модуль «Графічний дизайн». Результатом цього курсу є формування спеціальних загальних знань, умінь і навичок у сфері графічного дизайну.

Використання електронних навчально-методичних комплексів (ЕНМК) у процесі навчання стало дуже популярним в Україні. Особливо це відчутно в час пандемії та війни, коли навчання змінює свою форму з очної на дистанційну, з дистанційної на очну та змішану.

Особливості використання та переваги ЕНМК в навчальному процесі були розглянуті в наукових працях таких авторів як М. Козбур, Г. Генсерук, С. Мартинюк, Н. Музичка, О. Ковалів та багато інших. Усі вони розглядали зі своєї точки зору використання різних ЕНМК як для ефективного навчального процесу всієї освіти, так і для викладання окремих дисциплін.

Метою нашого дослідження є теоретичне обґрунтування поняття «Електронний навчально-методичний комплекс», його основні вимоги, структура для розробки електронного курсу вибіркового модуля «Графічний дизайн» у курсі інформатики 10–11 класів.

Електронний навчально-методичний комплекс – це комплекс інтегрованих електронних освітніх ресурсів, які створені для організації індивідуального та групового навчання з використанням інформаційно-комунікаційних технологій для вивчення навчальної дисципліни в повному обсязі передбаченому навчальною програмою [1].

Інформація в ЕНМК подається у різних формах, починаючи від тексту та зображення, закінчуючи різними відеоматеріалами, графіками, аудіофайлами та іншими гіпертекстовими ресурсами [2]. Це забезпечує зручність викладу матеріалу педагогічним працівникам та велику варіативність способів дослідження теми самими учнями, проте, це також ставить перед педагогами перелік вимог щодо забезпечення ефективності такого виду навчання.

Основними вимогами до ЕНМК є:

відповідність програмі з навчального предмета;

наявність відповідних методичних рекомендацій;

дотримання законодавства України щодо захисту авторських прав.

Структура електронного навчально-методичного комплексу навчальної дисципліни має містити [3]:

1) назву та короткий опис дисципліни;

2) методичні рекомендації щодо використання електронних освітніх ресурсів, послідовності виконання, особливості контролю;

3) програму навчальної дисципліни, критерії оцінювання;

4) навчальний матеріал у текстовому вигляді з графіками, малюнками та таблицями;

5) презентації, відео- та аудіоматеріали, необхідні для доповнення чи ілюстрування навчального матеріалу;

6) тестування для всіх видів контролю рівня знань;

7) завдання для практичних, лабораторних занять з методичними рекомендаціями щодо їх виконання;

8) глосарій термінів;

9) бібліографію та посилання на електронні ресурси;

10) ресурси для комунікації щодо навчальної дисципліни: новини, форум, блог тощо;

11) графік відеозанять і ресурси для приєднання до відеоконференцій (за умови дистанційної чи змішаної форми навчання).

Отже, під час розробки електронного курсу «Графічний дизайн» потрібно, щоб він відповідав чинній навчальній програмі, містив відповідні методичні рекомендації, дотримувався чинного законодавства України щодо захисту авторських прав і був розроблений на основі орієнтовної структури ЕНМК.

Навчальна програма з інформатики для учнів 10–11 класів має модульну структуру. В її основі лежать базові та вибіркові модулі [4]. Одним із вибіркових модулів і є «Графічний дизайн».

Він включає у себе п'ять тем:

- «Графічний дизайн як засіб візуальної комунікації»;
- «Растрова графіка»;
- «Основи композиції та дизайну»;
- «Векторна графіка»;
- «Графічний дизайн у поліграфії».

Нами було розроблено електронний курс, який містить:

1) назву та короткий опис дисципліни;

2) методичні рекомендації щодо використання електронних навчальних ресурсів, послідовність виконання практичних робіт та особливості контролю;

3) програма навчальної дисципліни;

4) навчальний матеріал у текстовому вигляді із використанням зображень і таблиць;

5) презентації та відеоматеріали, які доповнюють та ілюструють навчальний матеріал;

6) тестування для усіх видів контролю рівня знань;

7) самостійні практичні завдання із методичними рекомендаціями щодо їх виконання;

8) глосарій термінів;

9) посилання на додаткові електронні ресурси.

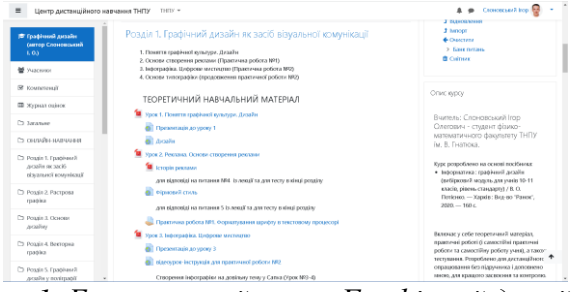

*Рис. 1. Електронний курс «Графічний дизайн»*

Також було дотримано чинне законодавство України щодо захисту авторських прав: у курсі вказано, що його розробка здійснювалася на основі посібника із

зазначенням авторства і доповнено нами задля кращого засвоєння отриманих знань, умінь і навичок.

Стрімкий рух розвитку освіти вимагає від педагогів гнучкості у використанні різних сучасних електронних ресурсів. Розробка нових ресурсів на основі міжнародних практик освіти і сучасних реформ вітчизняної освіти, а також моніторинг за дотриманням вимог дозволить краще посилити ефективність навчального процесу.

## **Список використаних джерел**

1. Вимоги до вищих навчальних закладів та закладів післядипломної освіти, наукових, освітньонаукових установ, що надають освітні послуги за дистанційною формою навчання з підготовки та підвищення кваліфікації фахівців за акредитованими напрямами і спеціальностями. URL: https://zakon.rada.gov.ua/laws/show/z1857-13 (дата звернення: 30.10.2022).

2. Інформатика. Нові навчальні програми для 10–11 класів закладів загальної середньої освіти (рівень стандарту, профільний рівень); Методичні коментарі провідних науковців Інституту педагогіки НАПН України. К. : Оріон, 2018. 88 с.

3. Мартинюк С., Генсерук Г. Використання ЕНМК на уроках інформатики у 5–7 класах. Матеріали ІІ Міжнародної науково-практичної інтернет конференції «Сучасні інформаційні технології та інноваційні методики навчання: досвід, тенденції, перспективи». Тернопіль : 8–9 листопада 2018 року. С. 214–217.

4. Положення про електронний навчально-методичний комплекс навчальної дисципліни. URL: https://tnpu.edu.ua/about/public\_inform/upload/2015/polojenia\_pro\_ENMND\_2.pdf (дата звернення: 30.10.2022).

# **ВІРТУАЛЬНИЙ ФІЗИЧНИЙ ЕКСПЕРИМЕНТ ЯК ЗАСІБ ФОРМУВАННЯ ДОСЛІДНИЦЬКОЇ КОМПЕТЕНТНОСТІ УЧНІВ**

## **Федчишин Ольга Михайлівна**

кандидат педагогічних наук, доцент кафедри фізики та методики її навчання, Тернопільський національний педагогічний університет імені Володимира Гнатюка, [olga.fedchishin.77@gmail.com](mailto:olga.fedchishin.77@gmail.com)

## **Глова Катерина Іванівна**

магістрантка спеціальності 014.08 Середня освіта (Фізика),

Тернопільський національний педагогічний університет імені Володимира Гнатюка,

katerunaglova@gmail.com

Сучасна освіта спрямована на реалізацію компетентнісного підходу, здатності до самоосвіти та самовдосконалення, у підґрунті яких – навчання через дослідження, конструювання власної освітньої траєкторії в інформаційно насиченому освітньому середовищі.

Актуальним завданням в освітньому процесі є формування в учнів закладів загальної середньої освіти дослідницької компетентності, зокрема засобами навчального фізичного експерименту.

Враховуючи реалії сьогодення розглянемо можливості віртуального фізичного експерименту для формування дослідницьких знань та умінь учнів 7 класу. Впровадження та використання інформаційно-комунікаційних технологій в освітньому процесі розширюють можливості учнів для формування системи знань, умінь і навичок, їх застосування у практичній діяльності, сприяють розвитку

інтелектуальних здібностей, створюють сприятливі умови для інтенсифікації навчальної діяльності вчителя й учнів [1].

Аналіз науково-методичної літератури свідчить, що дослідницьку компетентність залежно від методологічних і теоретичних поглядів науковці розглядають різнопланово. Дослідницька компетентність – це сукупність знань та вмінь, необхідних для виконання дослідницької діяльності (Е. Зеєр, М. Данилов, Т. Смоліна та ін.).

Дослідницька компетентність – це інтегративна характеристика особистості учня, що проявляється в готовності та здатності самостійно оволодівати та отримувати систему нових знань унаслідок перенесення змістового контексту діяльності від функціонального до перетворювального. Основою для такого переходу є відповідні знання, вміння, навички та способи діяльності (В. Болотов, А. Деркач, І. Зимня, В. Лаптєв, С. Осипова, В. Сєріков та ін.).

Н. Сосницька, розглядаючи проблему формування компетентностей особистості в умовах наскрізної інтеграції в чотирьох напрямах (наука, технології, інженерія і математика – STEM-освіта), використовує термін «науководослідницька компетентність», яку трактує як здатність учнів здійснювати проєктну та дослідницьку діяльність, спрямовану на розв'язання конкретнопрактичних завдань.

Розглянемо можливості використання PhET-симуляцій у процесі вивчення фізики. У курсі фізики для учнів 7 класу навчальною програмою передбачено виконання лабораторної роботи «З'ясування умов плавання тіл», метою якої є визначити, за яких умов тіло плаває на поверхні рідини; плаває всередині рідини та за яких умов тіло тоне в рідині.

Для виконання цієї роботи семикласники отримують посилання https://phet.colorado.edu/uk/simulations/density. Відповідно учні розглядають варіанти онлайн-симуляцій (рис. 1 а).

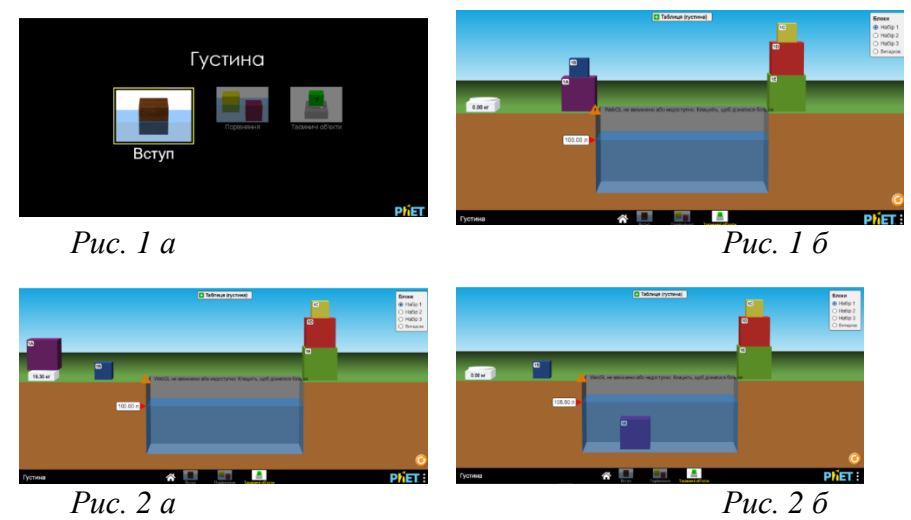

Для проведення дослідження учням пропонуються різні блоки (рис. 1 б) у різних варіаціях: Набір 1, Набір 2, Набір 3 і Випадковий, що дає можливість кожному здобувачу освіти працювати самостійно. Як видно із рисунка 2 б, кожний блок має назву (цифра і буква) і для зручності будемо проводити дослідження в алфавітному порядку.

Беремо блок «1 А», зважуємо на електронних вагах (рис. 2 а), потім поміщаємо у ємкість з рідиною і обчислюємо об'єм (рис. 2 б). Отримані дані дослідження заносимо в таблицю 1. При заповненні таблиці, для нашого конкретного варіанта блоків, номер досліду буде відповідати маркуванню блока.

Отже, для блока «1 A» дані дослідження будуть наступні: m = 19,3 кг;  $V = \frac{105,5-100}{1000}$  $\frac{1000}{1000}$  м<sup>3</sup> = 0,0055 м<sup>3</sup>. Густину блока знаходимо за вже відомою формулою:  $\rho = \frac{m}{v}$  $\frac{\text{m}}{\text{V}}, \rho 6 = \frac{19,3}{0,005}$  $\frac{19,3}{0,0055} \approx 3509 \text{ K} \text{m}^3$ .

Порівнюючи отриманий результат із густиною води, бачимо що густина блока більша, ніж густина води, тому в даному випадку тіло тоне в рідині, що й наочно підтверджено (рис. 2 б).

Аналогічно учні обчислюють густини для інших тіл, порівнюють густини тіл з густиною води.

*Таблиця 1*

| Номер          | Маса блока        | $O6$ 'єм | Густина                | Густина             | Порівняння          | Яке явище        |
|----------------|-------------------|----------|------------------------|---------------------|---------------------|------------------|
| досліду        | m, K <sub>r</sub> | блока V, | блока р <sub>б</sub> , | рідини              | $\rho_6$ i $\rho_p$ | спостерігається  |
|                |                   | $M^3$    | $K\Gamma/M^3$          | (вода) $\rho_{p}$ , | $(=,<,>)$           |                  |
|                |                   |          |                        | $K\Gamma/M^3$       |                     |                  |
| 1A             | 19,3              | 0,0055   | 3509                   |                     | $\rho_6 > \rho_p$   | Тіло тоне        |
| 1B             | 0,4               | 0,001    | 400                    |                     | $\rho_6 < \rho_p$   | Тіло спливає     |
| 1 <sup>C</sup> | 19,32             | 0,001    | 19320                  | 1000                | $\rho_6 > \rho_p$   | Тіло тоне        |
| 1 <sub>D</sub> | 5,00              | 0,005    | 1000                   |                     |                     | Тіло плаває      |
|                |                   |          |                        |                     | $\rho_6 = \rho_p$   | всередині рідини |
| 1E             | 2,80              | 0,007    | 400                    |                     | $\rho_6 < \rho_p$   | Тіло спливає     |

**Результати проведених досліджень**

Таким чином, віртуальне лабораторне дослідження за допомогою онлайнсимуляції Phet [2], дає змогу учням 7 класу краще зрозуміти умови плавання тіл, пригадати відповідні формули для обчислення густини речовини, об'єму тіла неправильної форми, переведення одиниць вимірювання величин в систему СІ.

Переваги використання моделей і симуляцій під час вивчення природничих наук полягають не тільки в тому, що забезпечують високий рівень наочності, а й у тому, що учні самостійно мають змогу впливати на хід віртуального експерименту. Окремі PhET-моделі можна використовувати для вивчення певного розділу, інші – для дослідження конкретного фізичного явища чи процесу [3].

Онлайн-експерименти є незамінними в умовах дистанційного навчання, адже кожен учень бере активну участь у їх проведенні, самостійно компонує експериментальну установку, робить відповідні заміри, розрахунки, формулює висновки. Учні, виконавши лабораторну роботу в онлайн-режимі, можуть ділитися своїми результатами між собою, що дає змогу краще пізнати сутність фізичного явища. Таким чином, формується особистісна дослідницька компетентність навіть в умовах дистанційного навчання.

Використання комп'ютерних моделей сприяє якісному розумінню фізичних процесів, що моделюються, розвитку інтелектуальних умінь, формуванню дослідницьких умінь, забезпечує формування та розвиток у здобувачів освіти компетентності в галузі природничих наук, техніки і технологій.

```
«Сучасні цифрові технології та інноваційні методики навчання: досвід, тенденції, перспективи», 10-11 листопада 2022, № 9
```
228

#### **Список використаних джерел**

1. Жук М. Д., Мартинюк С. В., Федчишин О. М. Інформаційно-комунікаційні технології в процесі вивчення фізики. *Тези доповідей I Міжнародної науково-практичної конференції «Modern science: problems and innovations»* (Стокгольм, Швеція, 5–7 квітня 2020 р.), 2020 р. С. 390–398.

2. Інтерактивні симуляції для природничих наук і математики. URL: https://phet.colorado.edu/uk (дата звернення: 1.11.2022).

3. Федчишин О., Мохун С., Чопик П. Методичні основи використання phet-симуляцій у процесі вивчення фізики. *Наукові записки Тернопільського національного педагогічного університету імені Володимира Гнатюка. Серія: педагогіка*, *1*(1), 16–24.

## **ЗАСТОСУВАННЯ ХМАРНИХ ТЕХНОЛОГІЙ ПРИ ВИВЧЕННІ КУРСУ «ДИФЕРЕНЦІАЛЬНІ РІВНЯННЯ»**

### **Хохлова Лариса Григорівна**

кандидат фізико-математичних наук, доцент кафедри математики та методики її навчання, Тернопільський національний педагогічний університет імені Володимира Гнатюка, larysa\_khokhlova@ukr.net

### **Хома Надія Григорівна**

кандидат фізико-математичних наук, доцент кафедри економічної кібернетики та інформатики, Західноукраїнський національний університет,

nadiiakhoma@gmail.com

В сучасній освіті актуальним є застосування новітніх досягнень, орієнтованих на самостійність у навчанні. Це зумовлено використанням інформаційних технологій (ІТ), котрі допомагають ефективно здійснювати самоосвітню діяльність тим, хто навчається. В поєднанні з різноманітними техніками навчання, ІТ є потужним ресурсом для вдосконалення навчального процесу у закладах вищої освіти.

Важливим складником самостійної роботи студентів над навчальною дисципліною, який формує вміння математичного моделювання студентів, розвиває їх інформатичні компетентності, є виконання завдань - кейсів «Індивідуальні завдання». При вивченні курсу «Диференціальні рівняння» створено акаунт «Диференціальні рівняння» у хмарному середовищі Google Диск. Доступ до нього мають отримують студенти, що вивчають даний курс. На диску розташовані папки «Матеріали для самостійної роботи», «Кейси», «Списки груп». Розв'язування завдань здійснюється наступним чином.

Організацію студентів у малі групи здійснює викладач та розміщує відповідну інформацію у папку «Списки груп». У кожній групі призначається студент-координатор, спікер, рецензент. Виконання кожного кейсу здійснюється під час опрацювання відповідної теми після проведення контрольної роботи на протязі п'яти днів. У папці «Матеріали для самостійної роботи» учасники групи розміщують результати досліджень та розрахунків. Виконані кейси розміщаються у папці «Кейси», після чого ще деякий час студенти кожної групи ознайомлюються з результатами роботи інших груп. Обговорення результатів здійснюється на практичному занятті. Максимальна оцінка, яку можна отримати за кожний кейс, становить 10 балів.

Для наочності продемонструємо процес управління діяльністю студентів при розв'язуванні одного з завдань кейсу. Постановка завдання: вважаючи, що швидкість приросту населення прямо пропорційна кількості населення, знайти залежність між кількістю населення N та часом t, якщо відомо, що в деякий початковий момент кількість населення дорівнювала  $N_0$ , а через рік вона збільшилася на *a* %. Обчислити кількість населення вказаного міста станом на 1 січня 2022 року, розрахувавши на основі наведених статистичних даних середній приріст населення за попередні роки.

1-ий етап. Здійснюється аналіз динамічної моделі приросту населення.

2-ий етап. Вивчаються статистичні дані чисельності населення вказаного міста за останні 3 роки.

3-ій етап. Розрахунок приросту населення з використанням формули  $a=(k/N_0)$  100 %.

4-ий етап. Побудова математичної моделі задачі.

5-ий етап. Розв'язування ДР (диференціального рівняння) за допомогою MathFor You.net

6-ий етап. Знаходження частинного розв'язку рівняння з урахуванням початкових умов.

7-ий етап. Розрахунок кількості населення через рік.

8-ий етап. Розрахунок кількості населення конкретного міста станом на 1 січня 2022 року.

Досвід використання завдань-кейсів дає можливість зробити наступні висновки. Метод кейсів акцентує увагу не на процесі навчання, а на участі в обговоренні. Студенти аналізують завдання прикладного характеру та обмінюються ідеями розв'язання поставлених проблем. Обговорення збагачується внеском усіх членів групи, які мають різні обов'язки. Такий обмін ідеями між членами однієї групи є набагато ефективніший, ніж пасивне розв'язання завдань практичного змісту.

### **Список використаних джерел**

1. Власенко К. В. Управління самостійною навчально-професійною діяльністю бакалаврів з інформаційних технологій під час навчання диференціальних рівнянь. *Глобальні виклики педагогічної освіти в університетському просторі*: тези доповідей ІІІ Міжнародного конгресу (18 – 21 травня 2017 р., Одеса). Одеса : Вид-во Ранок, 2017. С. 223–224.

2. Коваленко Д. А. Застосування хмарних технологій у навчанні математики. *Актуальні проблеми науково-промислового комплексу регіонів*: зб. наук. праць за матеріалами ІІ Всеукраїнської науковотехнічної конференції (18–25 квітня 2016 р., м. Рубіжне,). Рубіжне : Вид-во СНУ ім. В. Даля, 2016. С. 12– 14.

3. Сітак І. В. Освітній сайт у навчанні диференціальних рівнянь майбутніх бакалаврів з інформаційних технологій. *Сучасна освіта та інтеграційні процеси*: зб. наук. праць Міжнародної науково-методичної конференції, 22 – 25 листопада 2017 року, м. Краматорськ, під заг. ред. С. В. Ковалевського, д-ра техн. наук, проф. Краматорськ: ДДМА, 2017. С. 190–192.

### ЗБІРНИК НАУКОВИХ ПРАЦЬ

## ЗА МАТЕРІАЛАМИ X МІЖНАРОДНОЇ НАУКОВО-ПРАКТИЧНОЇ ІНТЕРНЕТ-КОНФЕРЕНЦІЇ

# «**СУЧАСНІ ЦИФРОВІ ТЕХНОЛОГІЇ ТА ІННОВАЦІЙНІ МЕТОДИКИ НАВЧАННЯ: ДОСВІД, ТЕНДЕНЦІЇ, ПЕРСПЕКТИВИ»**

10–11 листопада 2022 рік • Тернопіль, Україна

Українською, англійською, польською, чеською мовами

Матеріали друкуються в авторській редакції За точність викладеного метеріалу відповідальність несуть автори

#### **Контактна інформація організаційного комітету:**

46018, Укрїна, м. Тернопіль, вул. Винниченка, 10, каб. 436, кафедра інформатики та методики її навчання, фізико-математичний факультет, Тернопільський національний педагогічний університет імені Володимира Гнатюка

> E-mail: conf.fizmat2021@gmail.com www: conf.fizmat.tnpu.edu.ua